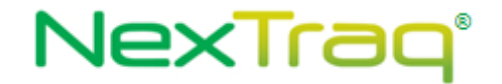

# NexTraq Web Services

**This document contains intellectual property of NexTraq and may not be copied, broadcast, redistributed, or disseminated to any individuals or entities without express written consent of NexTraq.**

NexTraq

1200 Lake Hearn Drive

Suite 500

Atlanta, GA 30319

MAIN: 678-762-6863

FAX: 678-762-6805

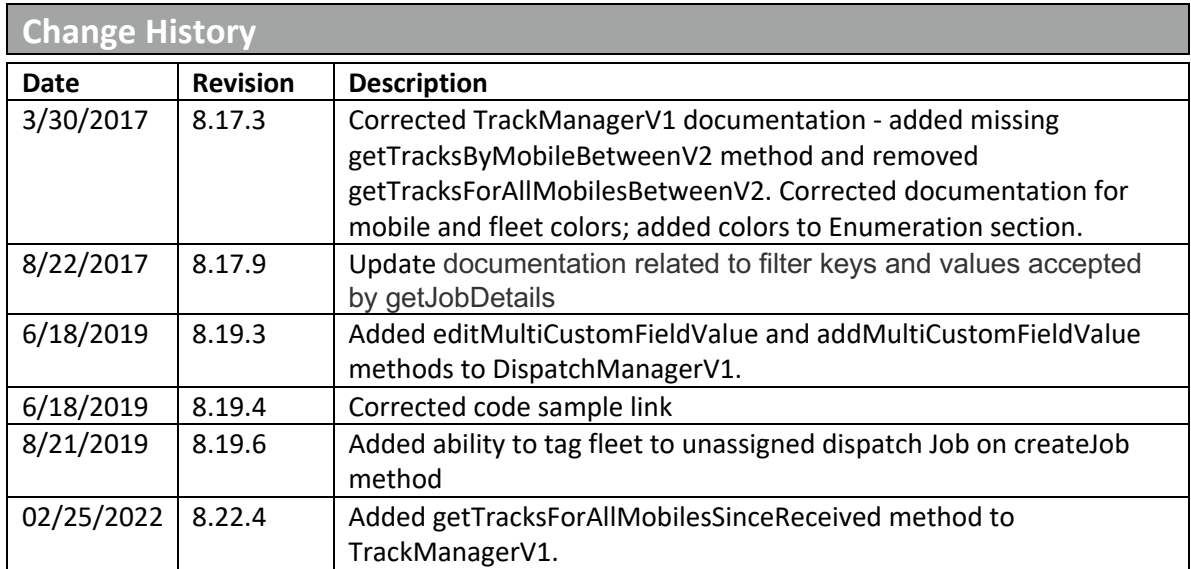

# **TABLE OF CONTENTS**

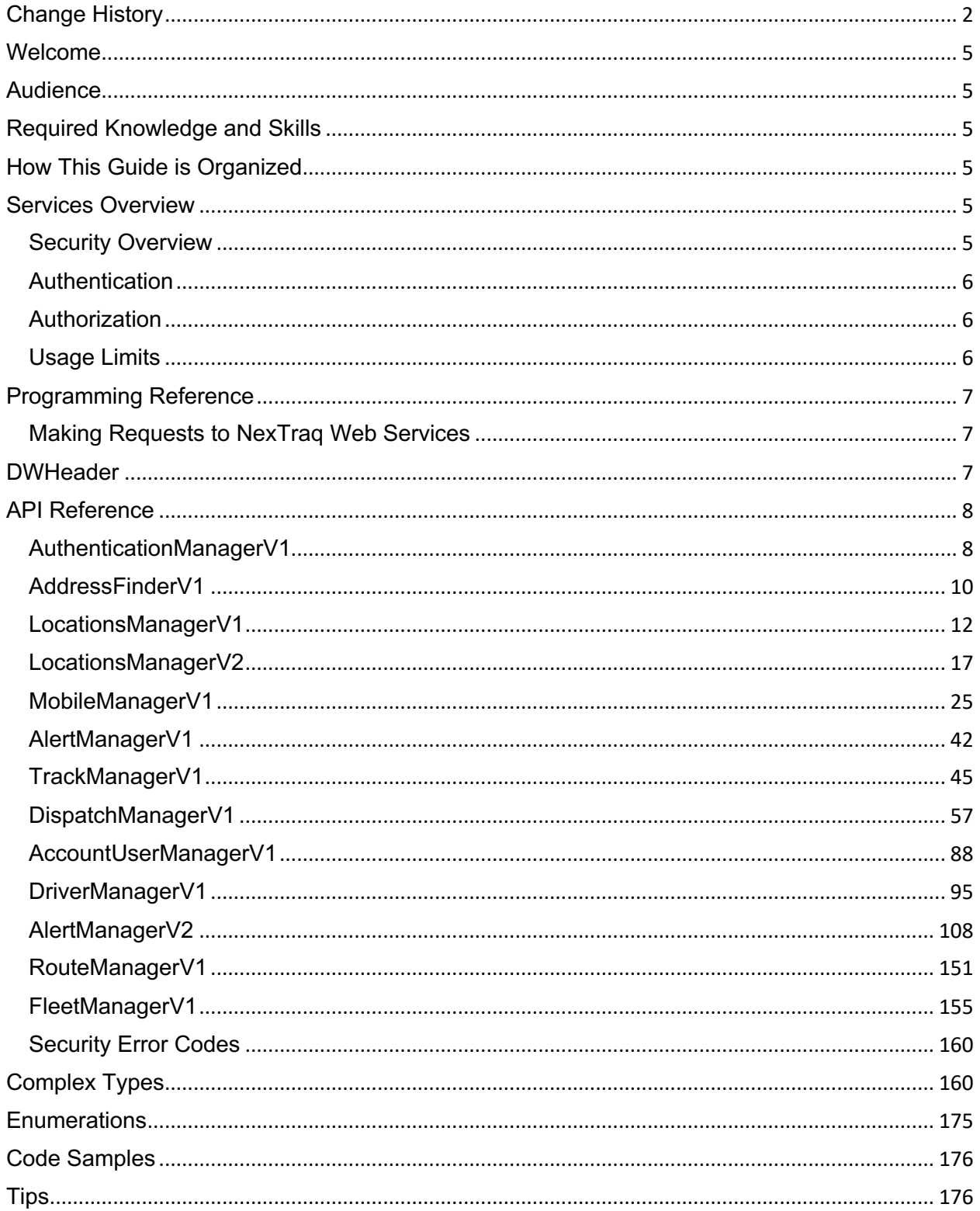

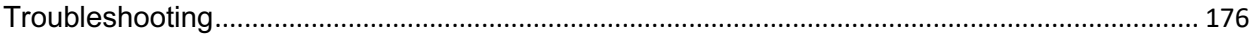

# **Welcome**

This is the NexTraq Web Services API Reference Guide. This section describes who should read this guide and how it is organized.

# **Audience**

This guide is intended for developers who want to integrate with the NexTraq® Fleet Tracking solution through the use of web services.

# **Required Knowledge and Skills**

Use of this guide assumes you are familiar with the following:

- XML (Extensible Markup Language)
- Basic understanding of web services
- A programming language for consumption of web services (Java, C#, Visual Basic, etc.)

# **How This Guide is Organized**

This guide is organized into sections as described below:

- General Information About NexTraq Web Services
- Services Documentation
- Error Codes
- Sample Code

# **Services Overview**

The NexTraq Web Services provide information using the data stored in the NexTraq Fleet Tracking solution. Authentication and authorization is managed to the web services on a per user basis.

# **Security Overview**

There are three components to the security model for the NexTraq Web Services: authentication, authorization and usage limits. The authentication mechanism is controlled by username and password.

Authorization is managed on a per service basis. The required access level must be enabled for an account prior to accessing a service. Access for each service can be set up independent of one another. For example, user 'A' may have access to the *LocationManager* service whereas user 'B' may not. The necessary account access will need to be requested from NexTraq during account setup.

Usage limits are managed on a per method basis. This means that a user will be granted access to execute a method of a service on a specific time interval (e.g. every five minutes). Access will be denied if a user tries to access the method more often than the specified interval.

# **Authentication**

In order to access any of the NexTraq web services a user must first be authenticated and obtain an authentication token. An authentication token is retrieved by calling the *GetAuthenticationToken* method of the *AuthenticationManager* service. Authentication tokens are only valid for 24 hours. A user must re-authenticate after the token has expired.

# **Authorization**

Authorization for the NexTraq web services is controlled on a per service basis.

# **Usage Limits**

Customers can only request data with a certain frequency. This allows us to process inbound information and prepare the serving of this information to our web users as well as our web services users. For example, if the account is permitted to request data 5 times in 5 minute intervals, all requests after the  $5<sup>th</sup>$  one that are received within five minutes of first processed request will be denied. The first 5 requests could be submitted any time interval within 5 minutes. Denied requests do not affect the request window. For example:

- 1. Request is received at 12:35:00 and processed
- 2. Request is received at 12:36:00 and processed
- 3. Request is received at 12:36:05 and processed
- 4. Request is received at 12:36:10 and processed
- 5. Request is received at 12:38:00 and processed
- 6. Request is received at 12:39:30 and is denied
- 7. Request is received at 12:40:05 and processed

# lexTraq°

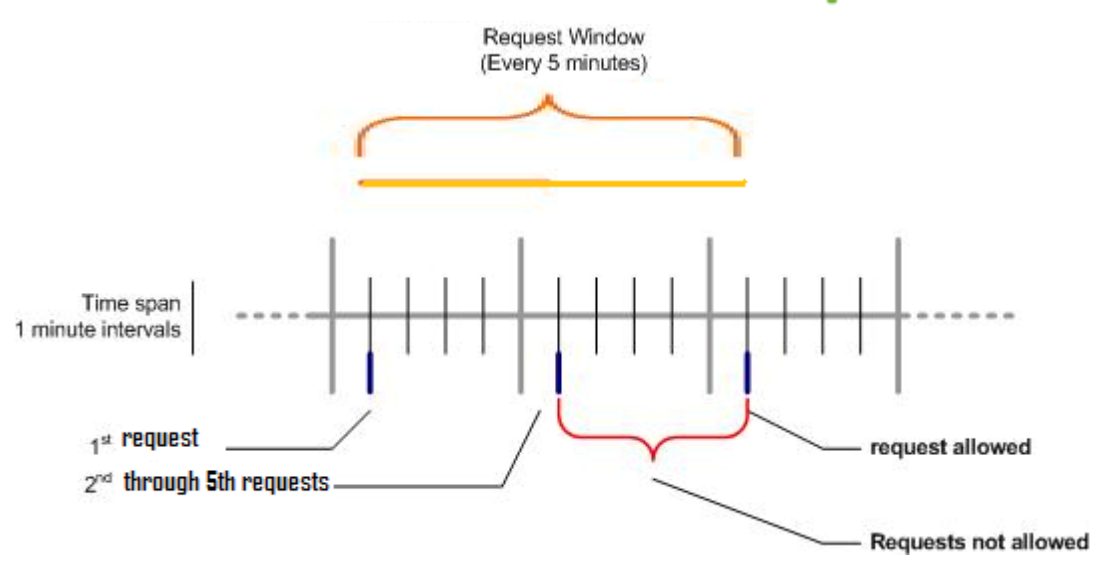

The *request interval* is set when the account is activated and can be set for each web service method.

# **Programming Reference**

This programming reference provides information on NexTraq Web Services. It contains information on making requests and handling responses.

# **Making Requests to NexTraq Web Services**

- 1. Obtain a Web Services username and account from NexTraq. Please contact NexTraq if you need to request an account.
- 2. Generate client stubs (generated from WSDL) using the standard tools available in your programming language of choice. References to sample Java and C# applications can be found in the Code Samples section of this document.
- 3. List the parameters for the API you want to call and construct a DWHeader containing the authentication token and a request using the required parameters. See the API reference section for more details on the parameters for each service.

# **DWHeader**

The *DWHeader* is sent with each request as a part of the header. It should contain the authorization token that was obtained when *GetAuthenticationToken* is called. See Complex Types for the structure of the DWHeader.

# NexTraq<sup>®</sup>

# **API Reference**

# **AuthenticationManagerV1**

The *AuthenticationManagerV1* service provides authentication methods necessary in order to access the NexTraq web services.

#### **Service Location**

http://services.discretewireless.com/v2009\_1/AuthenticationManagerV1.asmx

(HTTP GET is disabled for security reasons on service URIs.)

#### **WSDL Location**

http://services.discretewireless.com/v2009\_1/AuthenticationManagerV1.wsdl

#### **Methods**

- **getAuthenticationToken**
- **validateAuthenticationToken**

#### *getAuthenticationToken*

The *getAuthenticationToken* method allows you to retrieve an authentication token to use when accessing controlled web services.

#### **Request Parameters: getAuthenticationTokenRequest**

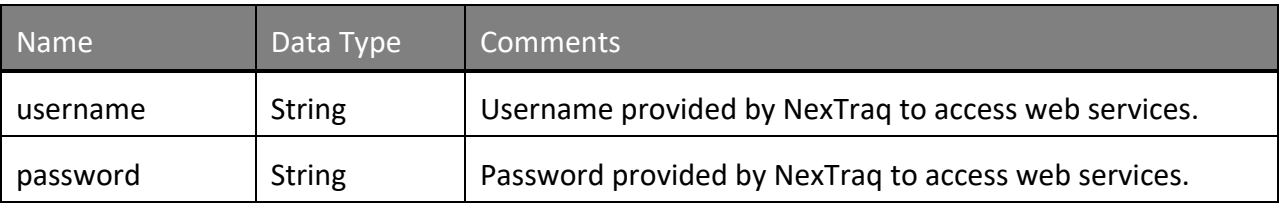

#### **Response Parameters: getAuthenticationTokenResponse**

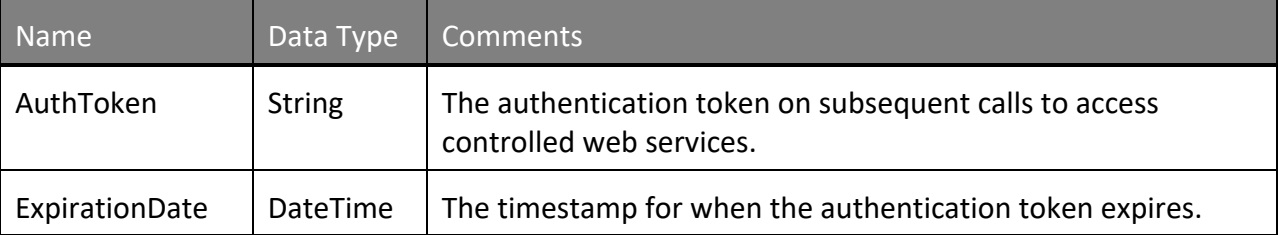

# **Error Codes**

Please review the security related errors that could occur for this method in the Security Errors section.

# *validateAuthenticationToken*

The *validateAuthenticationToken* method allows you to validate an authentication token before using it to call access controlled web services.

### **Request Parameters: validateAuthenticationTokenRequest**

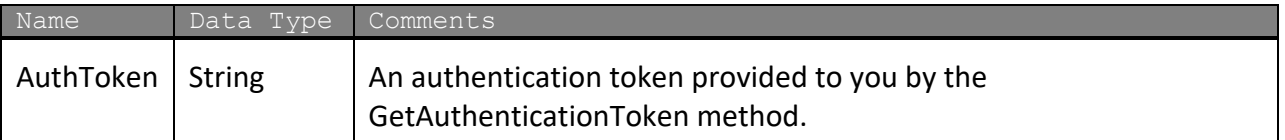

#### **Response Parameters: validateAuthenticationTokenResponse**

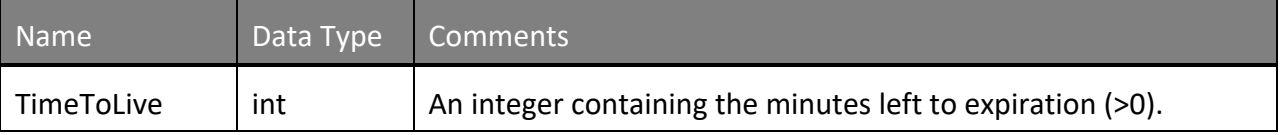

### **Error Codes**

Please review the security related errors that could occur for this method in the Security Errors section.

# **AddressFinderV1**

Address Finder Web Service offers geocoding and reverse geocoding for your Internet applications. You can use Address Finder Web Service to input a street address and receive a candidate list and associated x, y coordinates. You can also use this Web Service to input x, y coordinates and receive a street address.

# **Service Location**

http://services.discretewireless.com/v2009\_1/AddressFinderV1.asmx

(HTTP GET is disabled for security reasons on service URIs.)

### **WSDL Location**

http://services.discretewireless.com/v2009\_1/AddressFinderV1.wsdl

#### **Methods**

- **findAddressByPoint**
- **findPointByAddress**

# *findAddressByPoint*

The *findAddressByPoint* method allows you to reverse geocode a latitude and longitude value into the nearest address.

#### **Request Parameters: FindAddressByPointRequest**

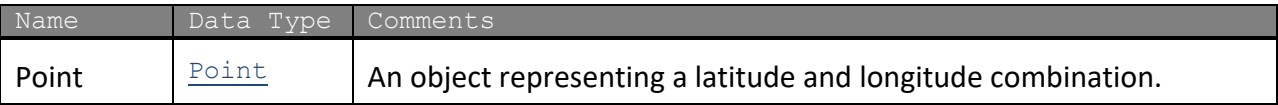

The definition of *Point* can be found in the XML schema located at http://services.discretewireless.com/v2009\_1/xsd/DomainData.xsd

#### **Response Parameters: FindAddressByPointResponse**

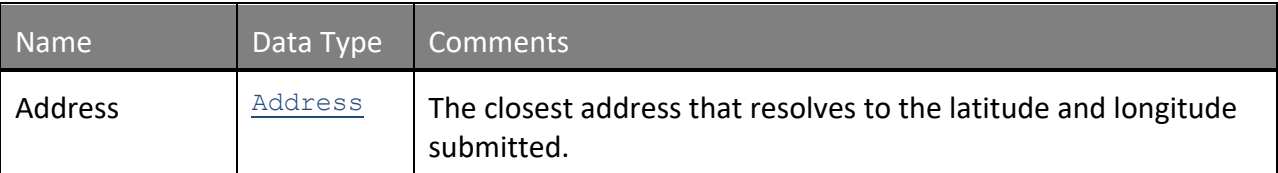

The definition of Address can be found in the XML schema located at http://services.discretewireless.com/v2009\_1/xsd/DomainData.xsd

### Error Codes

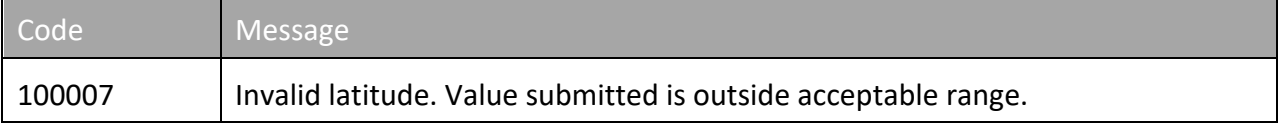

# NexTraq<sup>®</sup>

100008 Invalid longitude. Value submitted is outside acceptable range.

Please review the security related errors that could occur for this method in the Security Errors section.

# *findPointByAddress*

The *findPointByAddress* method allows you to geocode an address into a latitude and longitude. If a partial address is submitted then a list of candidate matches is returned.

# **Request Parameters: FindPointByAddressRequest**

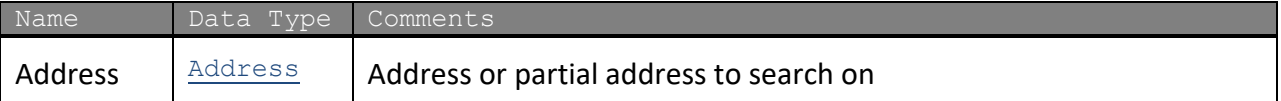

The definition of Address can be found in the XML schema located at http://services.discretewireless.com/v2009\_1/xsd/DomainData.xsd

# **Response Parameters: FindPointByAddressResponse**

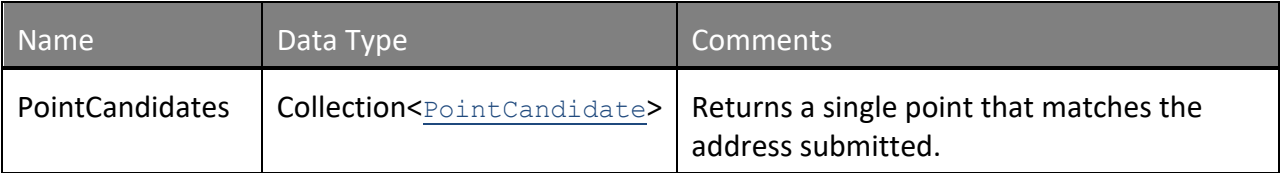

The definition of *PointCandidate* can be found in the XML schema located at http://services.discretewireless.com/v2009\_1/xsd/DomainData.xsd

#### **Error Codes**

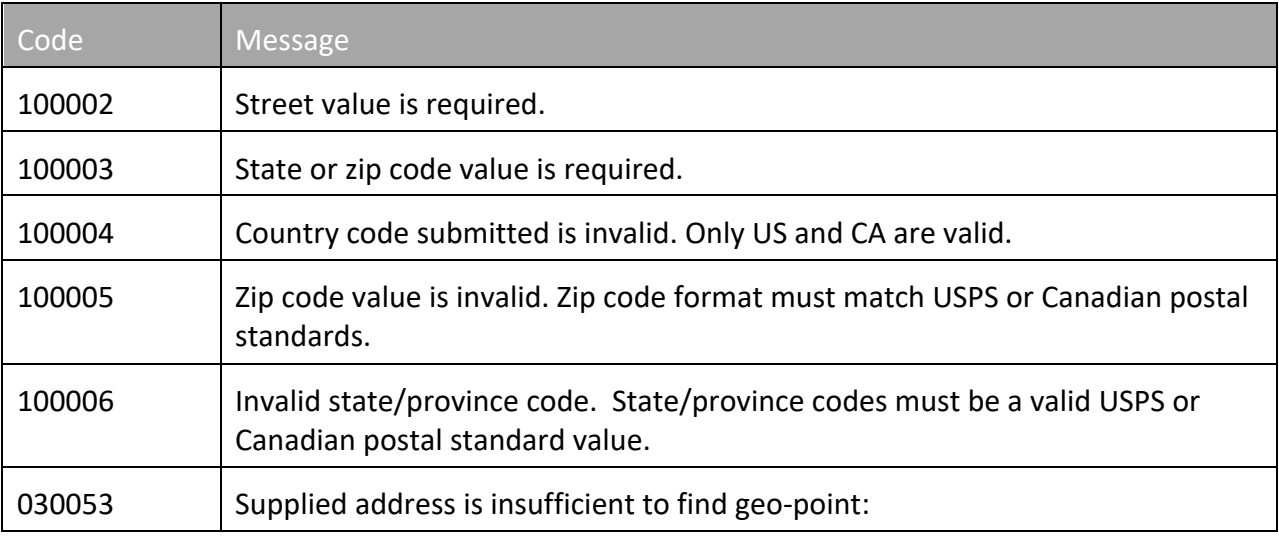

Please review the security related errors that could occur for this method in the Security Errors section.

# **LocationsManagerV1**

Locations Manager Web Service offers access to and the ability to maintain locations. You can use Locations Manager Web Service to find, add, update, and delete locations.

### **Service Location**

http://services.discretewireless.com/v2009\_1/LocationsManagerV1.asmx (HTTP GET is disabled for security reasons on service URIs.)

### **WSDL Location**

http://services.discretewireless.com/v2009\_1/LocationsManagerV1.wsdl

#### **Methods**

- **findLocationById**
- **findLocationsByBeginsWith**
- **findLocationsByName**
- **findAllLocations**
- **addLocation**
- **updateLocation**
- **deleteLocationById**

# *findLocationById*

The *findLocationById* method returns a location for the submitted identifier.

# **Request Parameters: FindLocationByIdRequest**

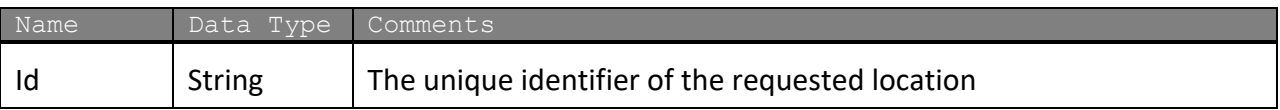

# **Response Parameters: FindLocationByIdResponse**

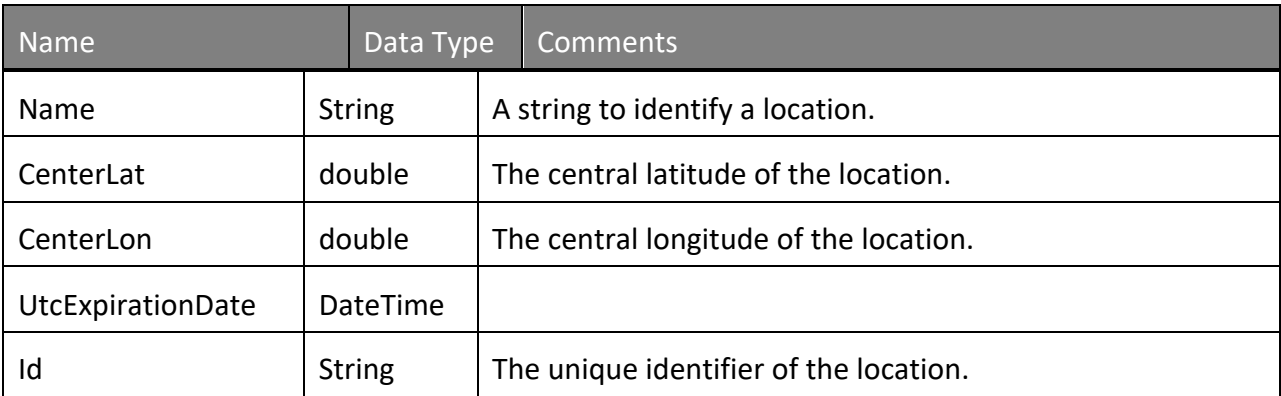

The definition of *Location* can be found in the XML schema located at http://services.discretewireless.com/v2009\_1/xsd/DomainData.xsd.

### **Error Codes**

Please review the security related errors that could occur for this method in the Security Errors section.

# *findLocationsByBeginsWith*

The *findLocationByBeginsWith* method returns each location where its name begins with the passed string.

#### **Request Parameters: FindLocationsByBeginsWithRequest**

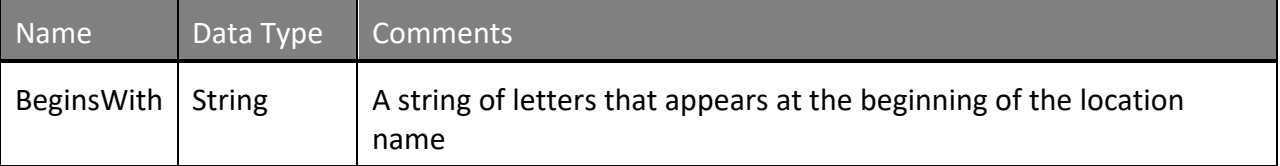

#### **Response Parameters:FindLocationsByBeginsWithResponse**

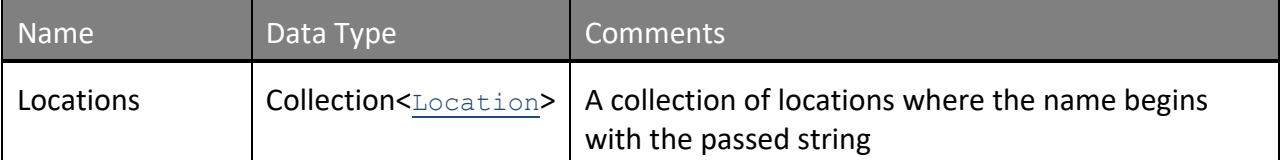

The definition of *Location* can be found in the XML schema located at http://services.discretewireless.com/v2009\_1/xsd/DomainData.xsd.

#### **Error Codes**

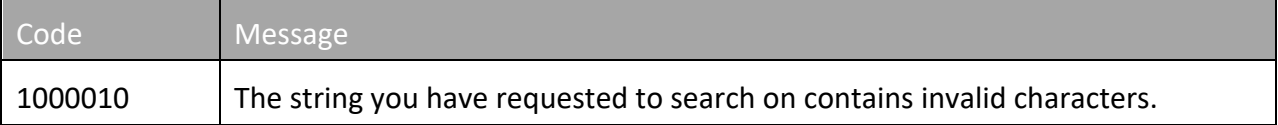

Please review the security related errors that could occur for this method in the Security Errors section.

# *findLocationsByName*

The *findLocationsByName* method returns each location where its name matches the submitted string.

#### **Request Parameters: FindLocationsByNameRequest**

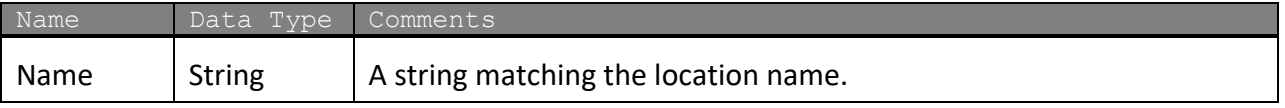

# NexTraq°

#### **Response Parameters: FindLocationsByNameResponse**

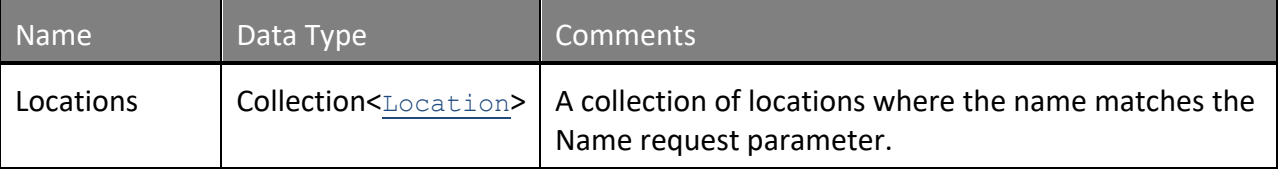

The definition of *Location* can be found in the XML schema located at http://services.discretewireless.com/v2009\_1/xsd/DomainData.xsd.

#### **Error Codes**

Please review the security related errors that could occur for this method in the Security Errors section.

# *findAllLocations*

The *findAllLocations* method returns all locations.

#### **Request Parameters: FindAllLocationsRequest**

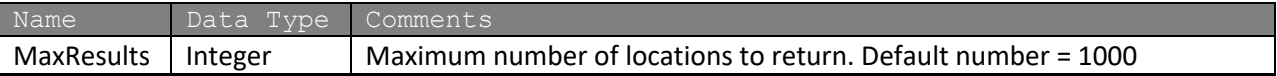

# **Response Parameters: FindAllLocationsResponse**

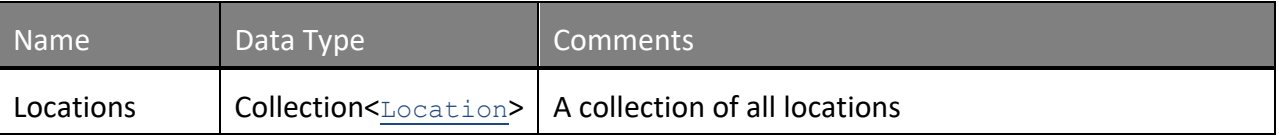

The definition of *Location* can be found in the XML schema located at http://services.discretewireless.com/v2009\_1/xsd/DomainData.xsd.

# **Error Codes**

Please review the security related errors that could occur for this method in the Security Errors section.

### *addLocation*

The *addLocation* method creates a location with the passed data.

#### **Request Parameters: AddLocationRequest**

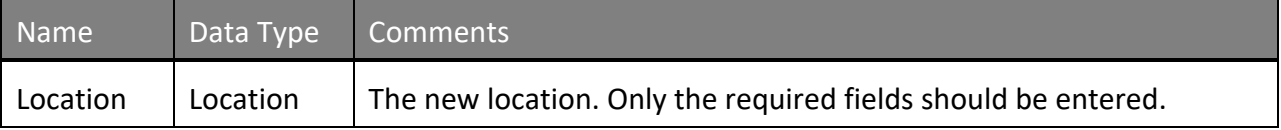

The definition of *Location* can be found in the XML schema located at http://services.discretewireless.com/v2009\_1/xsd/DomainData.xsd.

# **Response Parameters: AddLocationResponse**

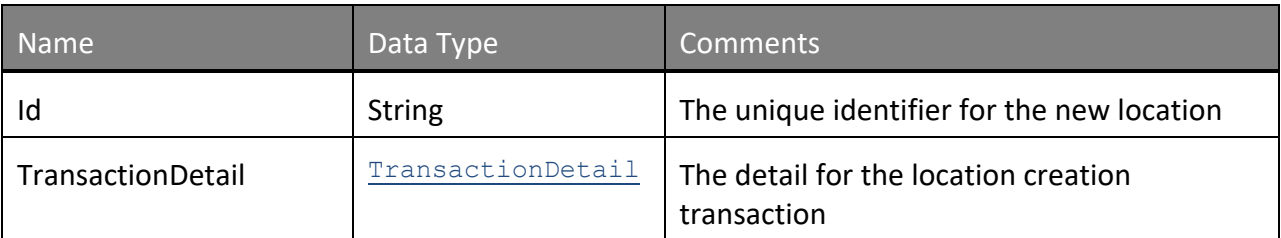

The definition of the *TransactionDetail* can be found in the XML schema located at http://services.discretewireless.com/v2009\_1/xsd/DomainData.xsd.

# **Error Codes**

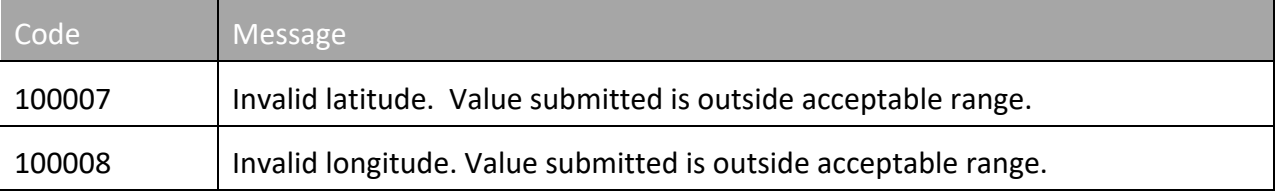

Please review the security related errors that could occur for this method in the **Security Errors** section.

# *updateLocation*

The *updateLocation* method updates a location with the passed data.

# **Request Parameters: UpdateLocationRequest**

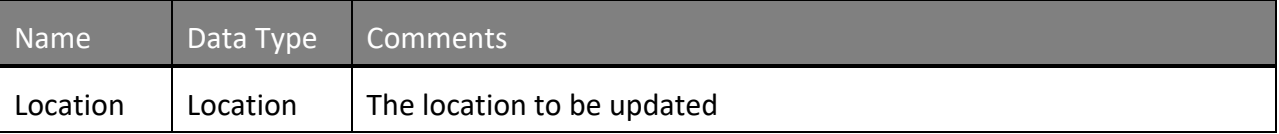

The definition of *Location* can be found in the XML schema located at http://services.discretewireless.com/v2009\_1/xsd/DomainData.xsd.

#### **Response Parameters: UpdateLocationResponse**

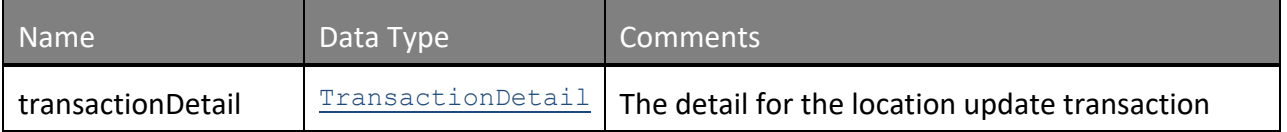

The definition of *TransactionDetail* can be found in the XML schema located at http://services.discretewireless.com/v2009\_1/xsd/DomainData.xsd.

#### **Error Codes**

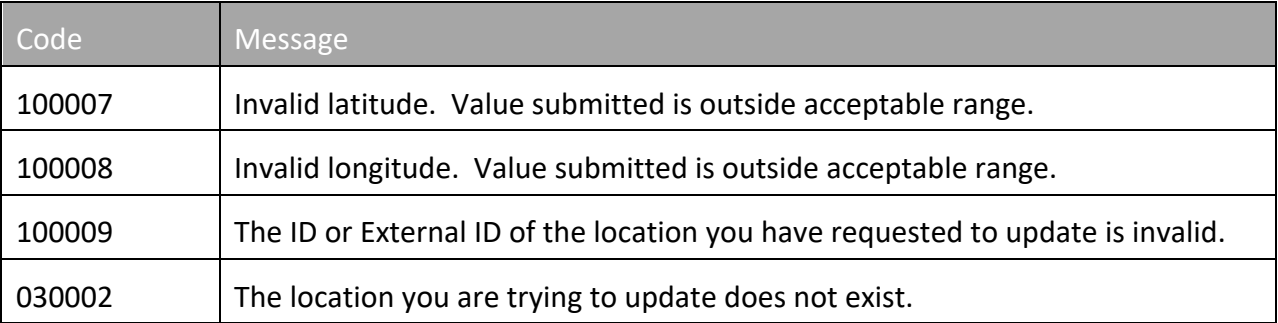

Please review the security related errors that could occur for this method in the Security Errors section.

#### *deleteLocationById*

The *deleteLocationById* method updates a location with the passed data.

# **Request Parameters: DeleteLocationByIdRequest**

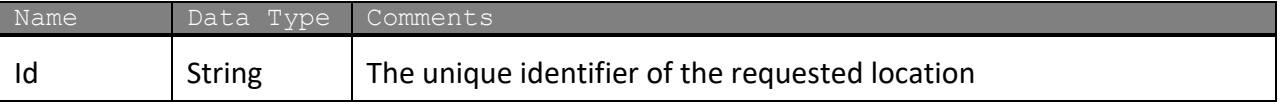

The definition of *Location* can be found in the XML schema located at http://services.discretewireless.com/v2009\_1/xsd/LocationsManagerV1.xsd.

# **Response Parameters: DeleteLocationByIdResponse**

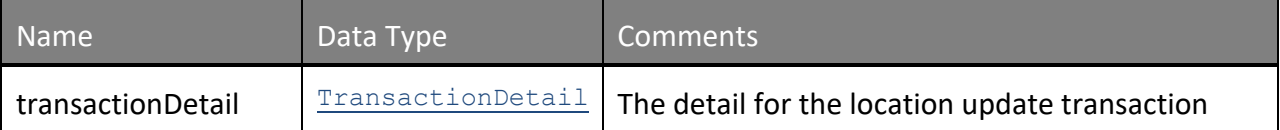

The definition of *TransactionDetail* can be found in the XML schema located at http://services.discretewireless.com/v2009\_1/xsd/LocationsManagerV1.xsd .

# **Error Codes**

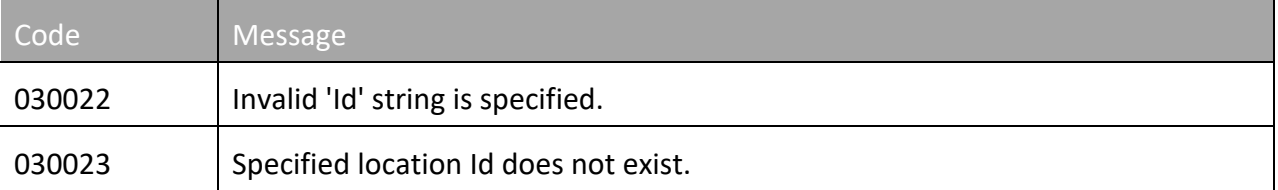

Please review the security related errors that could occur for this method in the Security Errors section.

# **LocationsManagerV2**

Locations Manager Web Service offers access to and the ability to maintain locations with support for External Reference ID's. You can use Locations Manager Web Service to find, add, update, and delete locations and location groups.

# **Service Location**

http://services.discretewireless.com/v2009\_2/LocationsManagerV2.asmx (HTTP GET is disabled for security reasons on service URIs.)

# **WSDL Location**

http://services.discretewireless.com/v2009\_2/LocationsManagerV2.wsdl

# **Methods**

- **getLocationDetails**
- **createLocation**
- **modifyLocation**
- **removeLocation**
- **getLocationGroupDetails**
- **createLocationGroup**
- **modifyLocationGroup**
- **removeLocationGroup**

# *getLocationDetails*

Retrieve all details for Locations that meet the given criteria.

# **Request Parameters: GetLocationDetailsRequest**

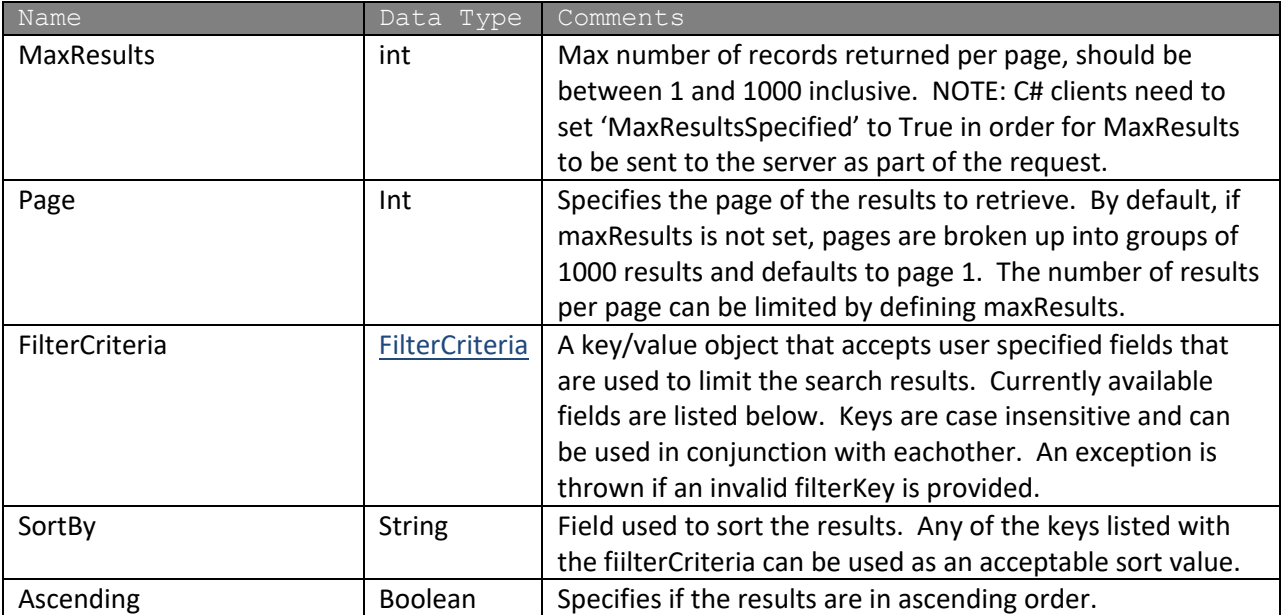

#### **Response Parameters: GetLocationDetailsResponse**

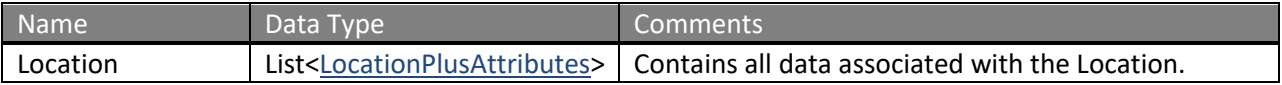

The definition of GetLocationDetailsRequest and GetLocationDetailsRsponse can be found in the XML schema at

http://services.discretewireless.com/v2009\_2/xsd/LocationManagerV2.xsd.

# **Available Filter Criteria key values**

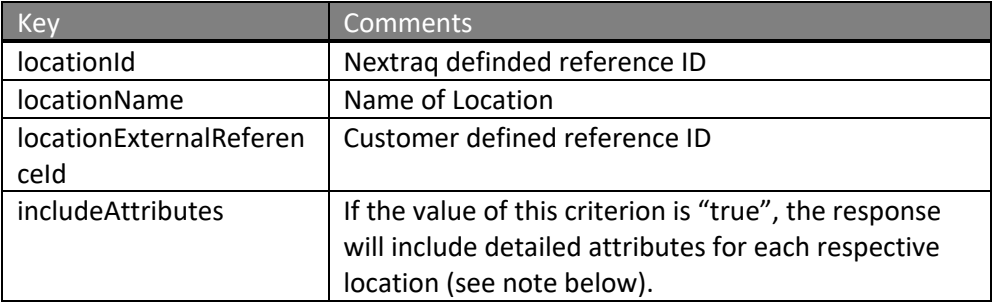

# **Note about detailed attributes**

Attributes are defined as key-value pairs, where the key is a string and the value is one of several data types. The following table lists all supported attributes.

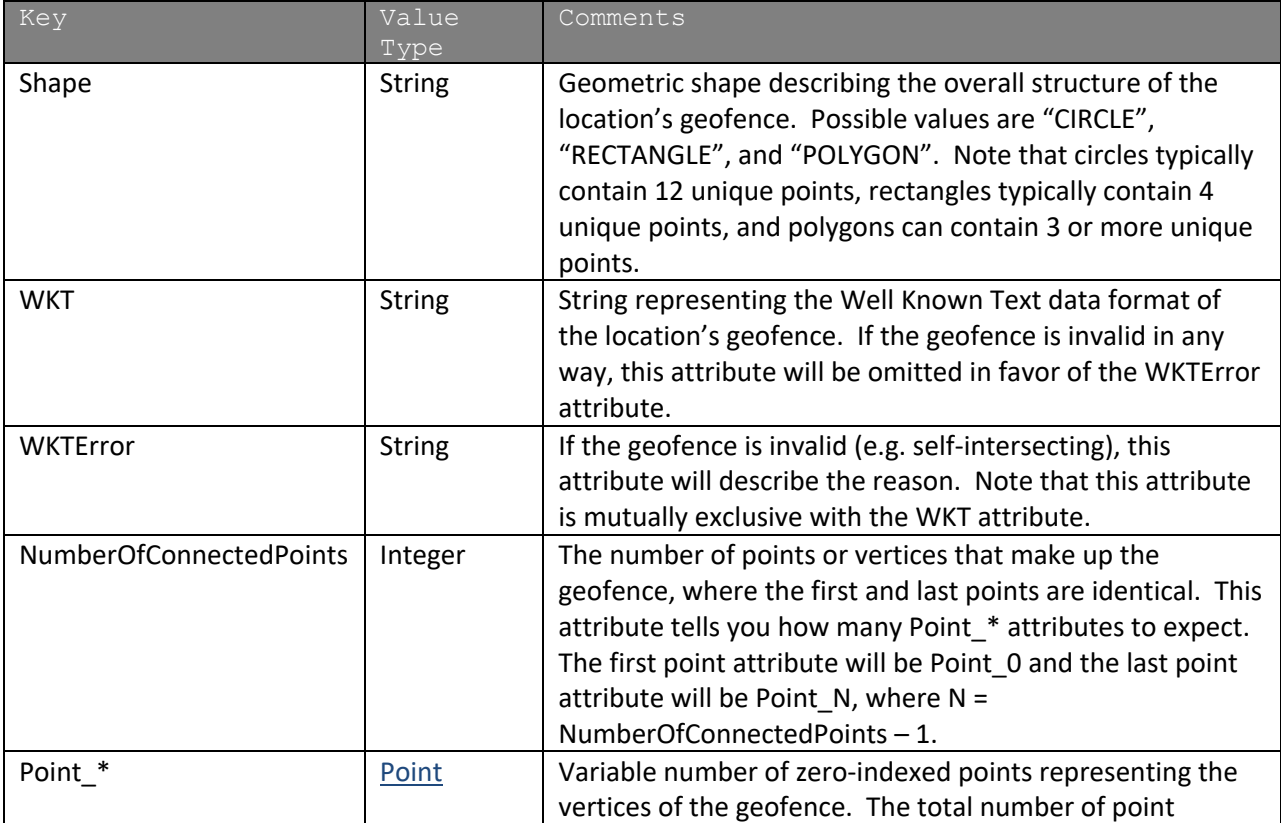

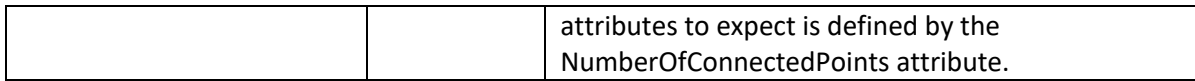

#### **Error Codes**

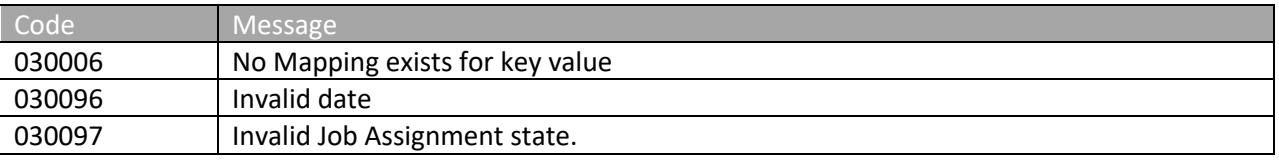

Please review the security related errors that could occur for this method in the Security Errors section.

#### *createLocation*

The *createLocation* method creates a location with the passed data.

### **Request Parameters: AddLocationRequest**

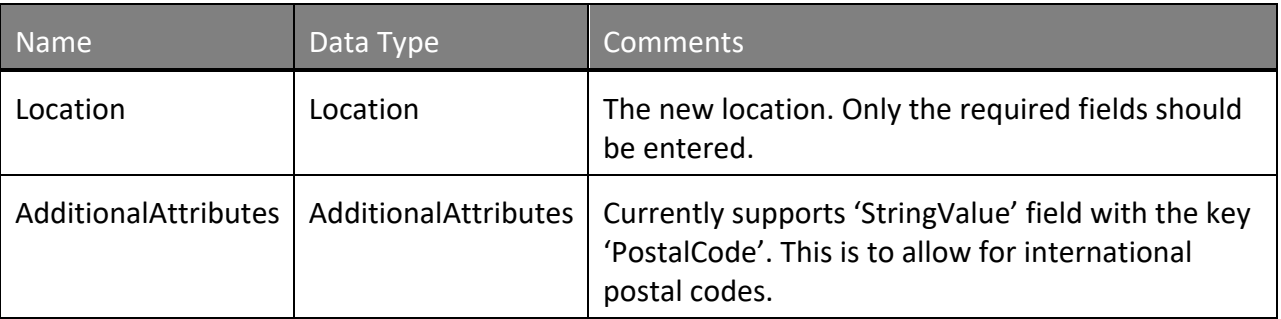

The definition of *Location and AdditionalAttributes* can be found in the XML schema located at http://services.discretewireless.com/v2009\_2/xsd/DW\_JWS\_DataV1.xsd.

Note: AdditionalAttributes will include updates as new fields/functionality is added to LocationManagerV2.

### **Response Parameters: AddLocationResponse**

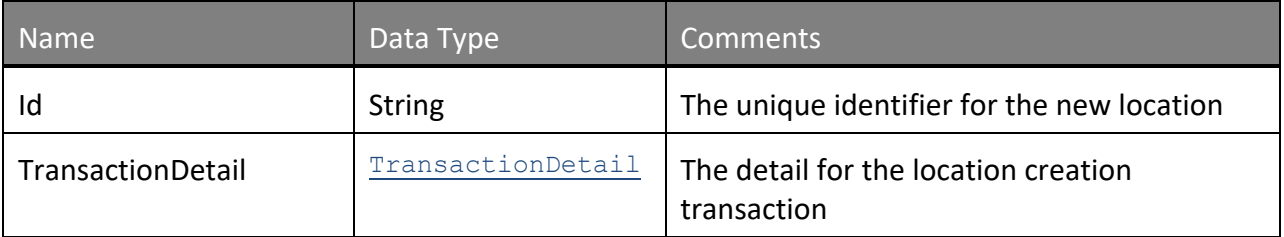

The definition of the *TransactionDetail* can be found in the XML schema located at http://services.discretewireless.com/v2009\_1/xsd/DomainData.xsd.

# **Error Codes**

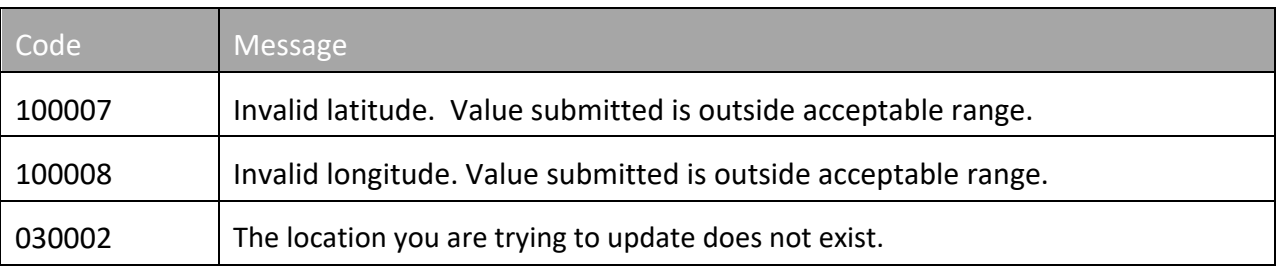

Please review the security related errors that could occur for this method in the Security Errors section.

# *modifyLocation*

The *modifyLocation* method updates a location with the passed data.

# **Request Parameters: ModifyLocationRequest**

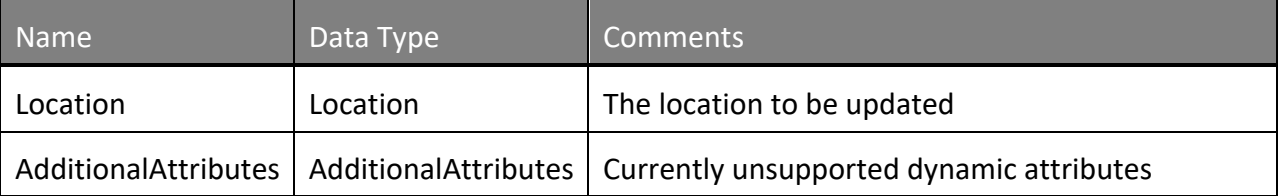

The definition of *Location* can be found in the XML schema located at http://services.discretewireless.com/v2009\_2/xsd/DW\_JWS\_DataV1.xsd.

Note: AdditionalAttributes will include updates as new fields/functionality is added to LocationManagerV2 but is currently empty.

# **Response Parameters: ModifyLocationResponse**

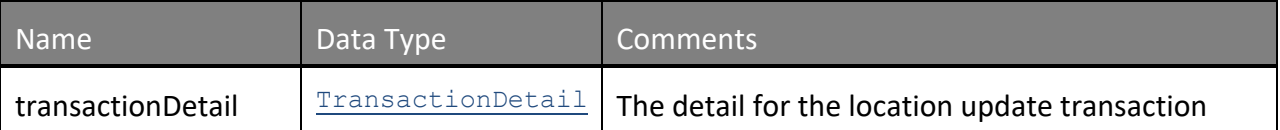

The definition of *TransactionDetail* can be found in the XML schema located at http://services.discretewireless.com/v2009\_1/xsd/DomainData.xsd.

### **Error Codes**

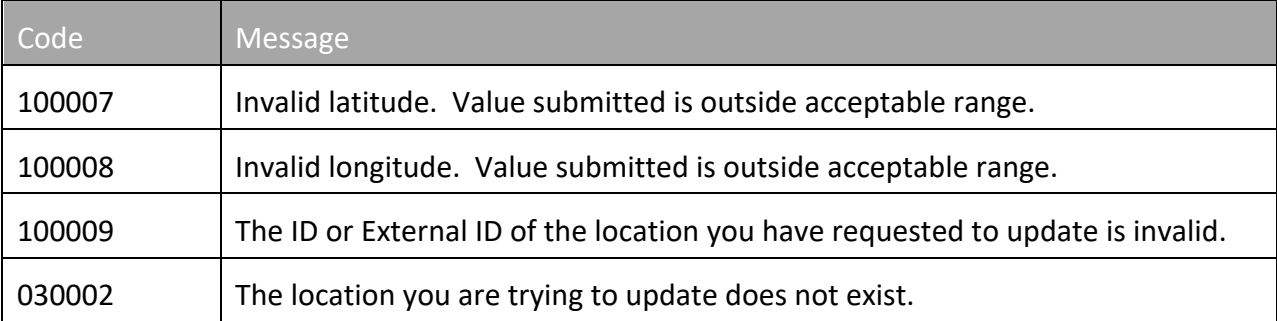

Please review the security related errors that could occur for this method in the Security Errors section.

# *removeLocation*

The *removeLocation* method deletes a location with the passed ID.

# **Request Parameters: DeleteLocationByIdRequest**

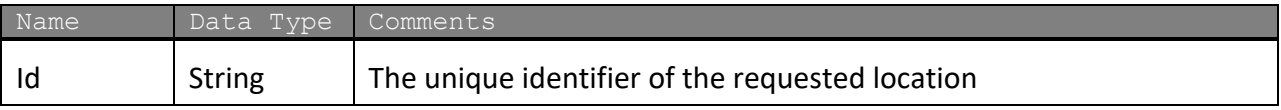

The definition of *Location* can be found in the XML schema located at http://services.discretewireless.com/v2009\_2/xsd/DW\_JWS\_DataV1.xsd

# **Response Parameters: DeleteLocationByIdResponse**

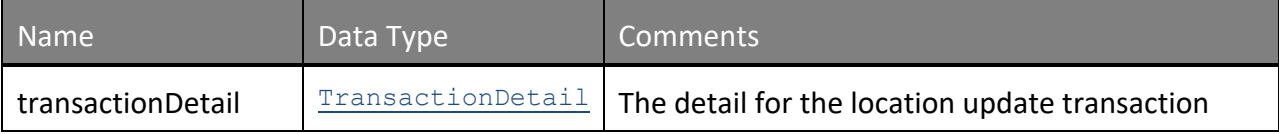

The definition of *TransactionDetail* can be found in the XML schema located at http://services.discretewireless.com/v2009\_2/xsd/LocationsManagerV2.xsd.

# **Error Codes**

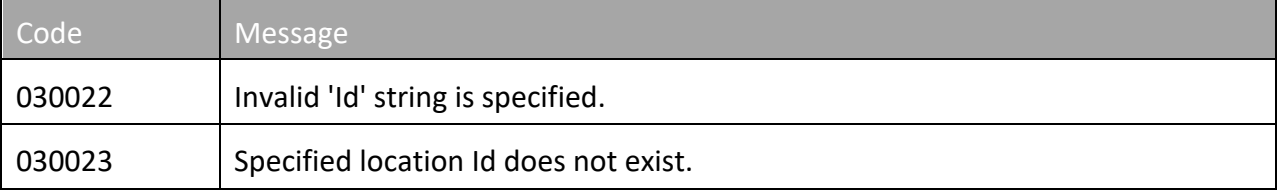

Please review the security related errors that could occur for this method in the Security Errors section.

# *getLocationGroupDetails*

Retrieve all details for location groups that meet the given criteria.

#### **Request Parameters: GetLocationDetailsRequest**

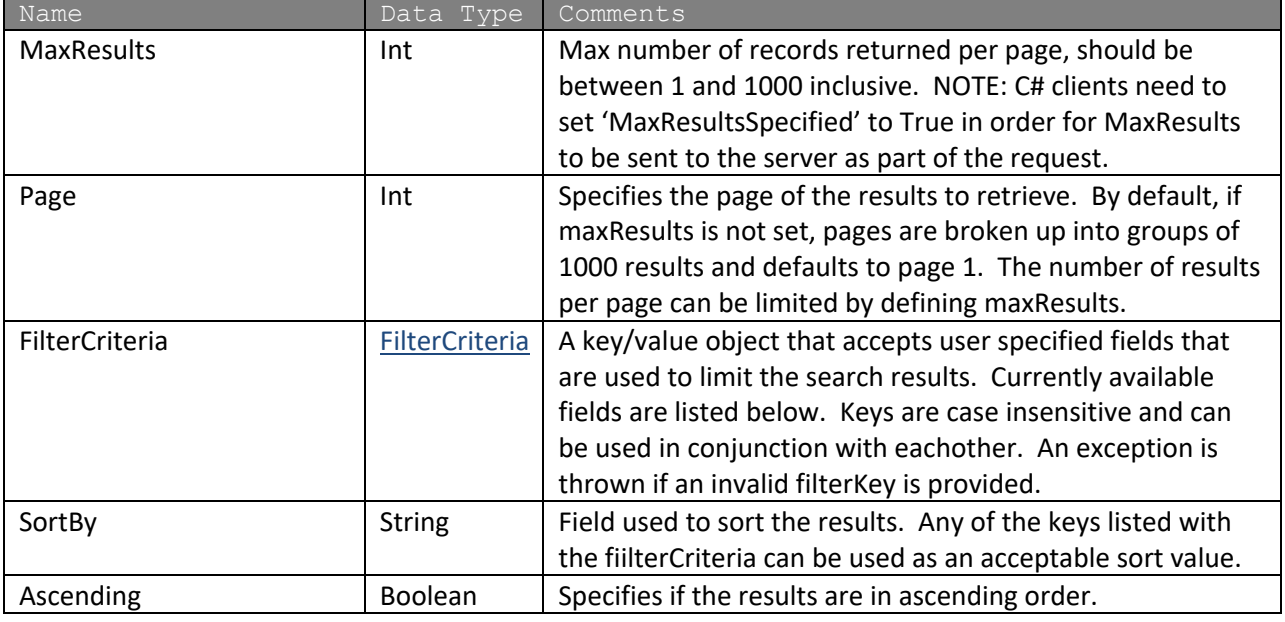

#### **Response Parameters: GetLocationDetailsResponse**

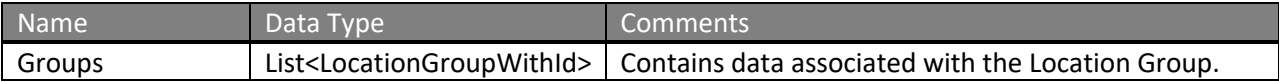

The definition of GetLocationDetailsRequest and GetLocationDetailsRsponse can be found in the XML schema at

http://services.discretewireless.com/v2009\_2/xsd/LocationManagerV2.xsd.

# **Available Filter Criteria key values**

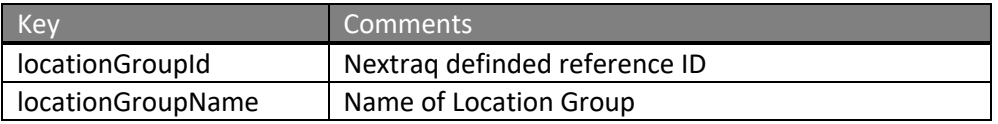

#### **Error Codes**

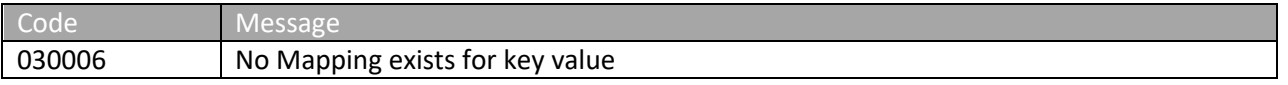

Please review the security related errors that could occur for this method in the Security Errors section.

#### *createLocationGroup*

The *createLocation* method creates a location with the passed data.

#### **Request Parameters: AddLocationGroupRequest**

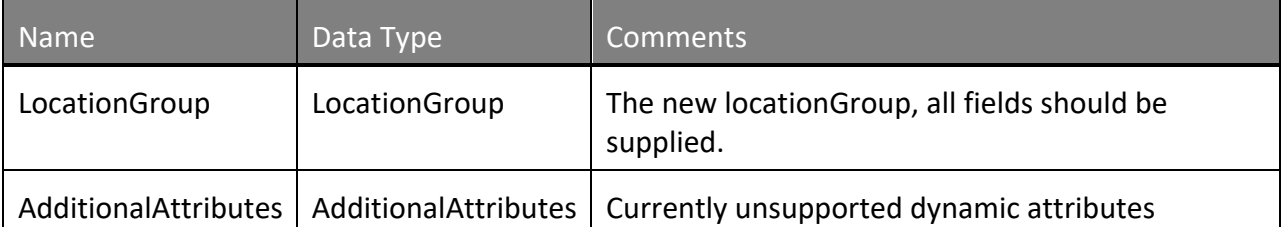

The definition of *LocationGroup and AdditionalAttributes* can be found in the XML schema located at http://services.discretewireless.com/v2009\_2/xsd/DW\_JWS\_DataV1.xsd.

Note: AdditionalAttributes will include updates as new fields/functionality is added to LocationManagerV2.

# **Response Parameters: AddLocationGroupResponse**

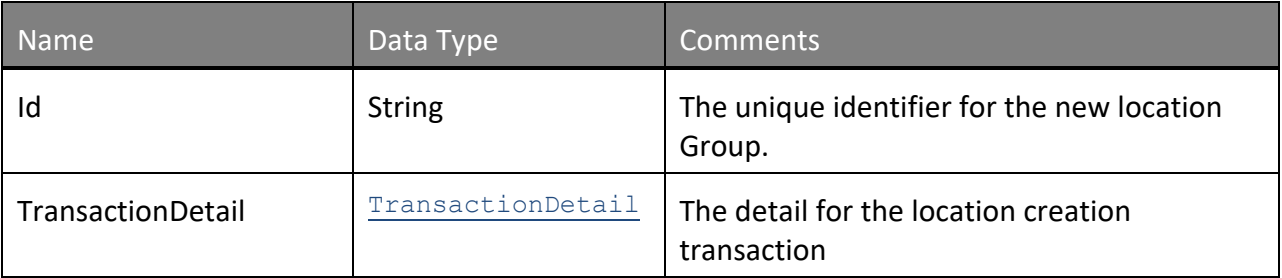

The definition of the *TransactionDetail* can be found in the XML schema located at http://services.discretewireless.com/v2009\_1/xsd/DomainData.xsd.

# **Error Codes**

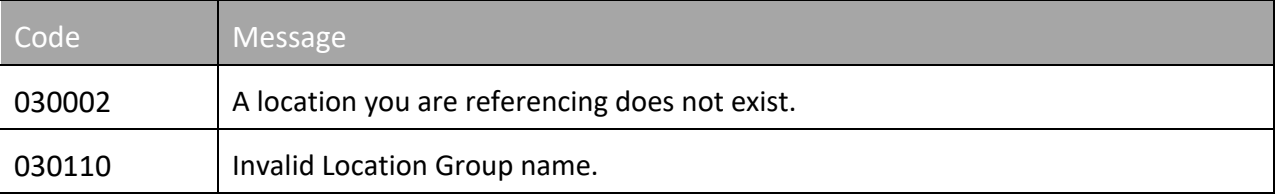

Please review the security related errors that could occur for this method in the Security Errors section.

# *modifyLocationGroup*

The *modifyLocationGroup* method updates a location group with the passed data.

# **Request Parameters: ModifyLocationGroupRequest**

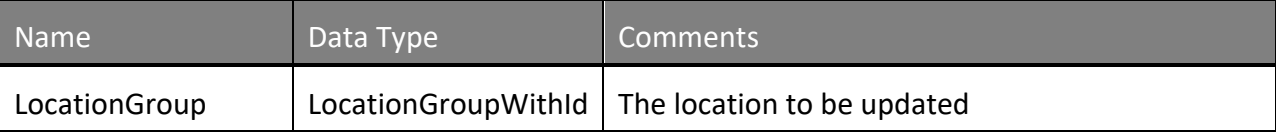

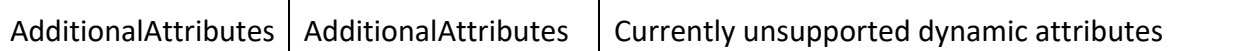

The definition of *LocationGroup* can be found in the XML schema located at http://services.discretewireless.com/v2009\_2/xsd/DW\_JWS\_DataV1.xsd.

Note: AdditionalAttributes will include updates as new fields/functionality is added to LocationManagerV2 but is currently empty.

# **Response Parameters: ModifyLocationGroupResponse**

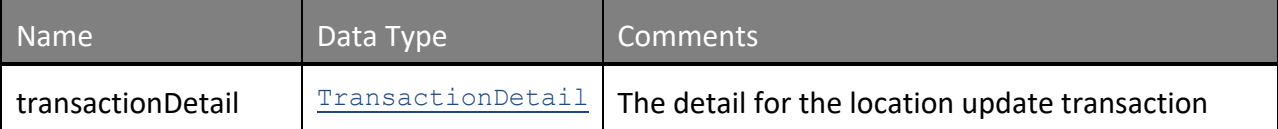

The definition of *TransactionDetail* can be found in the XML schema located at http://services.discretewireless.com/v2009\_1/xsd/DomainData.xsd.

#### **Error Codes**

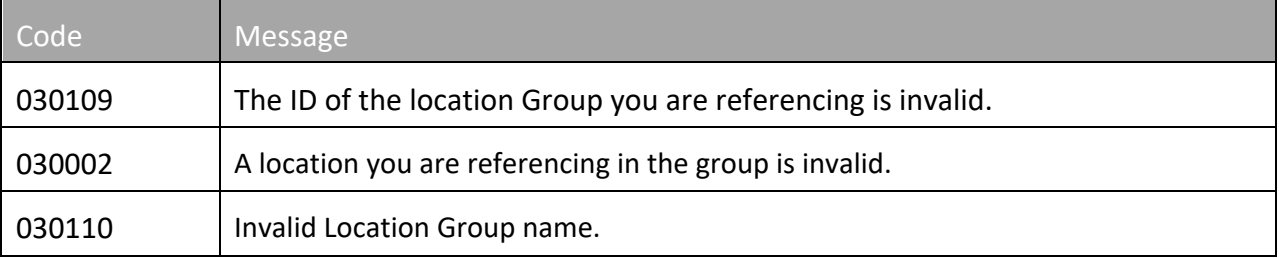

Please review the security related errors that could occur for this method in the Security Errors section.

#### *removeLocationGroup*

The *removeLocationGroup* method deletes a location group with the passed ID.

#### **Request Parameters: RemoveLocationGroupRequest**

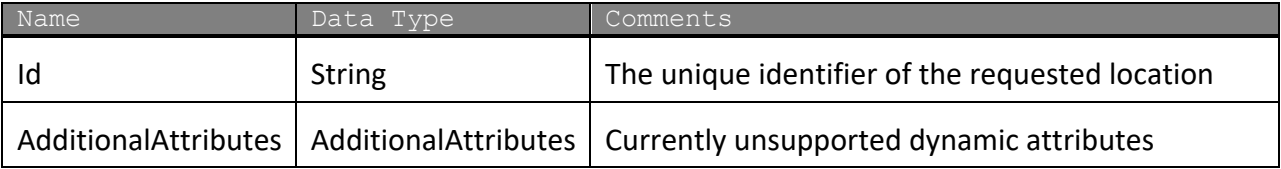

#### **Response Parameters: DeleteLocationGroupResponse**

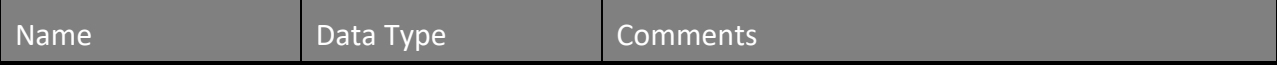

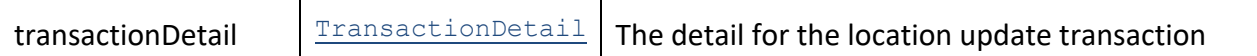

The definition of *TransactionDetail* can be found in the XML schema located at http://services.discretewireless.com/v2009\_2/xsd/LocationsManagerV2.xsd.

#### **Error Codes**

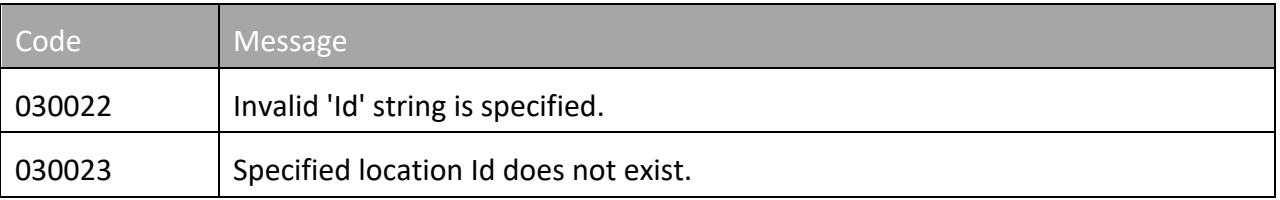

Please review the security related errors that could occur for this method in the Security Errors section.

# **MobileManagerV1**

Mobile Manager Web Service offers access to mobiles and fleets. You can use Mobile Manager Web Service to retrieve detailed information for mobiles in your account.

#### **Service Location**

http://services.discretewireless.com/v2009\_1/MobileManagerV1.asmx

(HTTP GET is disabled for security reasons on service URIs.)

#### **WSDL Location**

http://services.discretewireless.com/v2009\_1/MobileManagerV1.wsdl

**Methods findMobileById findMobilesByName findMobilesByDriverName findMobilesByBeginsWith findAllMobiles findAllMobilesWithAdditionalFields findClosestMobilesToLatLon findAllFleets updateMobile getAccelerometerEvents getMobileSensorEventsSince getFleetSensorEventsSince getDailyMileageByStateByMobile getMobileSensorEventsBetween createMobileField getAllMobileFields updateMobileField deleteMobileField pingMobiles**

# **initializeOdometer initializeEngineHours getMobileDetails**

# *findMobileById*

The *findMobileByHardwareId* method returns a mobile for the submitted hardware Id.

# **Request Parameters: FindMobileByIdRequest**

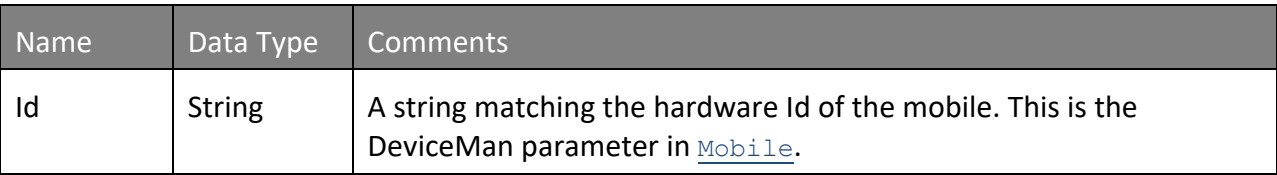

# **Response Parameters: FindMobileByIdResponse**

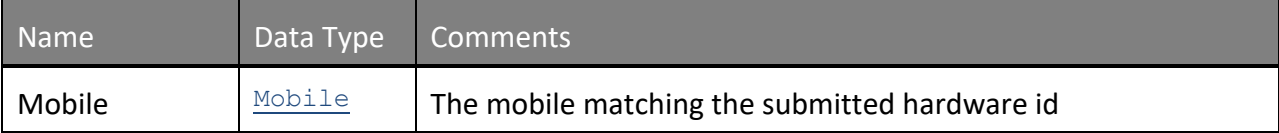

The definition of *Mobile* can be found in the XML schema located at http://services.discretewireless.com/v2009\_1/xsd/DomainData.xsd.

# **Error Codes**

Please review the security related errors that could occur for this method in the Security Errors section.

# *findMobilesByName*

The *findMobilesByName* method returns each mobile where its name matches the submitted string.

# **Request Parameters: FindMobilesByNameRequest**

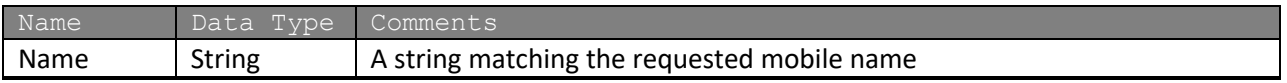

# **Response Parameters: FindMobilesByNameResponse**

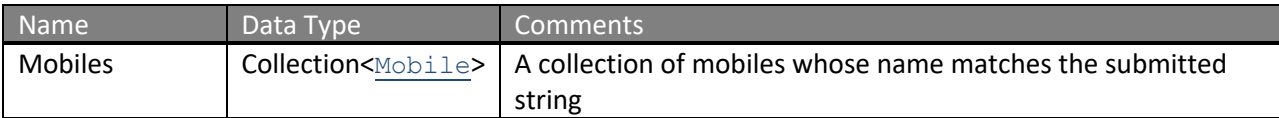

The definition of *Mobile* can be found in the XML schema located at http://services.discretewireless.com/v2009\_1/xsd/DomainData.xsd.

### **Error Codes**

Please review the security related errors that could occur for this method in the Security Errors section.

# *findMobilesByDriverName*

The *findMobilesByDriverName* method returns each mobile assigned to a driver whose name matches the submitted strings.

#### **Request Parameters: FindMobilesByDriverNameRequest**

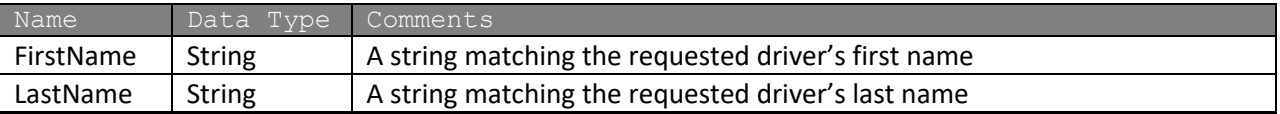

#### **Response Parameters: FindMobilesByDriverNameResponse**

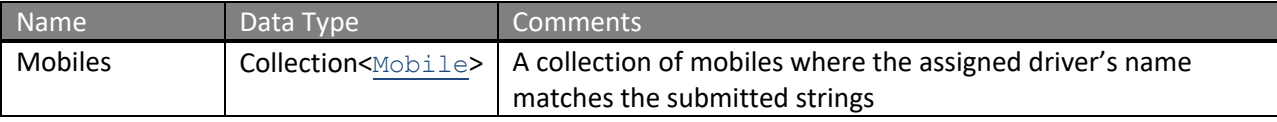

The definition of *Mobile* can be found in the XML schema located at http://services.discretewireless.com/v2009\_1/xsd/DomainData.xsd.

# **Error Codes**

Please review the security related errors that could occur for this method in the **Security Errors** section.

# *findMobilesByBeginsWith*

The *findMobilesByBeginsWith* method returns each mobile where its name begins with the passed string.

#### **Request Parameters: FindMobilesByBeginsWithRequest**

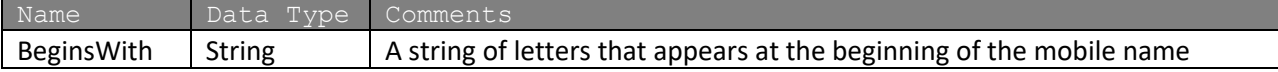

#### **Response Parameters: FindMobilesByNameResponse**

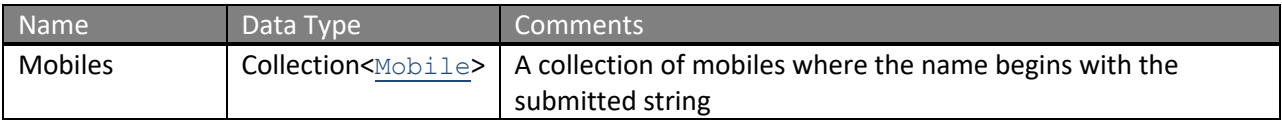

The definition of *Mobile* can be found in the XML schema located at http://services.discretewireless.com/v2009\_1/xsd/DomainData.xsd.

### **Error Codes**

Please review the security related errors that could occur for this method in the Security Errors section.

# *findAllMobiles*

The *findAllMobiles* method returns all mobiles.

#### **Request Parameters: FindAllMobilesRequest**

Name Data Type Comments

#### **Response Parameters: FindAllMobilesResponse**

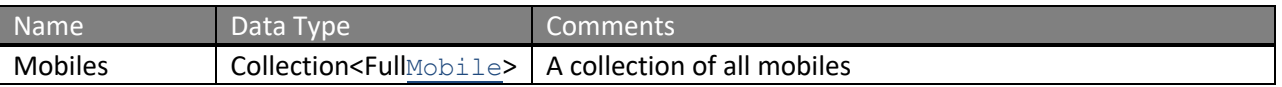

The definition of *Mobile* can be found in the XML schema located at http://services.discretewireless.com/v2009\_1/xsd/DomainData.xsd.

#### **Error Codes**

Please review the security related errors that could occur for this method in the **Security Errors** section.

# *findAllMobilesWithAdditionalFields*

The *findAllMobiles* method returns all mobiles.

# **Request Parameters: FindAllMobilesWithAdditionalFieldsRequest**

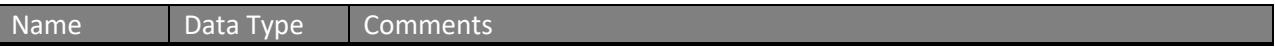

#### **Response Parameters: FindAllMobilesWithAdditionalFieldsResponse**

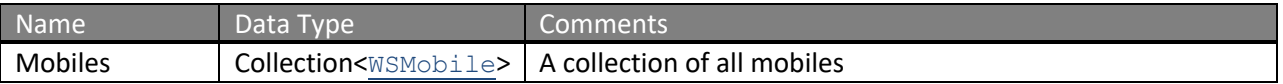

The definition of *Mobile* can be found in the XML schema located at http://services.discretewireless.com/v2009\_1/xsd/DomainData.xsd.

# **Error Codes**

Please review the security related errors that could occur for this method in the **Security Errors** section.

# *findClosestMobilesToLatLon*

The *findClosestMobilesToLatLon* method returns the closest mobiles to the location designated by the passed latitude and longitude. If a  $F$ leetId is passed in, then only mobiles in that fleet are returned; otherwise, any mobile can be returned. The number of mobiles returned is determined by the passed maximum results parameter. If this parameter is set to zero or a value greater than 100, a maximum of 100 mobiles are returned.

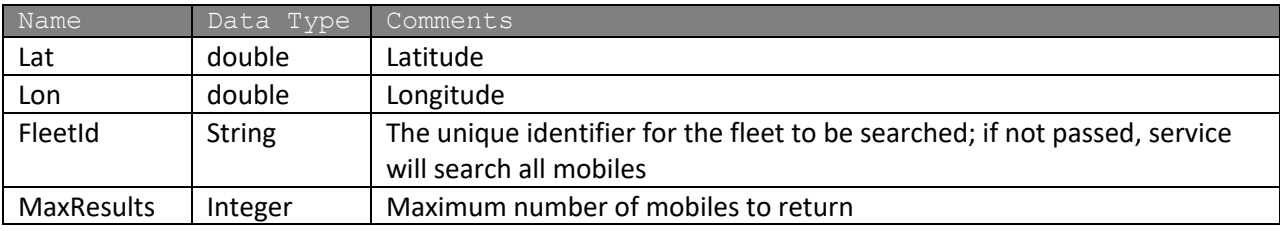

### **Request Parameters: FindClosestMobilesToLatLonRequest**

#### **Response Parameters: FindClosestMobilesToLatLonResponse**

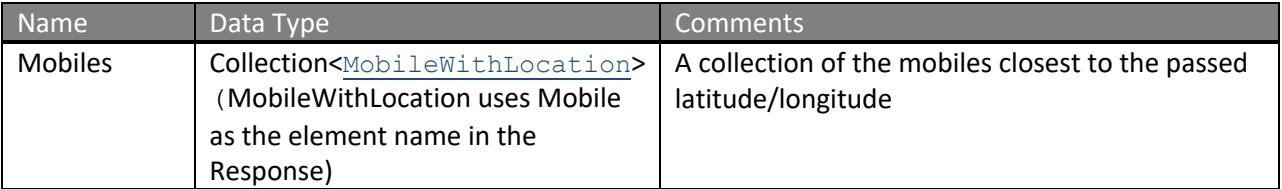

The definition of *MobileWithLocation* can be found in the XML schema located at http://services.discretewireless.com/v2009\_1/xsd/DomainData.xsd.

# **Error Codes**

Please review the security related errors that could occur for this method in the Security Errors section.

# *findAllFleets – deprecated please use FleetManager.findAllFleets*

The *findAllFleets* method returns all fleets.

#### **Request Parameters: FindAllFleetsRequest**

Name Data Type Comments

#### **Response Parameters: FindAllFleetsResponse**

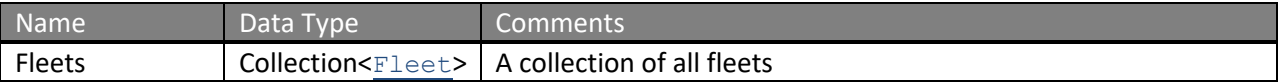

The definition of *Fleet* can be found in the XML schema located at http://services.discretewireless.com/v2009\_1/xsd/DomainData.xsd.

### **Error Codes**

Please review the security related errors that could occur for this method in the Security Errors section.

### *updateMobile*

The *updateMobile* method will update the Name of the DeviceMan specified. Any other inputs will be ignored. The DeviceMan field is synonymous with the unit's phone number or hardware id.

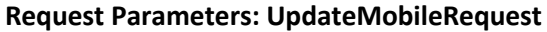

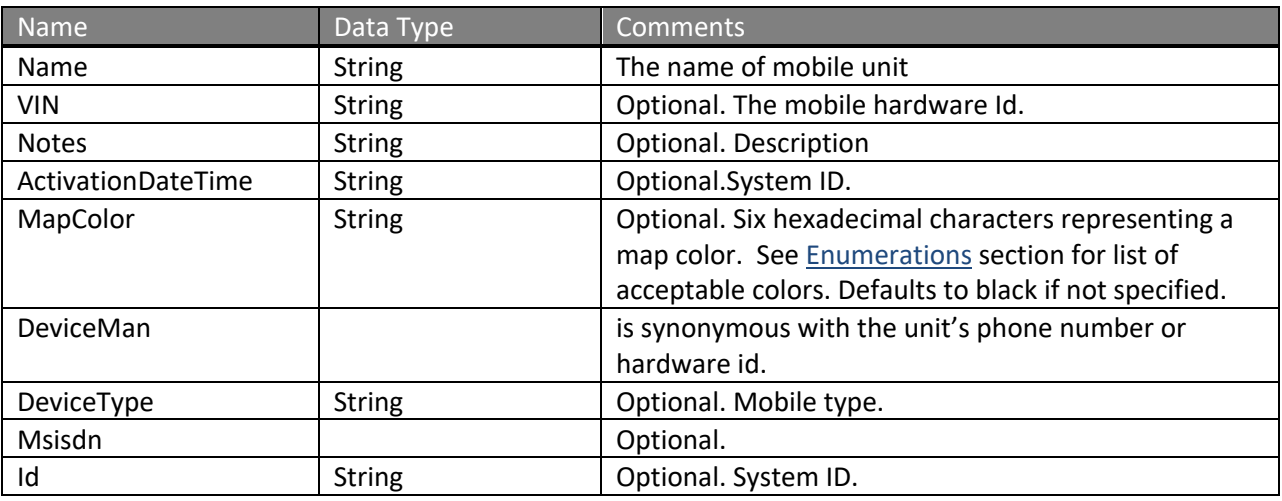

# **Response Parameters: UpdateMobileResponse**

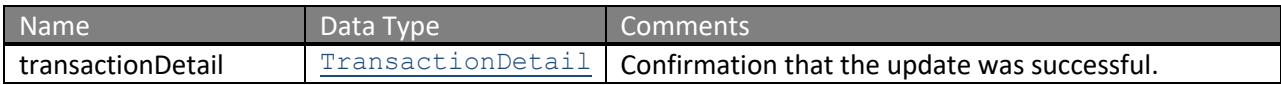

The definition of *TransactionDetail* can be found in the XML schema located at http://services.discretewireless.com/v2009\_1/xsd/DomainData.xsd.

#### **Error Codes**

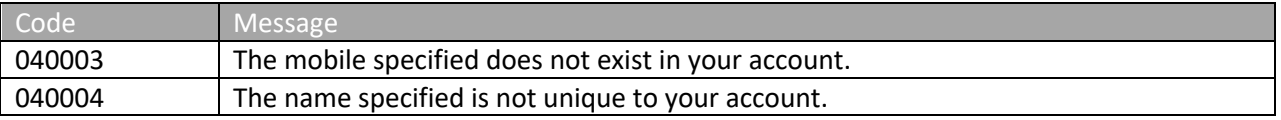

#### *getAccelerometerEvents*

The *getAccelerometerEvents* method returns a list of AccelerometerEvents for a specified mobile within a range of dates using the MobileId (mobile unit hardware ID) belonging to an account. The range of dates is limited to 30 days.

#### **Request Parameters: GetAccelerometerEventsRequest**

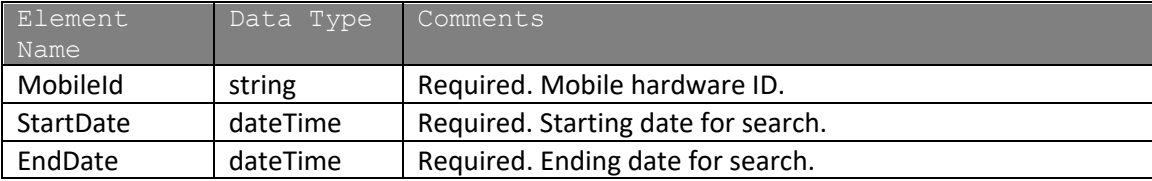

#### **Response Parameters: GetAccelerometerEventsResponse**

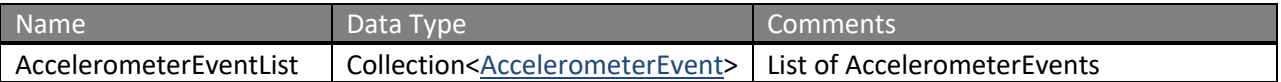

The definition of *AccelerometerEvent* can be found in the XML schema located at http://services.discretewireless.com/v2009\_1/xsd/DomainData.xsd.

#### **Error Codes**

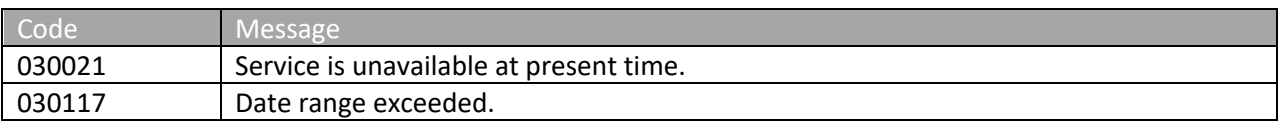

# *getMobileSensorEventsSince*

The *getMobileSensorEventsSince* method returns SensorEvents since the specified date for a specified mobile. *AccountUserManagerV1* has *getAllAccountUsers* to provide related information. The maximum number of sensor events is set to 3000. If IsMoreThanMaxResult in the response is set to 'true', there are more than 3000 sensor events found since the specified date until now. Please use *getMobileSensorEventsBetween* to narrow date range. The StartDate and EndDate response parameters show the range of current 3000 sensor events.

# **Request Parameters: GetMobileSensorEventsSinceRequest**

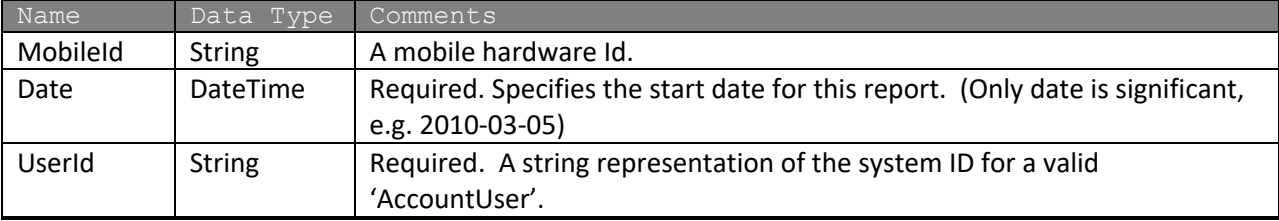

#### **Response Parameters: GetMobileSensorEventsResponse**

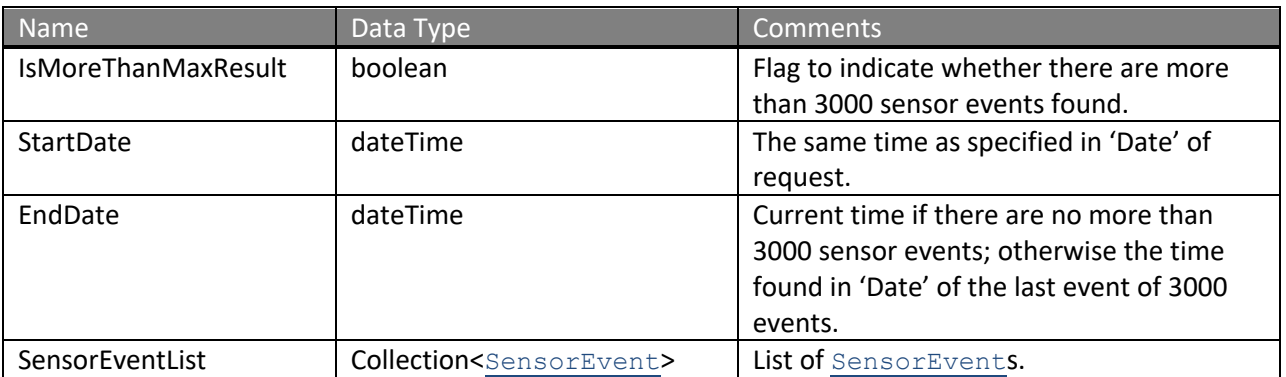

The definition of *SensorEvent* can be found in the XML schema located at http://services.discretewireless.com/v2009\_1/xsd/MobileManagerV1.xsd.

#### **Error Codes**

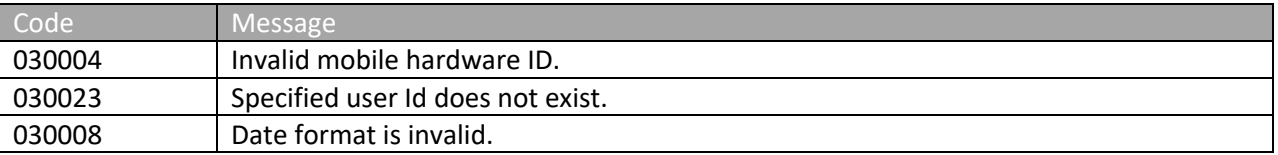

Please review the security related errors that could occur for this method in the Security Errors section.

# *getMobileSensorEventsBetween*

The *getMobileSensorEventsBetween* method returns SensorEvents between specified dates for specified mobile. *AccountUserManagerV1* has *getAllAccountUsers* to provide related information. The maximum number of sensor events is set to 3000. If IsMoreThanMaxResult in the response is set to 'true', there are more than 3000 sensor events found between specified dates. Please narrow the date range. The StartDate and EndDate response parameters show the range of current 3000 sensor events.

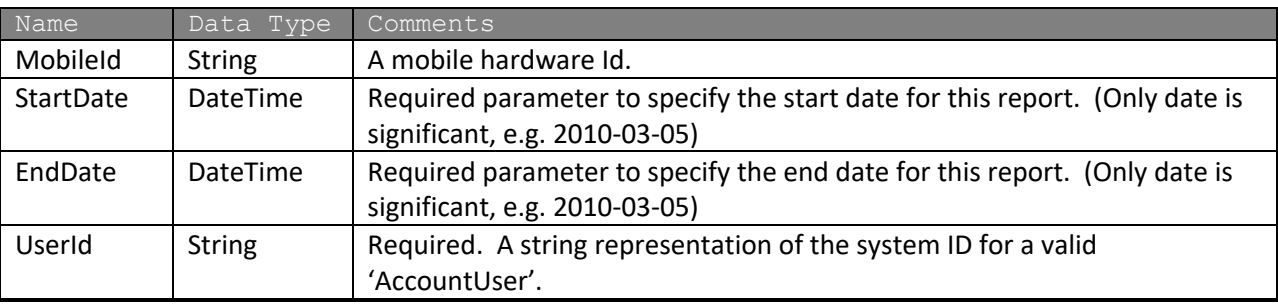

# **Response Parameters: GetMobileSensorEventsResponse**

#### **Error Codes**

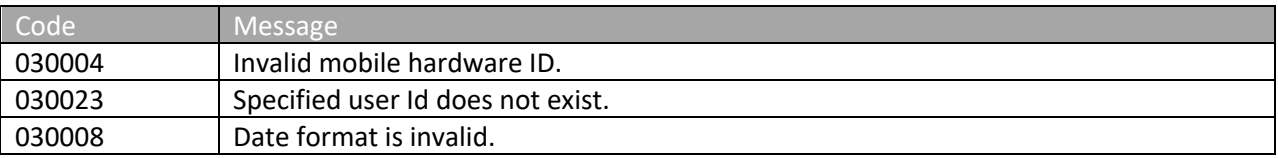

Please review the security related errors that could occur for this method in the Security Errors section.

#### *getFleetSensorEventsSince*

The *getFleetSensorEventsSince* method returns SensorEvents since specified date for specified mobile fleet. *AccountUserManagerV1* has *getAllAccountUsers* to provide related information. The maximum number of sensor events is set to 3000. If IsMoreThanMaxResult in the response is set to 'true', there are more than 3000 sensor events found since specified date. Please use *getMobileSensorEventsBetween* to reduce the number of mobiles.

#### **Request Parameters: GetFleetSensorEventsSinceRequest**

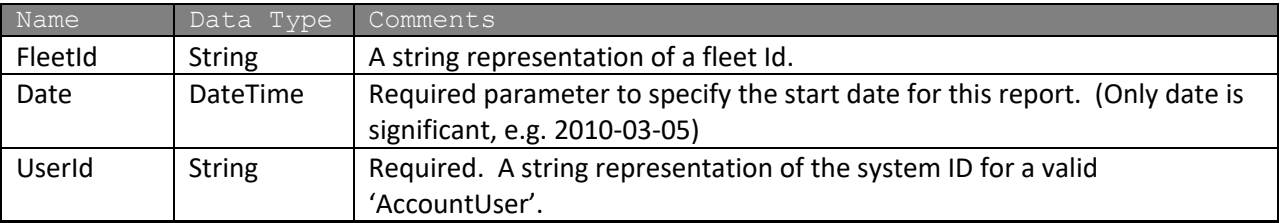

#### **Response Parameters: GetFleetSensorEventsSinceResponse**

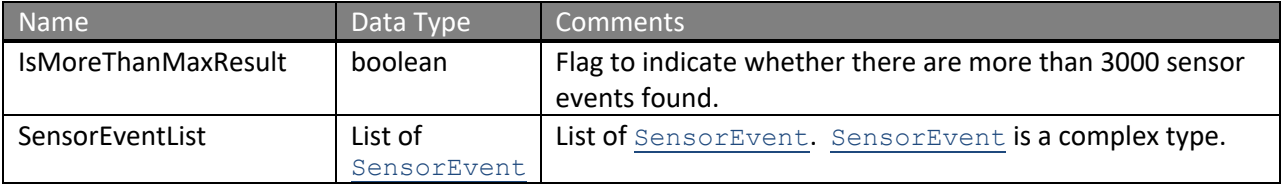

The definition of *SensorEvent* can be found in the XML schema located at http://services.discretewireless.com/v2009\_1/xsd/MobileManagerV1.xsd.

# **Error Codes**

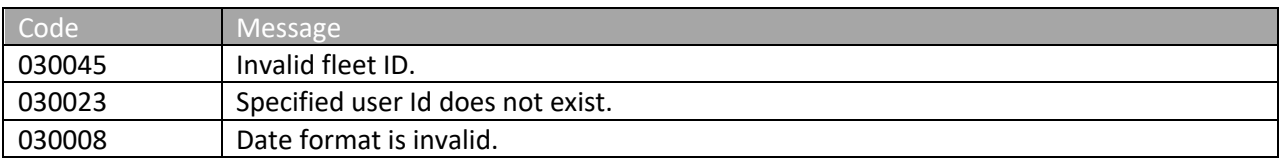

Please review the security related errors that could occur for this method in the Security Errors section.

### *getDailyMileageByStateByMobile*

The *getDailyMileageByStateByMobile* method returns mileage by state list for the specified date of a specified mobile. *AccountUserManagerV1* has *getAllAccountUsers* to provide related information.

# **Request Parameters: GetDailyMileageByStateByMobileRequest**

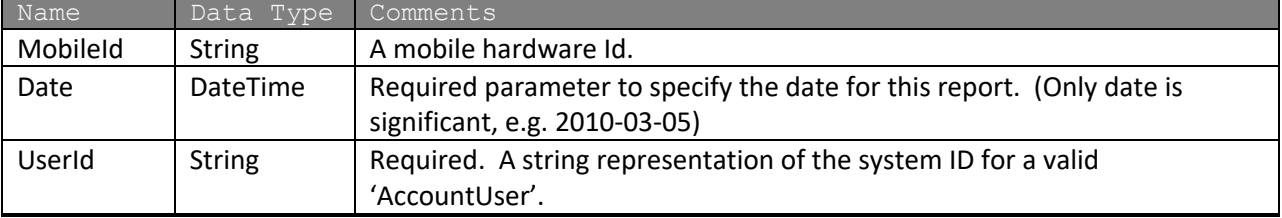

#### **Response Parameters: GetDailyMileageByStateByMobileResponse**

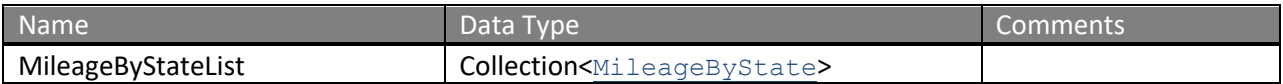

#### **Error Codes**

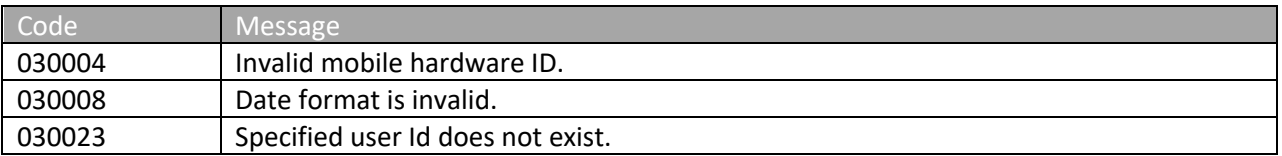

Please review the security related errors that could occur for this method in the Security Errors section.

#### *createMobileField*

The *createMobileField* method creates an account user with specified parameters. The specified first name and last name combination has to be unique.

#### **Request Parameters: CreateMobileFieldRequest**

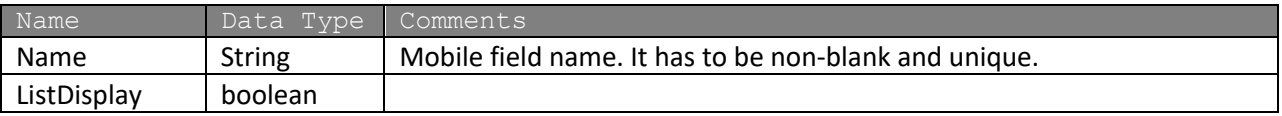

# **Response Parameters: CUDResponse**

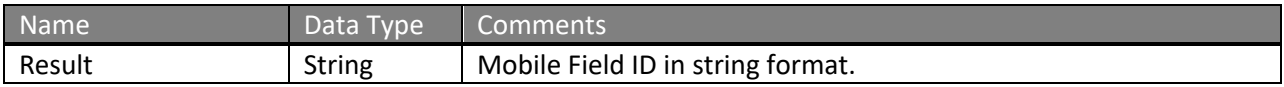

#### **Error Codes**

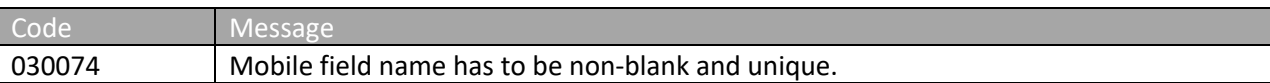

Please review the security related errors that could occur for this method in the Security Errors section.

#### *getAllMobileFields*

The *getAllMobileFields* method returns all mobile field types.

# **Request Parameters: GetAllMobileFieldsRequest**

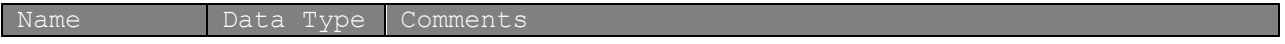

#### **Response Parameters: GetMobileFieldsResponse**

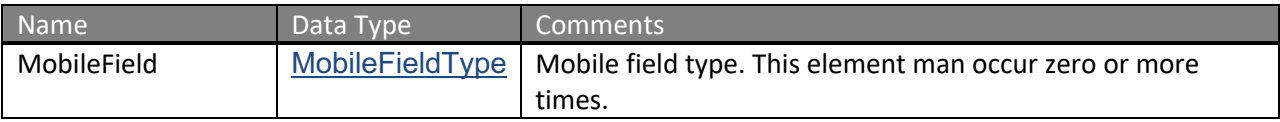

#### **Error Codes**

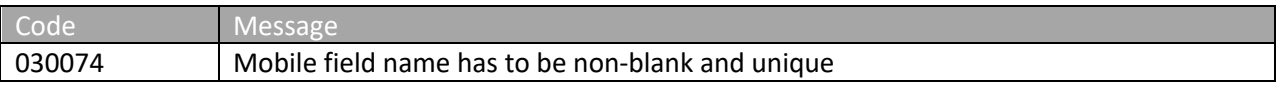

Please review the security related errors that could occur for this method in the Security Errors section.

#### *getAllMobileFields*

The *getAllMobileFields* method returns all mobild field types.

#### **Request Parameters: GetAllMobileFieldsRequest**

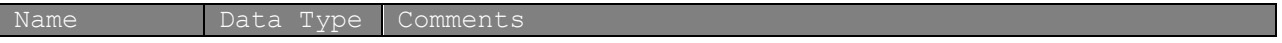

#### **Response Parameters: GetMobileFieldsResponse**

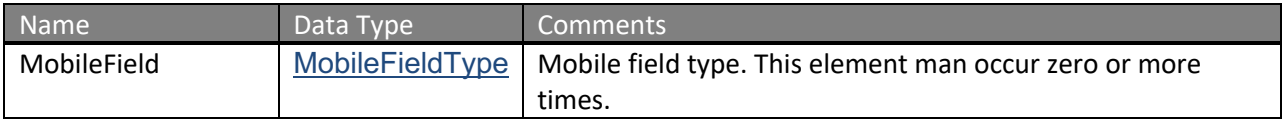

#### **Error Codes**

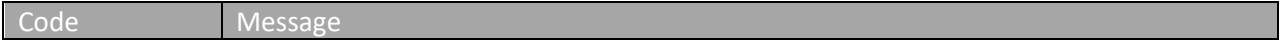

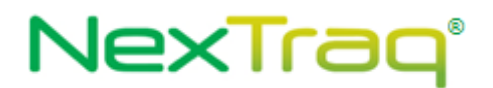

Please review the security related errors that could occur for this method in the Security Errors section.

#### *updateMobileField*

The *updateMobileField* method returns all mobile field types.

#### **Request Parameters: UpdateMobileFieldRequest**

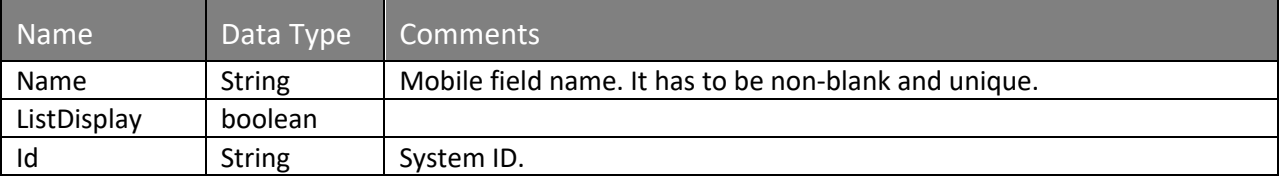

#### **Response Parameters: CUDResponse**

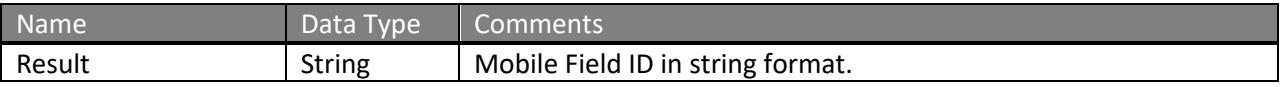

### **Error Codes**

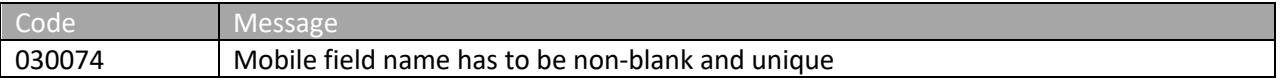

Please review the security related errors that could occur for this method in the **Security Errors** section.

# *deleteMobileField*

The *deleteMobileField* method marks the specified mobile field type as deleted.

# **Request Parameters: DeleteMobileFieldRequest**

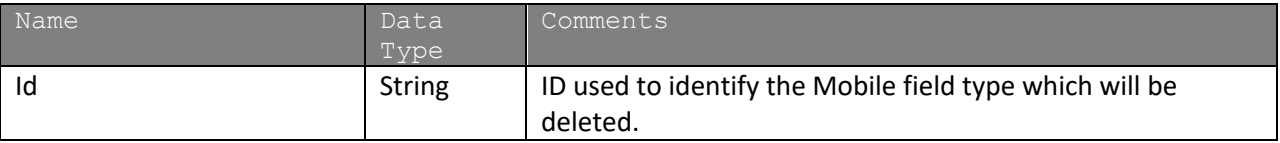

#### **Response Parameters: CUDResponse**

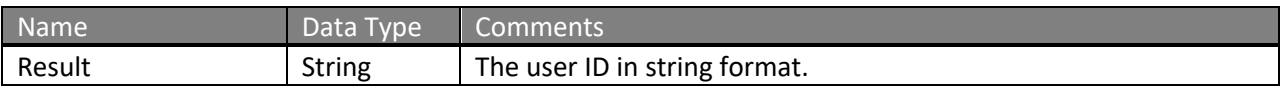

The definition of DeleteMobileFieldRequest can be found in the XML schema at http://services.discretewireless.com/v2009\_1/xsd/MobileManagerV1.xsd.

The definitions of CUDResponse can be found at http://services.discretewireless.com/v2009\_1/xsd/DW\_JWS\_DataV1.xsd.
## **Error Codes**

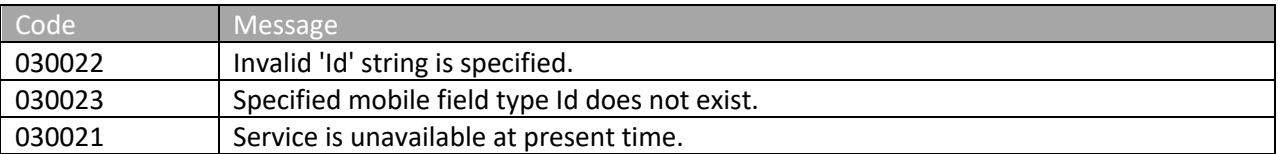

### *pingMobiles*

The *pingMobiles* method allows a ping to up to be sent to limited number of mobiles. Currently that number is 50 but may be changed at any time. The response only indicates that if each mobile has been sent a ping request not that the ping has been received. To see if a ping response was sent by the mobile check one of the TrackManager methods for tracks from the pinged devices.

#### **Request Parameters: PingMobilesRequest**

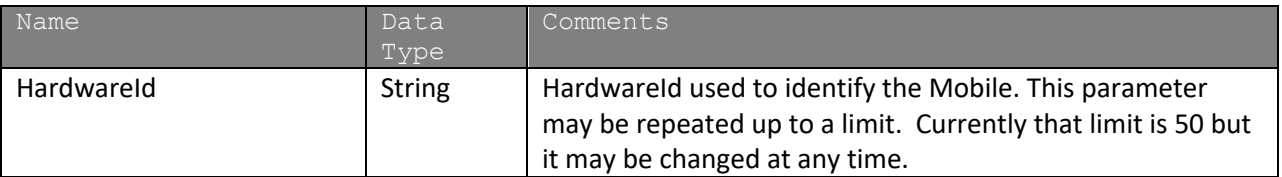

#### **Response Parameters: PingMobilesResponse**

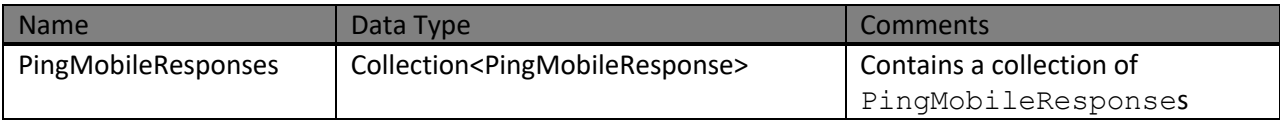

#### **PingMobileResponse**

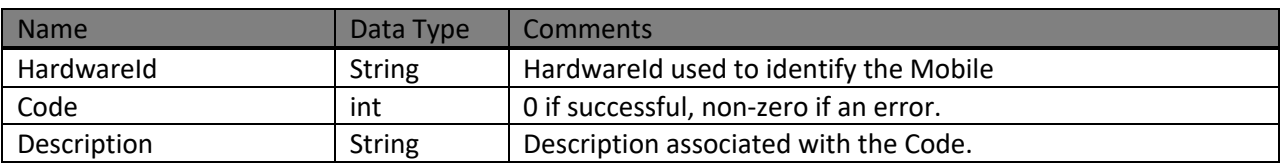

## **PingMobileResponse Codes**

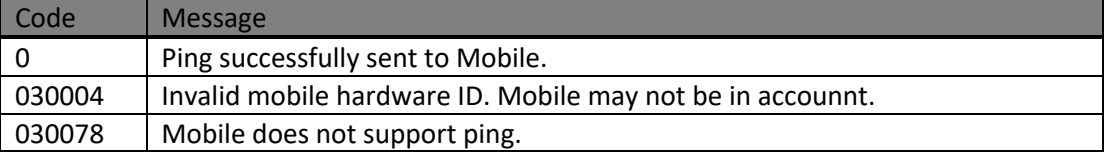

The definition of PingMobilesRequest can be found in the XML schema at http://services.discretewireless.com/v2009\_1/xsd/MobileManagerV1.xsd.

The definitions of PingMobilesResponse can be found in the XML schema at http://services.discretewireless.com/v2009\_1/xsd/MobileManagerV1.xsd.

## **Error Codes**

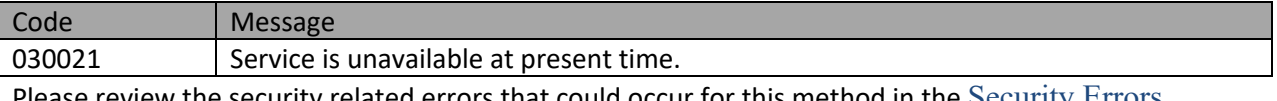

## *initializeOdometer*

Initialize the odometer for the given mobile.

#### **Request Parameters: InitializeOdometerRequest**

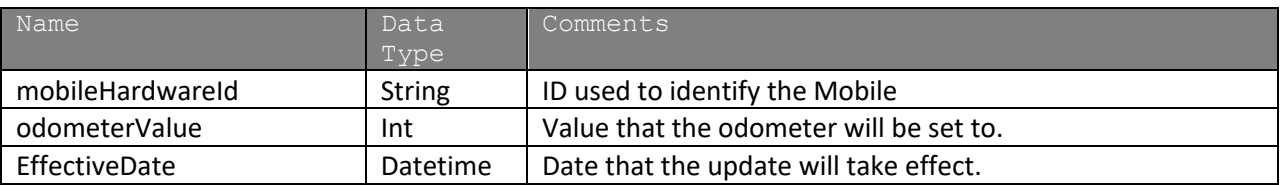

#### **Response Parameters: CUDResponse**

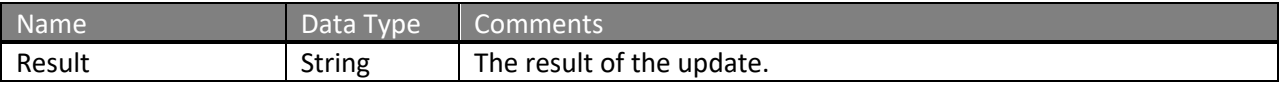

#### **CUDResponse Codes**

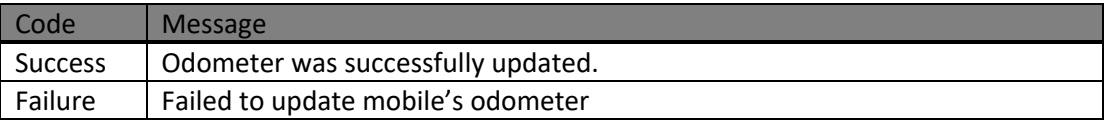

The definition of InitializeOdometerRequest can be found in the XML schema at http://services.discretewireless.com/v2009\_1/xsd/MobileManagerV1.xsd.

The definitions of CUDResponse can be found at http://services.discretewireless.com/v2009\_1/xsd/DW\_JWS\_DataV1.xsd.

#### **Error Codes**

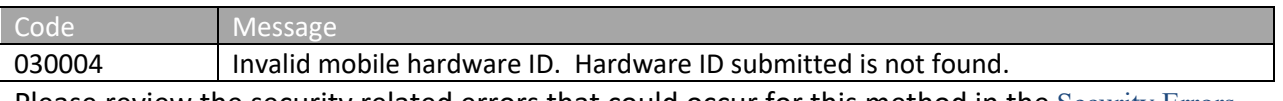

Please review the security related errors that could occur for this method in the **Security Errors** section.

#### *initializeEngineHours*

Initialize the engine hours for the given mobile.

#### **Request Parameters: InitializeEngineHoursRequest**

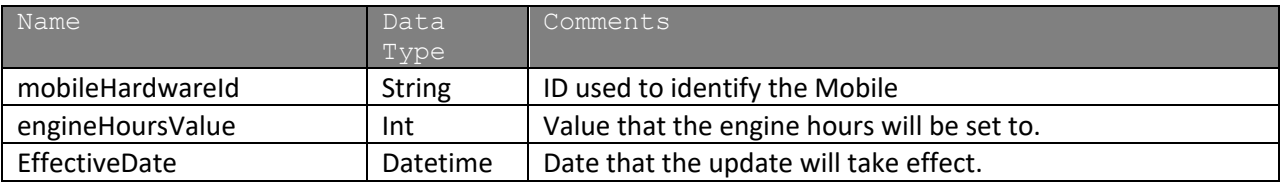

#### **Response Parameters: CUDResponse**

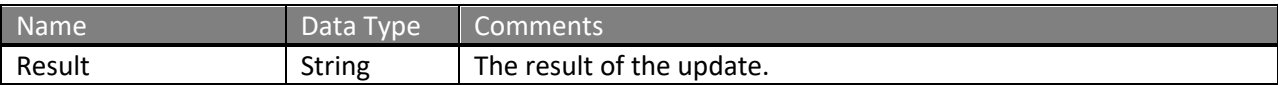

#### **CUDResponse Codes**

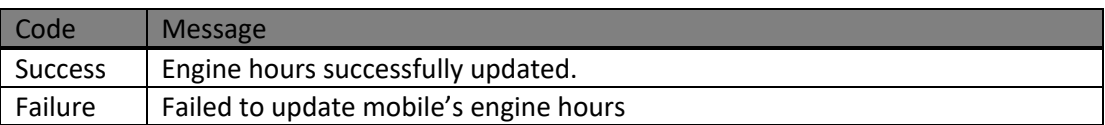

The definition of InitializeEngineHoursRequest can be found in the XML schema at http://services.discretewireless.com/v2009\_1/xsd/MobileManagerV1.xsd.

The definitions of CUDResponse can be found at http://services.discretewireless.com/v2009\_1/xsd/DW\_JWS\_DataV1.xsd.

#### **Error Codes**

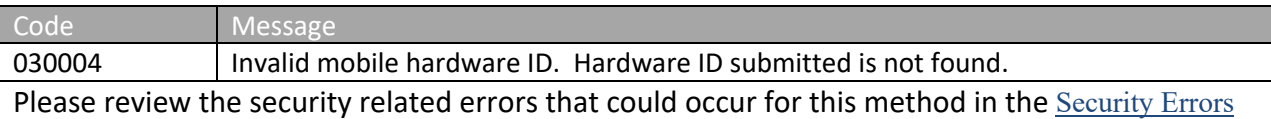

section.

#### *getMobileDetails*

Retrieve all details for mobiles that meet the given criteria.

## **Request Parameters: GetMobileDetailsRequest**

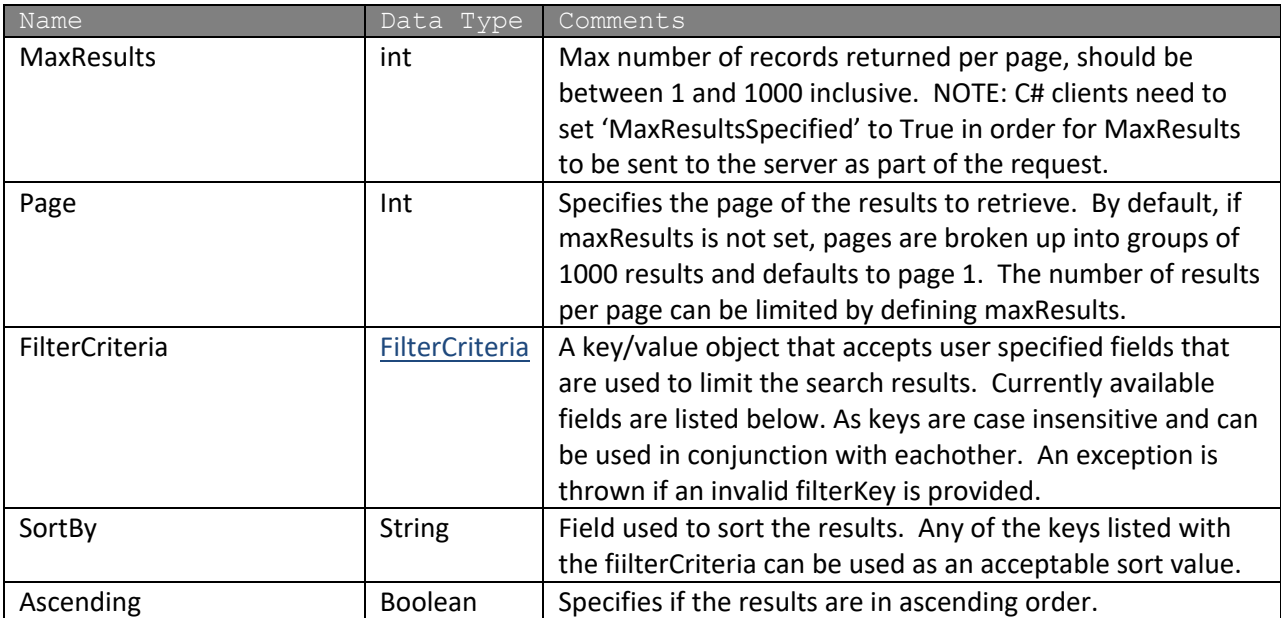

### **Response Parameters: GetMobileDetailsResponse**

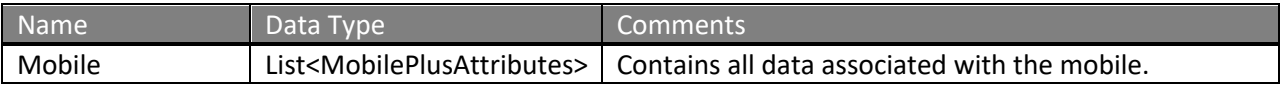

The definition of GetMobileDetailsRequest and GetMobileDetailsRsponse can be found in the XML schema at http://services.discretewireless.com/v2009\_1/xsd/MobileManagerV1.xsd.

#### **Available Filter Criteria key values**

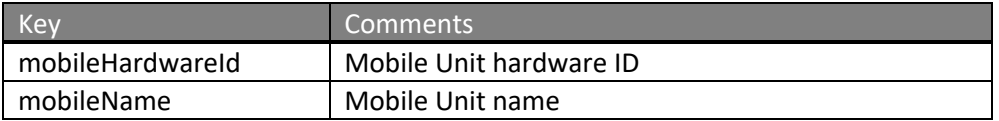

### **Error Codes**

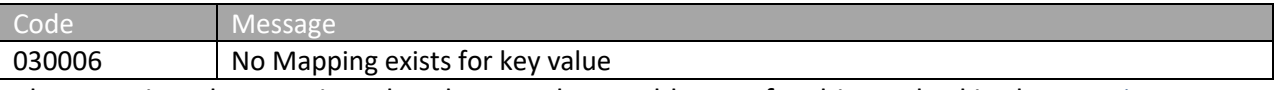

## **AlertManagerV1**

Alert Manager Web Service offers access to alerts and alert events. You can use Alert Manager Web Service to get a list of all alert types as well as alert events by mobile, by fleet, and for all mobiles.

### **Service Location**

http://services.discretewireless.com/v2009\_1/AlertManagerV1.asmx (HTTP GET is disabled for security reasons on service URIs.)

#### **WSDL Location**

http://services.discretewireless.com/v2009\_1/AlertManagerV1.wsdl

#### **Methods**

- **getAlertTypes**
- **getAlertEventsByTypeByMobileSince**
- **getAlertEventsByTypeByFleetSince**
- **getAlertEventsByTypeAllMobilesSince**

#### *getAlertTypes*

The *getAlertTypes* method returns all alert types.

#### **Request Parameters: GetAlertTypesRequest**

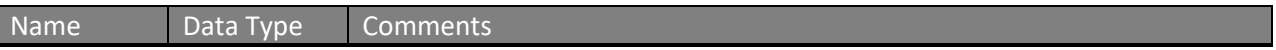

#### **Response Parameters: GetAlertTypesResponse**

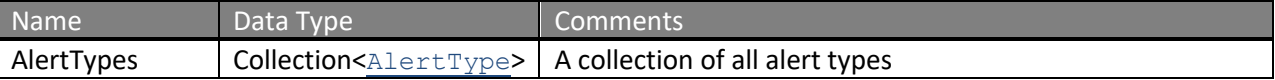

The definition of the *AlertType* can be found in the XML schema located at http://services.discretewireless.com/v2009\_1/xsd/DomainData.xsd.

## **Error Codes**

## *getAlertEventsByTypeByMobileSince*

The *getAlertEventsByTypeByMobileSince* method returns all AlertEvents of the submitted type that has occurred since the passed date/time for the submitted mobile identifier. The maximum number of alert events returned is 1000.

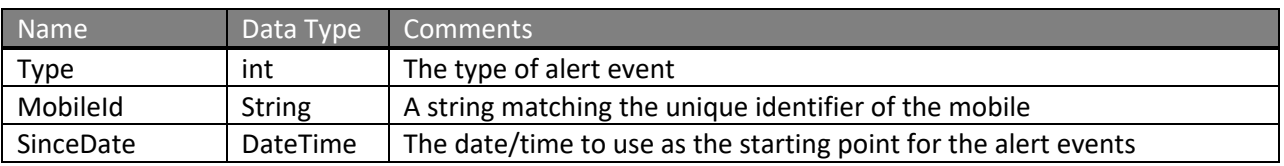

### **Request Parameters: GetAlertEventsByTypeByMobileSinceRequest**

## **Response Parameters: GetAlertEventsByTypeByMobileSinceResponse**

- A collection of zero or more AlertEvent, and it associated Track, Data Types that match the submitted type and have occurred since the passed date/time for a mobile that is in the submitted fleet

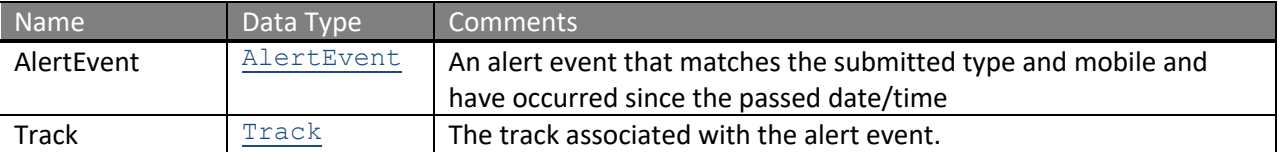

The definition of the *AlertEvent* can be found in the XML schema located at http://services.discretewireless.com/v2009\_1/xsd/DomainData.xsd.

## **Error Codes**

Please review the security related errors that could occur for this method in the Security Errors section.

## *getAlertEventsByTypeByFleetSince*

The *getAlertEventsByTypeByFleetSince* method returns all AlertEvents of the submitted type that has occurred since the passed date/time for a mobile that is included in the submitted fleet. The maximum number of alert events returned is 1000.

## **Request Parameters: GetAlertEventsByTypeByFleetSinceRequest**

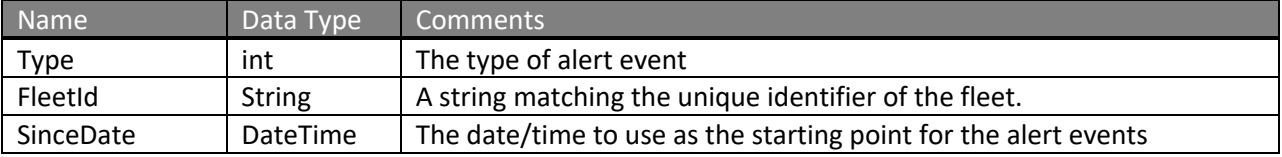

## **Response Parameters: GetAlertEventsByTypeByFleetSinceResponse**

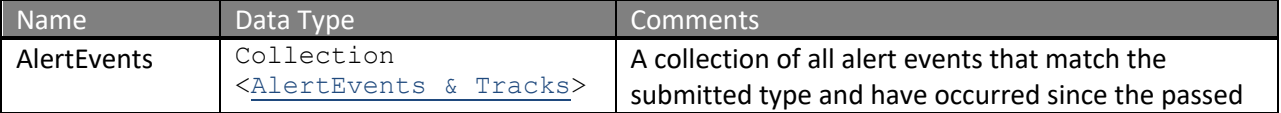

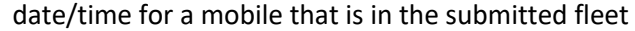

#### **AlertEvents & Tracks**

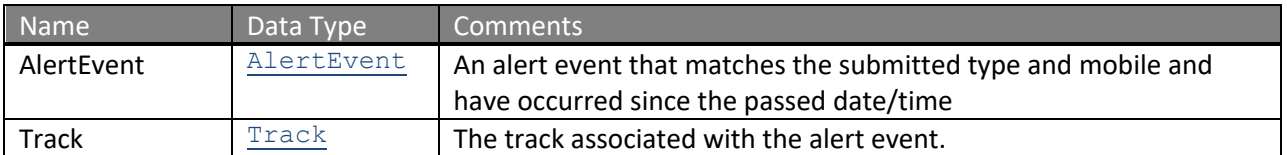

The definition of the *AlertEvent* can be found in the XML schema located at http://services.discretewireless.com/v2009\_1/xsd/DomainData.xsd.

## **Error Codes**

Please review the security related errors that could occur for this method in the **Security Errors** section.

#### *getAlertEventsByTypeAllMobilesSince*

The *getAlertEventsByTypeAllMobilesSince* method returns all AlertEvents of the passed Type that have occurred since the passed date/time for all mobiles. The maximum number of alert events returned is 1000.

#### **Request Parameters: GetAlertEventsByTypeAllMobilesSinceRequest**

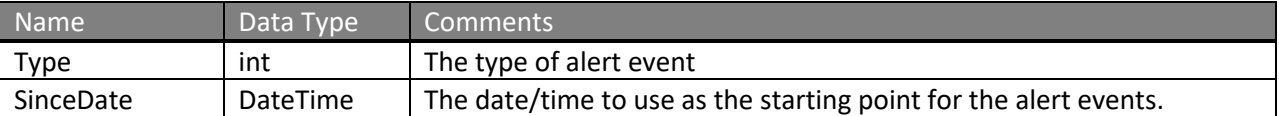

#### **Response Parameters: GetAlertEventsByTypeAllMobilesSinceResponse**

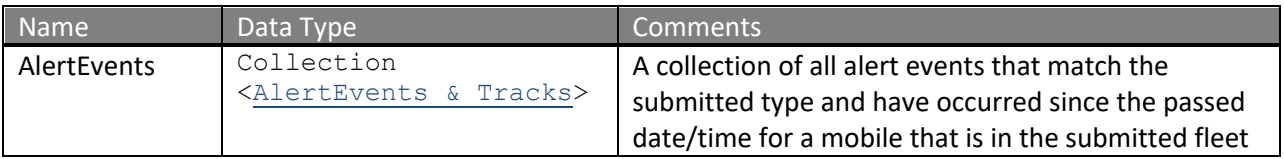

### **AlertEvents & Tracks**

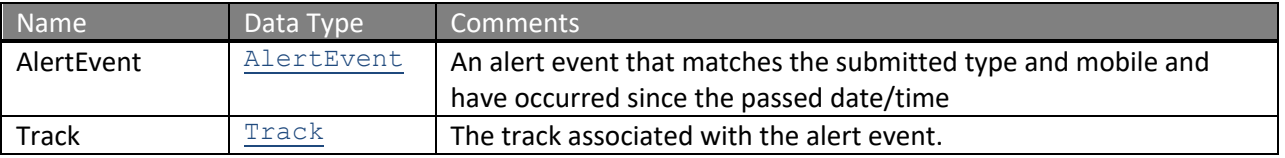

The definition of the *AlertEvent* can be found in the XML schema located at http://services.discretewireless.com/v2009\_1/xsd/DomainData.xsd.

#### **Error Codes**

## **TrackManagerV1**

Track Manager Web Service offers access to Tracks. You can use Track Manager Web Service to get the current location and a list of tracks by mobiles and fleets.

## **Service Location**

http://services.discretewireless.com/v2009\_1/TrackManagerV1.asmx (HTTP GET is disabled for security reasons on service URIs.)

## **WSDL Location**

http://services.discretewireless.com/v2009\_1/TrackManagerV1.wsdl

## **Methods**

- **getCurrentLocationOfMobile**
- **getCurrentLocationOfFleet**
- **getCurrentLocationOfAllMobiles**
- **getTracksByMobileSince**
- **getTracksByFleetSince**
- **getTracksForAllMobilesSince**
- **getTracksWithDistanceTraveledForAllMobilesSince**
- **getTracksForAllMobilesSinceReceived**
- **getTracksByMobileBetween**
- **getTracksByMobileBetweenV2**
- **getTracksByFleetBetween**
- **getTracksForAllMobilesBetween**
- **getTracksWithDistanceTraveledForAllMobilesBetween**
- **addTrack**

## *getCurrentLocationOfMobile*

The *getCurrentLocationOfMobile* method returns the last track for the submitted mobile.

#### **Request Parameters: GetCurrentLocationOfMobileRequest**

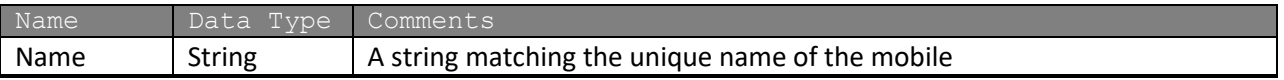

#### **Response Parameters: GetCurrentLocationOfMobileResponse**

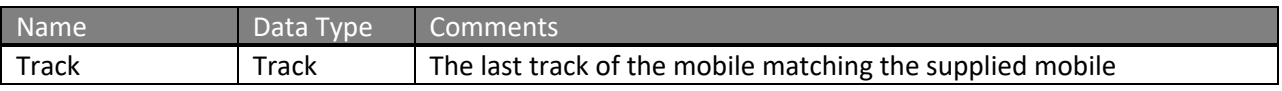

The definition of *Track* can be found in the XML schema located at http://services.discretewireless.com/v2009\_1/xsd/DomainData.xsd.

## **Error Codes**

## *getCurrentLocationOfFleet*

The *getCurrentLocationOfFleet* method returns the last Track of each mobile in the submitted fleet.

#### **Request Parameters: GetCurrentLocationOfFleetRequest**

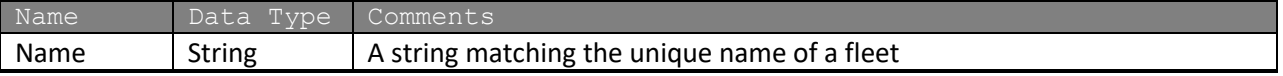

#### **Response Parameters: GetCurrentLocationOfFleetResponse**

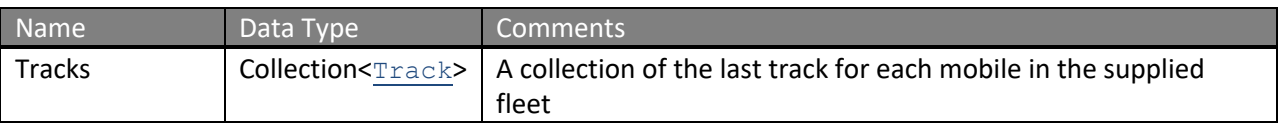

The definition of *Track* can be found in the XML schema located at http://services.discretewireless.com/v2009\_1/xsd/DomainData.xsd.

## **Error Codes**

Please review the security related errors that could occur for this method in the Security Errors section.

## *getCurrentLocationOfAllMobiles*

The *getCurrentLocationOfAllMobiles* method returns the last track of every mobile.

## **Request Parameters: GetCurrentLocationOfAllMobilesRequest**

Name Data Type Comments

## **Response Parameters: GetCurrentLocationOfAllMobilesResponse**

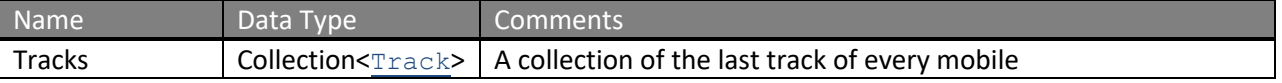

The definition of *Track* can be found in the XML schema located at http://services.discretewireless.com/v2009\_1/xsd/DomainData.xsd.

## **Error Codes**

## *getTracksByMobileSince*

The getTracksByMobileSince method returns all Tracks that have occurred since the passed date/time for the submitted mobile. The maximum number of  $\text{Tracks}$  returned is 1000. If there are more than 1000  $_{\text{Tracks}}$  since specified date, 1001 tracks would be returned where 1001th tracks would be a dummy Track with 'Id' field set to '-1'.

## **Request Parameters: GetTracksByMobileSinceRequest**

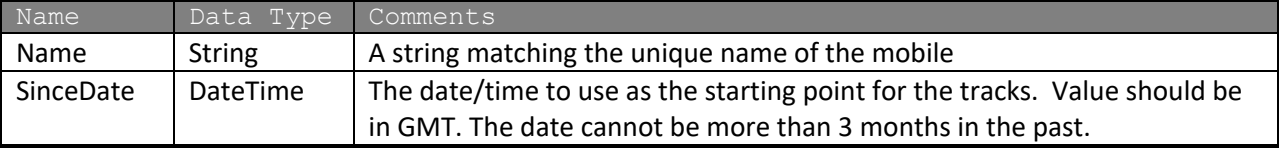

## **Response Parameters: GetTracksByMobileSinceResponse**

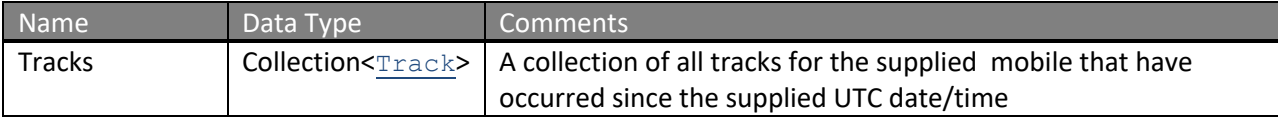

The definition of *Track* can be found in the XML schema located at http://services.discretewireless.com/v2009\_1/xsd/DomainData.xsd.

## **Error Codes**

Please review the security related errors that could occur for this method in the Security Errors section.

## *getTracksByFleetSince*

The *getTracksByFleetSince* method returns all Tracks that have occurred since the passed date/time for all mobiles in the submitted fleet. The maximum number of  ${\tt Trace}$  returned is 5000. If there are more than 5000 Tracks since specified date, 5001 Tracks would be returned where 5001th track would be a dummy Track with 'Id' field set to '-1'.

## **Request Parameters: GetTracksByFleetSinceRequest**

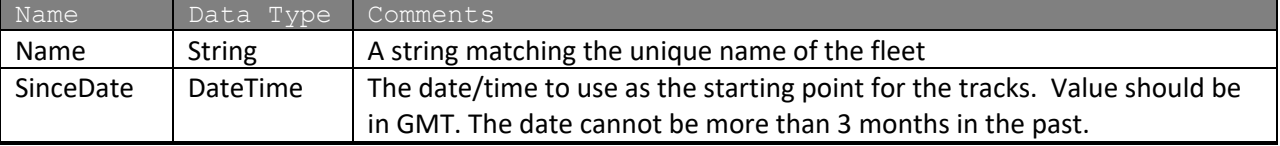

## **Response Parameters: GetTracksByFleetSinceResponse**

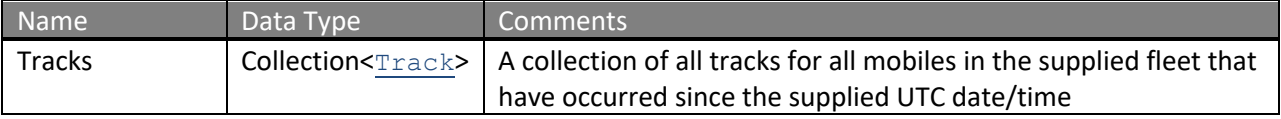

The definition of *Track* can be found in the XML schema located at http://services.discretewireless.com/v2009\_1/xsd/DomainData.xsd.

### **Error Codes**

Please review the security related errors that could occur for this method in the Security Errors section.

## *getTracksForAllMobilesSince*

The *getTracksForAllMobilesSince* method returns all Tracks that have occurred since the passed date/time for all mobiles in the account. The maximum number of Tracks returned is 5000. If there are more than 5000 Tracks since the specified date IsMoreThanMaxResult is set to 'true' and StartDate is set to the timestamp of earliest Track of returned Tracks, which is the last one in the collection.

#### **Request Parameters: GetTracksForAllMobilesSinceRequest**

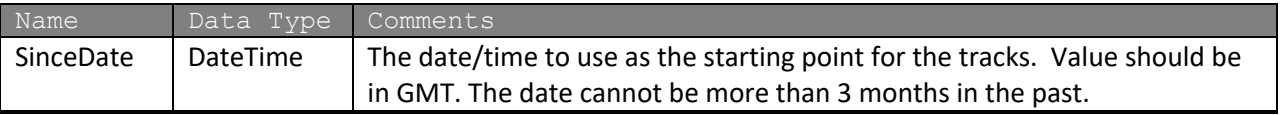

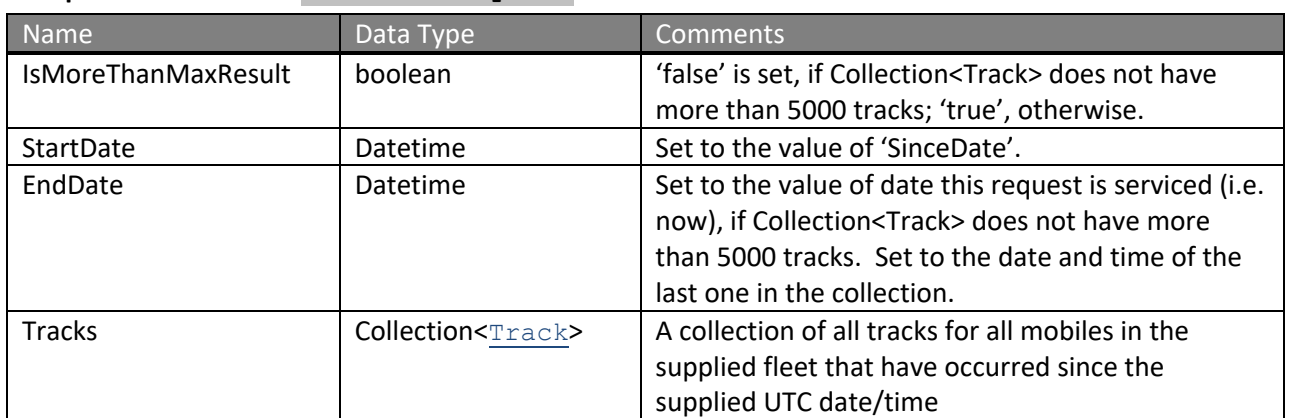

## **Response Parameters: GetTracksResponse**

The definition of *Track* can be found in

http://services.discretewireless.com/v2009\_1/xsd/DomainData.xsd.

The definition of GetTracksResponse can be found in http://services.discretewireless.com/v2009\_1/xsd/TrackManagerV1.xsd.

## **Error Codes**

Please review the security related errors that could occur for this method in the Security Errors section.

## *getTracksWithDistanceTraveledForAllMobilesSince*

The *getTracksWithDistanceTraveledForAllMobilesSince* method returns all TrackWithDistanceTraveleds that have occurred since the passed date/time for all mobiles in the account. The maximum number of TrackWithDistanceTraveleds returned is 5000. If

there are more than 5000 TrackWithDistanceTraveleds since the specified date IsMoreThanMaxResult is set to 'true' and StartDate is set to the timestamp of earliest TrackWithDistanceTraveled of returned TrackWithDistanceTraveleds, which is the last one in the collection.

#### **Request Parameters: GetTracksForAllMobilesSinceRequest**

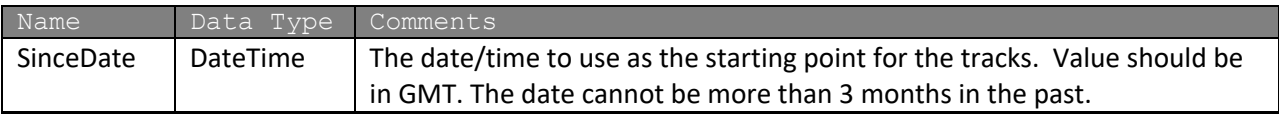

#### **Response Parameters: GetTracksWithDistanceTraveledResponse**

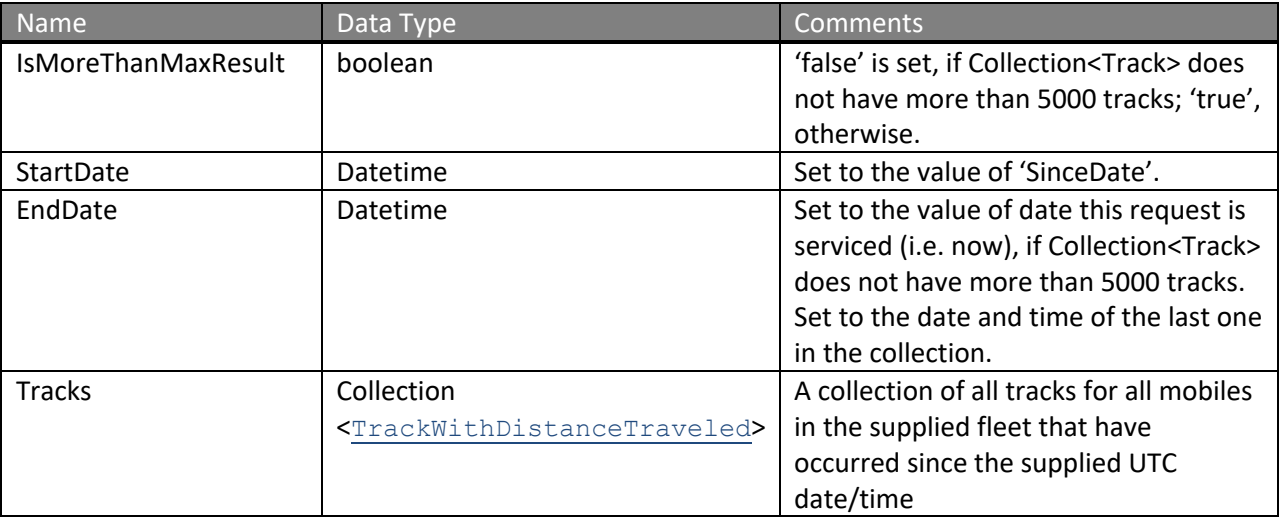

The definition of *TrackWithDistanceTraveled* can be found in http://services.discretewireless.com/v2009\_1/xsd/DomainData.xsd.

The definition of GetTracksWithDistanceTraveledResponse can be found in http://services.discretewireless.com/v2009\_1/xsd/TrackManagerV1.xsd.

## **Error Codes**

Please review the security related errors that could occur for this method in the Security Errors section.

## *getTracksForAllMobilesSinceReceived*

The *getTracksForAllMobilesSinceReceived* method returns all TrackWithDistanceTraveled2s (subtype of TrackWithDistanceTraveled) that have been received/inserted (instead of occurred) to database by Nextraq platform since the passed date/time for all mobiles in the account. The maximum number of TrackWithDistanceTraveled2s returned is 5000. If there are more than 5000 TrackWithDistanceTraveled2s since the specified date IsMoreThanMaxResult is set to 'true' and StartDate is set to the insertedDate of earliest TrackWithDistanceTraveled2 of returned TrackWithDistanceTraveled2s, which is the last one in the collection.

#### **Request Parameters: GetTracksForAllMobilesSinceRequest**

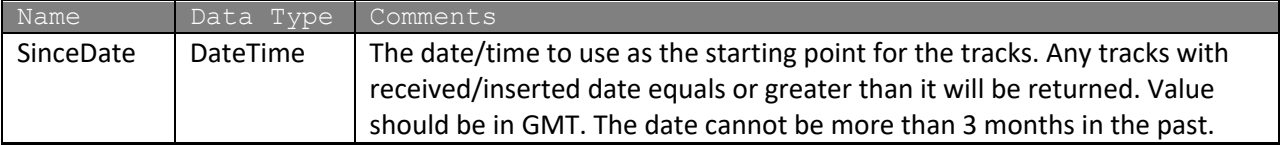

### **Response Parameters: GetTracksForAllMobilesSinceReceivedResponse**

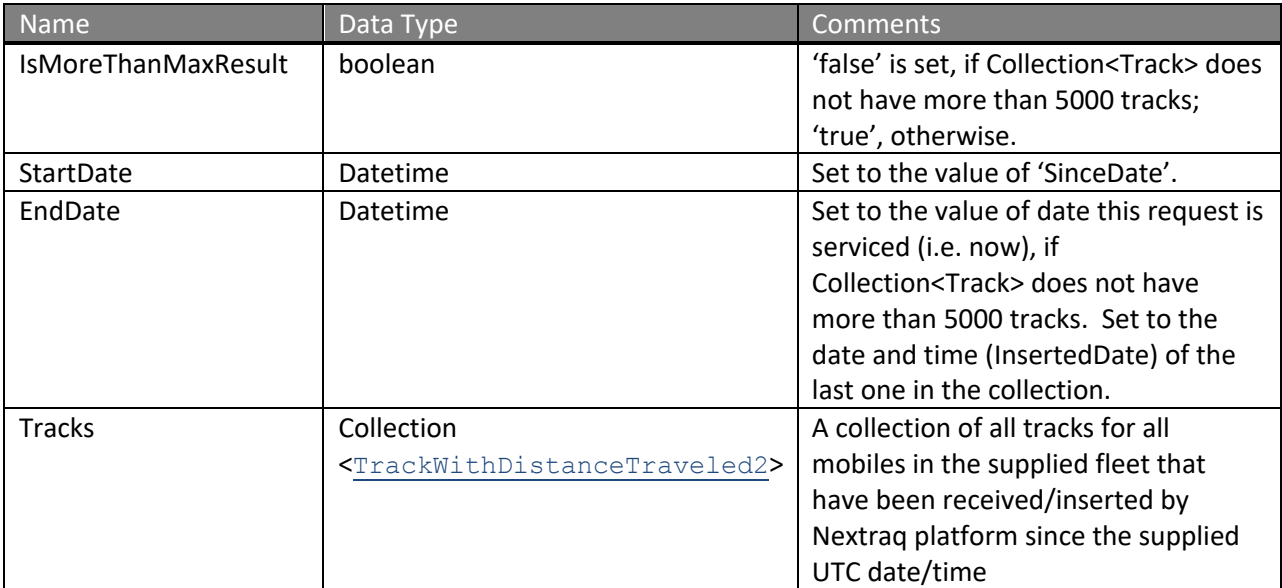

The definition of *TrackWithDistanceTraveled2* can be found in http://services.discretewireless.com/v2009\_1/xsd/DomainData.xsd.

The definition of GetTracksForAllMobilesSinceReceivedResponse can be found in http://services.discretewireless.com/v2009\_1/xsd/TrackManagerV1.xsd.

## **Error Codes**

Please review the security related errors that could occur for this method in the Security Errors section.

## *getTracksByMobileBetween*

The *getTracksByMobileBetween* method returns all Tracks that have occurred during the specified date/time period for the submitted mobile. The maximum number of Tracks returned is 1000. If there are more than 1000 Tracks during the period of time, IsMoreThanMaxResult is set to 'true' and StartDate is set to the timestamp of the earliest Track of returned Tracks, which is the last one in the collection. . This method retrieves the tracks by the date and time that they were inserted into the Nextraq system.

### **Request Parameters: GetTracksByMobileBetweenRequest**

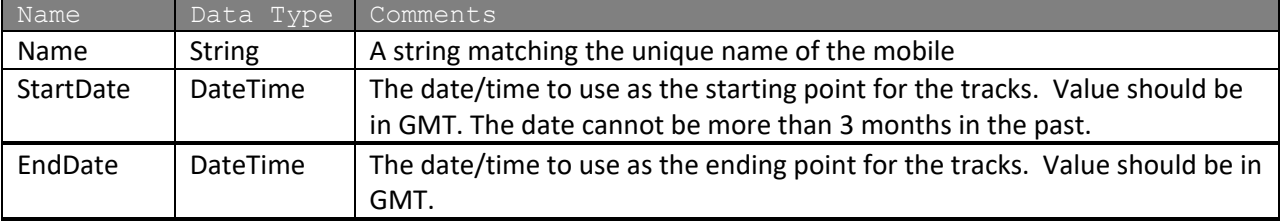

### **Response Parameters: GetTracksResponse**

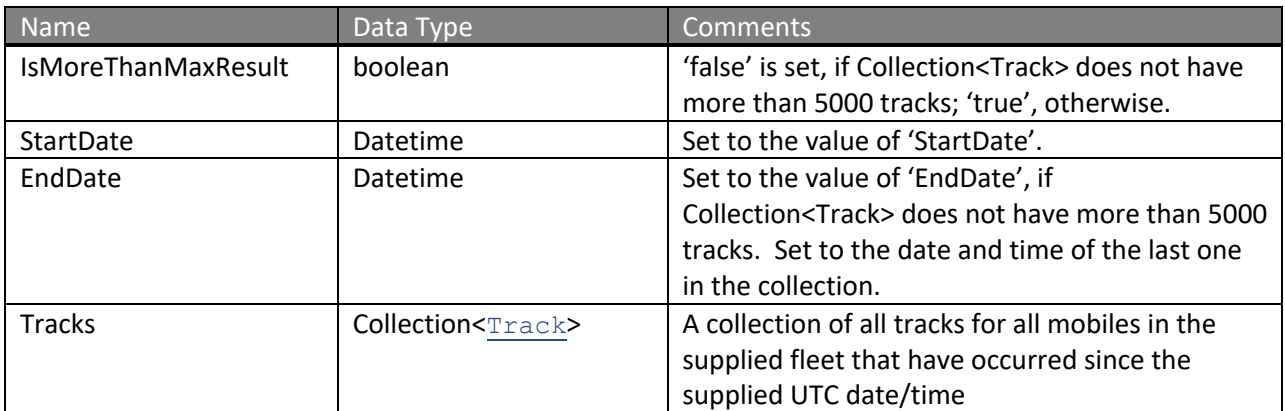

## The definition of *Track* can be found in the XML schema located at http://services.discretewireless.com/v2009\_1/xsd/DomainData.xsd.

The definition of GetTracksResponse and GetTracksByMobileBetweenRequest can be found in http://services.discretewireless.com/v2009\_1/xsd/TrackManagerV1.xsd.

## **Error Codes**

Please review the security related errors that could occur for this method in the Security Errors section.

## *getTracksByMobileBetweenV2*

The *getTracksByMobileBetweenV2* method returns all Tracks that have occurred during the specified date/time period for the submitted mobile. The maximum number of  ${\tt Trace}$  returned is 1000. If there are more than 1000 Tracks during the period of time, IsMoreThanMaxResult is set to 'true' and StartDate is set to the timestamp of the earliest Track of returned Tracks, which is the last one in the collection. This method retrieves the tracks by their Satellite date time.

## **Request Parameters: GetTracksByMobileBetweenRequest**

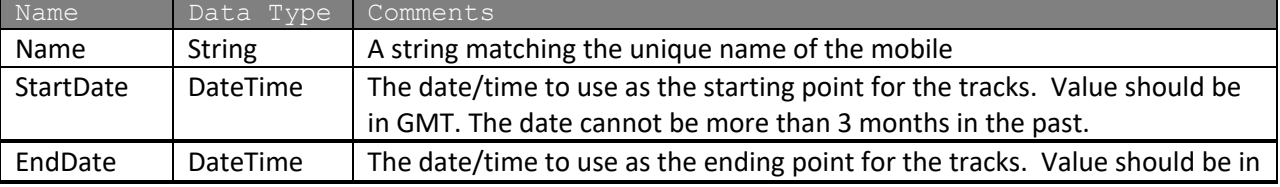

GMT.

### **Response Parameters: GetTracksResponse**

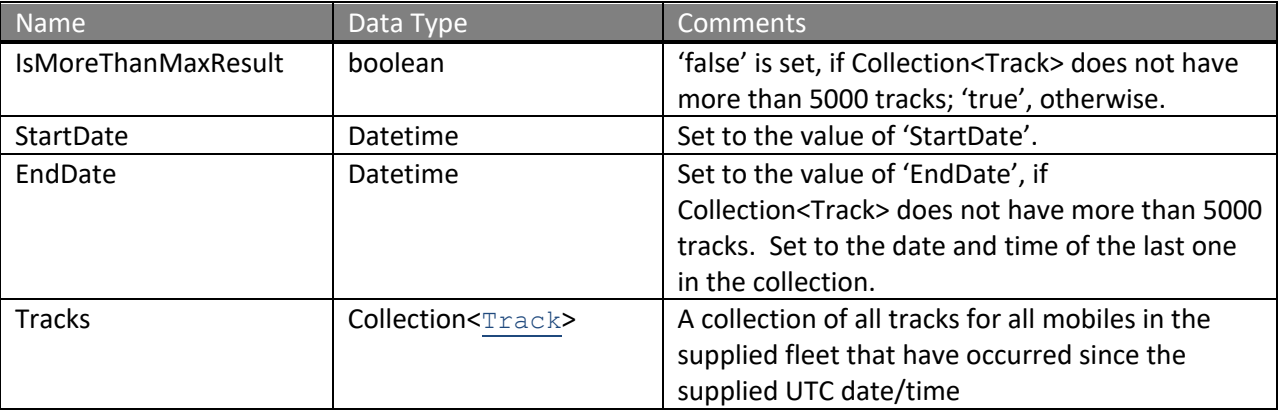

The definition of *Track* can be found in the XML schema located at http://services.discretewireless.com/v2009\_1/xsd/DomainData.xsd.

The definition of GetTracksResponse and GetTracksByMobileBetweenRequest can be found in http://services.discretewireless.com/v2009\_1/xsd/TrackManagerV1.xsd.

#### **Error Codes**

Please review the security related errors that could occur for this method in the Security Errors section.

## *getTracksByFleetBetween*

The *getTracksByFleetBetween* method returns all Tracks that have occurred during the specified date/time period for all mobiles in the fleet. The maximum number of Tracks returned is 5000. If there are more than 5000 Tracks since the specified date IsMoreThanMaxResult is set to 'true' and StartDate is set to the timestamp of earliest Track of returned Tracks, which is the last one in the collection.

#### **Request Parameters: GetTracksByFleetBetweenRequest**

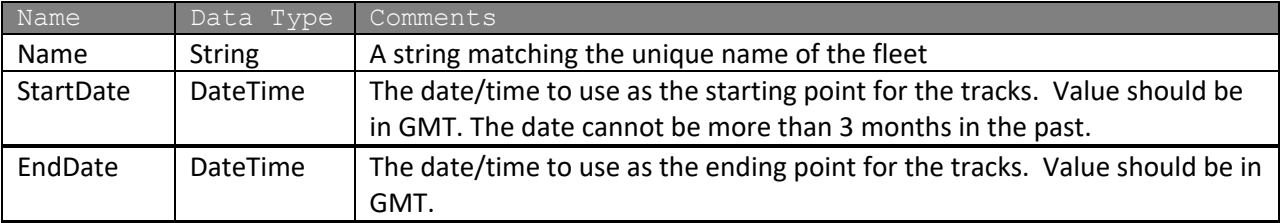

#### **Response Parameters: GetTracksResponse**

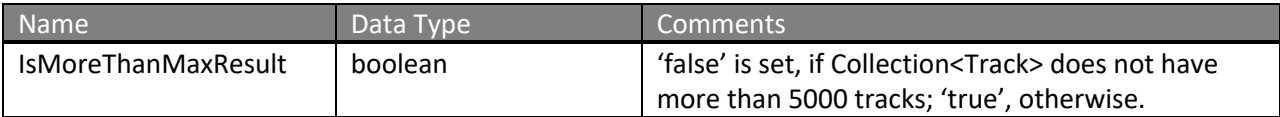

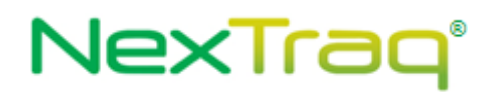

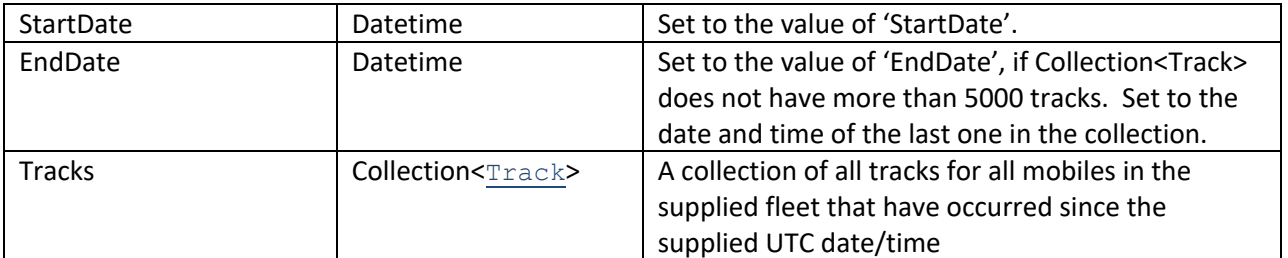

The definition of *Track* can be found in the XML schema located at http://services.discretewireless.com/v2009\_1/xsd/DomainData.xsd.

The definition of GetTracksResponse can be found in http://services.discretewireless.com/v2009\_1/xsd/TrackManagerV1.xsd.

## **Error Codes**

Please review the security related errors that could occur for this method in the **Security Errors** section.

## *getTracksForAllMobilesBetween*

The *getTracksForAllMobilesBetween* method returns all Tracks that have occurred during the specified date/time period for all mobiles. The maximum number of Tracks returned is 5000. If there are more than 5000 Tracks since the specified date IsMoreThanMaxResult is set to 'true' and StartDate is set to the timestamp of earliest Track of returned Tracks, which is the last one in the collection. This method retrieves the tracks by their Satellite date time.

## **Request Parameters: GetTracksForAllMobilesBetweenRequest**

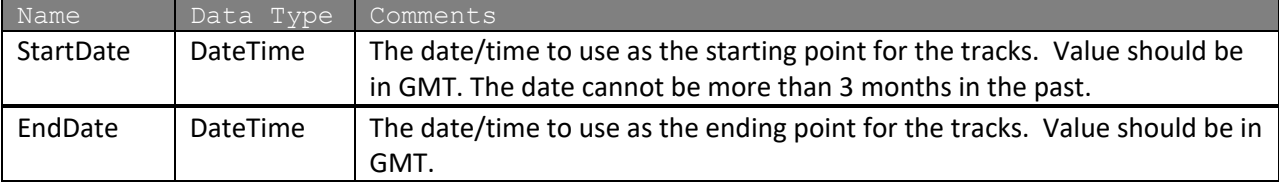

## **Response Parameters: GetTracksResponse**

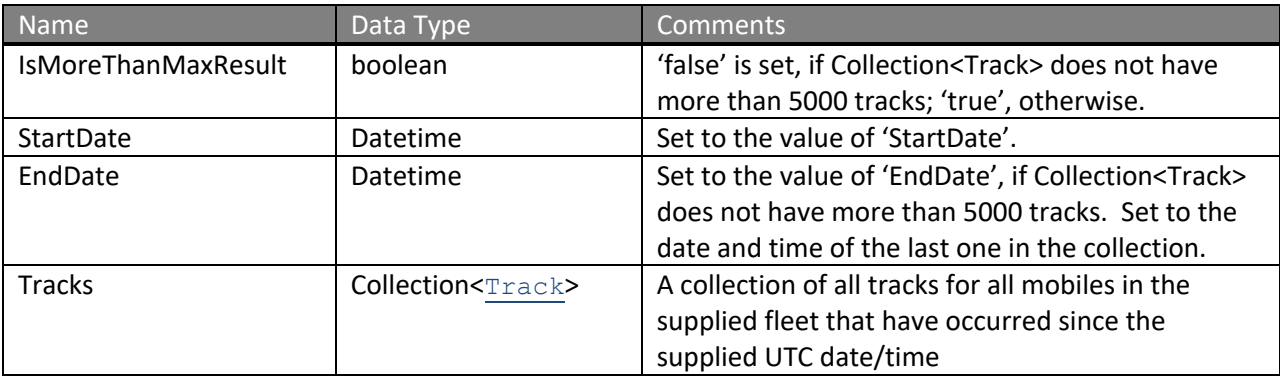

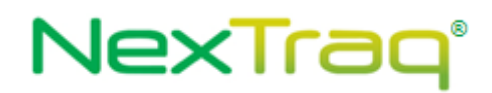

The definition of *Track* can be found in the XML schema located at http://services.discretewireless.com/v2009\_1/xsd/DomainData.xsd.

The definition of GetTracksResponse can be found in http://services.discretewireless.com/v2009\_1/xsd/TrackManagerV1.xsd.

## **Error Codes**

Please review the security related errors that could occur for this method in the Security Errors section.

## *getTracksWithDistanceTraveledForAllMobilesBetween*

The *getTracksWithDistanceTraveledForAllMobilesBetween* method returns all TrackWithDistanceTraveleds that have occurred during the specified date/time period for all mobiles. The maximum number of TrackWithDistanceTraveledS returned is 5000. If there are more than 5000 TrackWithDistanceTraveleds since the specified date IsMoreThanMaxResult is set to 'true' and StartDate is set to the timestamp of earliest TrackWithDistanceTraveled of returned TrackWithDistanceTraveleds, which is the last one in the collection.

## **Request Parameters: GetTracksForAllMobilesBetweenRequest**

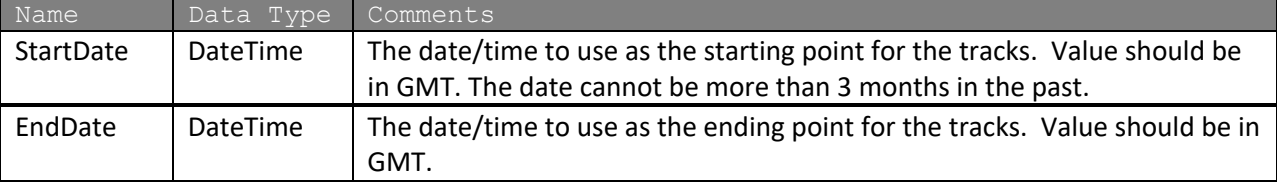

## **Response Parameters: GetTracksWithDistanceTraveledResponse**

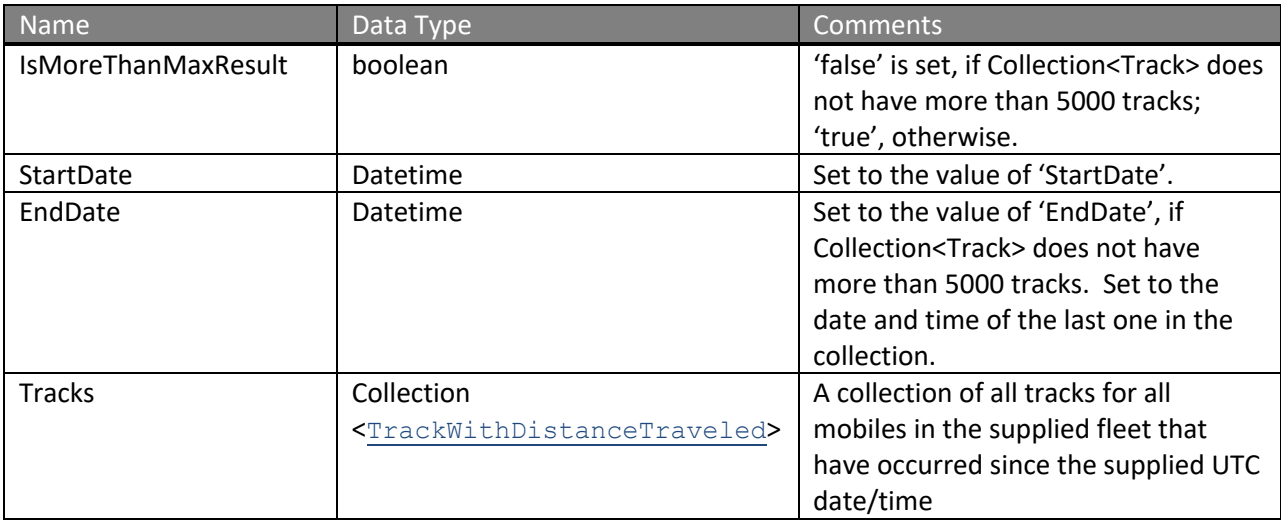

The definition of *Track* can be found in the XML schema located at http://services.discretewireless.com/v2009\_1/xsd/DomainData.xsd.

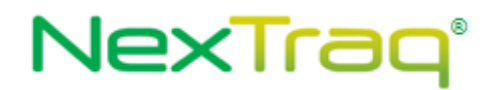

The definition of GetTracksWithDistanceTraveledResponse can be found in http://services.discretewireless.com/v2009\_1/xsd/TrackManagerV1.xsd.

## **Error Codes**

Please review the security related errors that could occur for this method in the Security Errors section.

## *addTrack*

The *addTrack* method provides a means to post a Track information into NexTraq system.

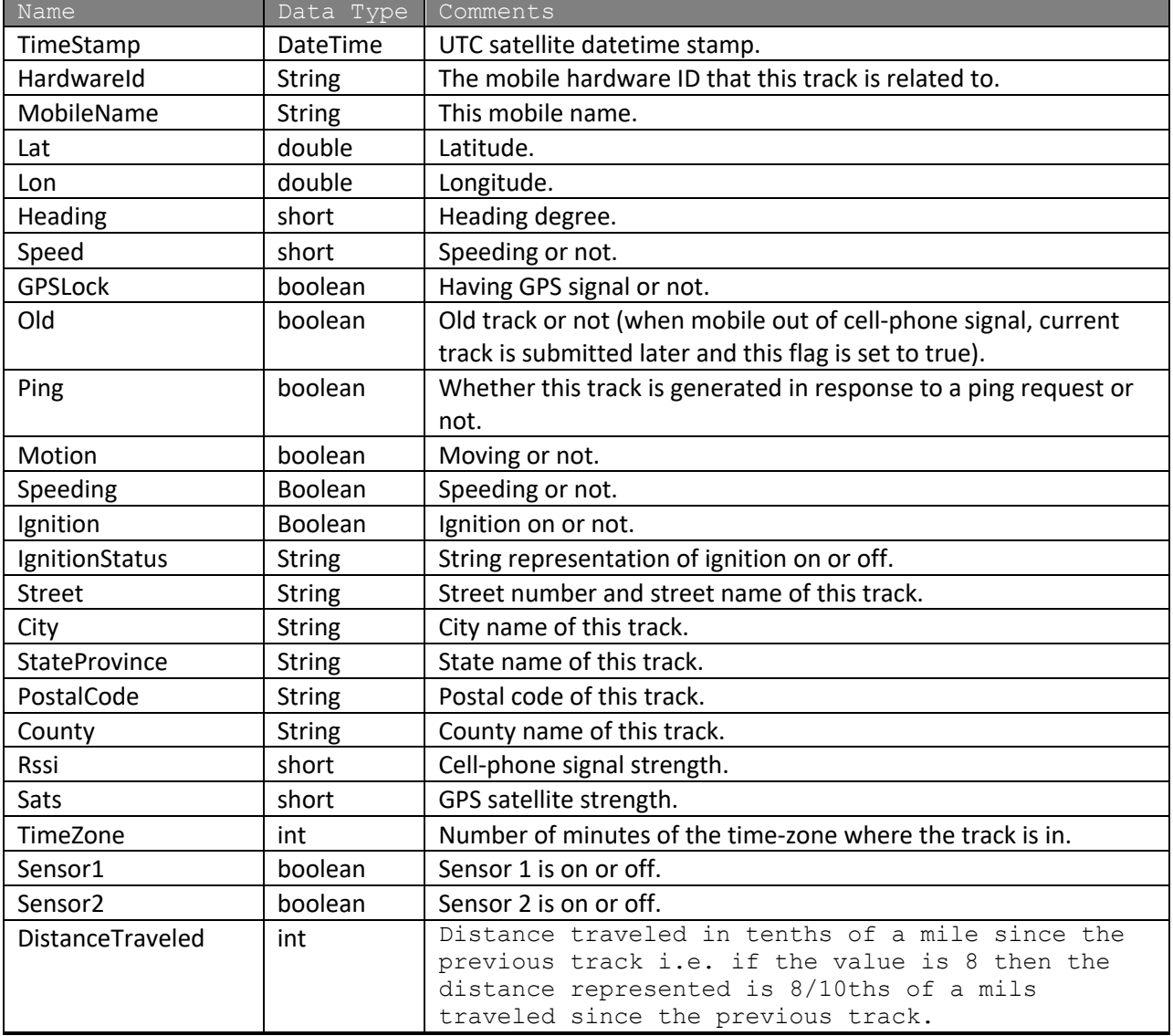

## **Request Parameters: AddTrackRequest**

## **Response Parameters: AddTrackResponse**

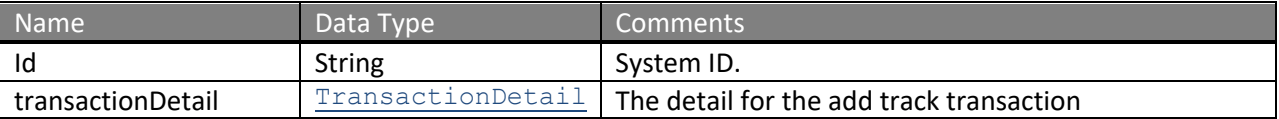

The definition of *TransactionDetail* can be found in the XML schema located at http://services.discretewireless.com/v2009\_1/xsd/DomainData.xsd.

The definition of AddTrackRequest and *AddTrackResponse* can be found in the XML schema located at http://services.discretewireless.com/v2009\_1/xsd/TrackManagerV1.xsd.

## **Error Codes**

## **DispatchManagerV1**

Dispatch Manager Web Service offers access to dispatched jobs and messages. You can use Dispatch Manager Web Service to create a job, send a message to a mobile (if 'dispatch enabled' is turned on), and get job list, dispatched messages associated with the account. There are operations provided to filter job list and dispatched messages.

## **Service Location**

http://services.discretewireless.com/v2009\_2/DispatchManagerV1 (HTTP GET is disabled for security reasons on service URIs.)

### **WSDL Location**

http://services.discretewireless.com/v2009\_2/DispatchManagerV1.wsdl

#### **Methods**

- **sendJobToMobile**
- **sendYesNoMessageToMobile**
- **sendOkMessageToMobile**
- **sendTextMessageToMobile**
- **getAllJobs**
- **getCustomFieldValues**
- **getJobsByNameContains**
- **getJobsByMobile**
- **getJobsByStatus**
- **getJobsByDate**
- **getJobsByDeliveryStatus**
- **getAllJobsWithIds**
- **getJobWithIdsByDate**
- **getJobWithIdsByNameContains**
- **getJobWithIdsByDeliveryStatus**
- **getJobWithIdsByMobile**
- **getJobWithIdsByStatus**
- **deleteJobsByMobile**
- **deleteCustomFieldValue**
- **getJobStatusHistory**
- **getAllMessages**
- **getMessagesBySender**
- **getMessagesByMobile**
- **getMessagesByMessageContains**
- **getMessagesByType**
- **getMessagesByReply**
- **getMessagesByDate**
- **getMessagesByDeliveryStatusdeleteMessagesByMobile**
- **removeJobById**
- **editCustomFieldValue**
- **editMultiCustomFieldValue**
- **createJob**
- **addCustomFieldValue**
- **addMultiCustomFieldValue**
- **listCustomFields**

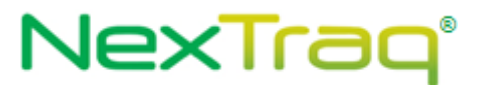

- **getJobDetails**
- **updateJob**

#### *sendJobToMobile*

The *sendJobToMobile* method creates a dispatch job to the specified mobile.

#### **Request Parameters: SendJobToMobileRequest**

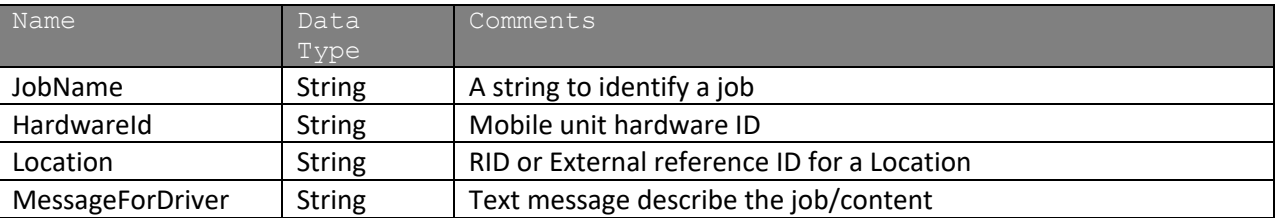

\*NOTE: Starting with release 8.9.5, a job is created with its own record of the location. The location Id associated with this location should not be reused to create a new job. If you require that multiple jobs reuse the same location, we encourage you to use an External Reference Id.

## **Response Parameters: SendToMobileResponse**

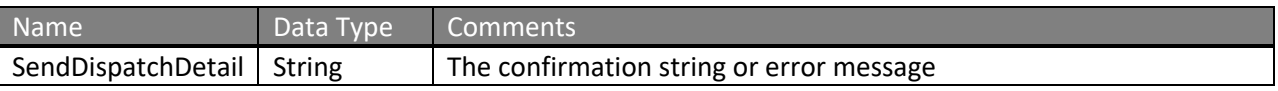

The definition of SendJobToMobileRequest and SendToMobileResponse can be found in the XML schema at http://services.discretewireless.com/v2009\_2/xsd/DispatchManagerV1.xsd.

## **Error Codes**

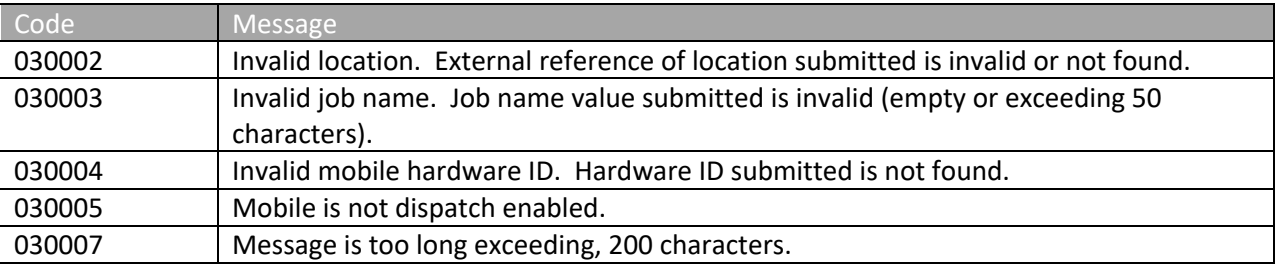

Please review the security related errors that could occur for this method in the **Security Errors** section.

## *sendYesNoMessageToMobile*

The *sendYesNoMessageToMobile* method creates a yes/no message to the specified mobile.

#### **Request Parameters: YesNoMessageRequest**

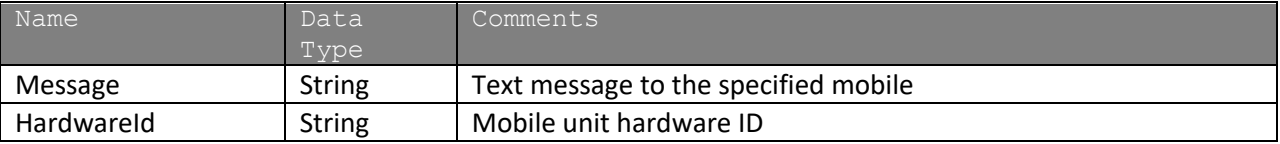

#### **Response Parameters: SendToMobileResponse**

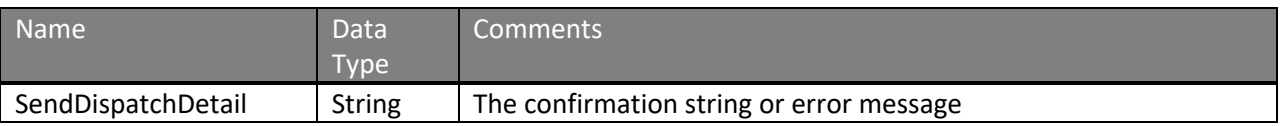

The definition of YesNoMessageRequest and SendToMobileResponse can be found in the XML schema at http://services.discretewireless.com/v2009\_2/xsd/DispatchManagerV1.xsd.

#### **Error Codes**

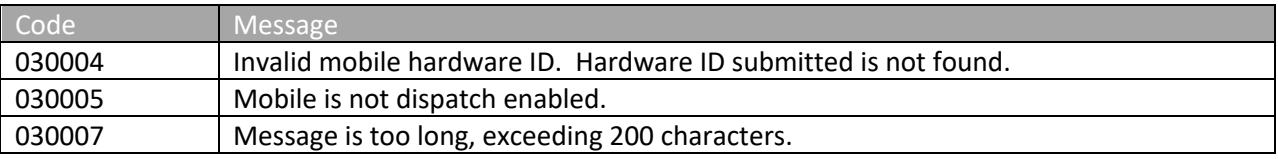

Please review the security related errors that could occur for this method in the Security Errors section.

#### *sendOkMessageToMobile*

The *sendOkMessageToMobile* method creates an ok message to the specified mobile.

#### **Request Parameters: OKMessageRequest**

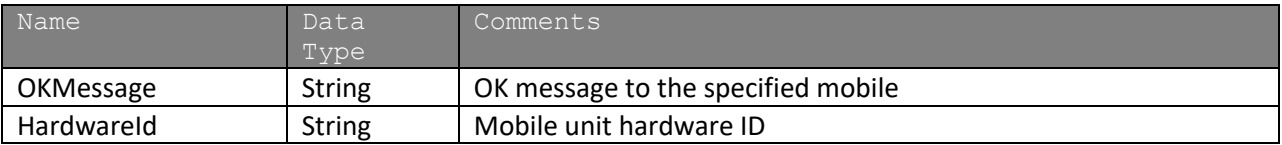

#### **Response Parameters: SendToMobileResponse**

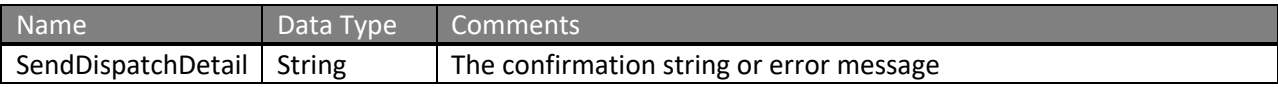

The definition of OKMessageRequest and SendToMobileResponse can be found in the XML schema at http://services.discretewireless.com/v2009\_2/xsd/DispatchManagerV1.xsd.

#### **Error Codes**

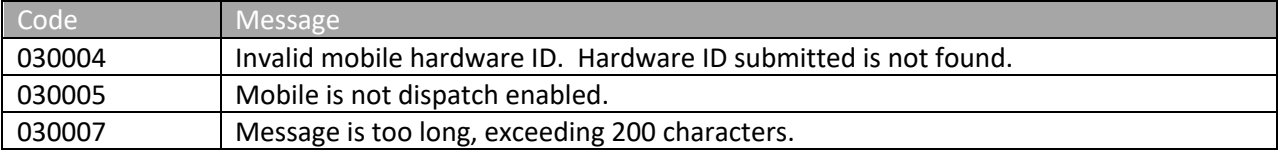

Please review the security related errors that could occur for this method in the **Security Errors** section.

### *sendTextMessageToMobile*

The *sendTextMessageToMobile* method creates an ok message to the specified mobile.

#### **Request Parameters: TextMessageRequest**

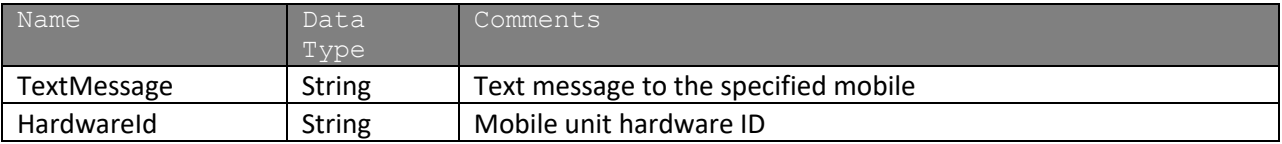

#### **Response Parameters: SendToMobileResponse**

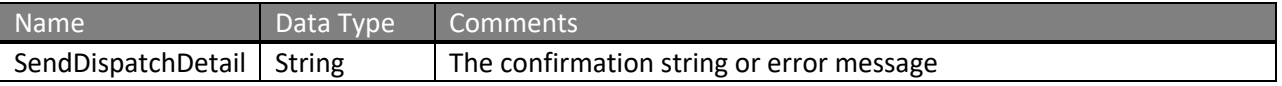

The definition of TextMessageRequest and SendToMobileResponse can be found in the XML schema at http://services.discretewireless.com/v2009\_2/xsd/DispatchManagerV1.xsd.

#### **Error Codes**

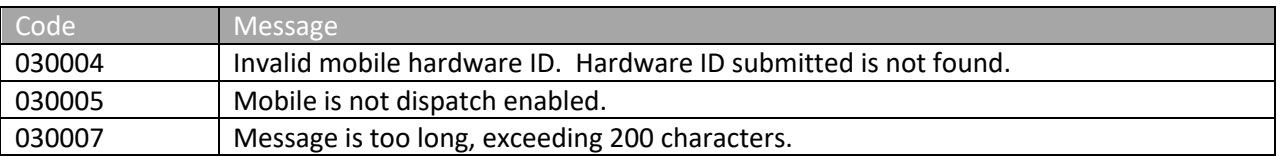

Please review the security related errors that could occur for this method in the Security Errors section.

#### *getAllJobs*

The *getAllJobs* method retrieves a list of Jobs sent to mobiles belonged to the account associated with the user authentication token.

#### **Request Parameters: GetAllJobsRequest**

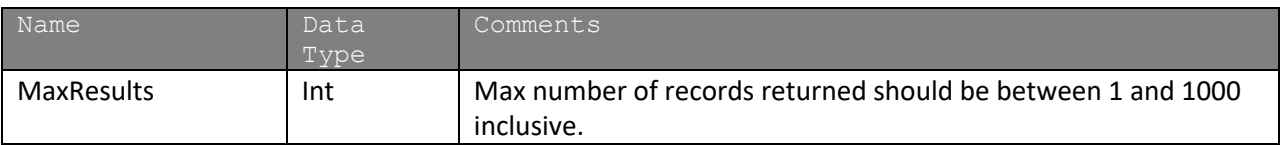

#### **Response Parameters: GetJobsResponse**

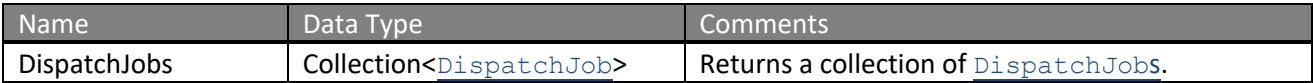

\*NOTE: Starting with release 8.9.5, the Location returned within DispatchJob is specific to the job and saved with the job as a historical record. The location Id associated with this location should not be reused to create a new job. Please use LocationManagerV1 or AddressFinderV1 to retrieve locations and resolve points.

The definition of GetAllJobsRequest and GetJobsResponse can be found in the XML schema at http://services.discretewireless.com/v2009\_2/xsd/DispatchManagerV1.xsd.

## **Error Codes**

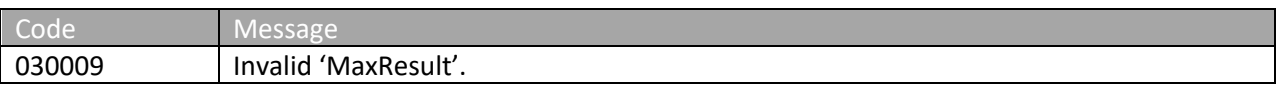

Please review the security related errors that could occur for this method in the Security Errors section.

## *getCustomFieldValues*

The *getCustomFieldValues* method retrieves a list of Values Stored in custom fields by either an Id of the specific JobFieldValue stored which returns the specifically stored value and field reference. Providing a job ID will retrieve all values stored for a particular job.

#### **Request Parameters: getCustomFieldValuesRequest**

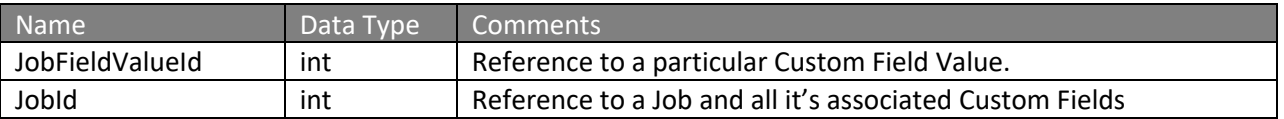

## **Response Parameters: GetCustomFieldValuesResponse**

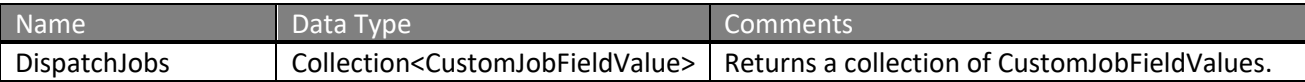

The definition of GetAllJobsRequest, GetJobsResponse and CustomJobfieldValue can be found in the XML schema at

http://services.discretewireless.com/v2009\_2/xsd/DispatchManagerV1.xsd.

#### **Error Codes**

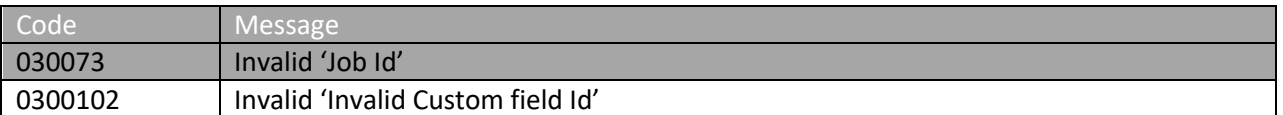

## NexTraq°

#### *getJobsByNameContains*

The *getJobsByNameContains* method retrieves a list of Jobs sent to mobiles with their job name containing the specified request string. These jobs belong to the account associated with the user authentication token.

#### **Request Parameters: JobsByNameContainsRequest**

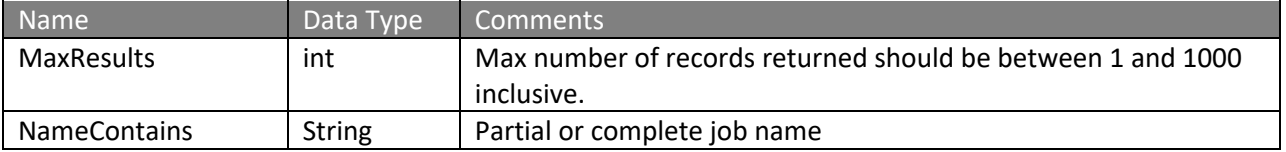

#### **Response Parameters: GetJobsResponse**

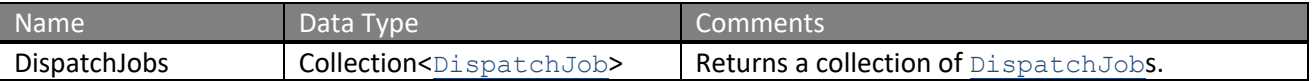

\*NOTE: Starting with release 8.9.5, the Location returned within DispatchJob is specific to the job and saved with the job as a historical record. The location Id associated with this location should not be reused to create a new job. Please use LocationManagerV1 or AddressFinderV1 to retrieve locations and resolve points.

The definition of GetAllJobsRequest and GetJobsResponse can be found in the XML schema at http://services.discretewireless.com/v2009\_2/xsd/DispatchManagerV1.xsd.

The definition of Mobile and Location can be found in the XML schema at http://services.discretewireless.com/v2009\_1/xsd/DomainData.xsd.

#### **Error Codes**

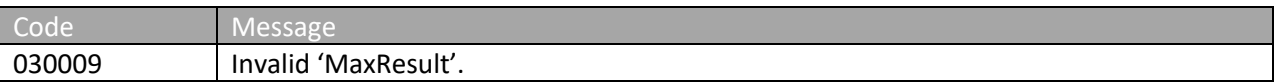

Please review the security related errors that could occur for this method in the Security Errors section.

#### *getJobsByMobile*

The *getJobsByMobile* method retrieves a list of Jobs sent to the mobile with the specified mobile hardware ID. These jobs belong to the account associated with the user authentication token.

#### **Request Parameters: JobsByMobileRequest**

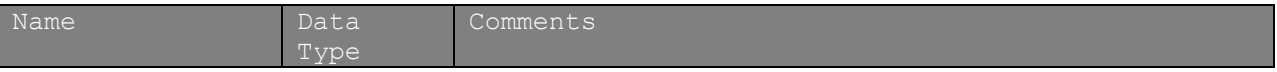

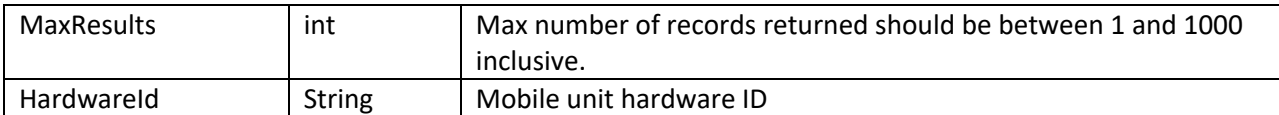

## **Response Parameters: GetJobsResponse**

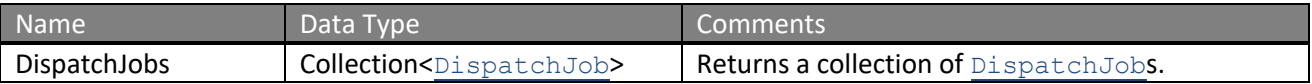

\*NOTE: Starting with release 8.9.5, the Location returned within DispatchJob is specific to the job and saved with the job as a historical record. The location Id associated with this location should not be reused to create a new job. Please use LocationManagerV1 or AddressFinderV1 to retrieve locations and resolve points.

The definition of JobsByMobileRequest and GetJobsResponse can be found in the XML schema at http://services.discretewireless.com/v2009\_2/xsd/DispatchManagerV1.xsd.

The definition of Mobile and Location can be found in the XML schema at http://services.discretewireless.com/v2009\_1/xsd/DomainData.xsd.

## **Error Codes**

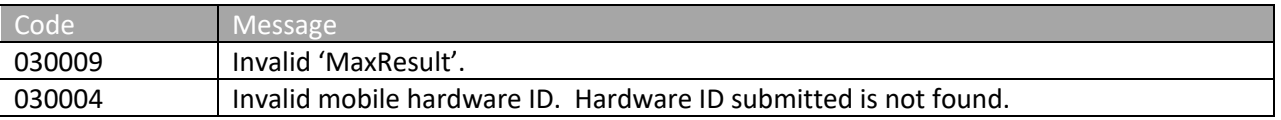

Please review the security related errors that could occur for this method in the Security Errors section.

## *getJobsByStatus*

The *getJobsByStatus* method retrieves a list of Jobs sent to mobiles with the specified job status. These jobs belong to the account associated with the user authentication token.

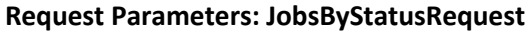

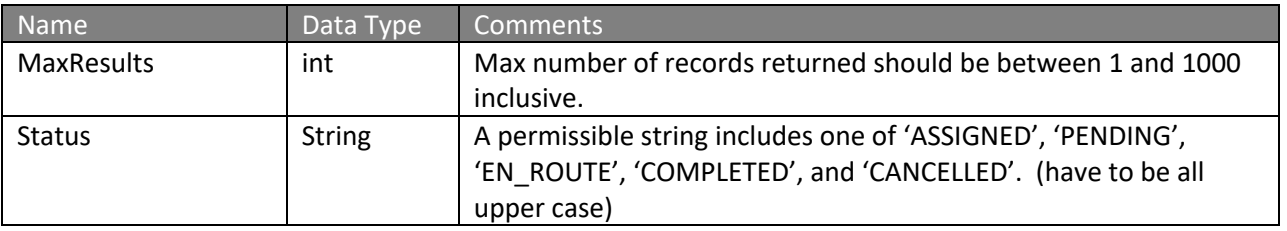

#### **Response Parameters: GetJobsResponse**

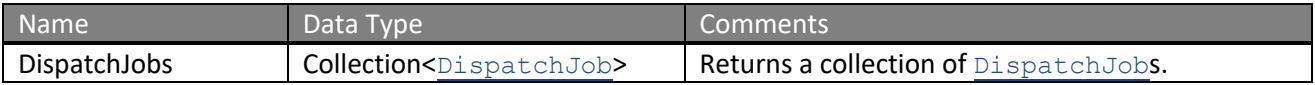

\*NOTE: Starting with release 8.9.5, the Location returned within DispatchJob is specific to the job and saved with the job as a historical record. The location Id associated with this location should not be reused to create a new job. Please use LocationManagerV1 or AddressFinderV1 to retrieve locations and resolve points.

The definition of JobsByStatusRequest and GetJobsResponse can be found in the XML schema at http://services.discretewireless.com/v2009\_2/xsd/DispatchManagerV1.xsd.

The definition of Mobile and Location can be found in the XML schema at http://services.discretewireless.com/v2009\_1/xsd/DomainData.xsd.

## **Error Codes**

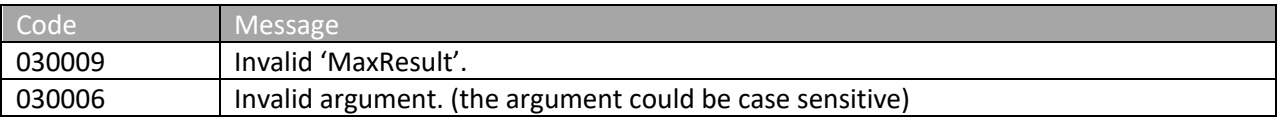

Please review the security related errors that could occur for this method in the Security Errors section.

## *getJobsByDate*

The *getJobsByDate* method retrieves a list of Jobs sent to mobiles within the specified dateTime range. These jobs belong to the account associated with the user authentication token.

## **Request Parameters: JobsByDateRequest**

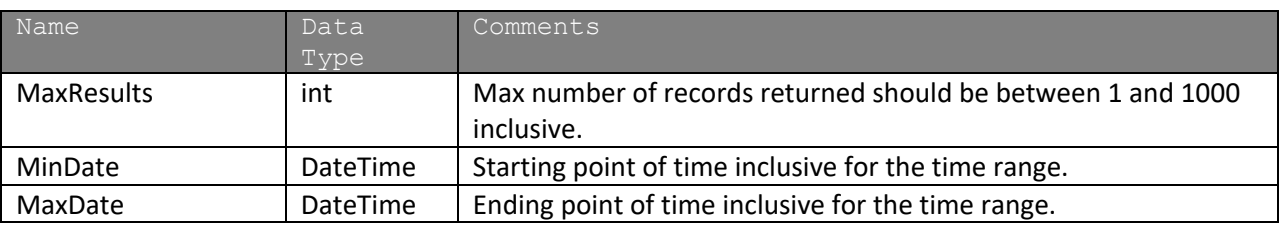

## **Response Parameters: GetJobsResponse**

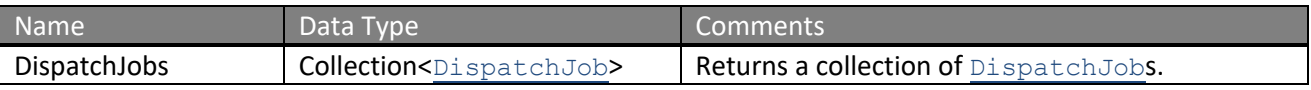

\*NOTE: Starting with release 8.9.5, the Location returned within DispatchJob is specific to the job and saved with the job as a historical record. The location Id associated with this location should not be reused to create a new job. Please use LocationManagerV1 or AddressFinderV1 to retrieve locations and resolve points.

The definition of JobsByDateRequest and GetJobsResponse can be found in the XML schema at http://services.discretewireless.com/v2009\_2/xsd/DispatchManagerV1.xsd.

The definition of Mobile and Location can be found in the XML schema at http://services.discretewireless.com/v2009\_1/xsd/DomainData.xsd.

## **Error Codes**

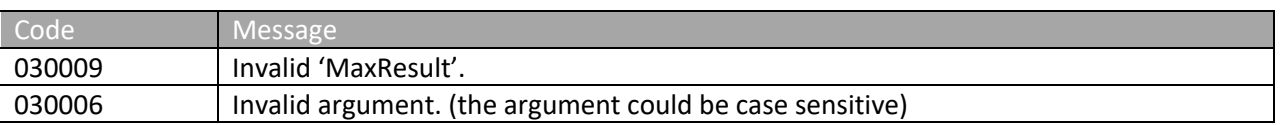

Please review the security related errors that could occur for this method in the **Security Errors** section.

## *getJobsByDeliveryStatus*

The *getJobsByDeliveryStatus* method retrieves a list of Jobs sent to mobiles within the specified dateTime range. These jobs belong to the account associated with the user authentication token.

## **Request Parameters: JobsByDeliveryStatusRequest**

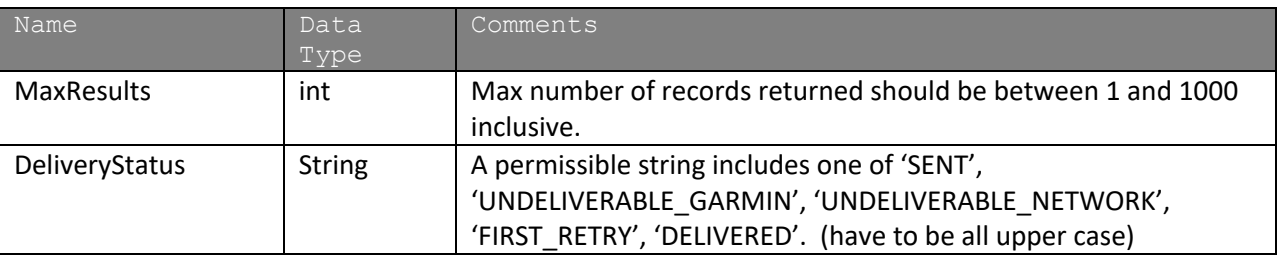

## **Response Parameters: GetJobsResponse**

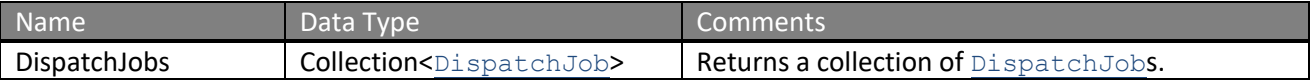

\*NOTE: Starting with release 8.9.5, the Location returned within DispatchJob is specific to the job and saved with the job as a historical record. The location Id associated with this location should not be reused to create a new job. Please use LocationManagerV1 or AddressFinderV1 to retrieve locations and resolve points.

The definition of JobsByDeliveryStatusRequest and GetJobsResponse can be found in the XML schema at http://services.discretewireless.com/v2009\_2/xsd/DispatchManagerV1.xsd.

## **Error Codes**

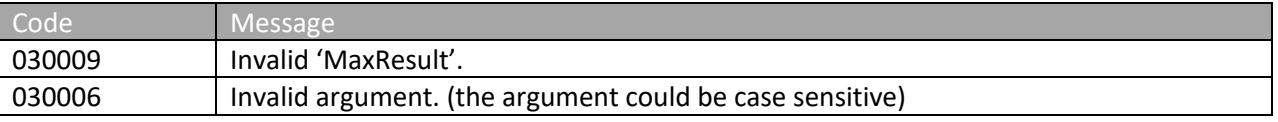

Please review the security related errors that could occur for this method in the Security Errors section.

#### *deleteJobsByMobile*

The *deleteJobsByMobile* method removes Jobs sent to a mobile. These jobs belong to the account associated with the user authentication token.

### **Request Parameters: DeleteJobsByMobileRequest**

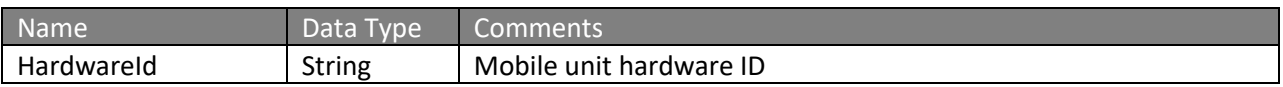

#### **Response Parameters: DeleteJobsByMobileResponse**

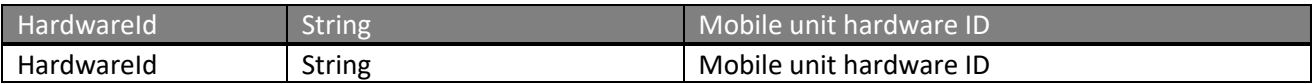

The definition of JobsByDeliveryStatusRequest and GetJobsResponse can be found in the XML schema at http://services.discretewireless.com/v2009\_2/xsd/DispatchManagerV1.xsd.

#### **Error Codes**

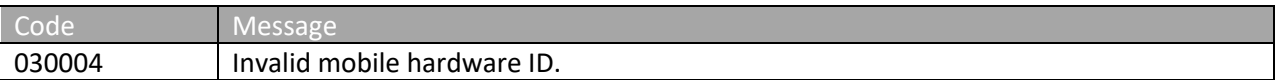

Please review the security related errors that could occur for this method in the **Security Errors** section.

## *deleteCustomFieldValue*

The *deleteCustomFieldValue* method removes specific user defined field alues associated with a Job. Since Jobs can have duplicate fields associated with it, a specific Job Field Value Id is needed to delete a specific instance.

#### **Request Parameters: DeleteCustomFieldValue**

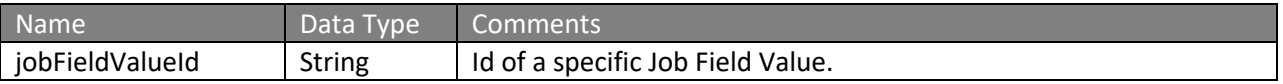

## **Response Parameters: CUDResponse**

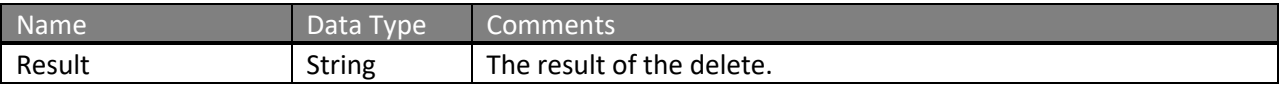

The definition of JobsByDeliveryStatusRequest and GetJobsResponse can be found in the XML schema at http://services.discretewireless.com/v2009\_2/xsd/DispatchManagerV1.xsd.

#### **Error Codes**

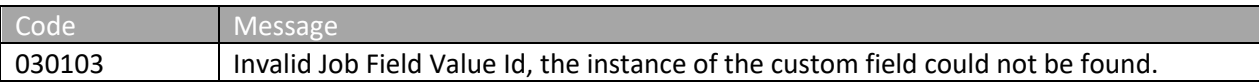

#### *getJobStatusHistory*

The *getJobStatusHistory* method returns the Jobs Status History for a mobile. These jobs belong to the account associated with the user authentication token.

### **Request Parameters: DeleteJobsByMobileRequest**

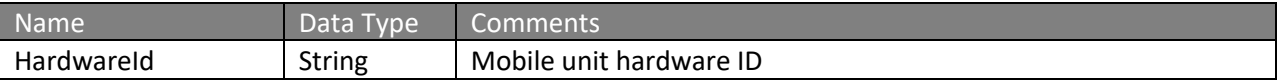

#### **Response Parameters: GetJobStatusHistoryResponse**

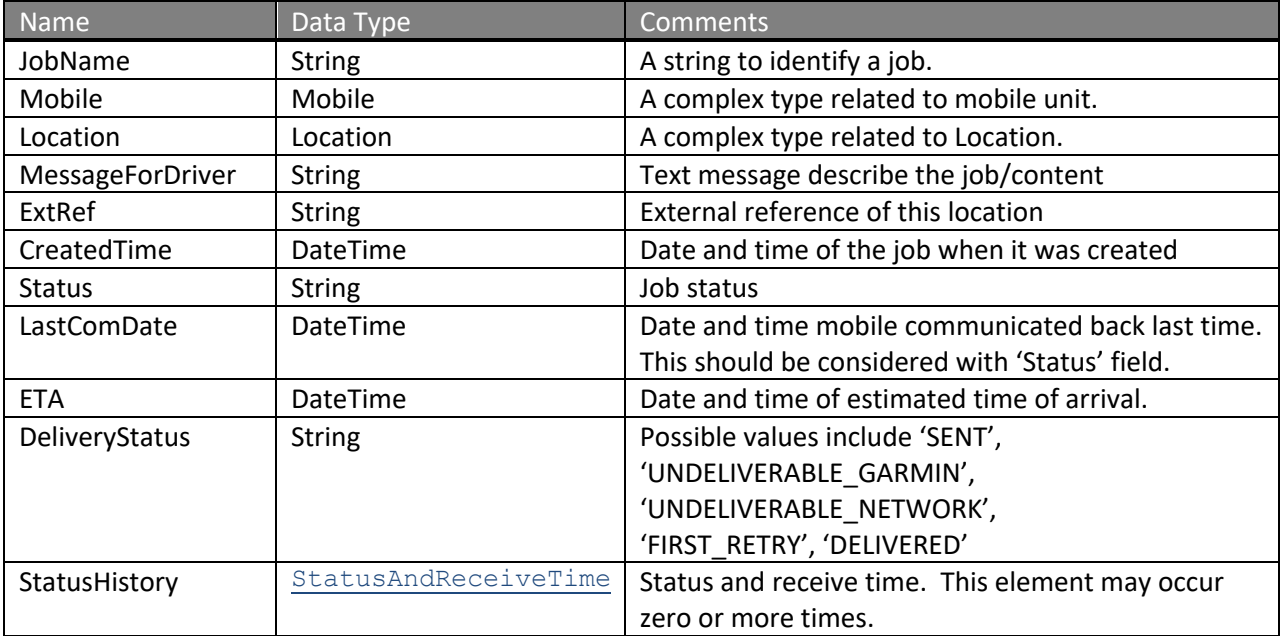

\*NOTE: Starting with release 8.9.5, the Location returned within DispatchJob is specific to the job and saved with the job as a historical record. The location Id associated with this location should not be reused to create a new job. Please use LocationManagerV1 or AddressFinderV1 to retrieve locations and resolve points.

The definition of GetJobStatusHistoryRequest and GetJobStatusHistoryResponse can be found in the XML schema at

http://services.discretewireless.com/v2009\_2/xsd/DispatchManagerV1.xsd.

**Error Codes**

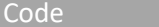

Message

030004 Invalid mobile hardware ID.

Please review the security related errors that could occur for this method in the Security Errors section.

#### *getAllJobWithIds*

The *getAllJobWithIds* method retrieves a list of Jobs sent to mobiles belonged to the account associated with the user authentication token.

#### **Request Parameters: GetAllJobWithIdsRequest**

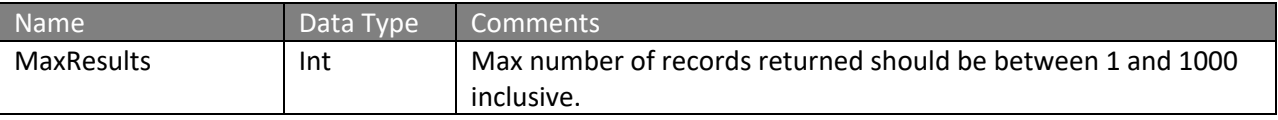

#### **Response Parameters: GetJobWithIdsResponse**

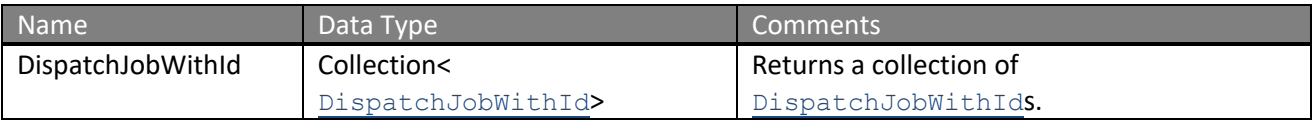

\*NOTE: Starting with release 8.9.5, the Location returned within DispatchJob is specific to the job and saved with the job as a historical record. The location Id associated with this location should not be reused to create a new job. Please use LocationManagerV1 or AddressFinderV1 to retrieve locations and resolve points.

The definition of GetJobWithIdsRequest and GetJobWithIdsResponse can be found in the XML schema at http://services.discretewireless.com/v2009\_2/xsd/DispatchManagerV1.xsd.

#### **Error Codes**

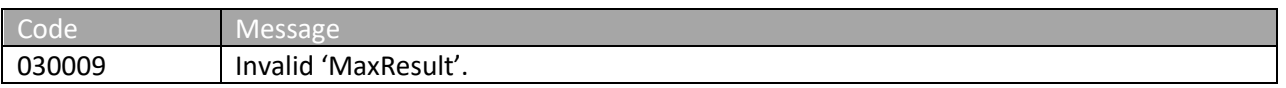

Please review the security related errors that could occur for this method in the **Security Errors** section.

#### *getJobWithIdsByDate*

The *getJobWithIdsByDate* method retrieves a list of Jobs sent to mobiles in a given date range that belonged to the account associated with the user authentication token.

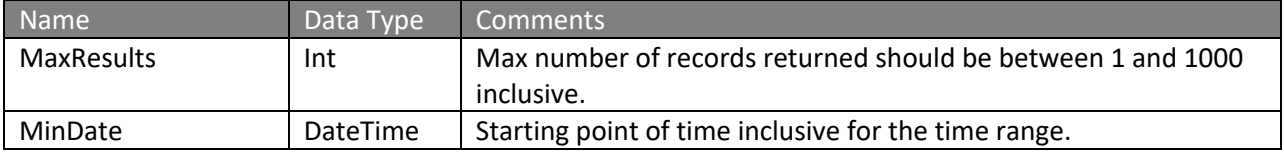

Request Parameters: JobWithIdsByDateRequest

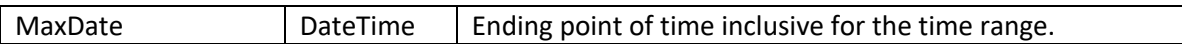

### Response Parameters: GetJobWithIdsResponse

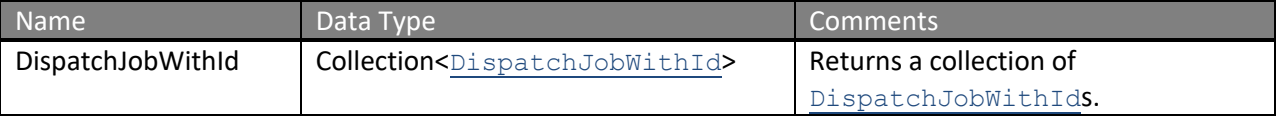

\*NOTE: Starting with release 8.9.5, the Location returned within DispatchJob is specific to the job and saved with the job as a historical record. The location Id associated with this location should not be reused to create a new job. Please use LocationManagerV1 or AddressFinderV1 to retrieve locations and resolve points.

The definition of GetJobWithIdsRequest and GetJobWithIdsResponse can be found in the XML schema at http://services.discretewireless.com/v2009\_2/xsd/DispatchManagerV1.xsd.

#### Error Codes

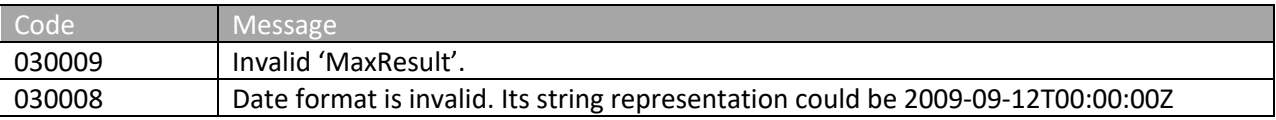

Please review the security related errors that could occur for this method in the Security Errors section.

## *getJobWithIdsByNameContains*

The *getJobWithIdsByNameContains* method retrieves a list of Jobs sent to mobiles with their job name containing the specified request string. These jobs belong to the account associated with the user authentication token.

#### **Request Parameters: JobWithIdsByNameContainsRequest**

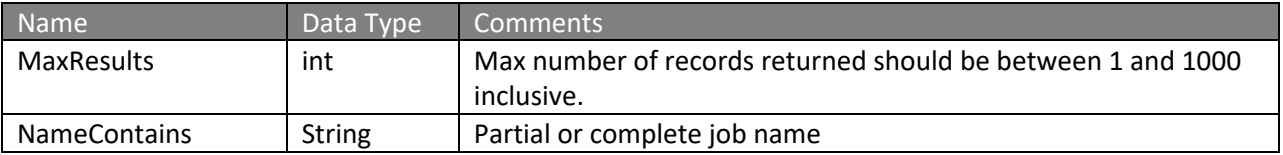

#### **Response Parameters: GetJobWithIdsResponse**

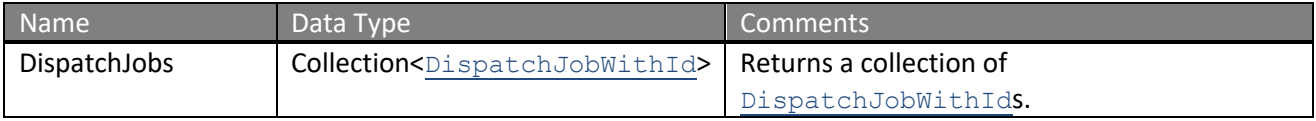

\*NOTE: Starting with release 8.9.5, the Location returned within DispatchJob is specific to the job and saved with the job as a historical record. The location Id associated with this location

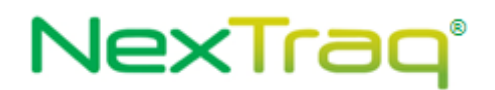

should not be reused to create a new job. Please use LocationManagerV1 or AddressFinderV1 to retrieve locations and resolve points.

The definition of JobWithIdsByNameContainsRequest and GetJobWithIdsResponse can be found in the XML schema at

http://services.discretewireless.com/v2009\_2/xsd/DispatchManagerV1.xsd.

The definition of Mobile and Location can be found in the XML schema at http://services.discretewireless.com/v2009\_1/xsd/DomainData.xsd.

#### **Error Codes**

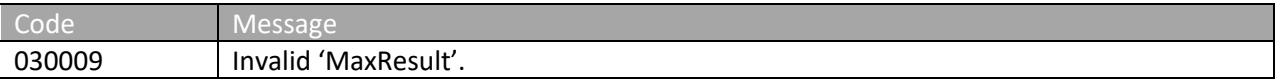

Please review the security related errors that could occur for this method in the Security Errors section.

#### *getJobWithIdsByMobile*

The *getJobWithIdsByMobile* method retrieves a list of Jobs sent to the mobile with the specified mobile hardware ID. These jobs belong to the account associated with the user authentication token.

#### **Request Parameters: JobWithIdsByMobileRequest**

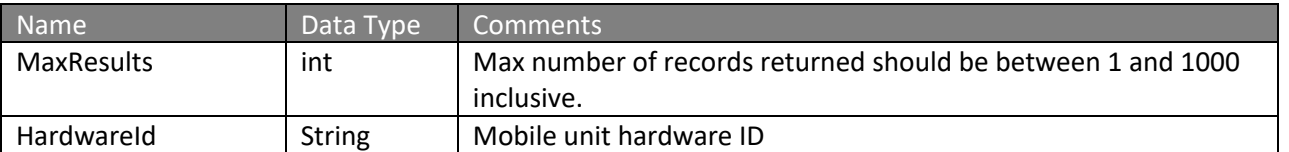

#### **Response Parameters: GetJobWithIdsResponse**

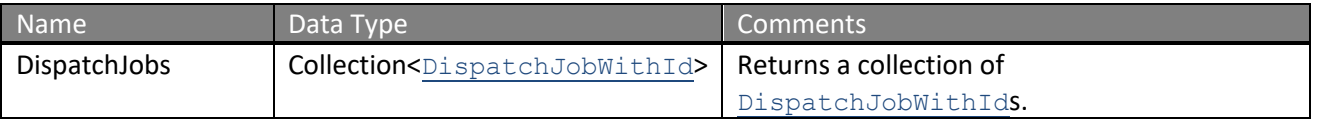

\*NOTE: Starting with release 8.9.5, the Location returned within DispatchJob is specific to the job and saved with the job as a historical record. The location Id associated with this location should not be reused to create a new job. Please use LocationManagerV1 or AddressFinderV1 to retrieve locations and resolve points.

The definition of JobWithIdsByMobileRequest and GetJobWithIdsResponse can be found in the XML schema at http://services.discretewireless.com/v2009\_2/xsd/DispatchManagerV1.xsd.

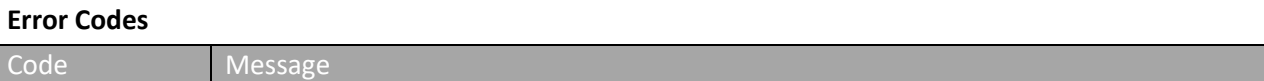

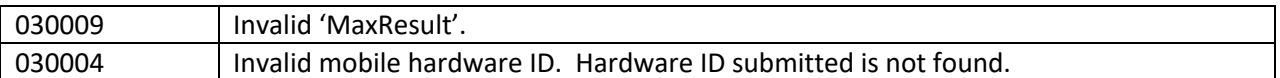

#### *getJobWithIdsByStatus*

The *getJobWithIdsByStatus* method retrieves a list of Jobs sent to mobiles with the specified job status. These jobs belong to the account associated with the user authentication token.

#### **Request Parameters: JobWithIdsByStatusRequest**

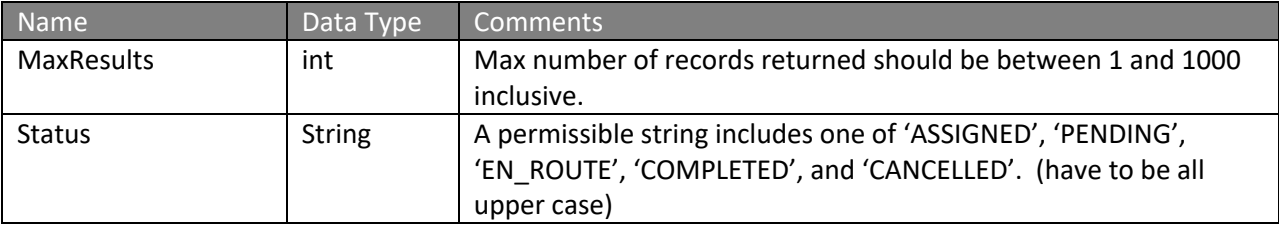

#### **Response Parameters: GetJobsResponse**

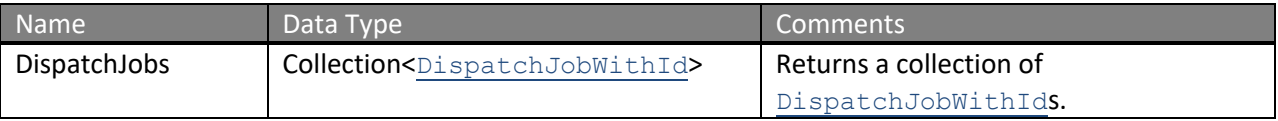

\*NOTE: Starting with release 8.9.5, the Location returned within DispatchJob is specific to the job and saved with the job as a historical record. The location Id associated with this location should not be reused to create a new job. Please use LocationManagerV1 or AddressFinderV1 to retrieve locations and resolve points.

The definition of JobWithIdsByStatusRequest and GetJobWithIdsResponse can be found in the XML schema at http://services.discretewireless.com/v2009\_2/xsd/DispatchManagerV1.xsd.

#### **Error Codes**

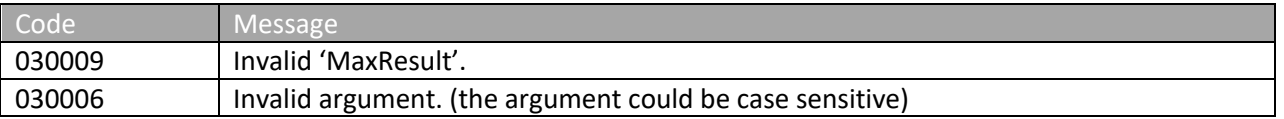

Please review the security related errors that could occur for this method in the **Security Errors** section.

## *getJobWithIdsByDeliveryStatus*

The *getJobWithIdsByDeliveryStatus* method retrieves a list of Jobs sent to mobiles within the specified dateTime range. These jobs belong to the account associated with the user authentication token.

#### **Request Parameters: JobWithIdsByDeliveryStatusRequest**

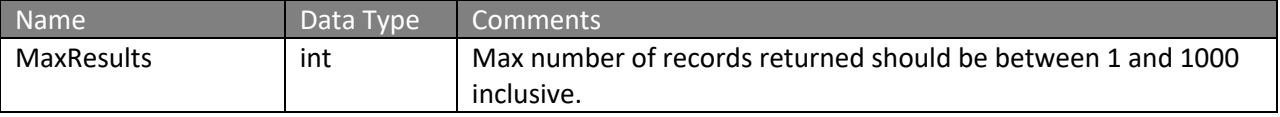
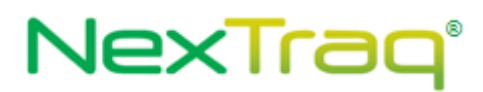

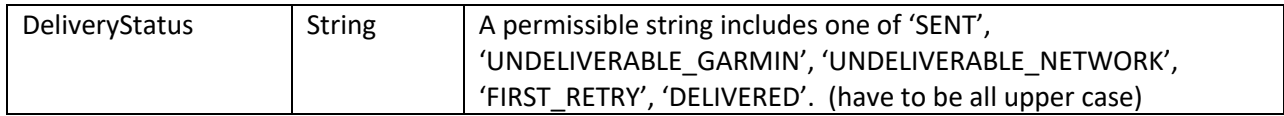

#### **Response Parameters: GetJobsResponse**

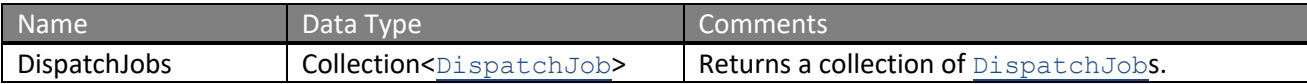

The definition of JobWithIdsByDeliveryStatusRequest and GetJobWithIdsResponse can be found in the XML schema at

http://services.discretewireless.com/v2009\_2/xsd/DispatchManagerV1.xsd.

## **Error Codes**

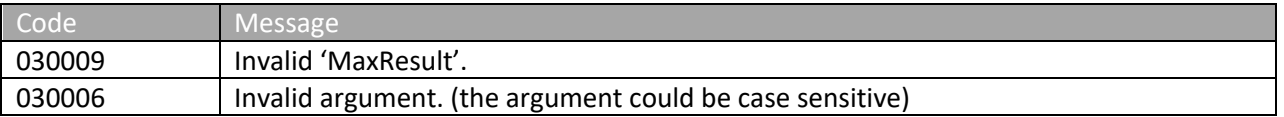

Please review the security related errors that could occur for this method in the Security Errors section.

#### *getAllMessages*

The *getAllMessages* method retrieves a list of dispatched messages sent to mobiles belonged to the account associated with the user authentication token.

#### **Request Parameters: GetAllMessagesRequest**

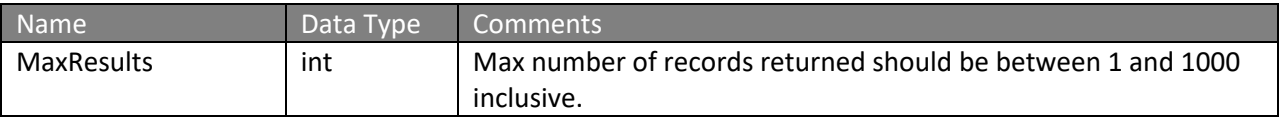

#### **Response Parameters: GetMessagesResponse**

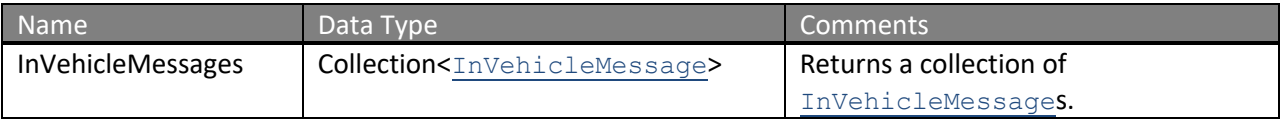

The definition of GetAllMessagesRequest and GetMessagesResponse can be found in the XML schema at http://services.discretewireless.com/v2009\_2/xsd/DispatchManagerV1.xsd.

#### **Error Codes**

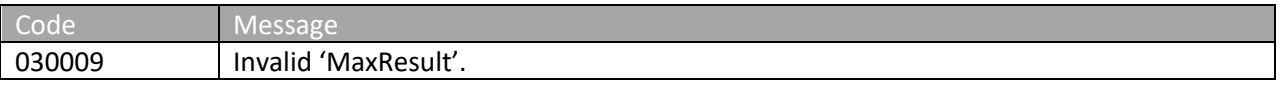

Please review the security related errors that could occur for this method in the Security Errors section.

#### *getMessagesBySender*

The *getMessagesBySender* method retrieves a list of dispatched messages sent to mobiles that were sent by the specified user name or a constant string, 'Web Service'. These dispatched messages belong to the account associated with the user authentication token.

#### **Request Parameters: GetMessagesBySenderRequest**

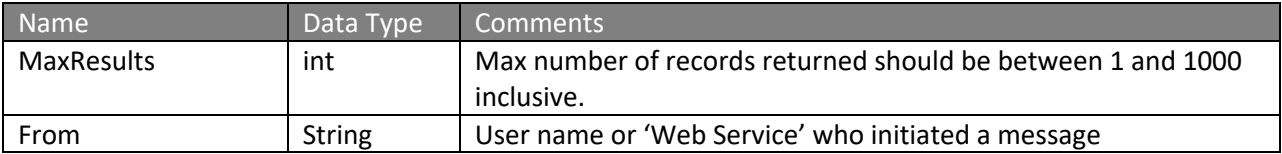

#### **Response Parameters: GetMessagesResponse**

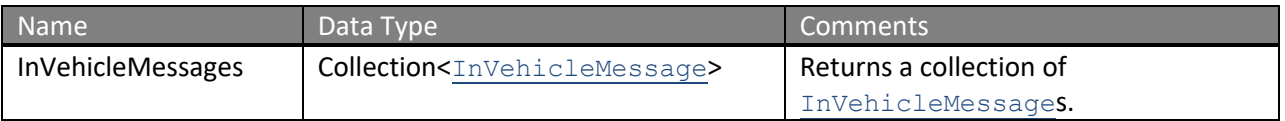

The definition of GetMessagesBySenderRequest and GetMessagesResponse can be found in the XML schema at http://services.discretewireless.com/v2009\_2/xsd/DispatchManagerV1.xsd.

### **Error Codes**

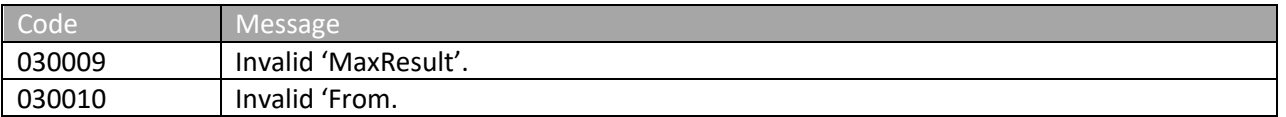

Please review the security related errors that could occur for this method in the **Security Errors** section.

#### *getMessagesByMobile*

The *getMessagesByMobile* method retrieves a list of dispatched messages sent to the mobile with the specified hardware ID.

#### **Request Parameters: GetMessagesByMobileRequest**

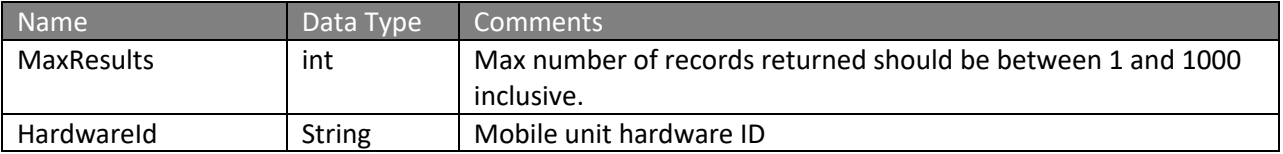

#### **Response Parameters: GetMessagesResponse**

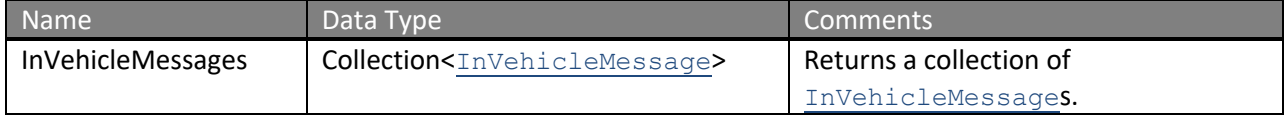

The definition of GetMessagesByMobileRequest and GetMessagesResponse can be found in the XML schema at http://services.discretewireless.com/v2009\_2/xsd/DispatchManagerV1.xsd.

#### **Error Codes**

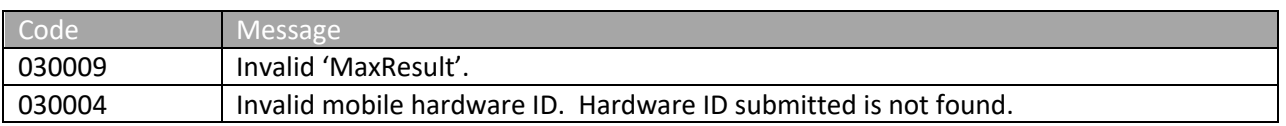

Please review the security related errors that could occur for this method in the Security Errors section.

#### *getMessagesByMessageContains*

The *getMessagesByMessageContains* method retrieves a list of dispatched messages with content containing the specified string. These dispatched messages belong to the account associated with the user authentication token.

#### **Request Parameters: GetMessagesByMessageContainsRequest**

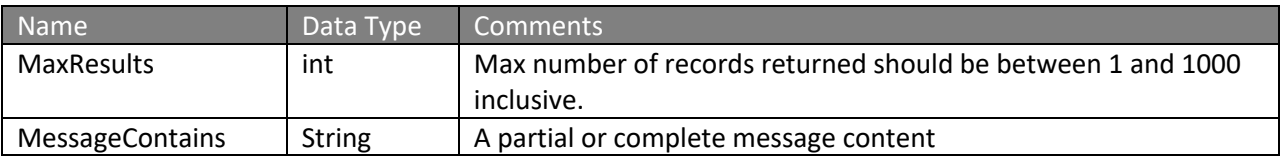

#### **Response Parameters: GetMessagesResponse**

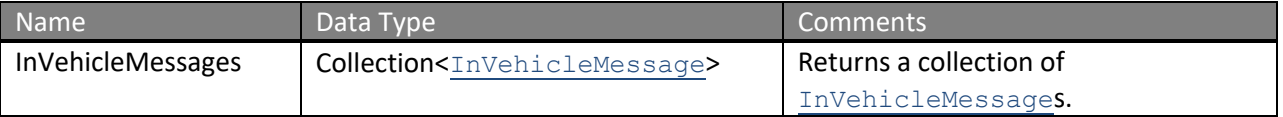

The definition of GetMessagesByMessageContainsRequest and GetMessagesResponse can be found in the XML schema at

http://services.discretewireless.com/v2009\_2/xsd/DispatchManagerV1.xsd.

#### **Error Codes**

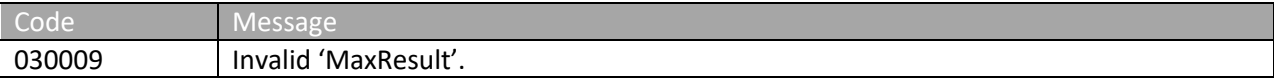

Please review the security related errors that could occur for this method in the Security Errors section.

#### *getMessagesByType*

The *getMessagesByType* method retrieves a list of dispatched messages of the specified type. These dispatched messages belong to the account associated with the user authentication token.

#### **Request Parameters: GetMessagesByTypeRequest**

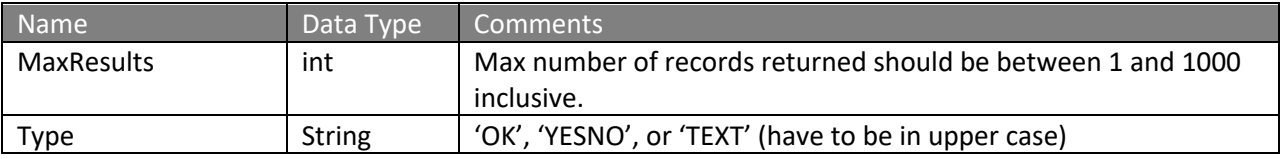

#### **Response Parameters: GetMessagesResponse**

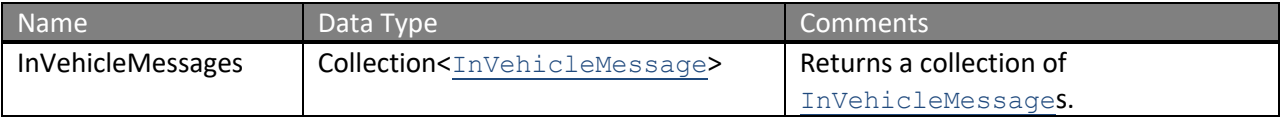

The definition of GetMessagesByTypeRequest and GetMessagesResponse can be found in the XML schema at http://services.discretewireless.com/v2009\_2/xsd/DispatchManagerV1.xsd.

#### **Error Codes**

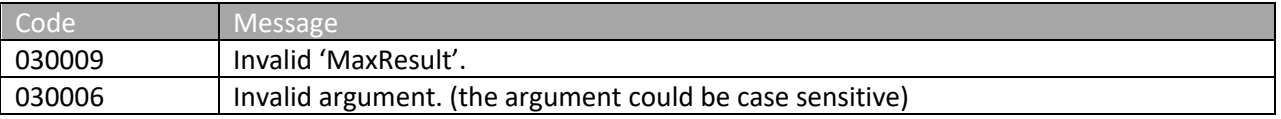

Please review the security related errors that could occur for this method in the Security Errors section.

## *getMessagesByReply*

The *getMessagesByReply* method retrieves a list of dispatched messages with the specified reply. These dispatched messages belong to the account associated with the user authentication token.

#### **Request Parameters: GetMessagesByReplyRequest**

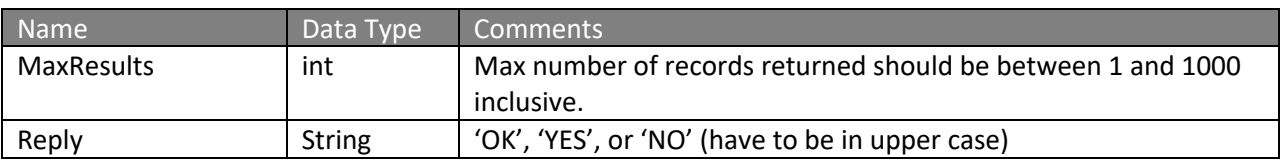

#### **Response Parameters: GetMessagesResponse**

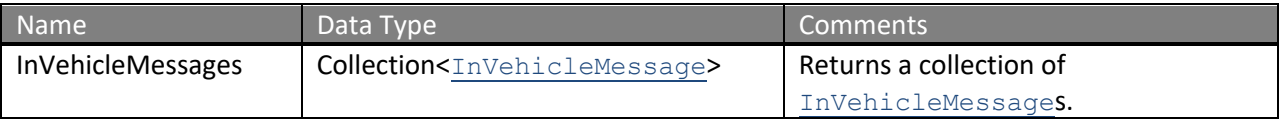

The definition of GetMessagesByReplyRequest and GetMessagesResponse can be found in the XML schema at http://services.discretewireless.com/v2009\_2/xsd/DispatchManagerV1.xsd.

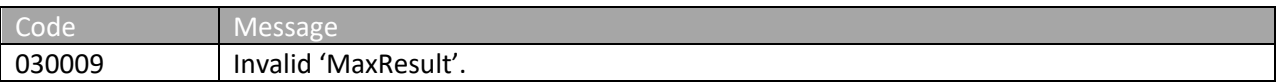

## NexTraq<sup>®</sup>

030006 | Invalid argument. (the argument could be case sensitive)

Please review the security related errors that could occur for this method in the Security Errors section.

#### *getMessagesByDate*

The *getMessagesByDate* method retrieves a list of dispatched messages with the specified dateTime range. These dispatched messages belong to the account associated with the user authentication token.

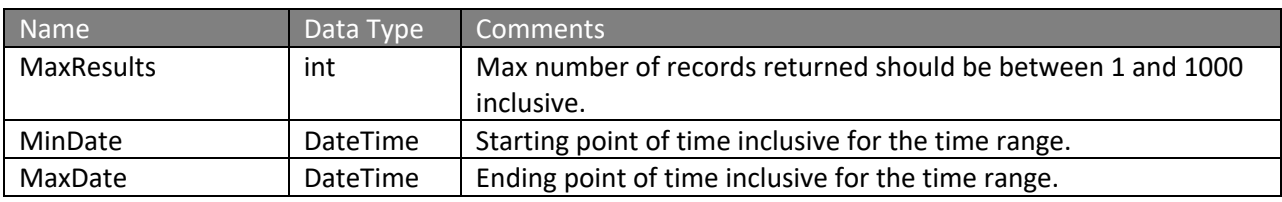

## **Request Parameters: GetMessagesByDateRequest**

#### **Response Parameters: GetMessagesResponse**

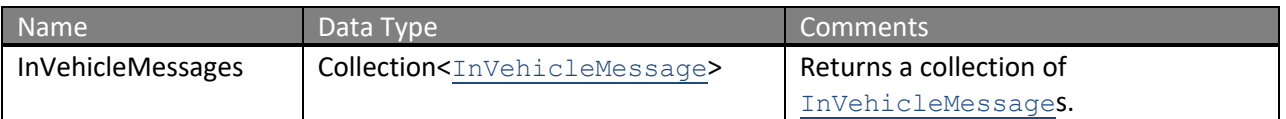

The definition of GetMessagesByDateRequest and GetMessagesResponse can be found in the XML schema at http://services.discretewireless.com/v2009\_2/xsd/DispatchManagerV1.xsd.

#### **Error Codes**

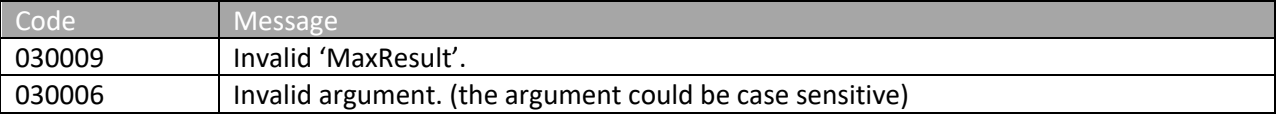

Please review the security related errors that could occur for this method in the Security Errors section.

#### *getMessagesByDeliveryStatus*

The *getMessagesByDeliveryStatus* method retrieves a list of dispatched messages with the specified delivery status. These dispatched messages belong to the account associated with the user authentication token.

#### **Request Parameters: GetMessagesByDeliveryStatusRequest**

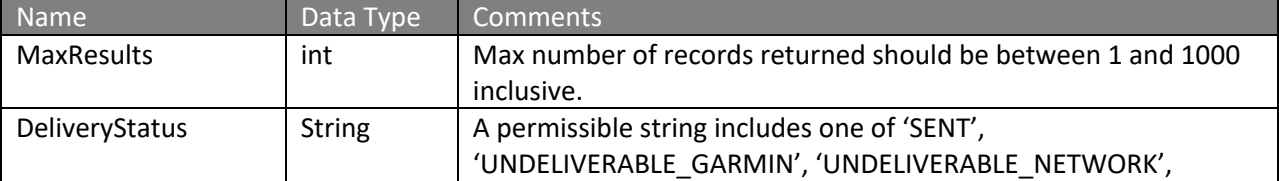

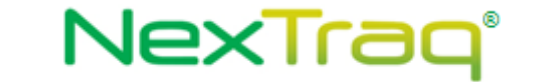

#### **Response Parameters: GetMessagesResponse**

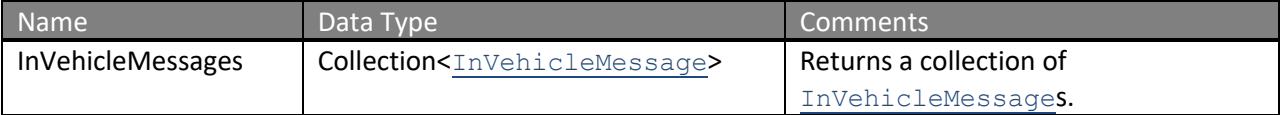

The definition of GetMessagesByDeliveryStatusRequest and GetMessagesResponse can be found in the XML schema at

http://services.discretewireless.com/v2009\_2/xsd/DispatchManagerV1.xsd.

#### **Error Codes**

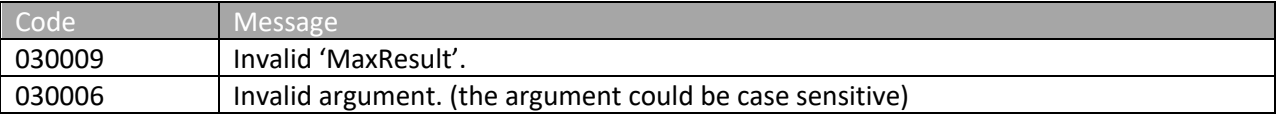

Please review the security related errors that could occur for this method in the Security Errors section.

#### *deleteMessagesByMobile*

The *deleteMessagesByMobile* method delete messages associated with a mobile.

#### **Request Parameters: DeleteMessagesByMobileRequest**

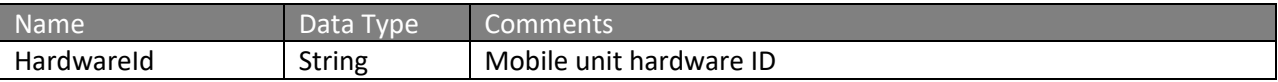

#### **Response Parameters: DeleteMessagesByMobileResponse**

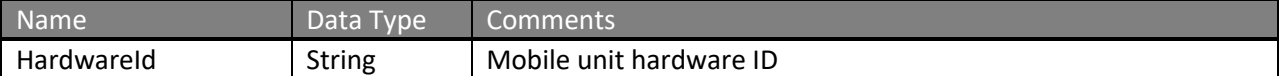

The definition of DeleteMessagesByMobileRequest and DeleteMessagesByMobileResponsecan be found in the XML schema at

http://services.discretewireless.com/v2009\_2/xsd/DispatchManagerV1.xsd.

#### **Error Codes**

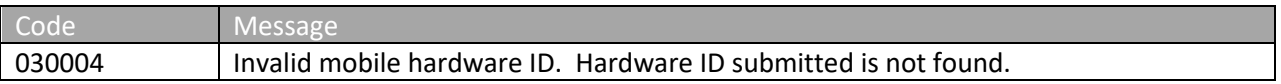

Please review the security related errors that could occur for this method in the Security Errors section.

#### *removeJobById*

The removeJobById method deletes jobs from the system, archives jobs, and deletes jobs from the PND.

#### **Request Parameters: RemoveJobByIdRequest**

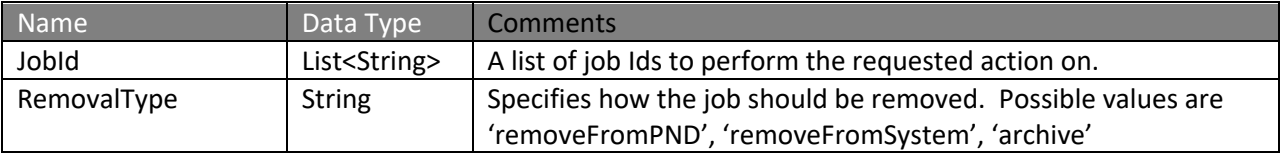

#### **Response Parameters: CUDResponse**

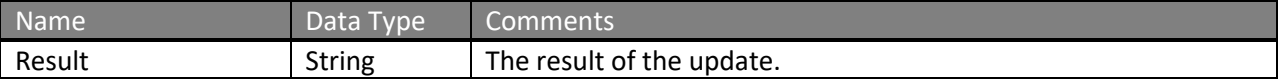

#### **CUDResponse Codes**

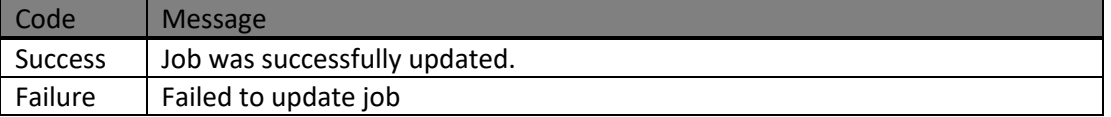

The definition of RemoveJobByIdRequest and CUDResponse can be found in the XML schema at http://services.discretewireless.com/v2009\_2/xsd/DispatchManagerV1.xsd.

#### **Error Codes**

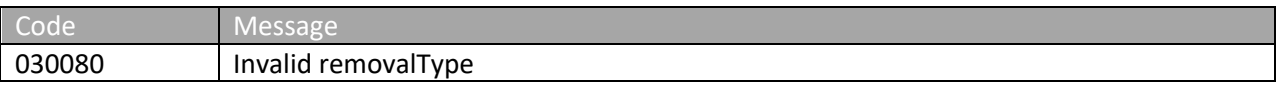

Please review the security related errors that could occur for this method in the **Security Errors** section.

#### *editCustomFieldValue*

Update an existing Value stored in a user defined field associated with a job. A job can have multiple custom fields and values, to edit a specific instance of a customfield you must provide the ID.

#### **Request Parameters: editCustomFieldValue**

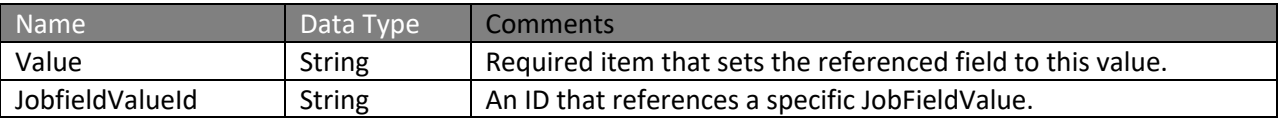

#### **Response Parameters: CUDResponse**

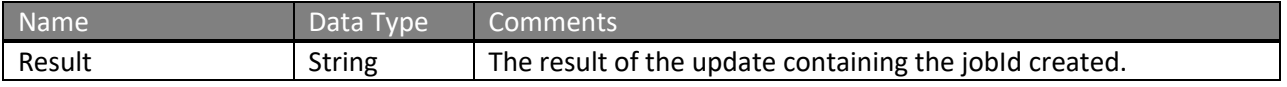

The definition of EditCustomFieldValue and CUDResponse can be found in the XML schema at http://services.discretewireless.com/v2009\_2/xsd/DispatchManagerV1.xsd.

#### **Error Codes**

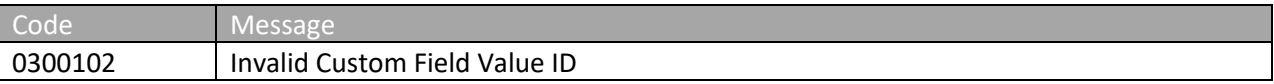

Please review the security related errors that could occur for this method in the Security Errors section.

#### *editMultiCustomFieldValue*

Update multiple existing values stored in user defined fields associated with a job. A job can have multiple custom fields and values, to edit a specific instance of a customfield you must provide the ID.

#### **Request Parameters: editMultiCustomFieldValue**

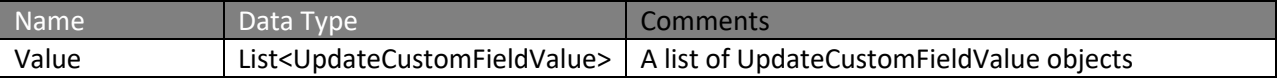

#### **Response Parameters: CUDResponse**

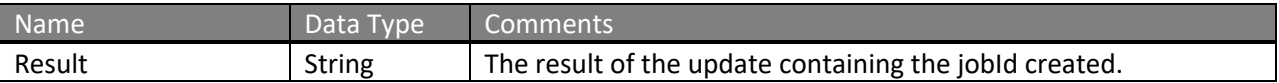

The definition of EditMultiCustomFieldValue and CUDResponse can be found in the XML schema at http://services.discretewireless.com/v2009\_2/xsd/DispatchManagerV1.xsd.

#### **Error Codes**

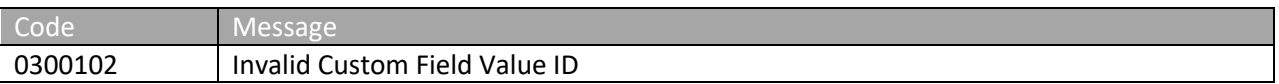

Please review the security related errors that could occur for this method in the **Security Errors** section.

## *addCustomFieldValue*

Create a Value for a User Definied Field associated with a job.

#### **Request Parameters: addCustomFieldValue**

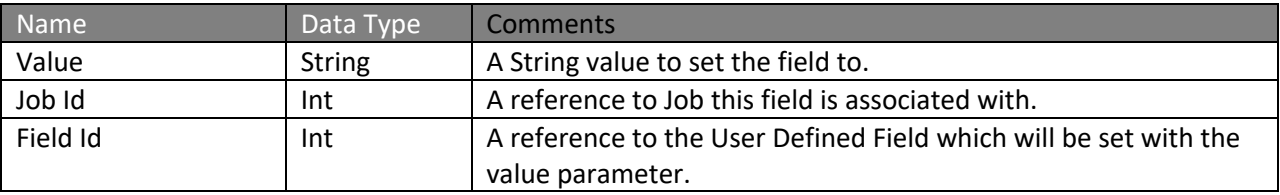

#### **Response Parameters: CUDResponse**

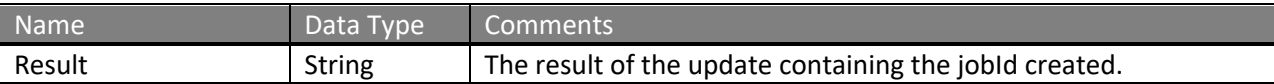

The definition of AddCustomFieldValue and CUDResponse can be found in the XML schema at http://services.discretewireless.com/v2009\_2/xsd/DispatchManagerV1.xsd.

#### **Error Codes**

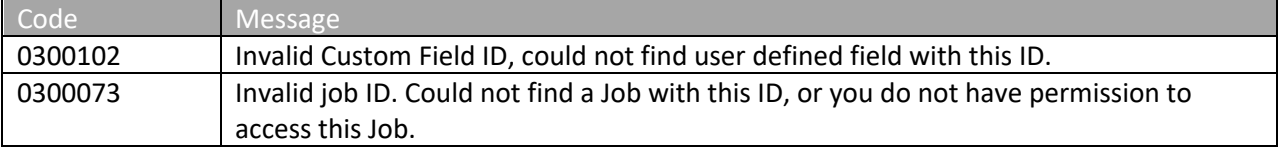

Please review the security related errors that could occur for this method in the Security Errors section.

#### *addMultiCustomFieldValue*

Allows user to create multiple custom field values for a given job.

#### **Request Parameters: addMultiCustomFieldValue**

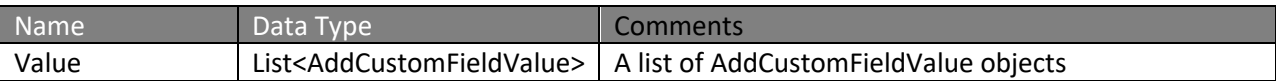

#### **Response Parameters: CUDResponse**

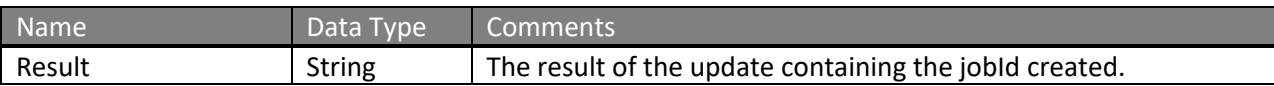

The definition of AddMultiCustomFieldValue and CUDResponse can be found in the XML schema at http://services.discretewireless.com/v2009\_2/xsd/DispatchManagerV1.xsd.

#### **Error Codes**

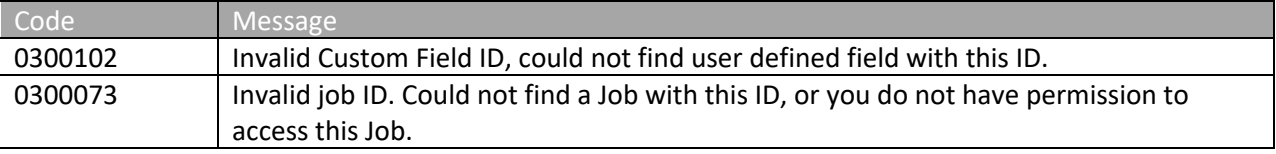

Please review the security related errors that could occur for this method in the Security Errors section.

#### *createJob*

Create a dispatch job.

#### **Request Parameters: createJobRequest**

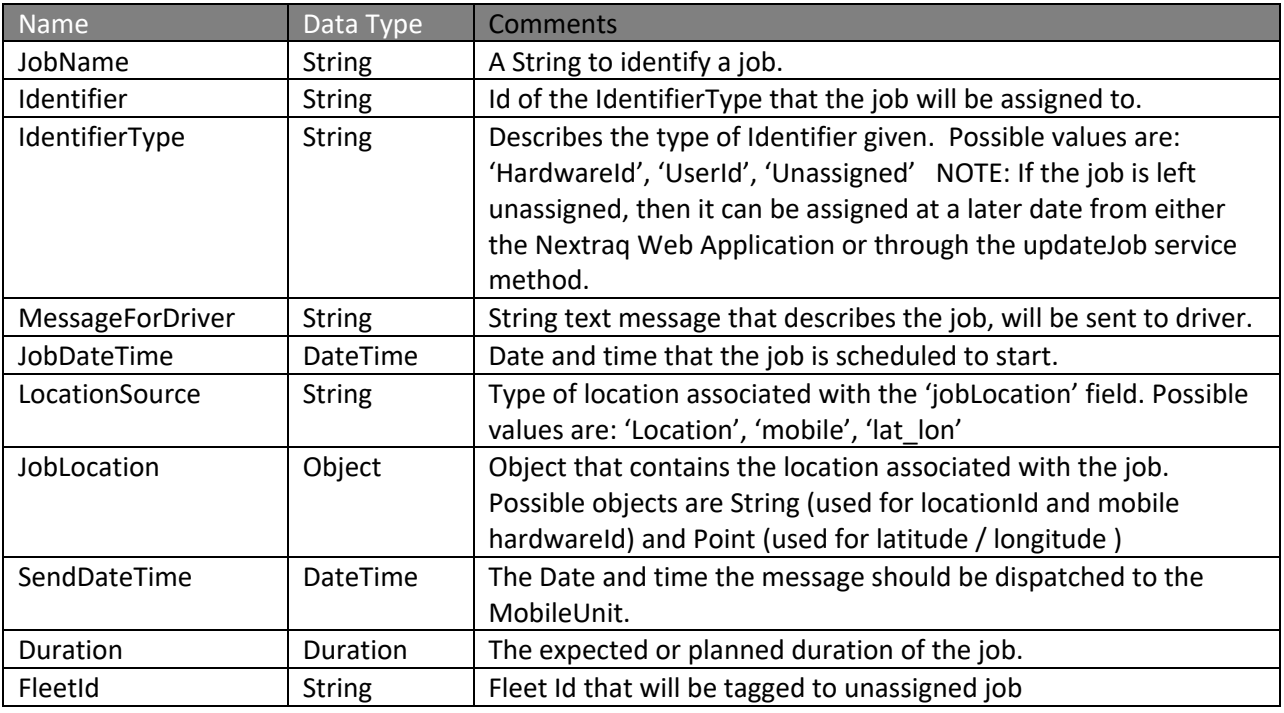

## **Response Parameters: CUDResponse**

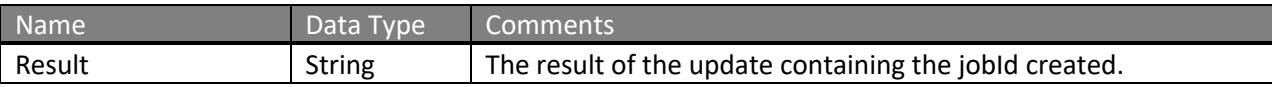

The definition of CreateJobRequest and CUDResponse can be found in the XML schema at http://services.discretewireless.com/v2009\_2/xsd/DispatchManagerV1.xsd.

#### **Error Codes**

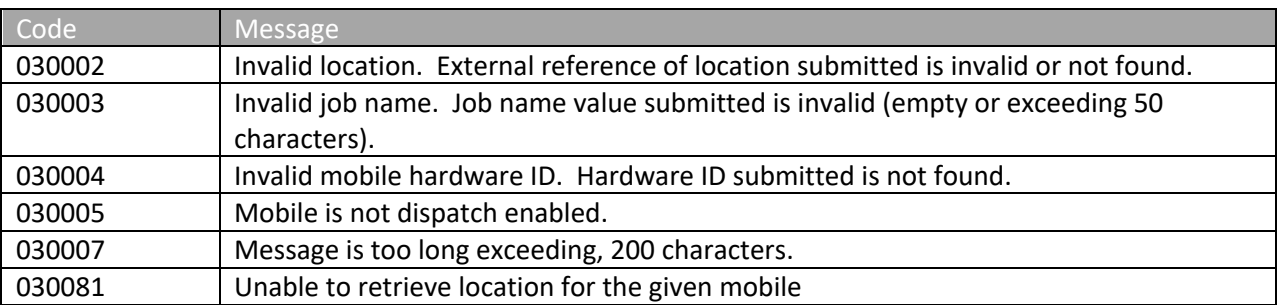

Please review the security related errors that could occur for this method in the Security Errors section.

## *.NET Sample Code*

```
//To set the jobDuration field, convert a TimeSpan object into a string
int days = 2;
int hours = 1;int minutes = 4;
int seconds = 30;
messagePart.jobDuration = System.Xml.XmlConvert.ToString(new
System.TimeSpan(days,hours,minutes,seconds));
```
## *listCustomFields*

Retrieve all user defined fields for an account.

#### **Request Parameters: GetJobDetailsRequest**

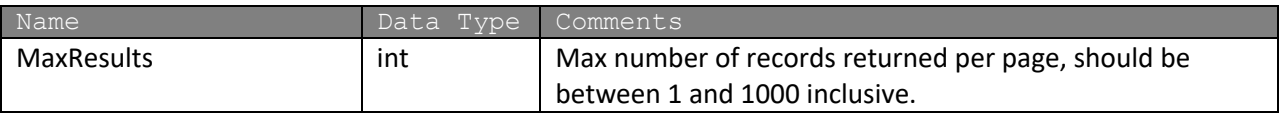

#### **Response Parameters: GetJobDetailsResponse**

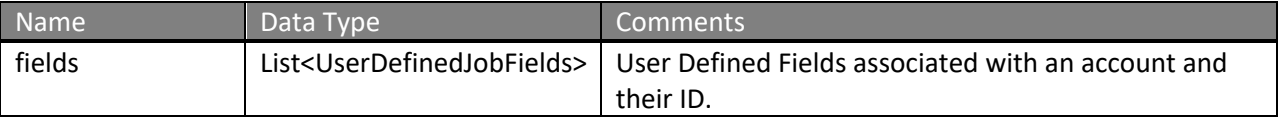

The definition of listCustomFields can be found in the XML schema at http://services.discretewireless.com/v2009\_2/xsd/DispatchManagerV1.xsd.

## *getJobDetails*

Retrieve all details for jobs that meet the given criteria.

#### **Request Parameters: GetJobDetailsRequest**

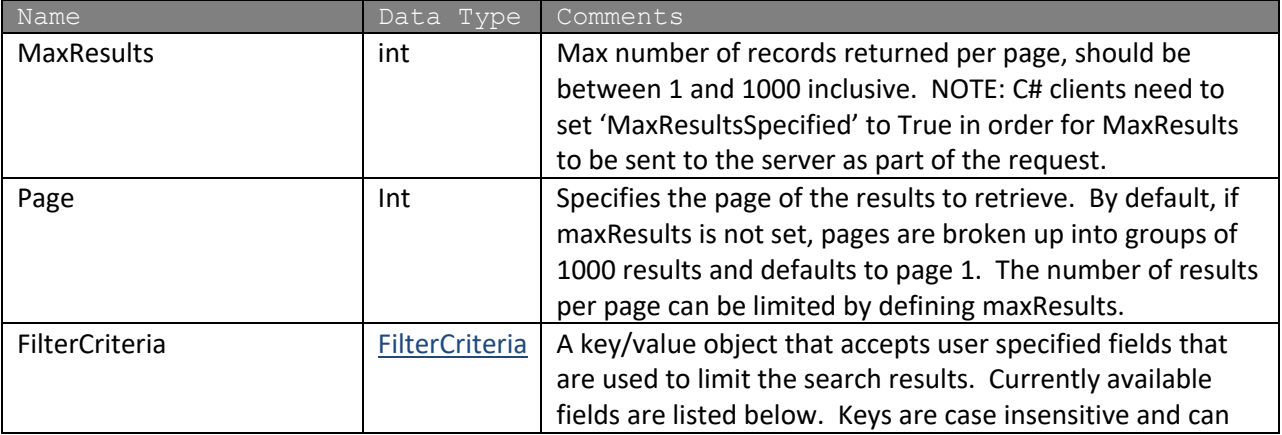

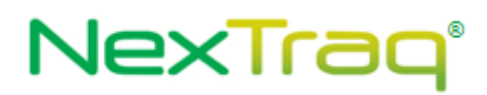

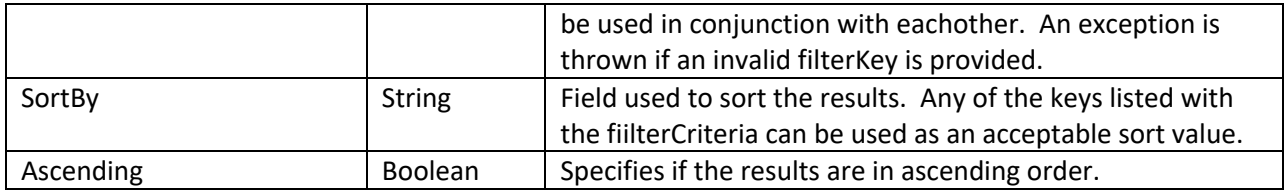

#### **Response Parameters: GetJobDetailsResponse**

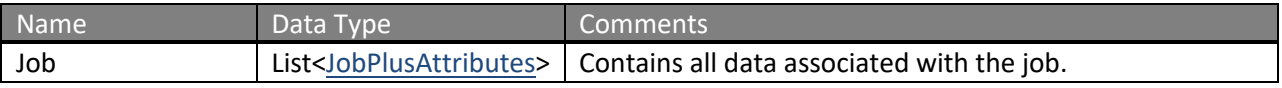

The definition of GetJobDetailsRequest and GetJobDetailsRsponse can be found in the XML schema at http://services.discretewireless.com/v2009\_2/xsd/DispatchManagerV1.xsd.

## **Available Filter Criteria key values**

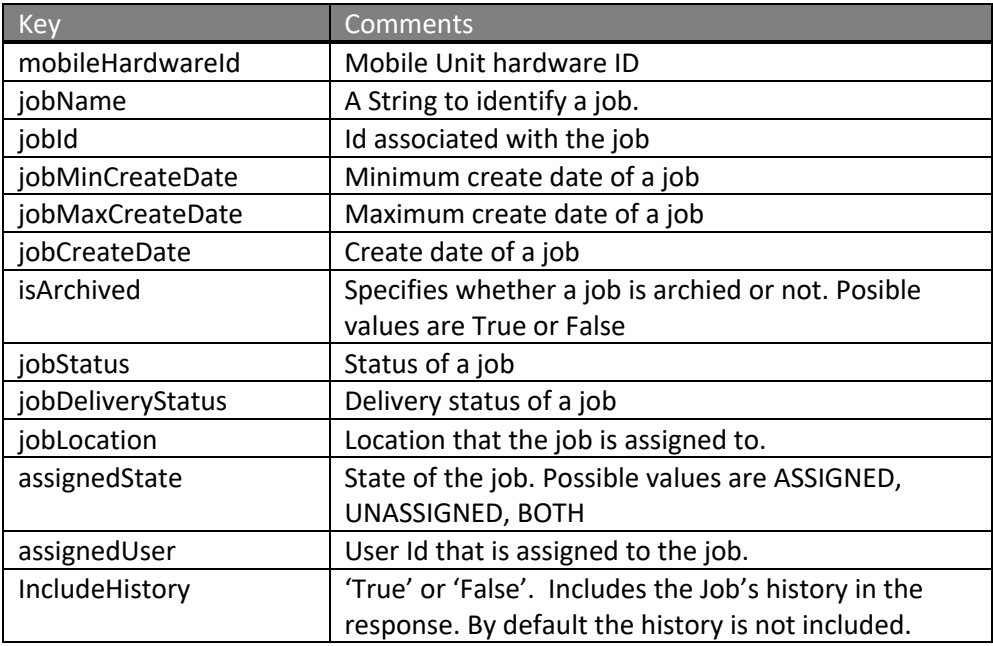

#### **Error Codes**

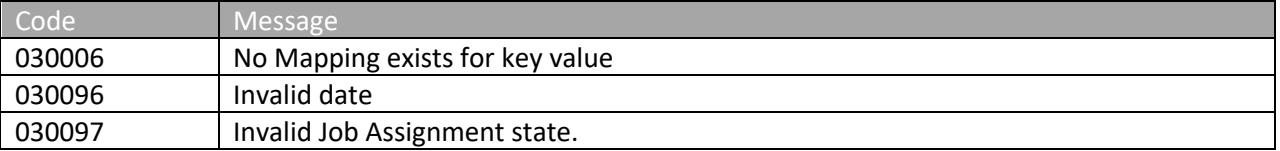

Please review the security related errors that could occur for this method in the Security Errors section.

### *updateJob*

Update an existing job. All fields except the JobId are optional. Any field that is set will override the existing value. Also, the job cannot be updated if it has already been dispatched.

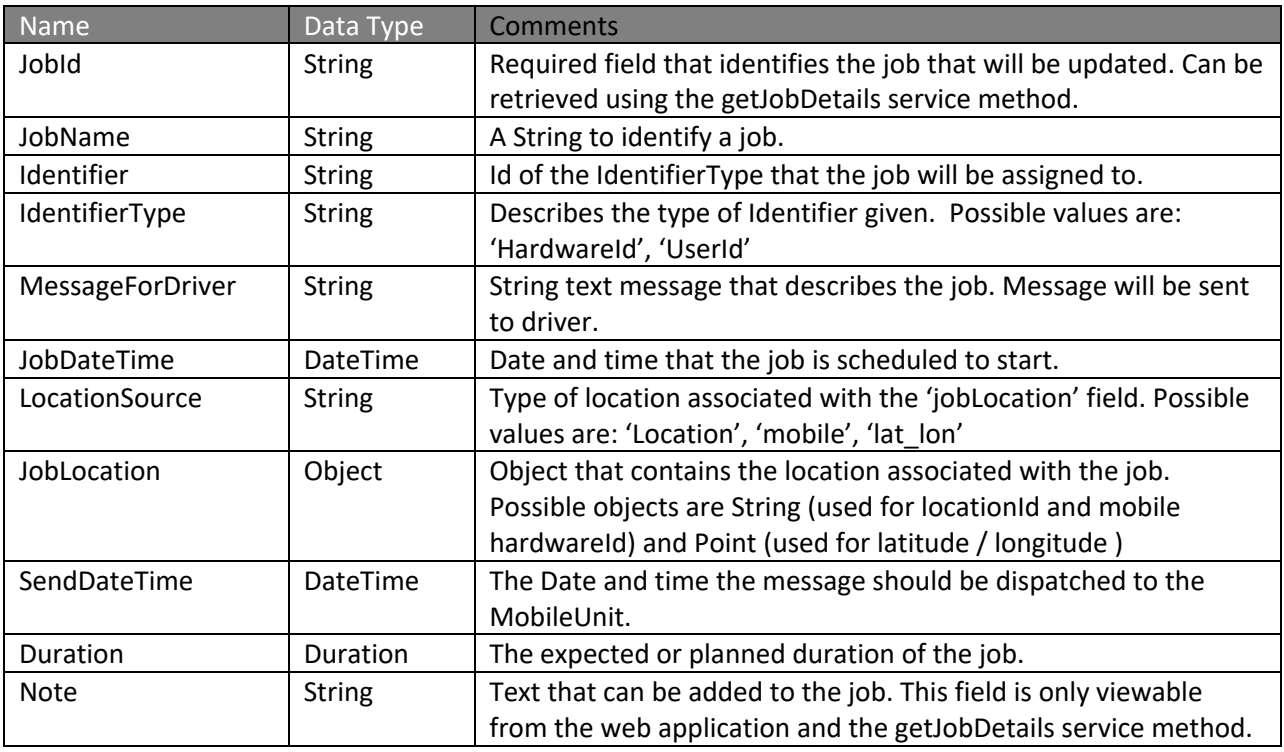

## **Request Parameters: createJobRequest**

## **Response Parameters: CUDResponse**

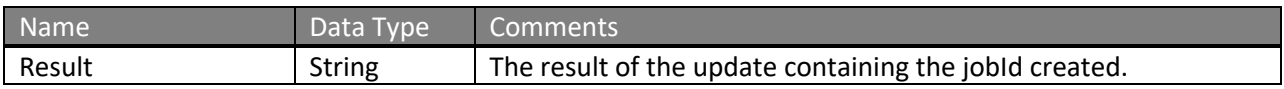

The definition of CreateJobRequest and CUDResponse can be found in the XML schema at http://services.discretewireless.com/v2009\_2/xsd/DispatchManagerV1.xsd.

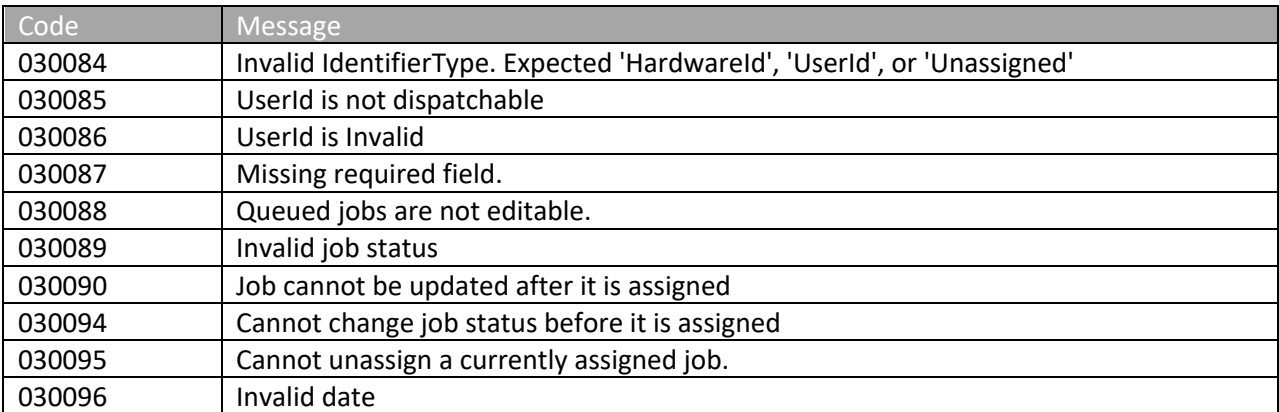

Please review the security related errors that could occur for this method in the **Security Errors** section.

#### *getJobCustomFieldDetails*

Retrieve all details for jobs that meet the given criteria.

#### **Request Parameters: GetJobCustomFieldDetailsRequest**

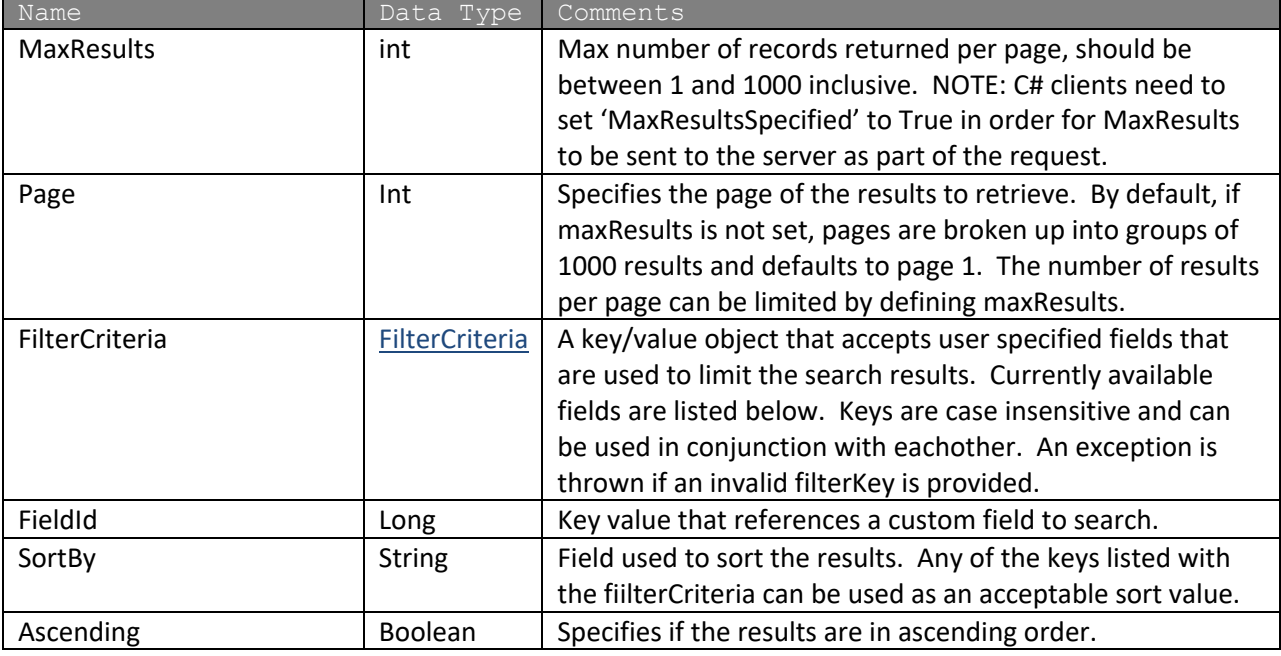

## **Response Parameters: GetJobDetailsResponse**

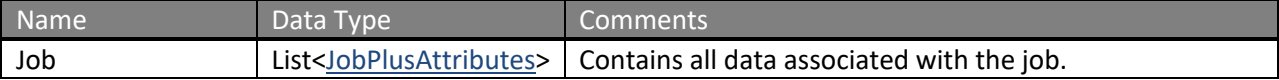

The definition of GetJobCustomFieldDetailsRequest and GetJobDetailsRsponse can be found in the XML schema at

http://services.discretewireless.com/v2009\_2/xsd/DispatchManagerV1.xsd.

## **Available Filter Criteria key values**

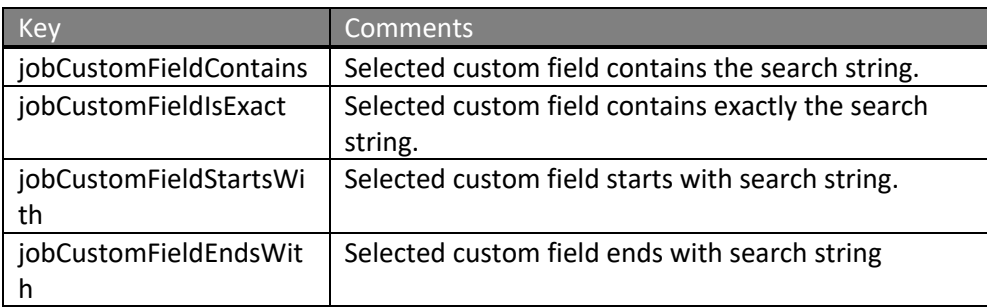

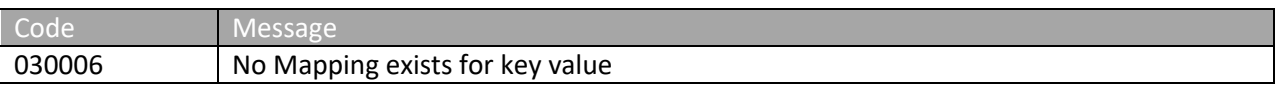

## **AccountUserManagerV1**

Account User Manager Web Service offers access to account users. You can use Account User Manager Web Service to create, update or delete a user, and retrieve a list of users based on various searching criteria.

#### **Service Location**

http://services.discretewireless.com/v2009\_2/AccountUserManagerV1 (HTTP GET is disabled for security reasons on service URIs.)

#### **WSDL Location**

http://services.discretewireless.com/v2009\_2/AccountUserManagerV1.wsdl

#### **Methods**

- **getAllAccountUsers**
- **getUsersByFirstNameContains**
- **getUsersByLastNameContains**
- **getUsersByUsernameContains**
- **getAdminUsers**
- **createAccountUser**
- **updateAccountUser**
- **deleteAccountUser**

## *getAllAccountUsers*

The *getAllAccountUsers* method retrieves all users. These users belong to the account associated with the user authentication token.

## **Request Parameters: GetAllUsersRequest**

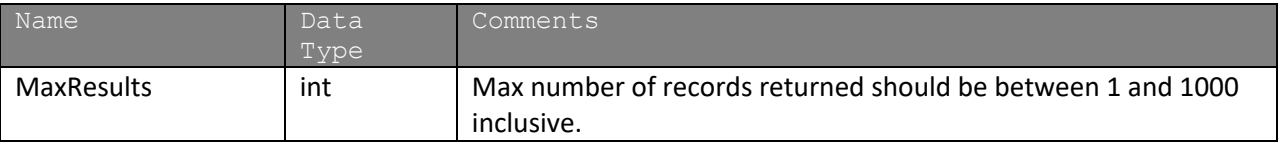

#### **Response Parameters: GetUsersResponse**

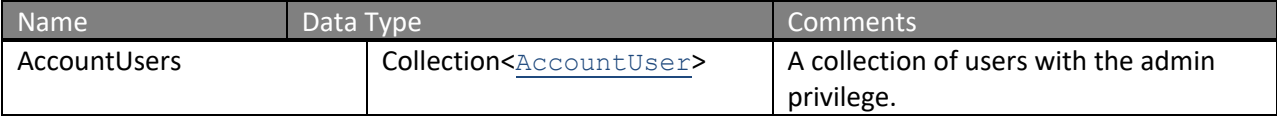

The definition of GetAllUsersRequest and GetUsersResponse can be found in the XML schema at http://services.discretewireless.com/v2009\_2/xsd/AccountUserManagerV1.xsd.

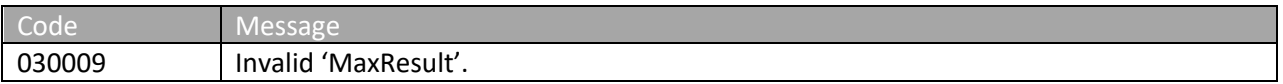

## NexTraq<sup>®</sup>

Please review the security related errors that could occur for this method in the Security Errors section.

### *getUsersByFirstNameContains*

The *getUsersByFirstNameContains* method retrieves a list of users whose first name contains the specified string. These users belong to the account associated with the user authentication token.

#### **Request Parameters: GetUsersByFirstNameContainsRequest**

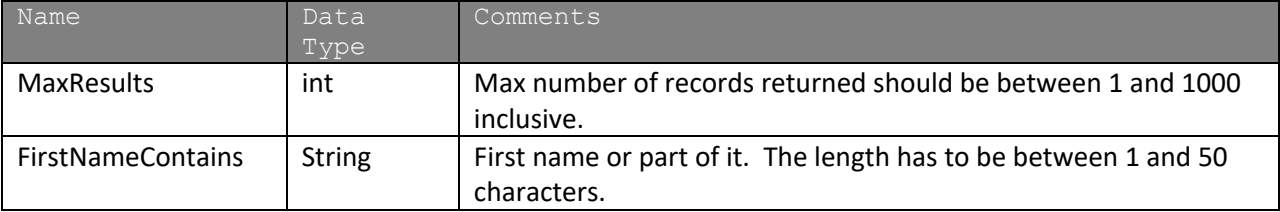

#### **Response Parameters: GetUsersResponse**

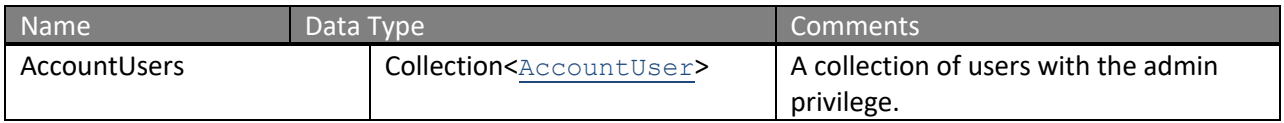

The definition of GetUsersByFirstNameContainsRequest and GetUsersResponse can be found in the XML schema at

http://services.discretewireless.com/v2009\_2/xsd/AccountUserManagerV1.xsd.

## **Error Codes**

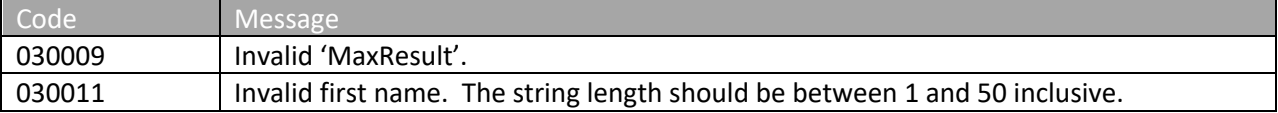

Please review the security related errors that could occur for this method in the Security Errors section.

#### *getUsersByLastNameContains*

The *getUsersByLastNameContains* method retrieves a list of users whose last name contains the specified string. These users belong to the account associated with the user authentication token.

#### **Request Parameters: GetUsersByLastNameContainsRequest**

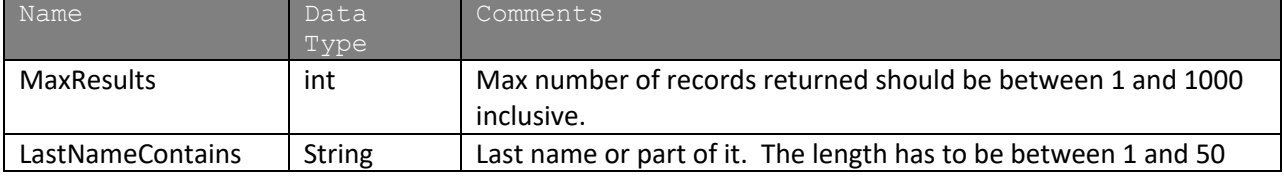

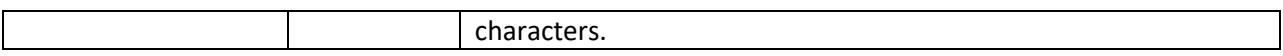

#### **Response Parameters: GetUsersResponse**

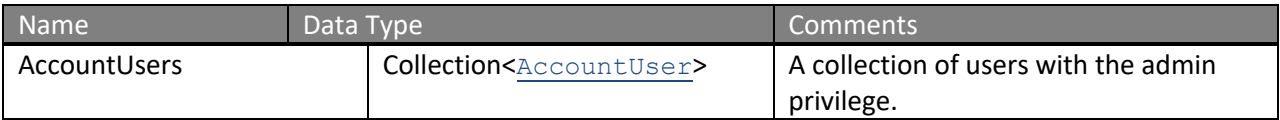

The definition of GetUsersByLastNameContainsRequest and GetUsersResponse can be found in the XML schema at

http://services.discretewireless.com/v2009\_2/xsd/AccountUserManagerV1.xsd.

## **Error Codes**

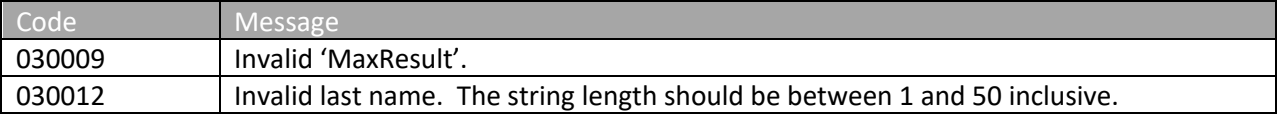

Please review the security related errors that could occur for this method in the Security Errors section.

## *getUsersByUsernameContains*

The *getUsersByUsernameContains* method retrieves a list of users whose user name contains the specified string. These users belong to the account associated with the user authentication token.

#### **Request Parameters: GetUsersByUsernameContainsRequest**

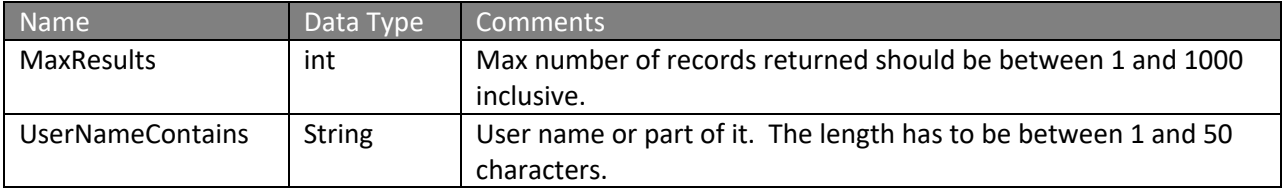

#### **Response Parameters: GetUsersResponse**

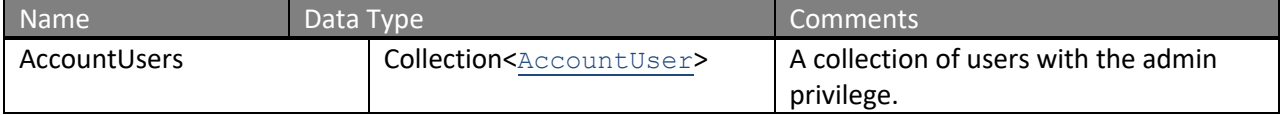

The definition of GetUsersByUsernameContainsRequest and GetUsersResponse can be found in the XML schema at

http://services.discretewireless.com/v2009\_2/xsd/AccountUserManagerV1.xsd.

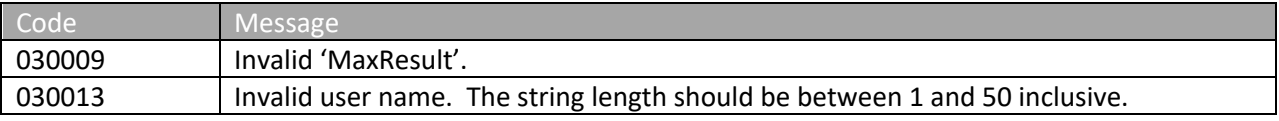

Please review the security related errors that could occur for this method in the **Security Errors** section.

#### *getAdminUsers*

The *getAdminUsers* method retrieves a list of users who has administrative privilege. These users belong to the account associated with the user authentication token.

#### **Request Parameters: GetAdminUsersRequest**

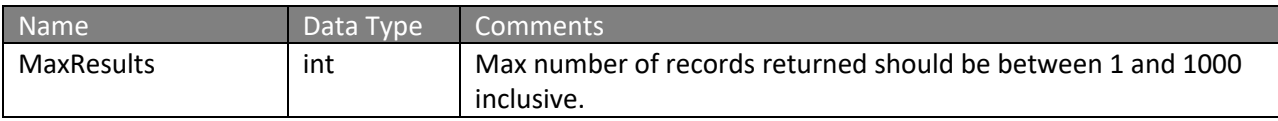

#### **Response Parameters: GetUsersResponse**

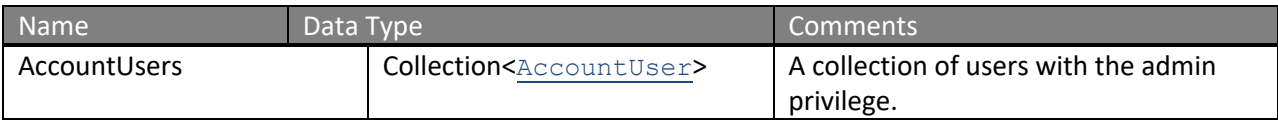

The definition of GetAdminUsersRequest and GetUsersResponse can be found in the XML schema at http://services.discretewireless.com/v2009\_2/xsd/AccountUserManagerV1.xsd.

#### **Error Codes**

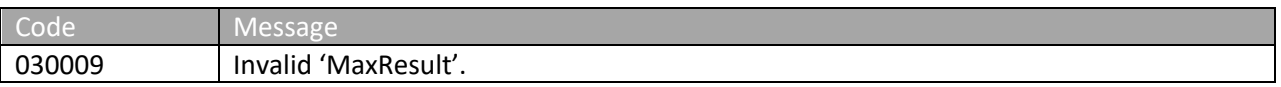

Please review the security related errors that could occur for this method in the **Security Errors** section.

#### *createAccountUser*

The *createAccountUser* method creates an account user with specified parameters. The specified first name and last name combination has to be unique.

## **Request Parameters: CreateUserRequest**

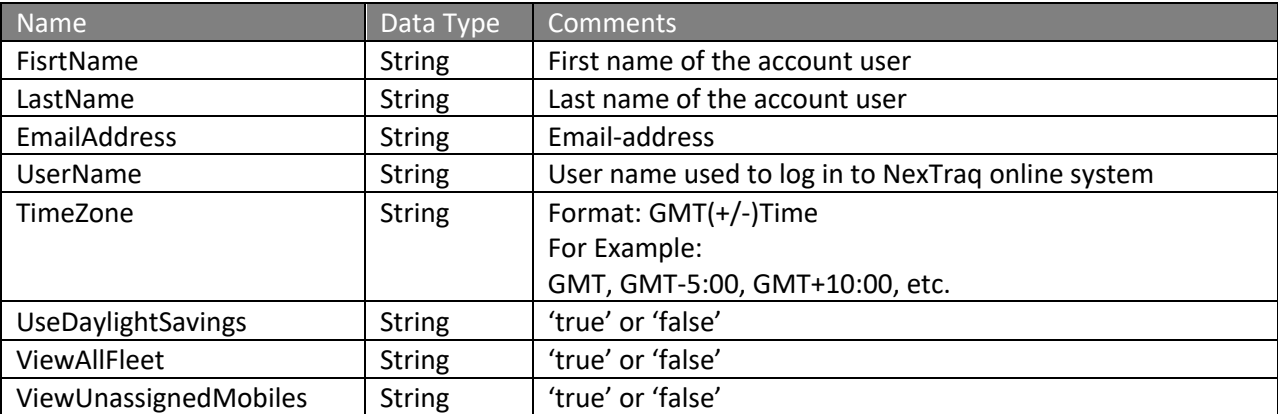

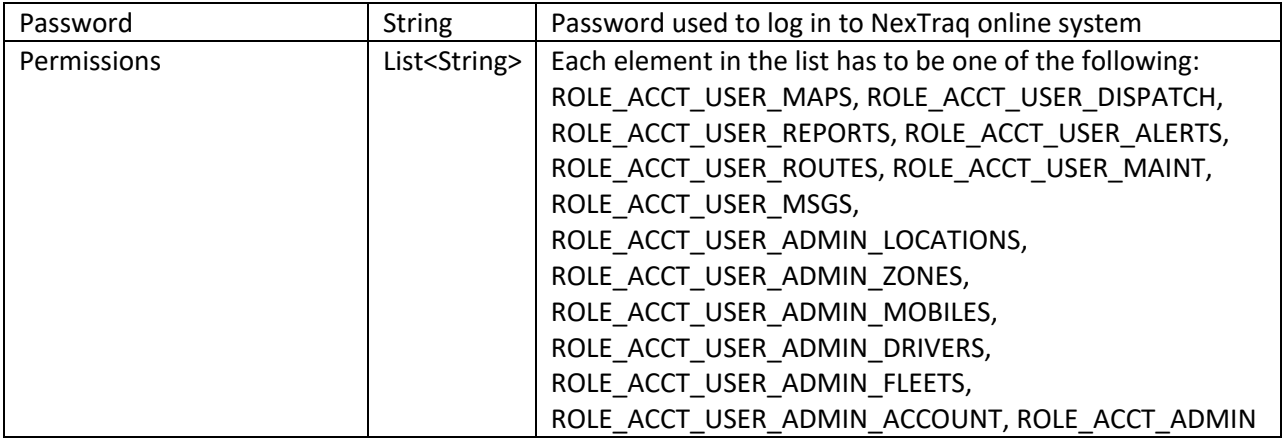

## **Response Parameters: CUDResponse**

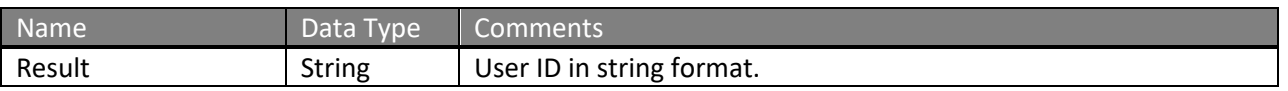

The definition of CreateUserRequest can be found in the XML schema at http://services.discretewireless.com/v2009\_2/xsd/AccountUserManagerV1.xsd.

The definitions of CUDResponse can be found at http://services.discretewireless.com/v2009\_2/xsd/DW\_JWS\_DataV1.xsd.

## **Error Codes**

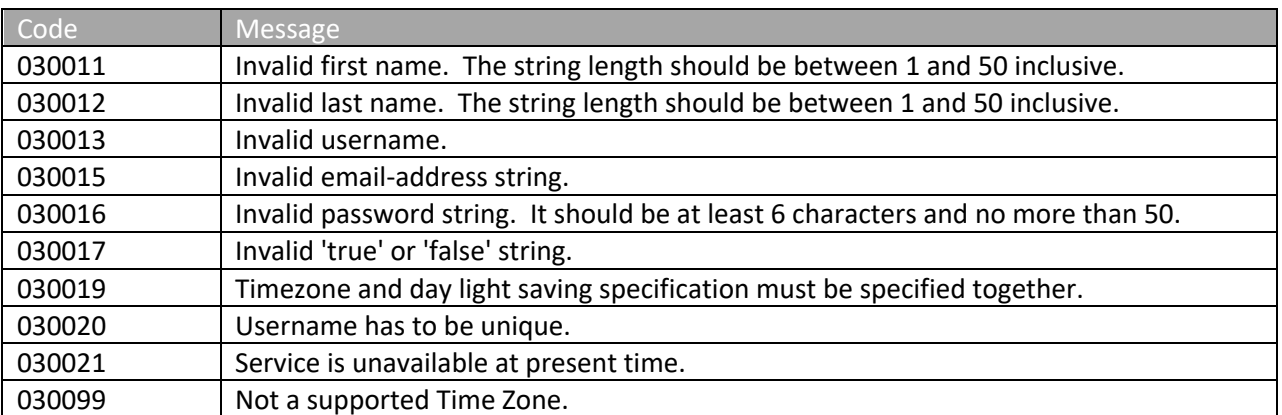

Please review the security related errors that could occur for this method in the Security Errors section.

#### *updateAccountUser*

The *updateAccountUser* method updates an account user with specified parameters. The specified first name and last name combination has to be unique.

## **Request Parameters: UpdateUserRequest**

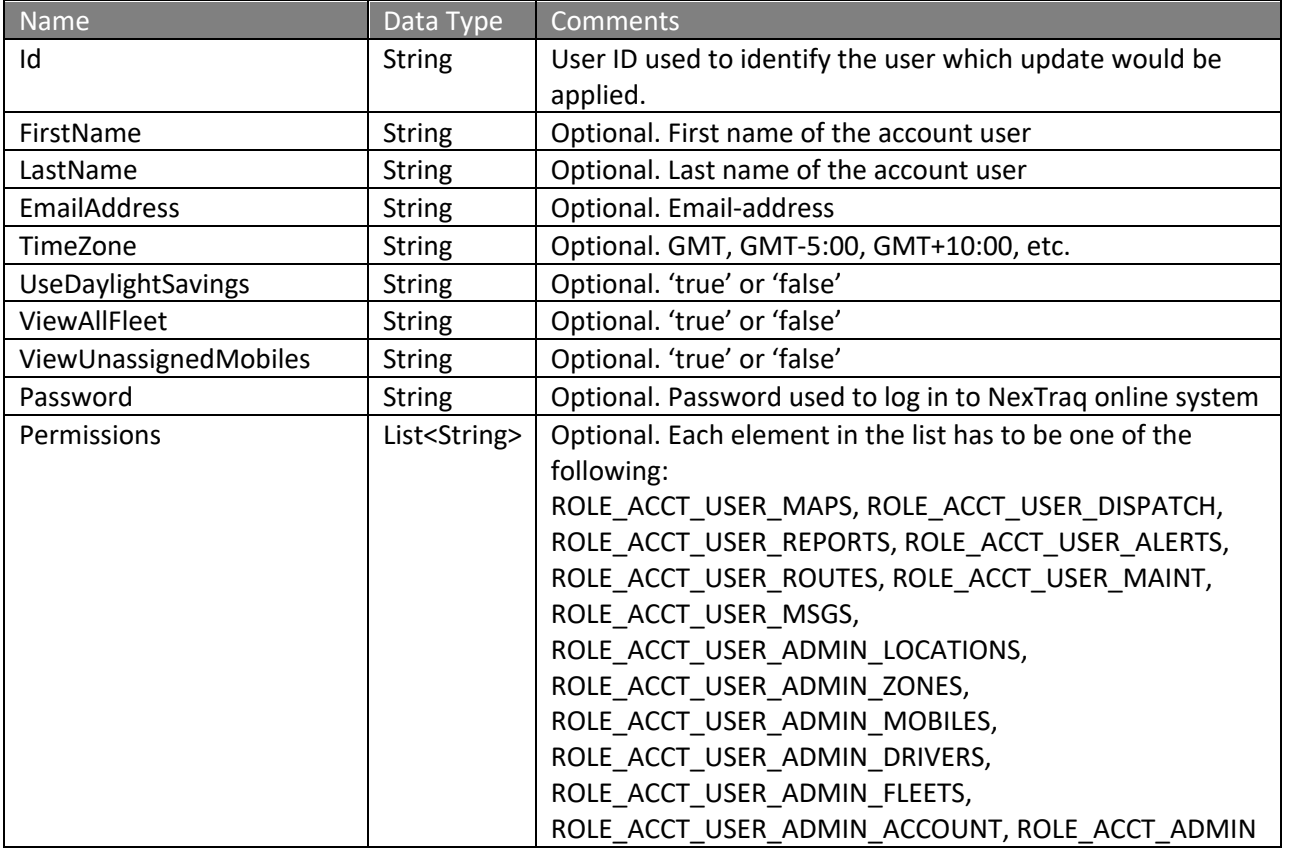

## **Response Parameters: CUDResponse**

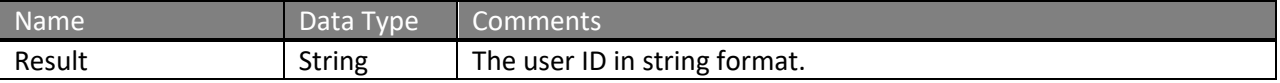

The definition of UpdateUserRequest can be found in the XML schema at http://services.discretewireless.com/v2009\_2/xsd/AccountUserManagerV1.xsd.

## The definitions of CUDResponse can be found at

http://services.discretewireless.com/v2009\_2/xsd/DW\_JWS\_DataV1.xsd.

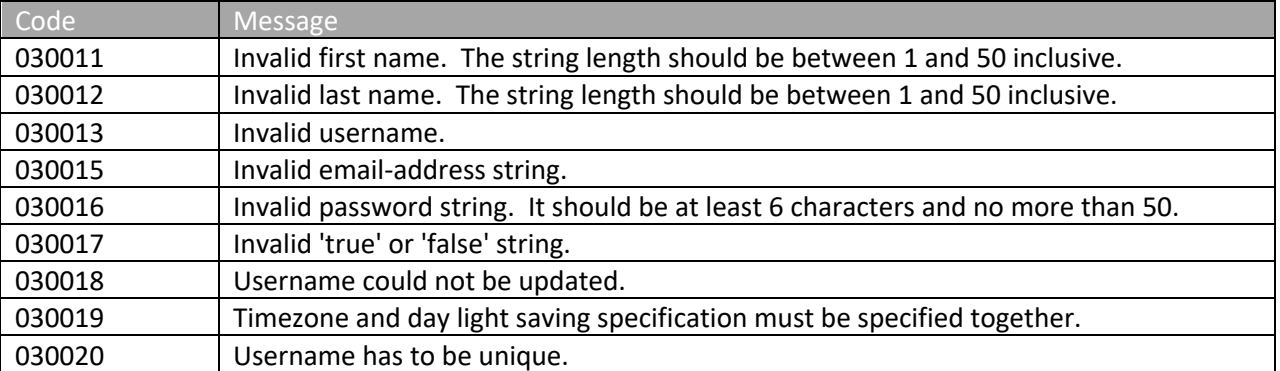

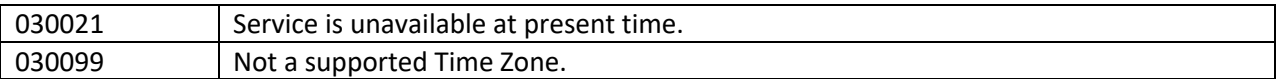

Please review the security related errors that could occur for this method in the Security Errors section.

### *deleteAccountUser*

The *deleteAccountUser* method is not currently implemented and will return an error to the user when called.

#### **Request Parameters: DeleteUserRequest**

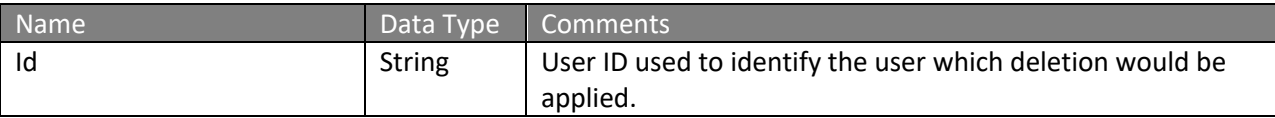

### **Response Parameters: CUDResponse**

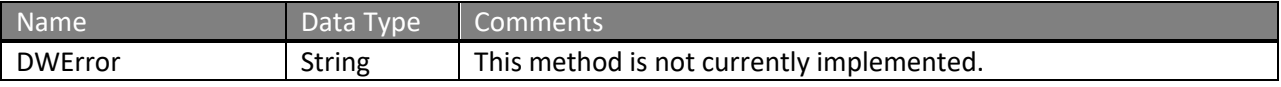

The definition of DeleteUserRequest can be found in the XML schema at http://services.discretewireless.com/v2009\_2/xsd/AccountUserManagerV1.xsd.

## **Error Codes**

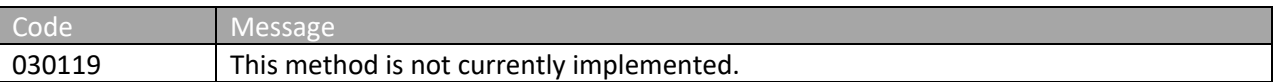

Please review the security related errors that could occur for this method in the Security Errors section.

## **DriverManagerV1**

Driver Manager Web Service offers access to mobile drivers. You can use Driver Manager Web Service to create a driver with or without assigning a mobile, update driver information, assign a driver to a mobile, delete a driver, and retrieve driver list with various criteria.

#### **Service Location**

http://services.discretewireless.com/v2009\_2/DriverManagerV1 (HTTP GET is disabled for security reasons on service URIs.)

#### **WSDL Location**

http://services.discretewireless.com/v2009\_2/DriverManagerV1.wsdl

#### **Methods**

- **getAllDrivers**
- **getDriversByMobileNameContains**
- **getDriversbyFirstNameContains**
- **getDriversByLastNameContains**
- **getDriverByDriverId**
- **getDriverByMobileHardwareId**
- **createDriver**
- **updateDriver**
- **deleteDriver**
- **createMobileAssignment**
- **updateMobileAssignment**
- **deleteMobileAssignment**
- **listMobileAssignmentsByMobile**
- **listMobileAssignmentsByDriver**
- **getMobileAssignmentById**
- **listUnassignedDrivers**
- **getDriverDetails**

#### *getAllDrivers*

The *getAllDrivers* method retrieves all mobile drivers. These drivers belong to the account associated with the user authentication token.

#### **Request Parameters: GetAllDriversRequest**

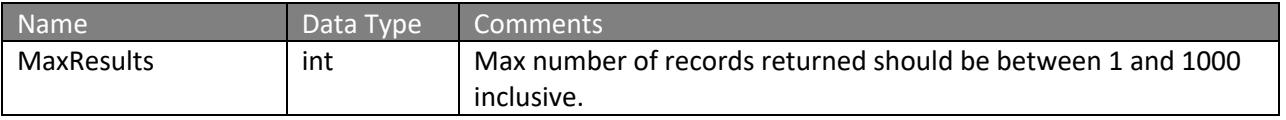

#### **Response Parameters: GetDriversResponse**

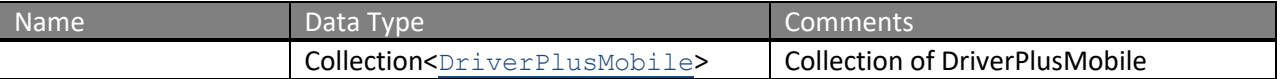

The definitions of GetAllDriversRequest and GetDriversResponse can be found at http://services.discretewireless.com/v2009\_2/xsd/DriverManagerV1.xsd.

# NexTraq°

#### **Error Codes**

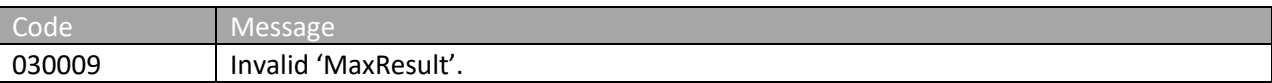

Please review the security related errors that could occur for this method in the Security Errors section.

#### *getDriversByMobileNameContains*

The *getDriversByMobileNameContains* method retrieves a list of mobile drivers assigned with a mobile whose mobile name containa the specified string. These drivers belong to the account associated with the user authentication token.

#### **Request Parameters: GetDriversByMobileNameContainsRequest**

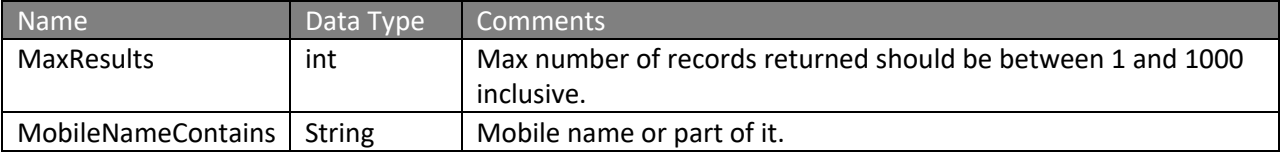

#### **Response Parameters: GetDriversResponse**

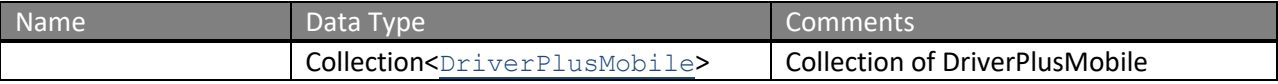

The definitions of GetDriversByMobileNameContainsRequest and GetDriversResponse can be found at http://services.discretewireless.com/v2009\_2/xsd/DriverManagerV1.xsd.

#### **Error Codes**

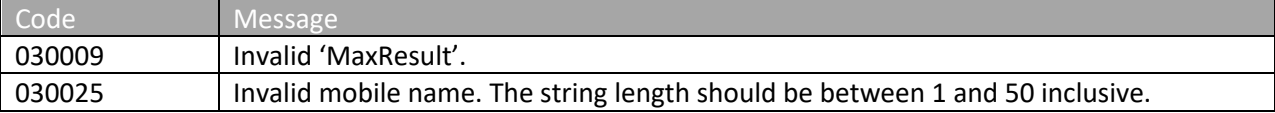

Please review the security related errors that could occur for this method in the Security Errors section.

## *getDriversByFirstNameContains*

The *getDriversByFirstNameContains* method retrieves a list of mobile drivers whose first name contains the specified string. These drivers belong to the account associated with the user authentication token.

#### **Request Parameters: GetDriversByFirstNameContainsRequest**

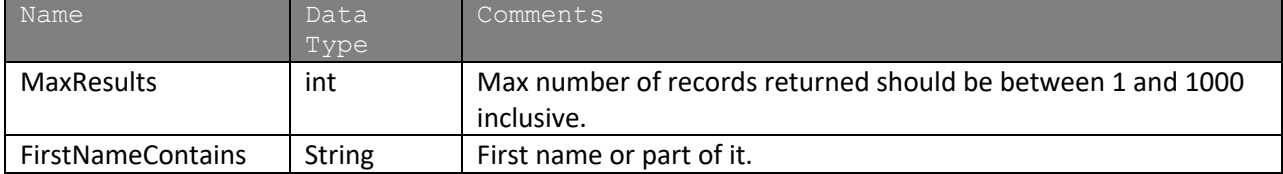

#### **Response Parameters: GetDriversResponse**

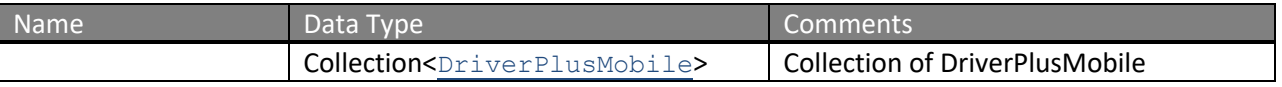

The definitions of GetDriversByFirstNameContainsRequest and GetDriversResponse can be found at http://services.discretewireless.com/v2009\_2/xsd/DriverManagerV1.xsd.

#### **Error Codes**

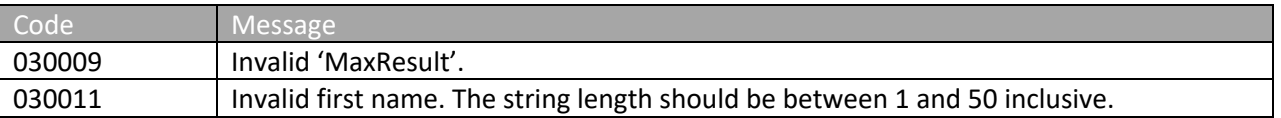

Please review the security related errors that could occur for this method in the Security Errors section.

#### *getDriversByLastNameContains*

The *getDriversByLastNameContains* method retrieves a list of mobile drivers whose last name contains the specified string. These drivers belong to the account associated with the user authentication token.

#### **Request Parameters: GetDriversByLastNameContainsRequest**

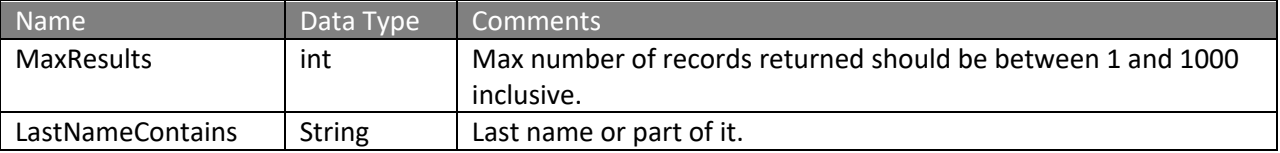

#### **Response Parameters: GetDriversResponse**

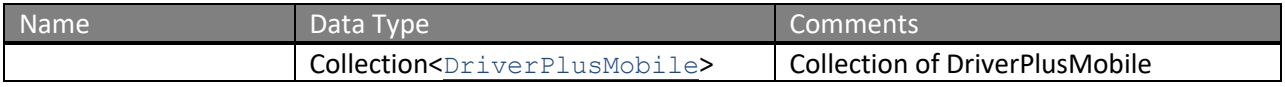

The definitions of GetDriversByLastNameContainsRequest and GetDriverResponse can be found at http://services.discretewireless.com/v2009\_2/xsd/DriverManagerV1.xsd.

#### **Error Codes**

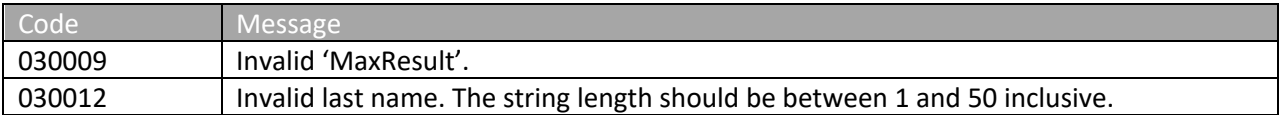

Please review the security related errors that could occur for this method in the **Security Errors** section.

## *getDriverByDriverId*

The *getDriverByDriverId* method retrieves the mobile driver whose system ID is equal to the specified string. If the driver is not found, an empty list is returned.

### **Request Parameters: GetDriverByDriverIdRequest**

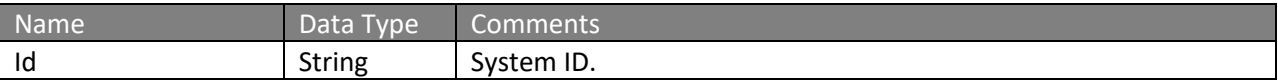

### **Response Parameters: GetDriverResponse**

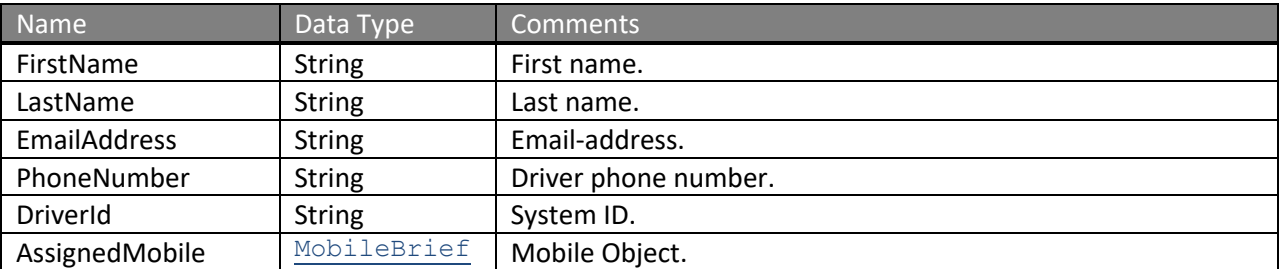

The definitions of GetDriverByDriverIdRequest and GetDriverResponse can be found at http://services.discretewireless.com/v2009\_2/xsd/DriverManagerV1.xsd.

## **Error Codes**

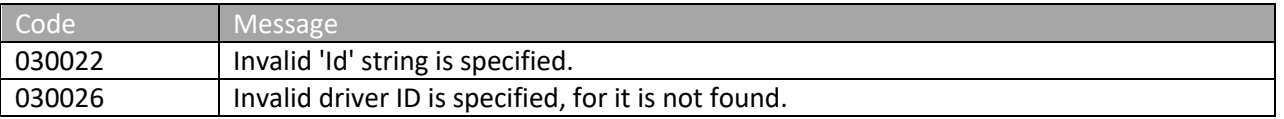

Please review the security related errors that could occur for this method in the Security Errors section.

## *getDriverByMobileHardwareId*

The *getDriverByMobileHardwareId* method retrieves the mobile driver assigned to a mobile unit whose hardware ID is equal to the specified string. If the driver is not found, an empty list is returned.

#### **Request Parameters: GetDriverByMobileRequest**

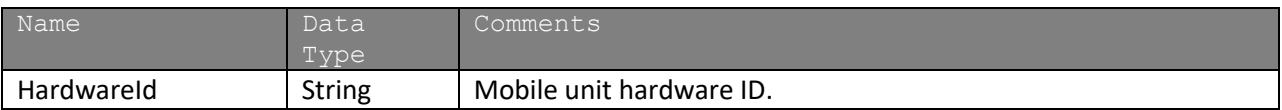

## **Response Parameters: GetDriverResponse**

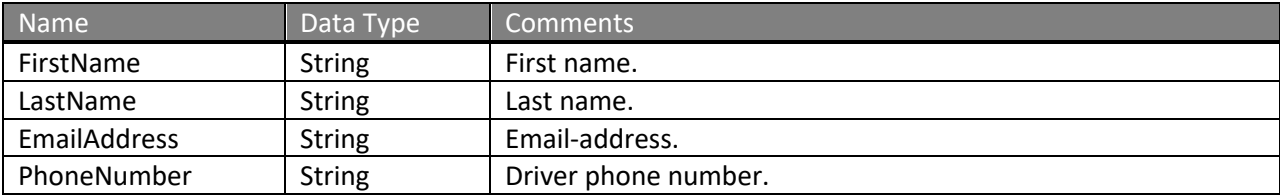

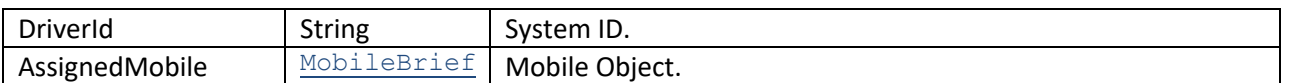

The definitions of GetDriverByMobileRequest and GetDriverResponse can be found at http://services.discretewireless.com/v2009\_2/xsd/DriverManagerV1.xsd.

#### **Error Codes**

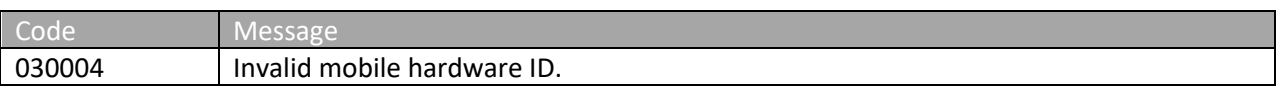

Please review the security related errors that could occur for this method in the Security Errors section.

## *createDriver*

The *createDriver* method creates a driver with the specified parameters. The first and last name combination must be unique.

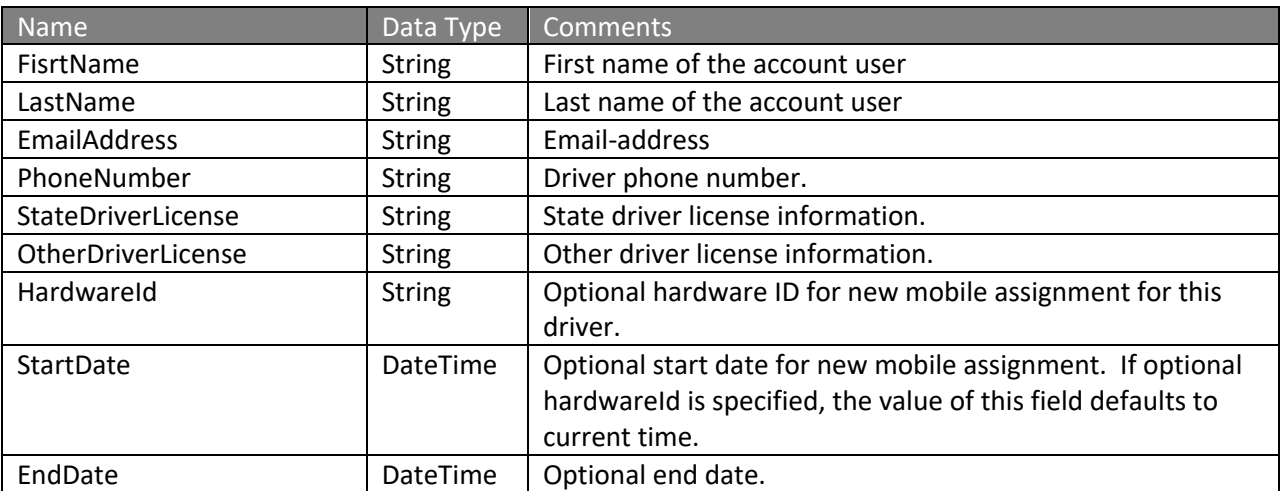

## **Request Parameters: CreateDriverRequest**

#### **Response Parameters: CUDResponse**

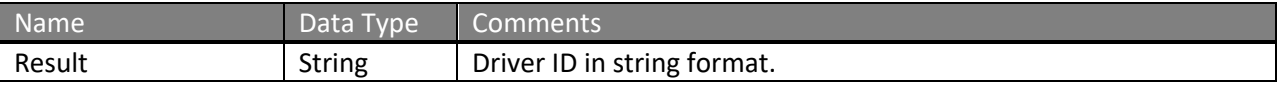

The definitions of CreateDriverRequest can be found at http://services.discretewireless.com/v2009\_2/xsd/DriverManagerV1.xsd.

The definitions of CUDResponse can be found at http://services.discretewireless.com/v2009\_2/xsd/DW\_JWS\_DataV1.xsd.

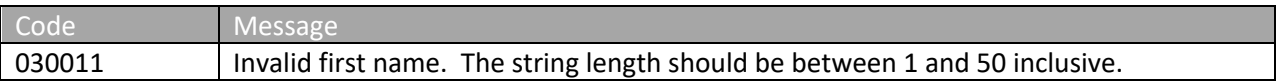

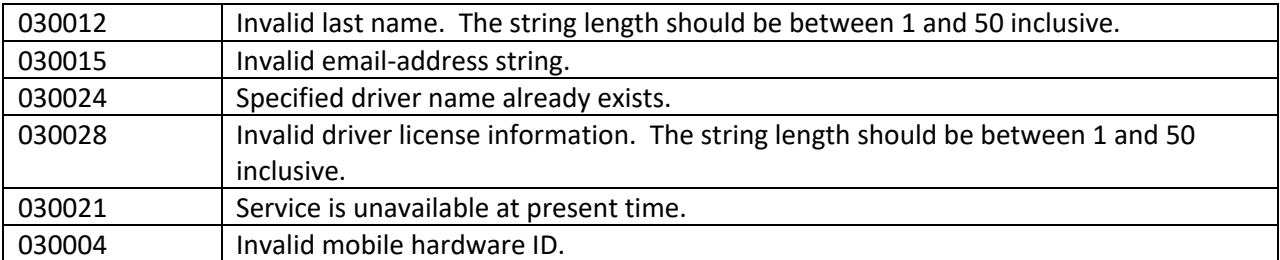

Please review the security related errors that could occur for this method in the Security Errors section.

## *updateDriver*

The *updateDriver* method updates a driver with the specified parameters. The first and last name combination has to be unique. This method allows a user to be updated with a 'new' mobile assignment. To change a mobile assignment start and end date for a driver, please use *updateMobileAssignment*.

## Name **Data Type Comments** FisrtName String First name of the account user LastName String Last name of the account user EmailAddress String Email-address PhoneNumber | String | Driver phone number. StateDriverLicense | String | State driver license information. OtherDriverLicense | String | Other driver license information. HardwareId String | Optional hardware ID for new mobile assignment for this driver. StartDate **DateTime | Optional start date for new mobile assignment.** If optional hardwareId is specified, the value of this field defaults to current time. EndDate **DateTime** Optional end date. Id String Driver ID used to identify the driver which update would be applied.

## **Request Parameters: UpdateDriverRequest**

## **Response Parameters: CUDResponse**

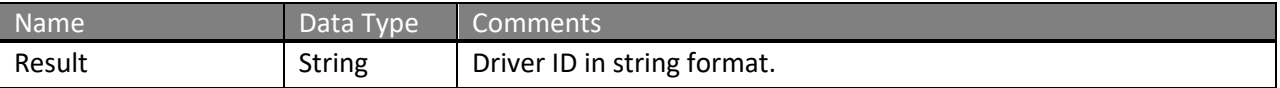

The definitions of UpdateDriverRequest can be found at http://services.discretewireless.com/v2009\_2/xsd/DriverManagerV1.xsd.

The definitions of CUDResponse can be found at http://services.discretewireless.com/v2009\_2/xsd/DW\_JWS\_DataV1.xsd.

### **Error Codes**

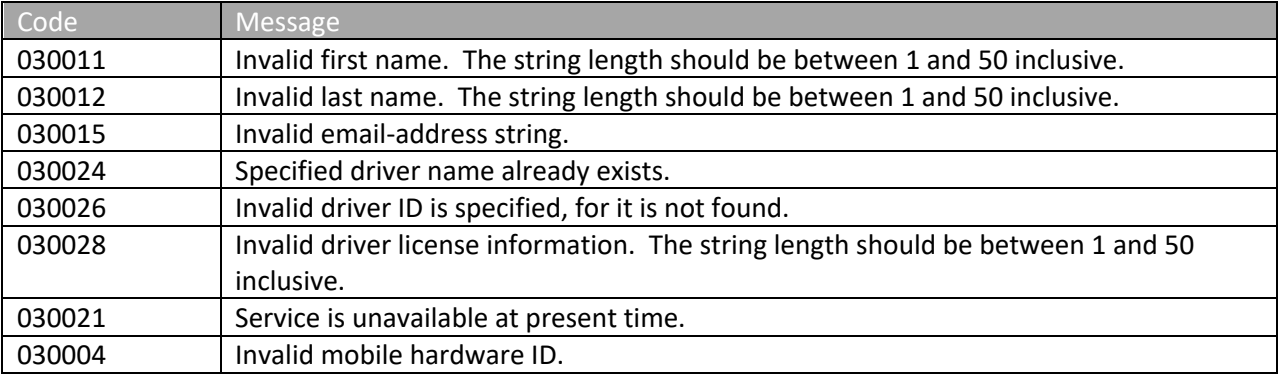

Please review the security related errors that could occur for this method in the Security Errors section.

## *deleteDriver*

The *deleteDriver* method marks the specified driver as deleted.

#### **Request Parameters: DeleteDriverRequest**

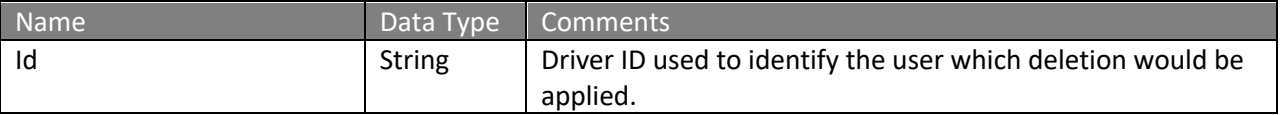

#### **Response Parameters: CUDResponse**

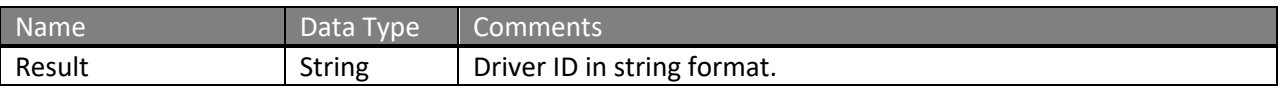

The definitions of DeleteDriverRequest can be found at http://services.discretewireless.com/v2009\_2/xsd/DriverManagerV1.xsd.

## The definitions of CUDResponse can be found at

http://services.discretewireless.com/v2009\_2/xsd/DW\_JWS\_DataV1.xsd.

#### **Error Codes**

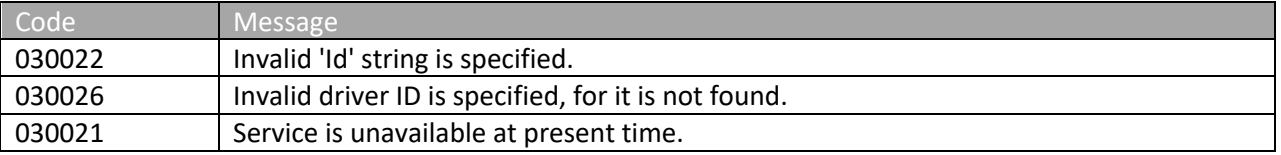

Please review the security related errors that could occur for this method in the **Security Errors** section.

## *createMobileAssignment*

The *createMobileAssignment* method assigns the specified driver to the specified mobile with an optional start and end date.

#### **Request Parameters: CreateMobileAssignmentRequest**

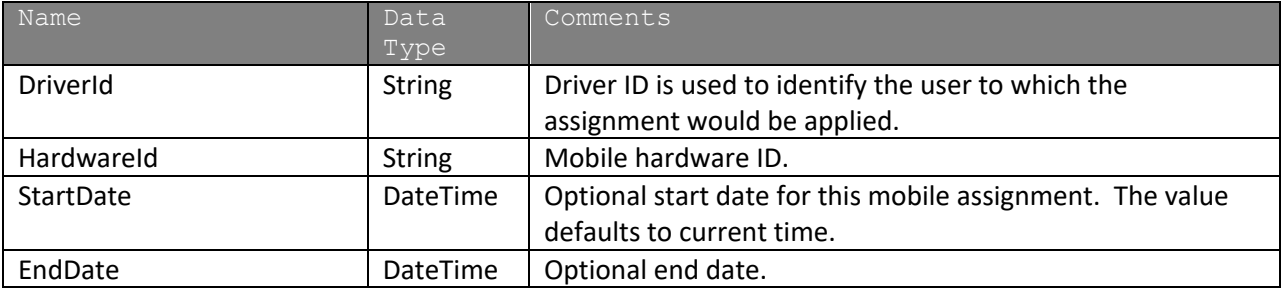

#### **Response Parameters: CUDResponse**

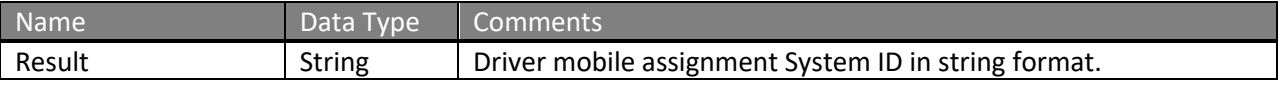

The definitions of CreateMobileAssignmentRequest can be found at http://services.discretewireless.com/v2009\_2/xsd/DriverManagerV1.xsd.

The definitions of CUDResponse can be found at http://services.discretewireless.com/v2009\_2/xsd/DW\_JWS\_DataV1.xsd.

## **Error Codes**

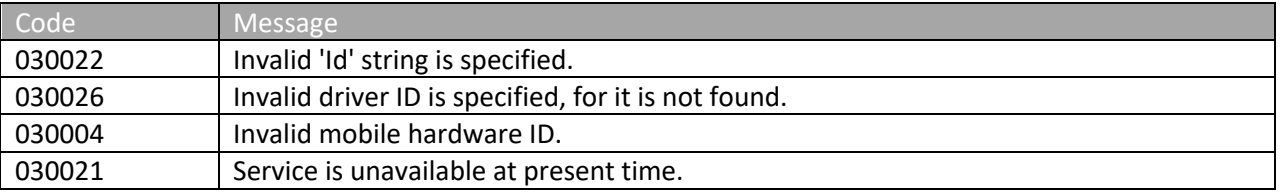

Please review the security related errors that could occur for this method in the Security Errors section.

#### *updateMobileAssignment*

The *updateMobileAssignment* method updates the specified mobile assignment associated with the MobileAssignmentId. The original mobile ID stays the same, but the assigned driver, start and end date can be updated.

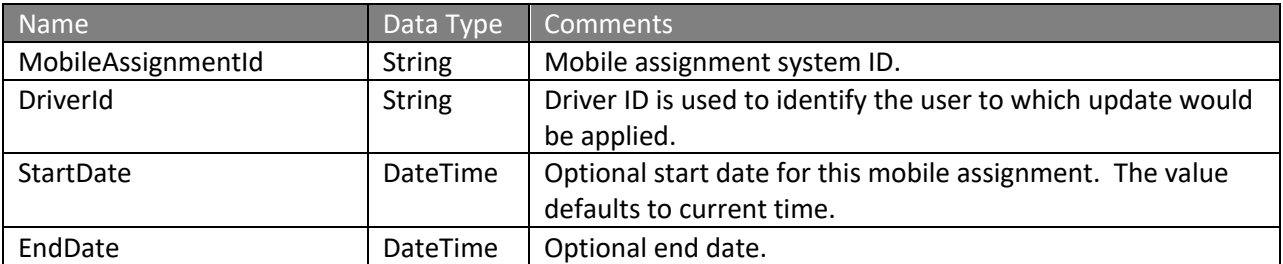

#### **Request Parameters: UpdateMobileAssignmentRequest**

#### **Response Parameters: CUDResponse**

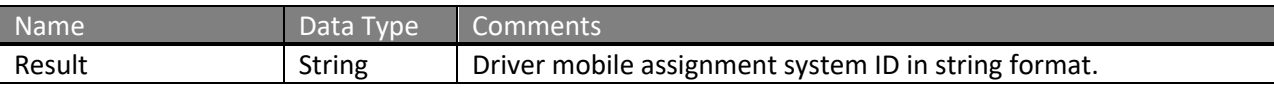

The definitions of UpdateMobileAssignmentRequest can be found at http://services.discretewireless.com/v2009\_2/xsd/DriverManagerV1.xsd.

The definitions of CUDResponse can be found at http://services.discretewireless.com/v2009\_2/xsd/DW\_JWS\_DataV1.xsd.

## **Error Codes**

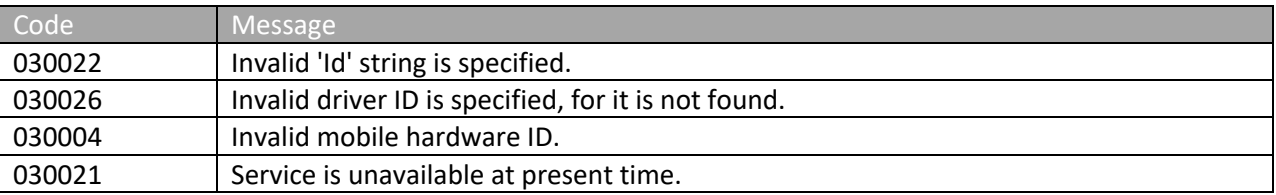

Please review the security related errors that could occur for this method in the **Security Errors** section.

#### *deleteMobileAssignment*

The *deleteMobileAssignment* method deletes the specified mobile assignment specified by MobileAssignmentId.

#### **Request Parameters: DeleteMobileAssignmentRequest**

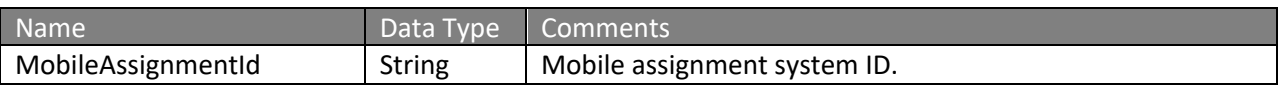

#### **Response Parameters: CUDResponse**

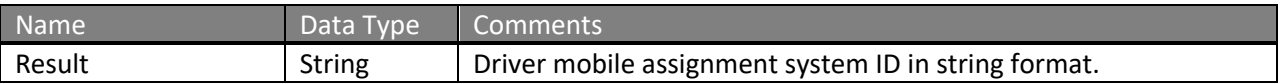

The definitions of DeleteMobileAssignmentRequest can be found at http://services.discretewireless.com/v2009\_2/xsd/DriverManagerV1.xsd.

The definitions of CUDResponse can be found at http://services.discretewireless.com/v2009\_2/xsd/DW\_JWS\_DataV1.xsd.

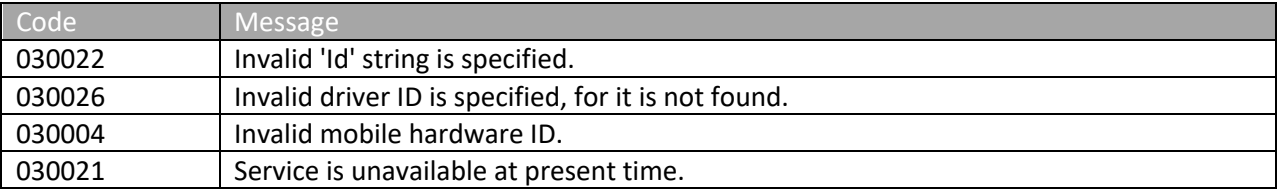

Please review the security related errors that could occur for this method in the Security Errors section.

### *listMobileAssignmentsByMobile*

The *listMobileAssignmentsByMobile* method retrieves a list of mobile assignments that contains the history of driver assignments for the specified mobile.

#### **Request Parameters: ListMobileAssignmentsByMobileRequest**

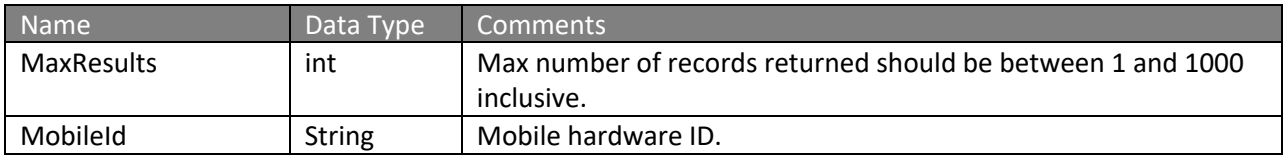

#### **Response Parameters: ListMobileAssignmentsResponse**

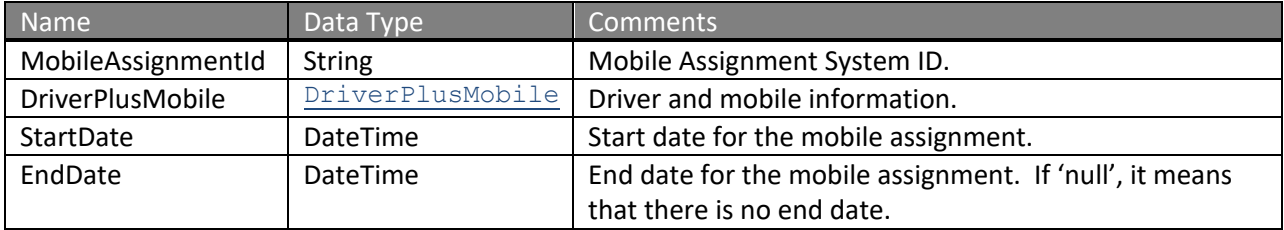

The definitions of ListMobileAssignmentsByMobileRequest and ListMobileAssignmentsResponse can be found at http://services.discretewireless.com/v2009\_2/xsd/DriverManagerV1.xsd.

#### **Error Codes**

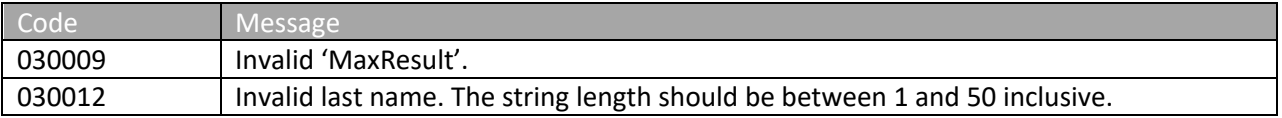

Please review the security related errors that could occur for this method in the **Security Errors** section.

## *listMobileAssignmentsByDriver*

The *listMobileAssignmentsByDriver* method retrieves a list of mobile assignments that contains the overall view of mobile assignments for the specified driver.

#### **Request Parameters: ListMobileAssignmentsByDriverRequest**

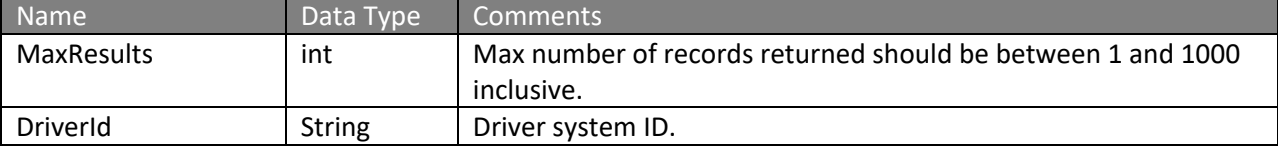

## **Response Parameters: ListMobileAssignmentsResponse**

The definitions of ListMobileAssignmentsByDriverRequest and ListMobileAssignmentsResponse can be found at http://services.discretewireless.com/v2009\_2/xsd/DriverManagerV1.xsd.

### **Error Codes**

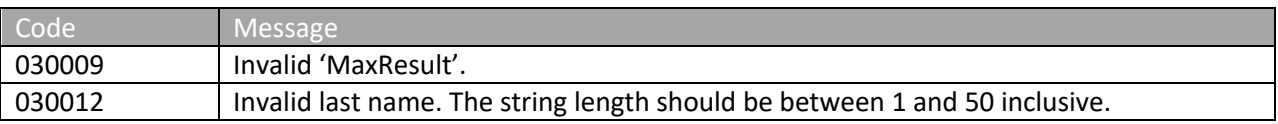

Please review the security related errors that could occur for this method in the **Security Errors** section.

## *getMobileAssignmentById*

The *getMobileAssignmentById* method retrieves the specified mobile assignment.

#### **Request Parameters: GetMobileAssignmentByIdRequest**

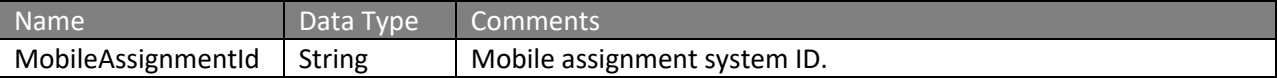

#### **Response Parameters: GetMobileAssignmentResponse**

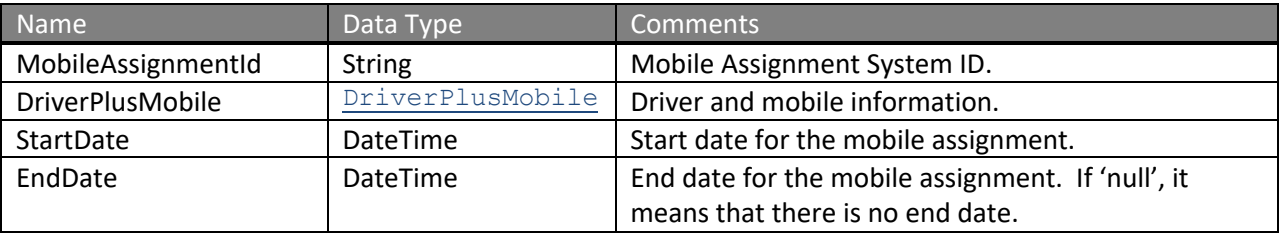

The definitions of GetMobileAssignmentByIdRequest and GetMobileAssignmentResponse can be found at http://services.discretewireless.com/v2009\_2/xsd/DriverManagerV1.xsd.

#### **Error Codes**

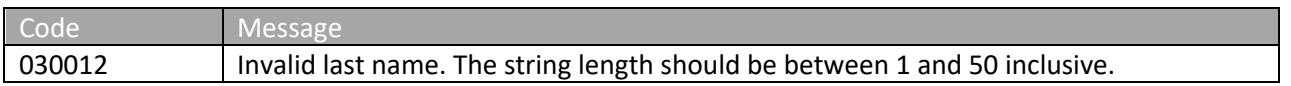

## *Please review the security related errors that could occur for this method in the Security Errors section.listUnassignedDrivers*

Retrieves all drivers currently not assigned to a mobile.

#### **Request Parameters: GetUnassignedDriversRequest**

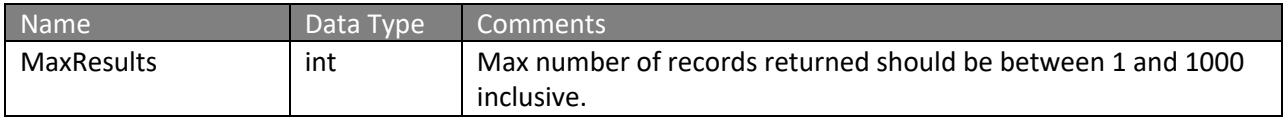

#### **Response Parameters: GetUnassignedDriversResponse**

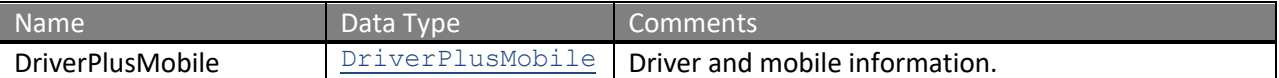

The definitions of GetUnassignedDriversRequest and GetUnassignedDriversResponse can be found at http://services.discretewireless.com/v2009\_2/xsd/DriverManagerV1.xsd.

#### **Error Codes**

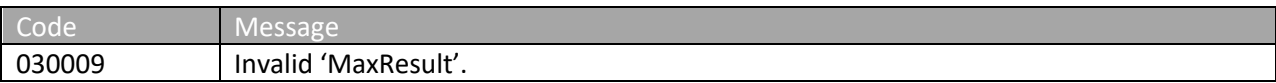

Please review the security related errors that could occur for this method in the Security Errors section.

#### *getDriverDetails*

Retrieves driver details for all drivers in the account.

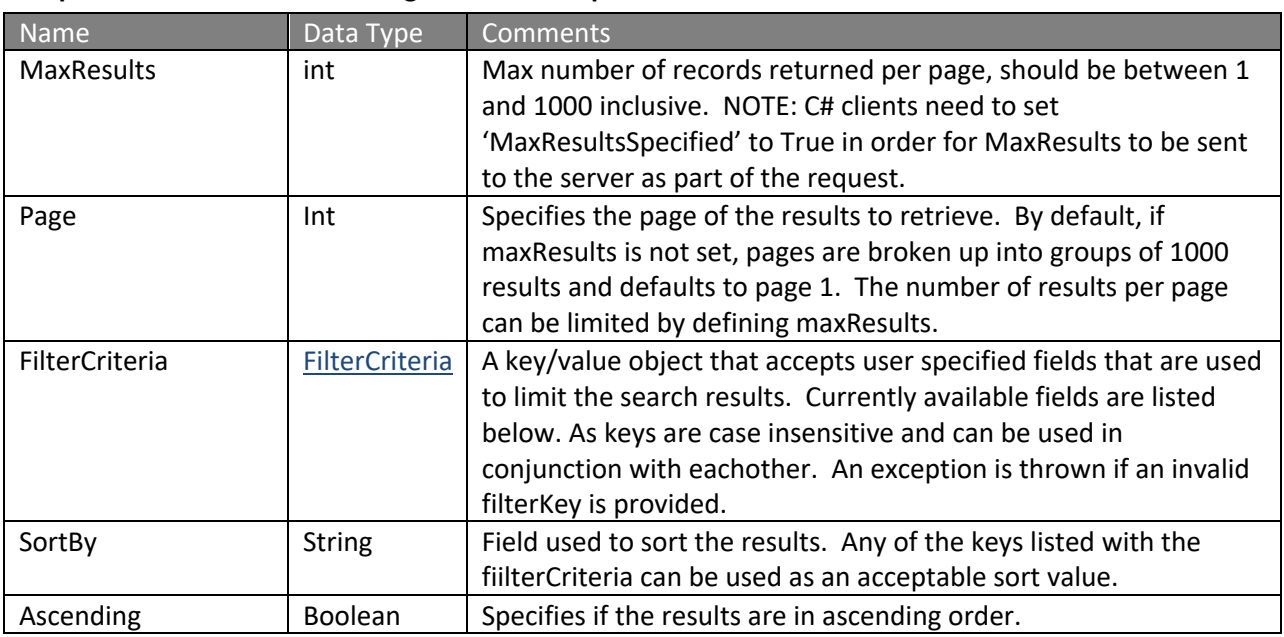

#### **Request Parameters: GetUnassignedDriversRequest**

#### **Response Parameters: GetUnassignedDriversResponse**

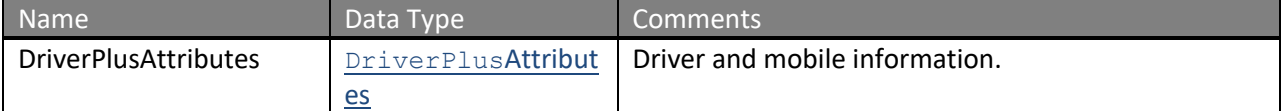

The definitions of GetUnassignedDriversRequest and GetUnassignedDriversResponse can be found at http://services.discretewireless.com/v2009\_2/xsd/DriverManagerV1.xsd.

#### **Available Filter Criteria key values**

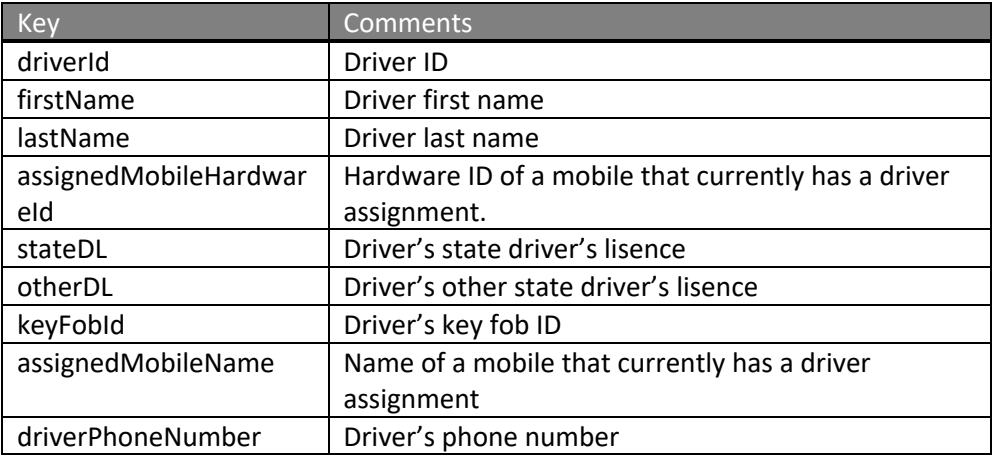

#### **Error Codes**

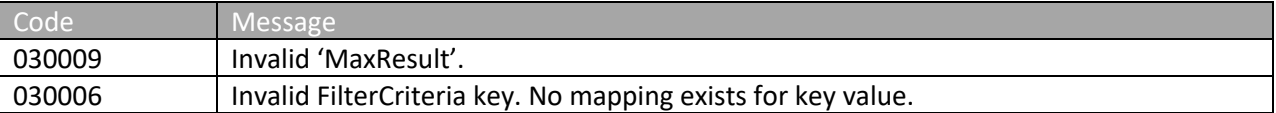

Please review the security related errors that could occur for this method in the Security Errors section.

#### **Sample Code**

```
public GetDriverDetailsResponse GetDriverDetails()
{
      DriverServiceV1.DriverManagerV1Port service = 
            new DriverServiceV1.DriverManagerV1Port();
      GetDriverDetailsRequest request = new GetDriverDetailsRequest();
      //Filter criteria that will be applied to the result set.
      FilterCriteria[] allFilterCriteria = new FilterCriteria[1];
      FilterCriteria lastNameCriteria = new FilterCriteria();
      lastNameCriteria.FilterKey = "lastName";
      lastNameCriteria.SearchTerm = "smith";
      allFilterCriteria[0] = lastNameCriteria;
      request.FilterCriteria = allFilterCriteria;
      //Result set will be sorted by driver's last name in ascending order.
      request.SortBy = "lastname";
      request.ascending = true;
      GetDriverDetailsResponse allDrivers = service.getDriverDetails(request);
      return allDrivers;
}
```
## **AlertManagerV2**

Alert Manager Version 2 Web Service offers creation, modification, deletion and listing of alert definitions. You can use Alert Manager Version 2 Web Service to manage various types of alert definitions with different sets of parameters. There is one operation, *getMobilesWithSensors*, providing information of sensors associated with mobiles to aid parameters used in sensorrelated web services. Mobile Manager V1 Web Service has *findAllFleets* which provides fleet name association with fleet ID, which is a possible parameter in alert definitions.

#### **Service Location**

http://services.discretewireless.com/v2009\_2/AlertManagerV2 (HTTP GET is disabled for security reasons on service URIs.)

### **WSDL Location**

http://services.discretewireless.com/v2009\_2/AlertManagerV2.wsdl

#### **Methods**

- **createAlertDefinitinArriveLocation**
- **createAlertDefinitionDepartLocation**
- **createAlertDefinitionEnterZipCodes**
- **createAlertDefinitionExitZipCodes**
- **createAlertDefinitionEnterZone**
- **createAlertDefinitionExitZone**
- **createAlertDefinitionExtendedStop**
- **createAlertDefinitionFirstMovement**
- **createAlertDefinitionHighTemperature**
- **createAlertDefinitionIdle**
- **createAlertDefinitionMotion**
- **createAlertDefinitionNoMovement**
- **createAlertDefinitionPostedSpeed**
- **createAlertDefinitionSensorActInact**
- **createAlertDefinitionSensorActive**
- **createAlertDefinitionSensorInactive**
- **createAlertDefinitionSpeed**
- **updateAlertDefinitionArriveLocation**
- **updateAlertDefinitionDepartLocation**
- **updateAlertDefinitionEnterZipCodes**
- **updateAlertDefinitionExitZipCodes**
- **updateAlertDefinitionEnterZone**
- **updateAlertDefinitionExitZone**
- **updateAlertDefinitionExtendedStop**
- **updateAlertDefinitionFirstMovement**
- **updateAlertDefinitionHighTemperature**
- **updateAlertDefinitionIdle**
- **updateAlertDefinitionMotion**
- **updateAlertDefinitionNoMovement**
- **updateAlertDefinitionPostedSpeed**
- **updateAlertDefinitionSensorActInact**
- **updateAlertDefinitionSensorActive**
- **updateAlertDefinitionSensorInactive**
- **updateAlertDefinitionSpeed**
- **deleteAlertDefinition**
- **getAlertDefinitionByUserId**
- **getMobilesWithSensors**

#### *createAlertDefinitionArriveLocation*

The cre*eteAlertDefinitionArriveLocation* method creates an alert definition to generate alert events when mobiles arrive at a location in a time period on given day(s). An email would be sent to specified recipients to notify this event.

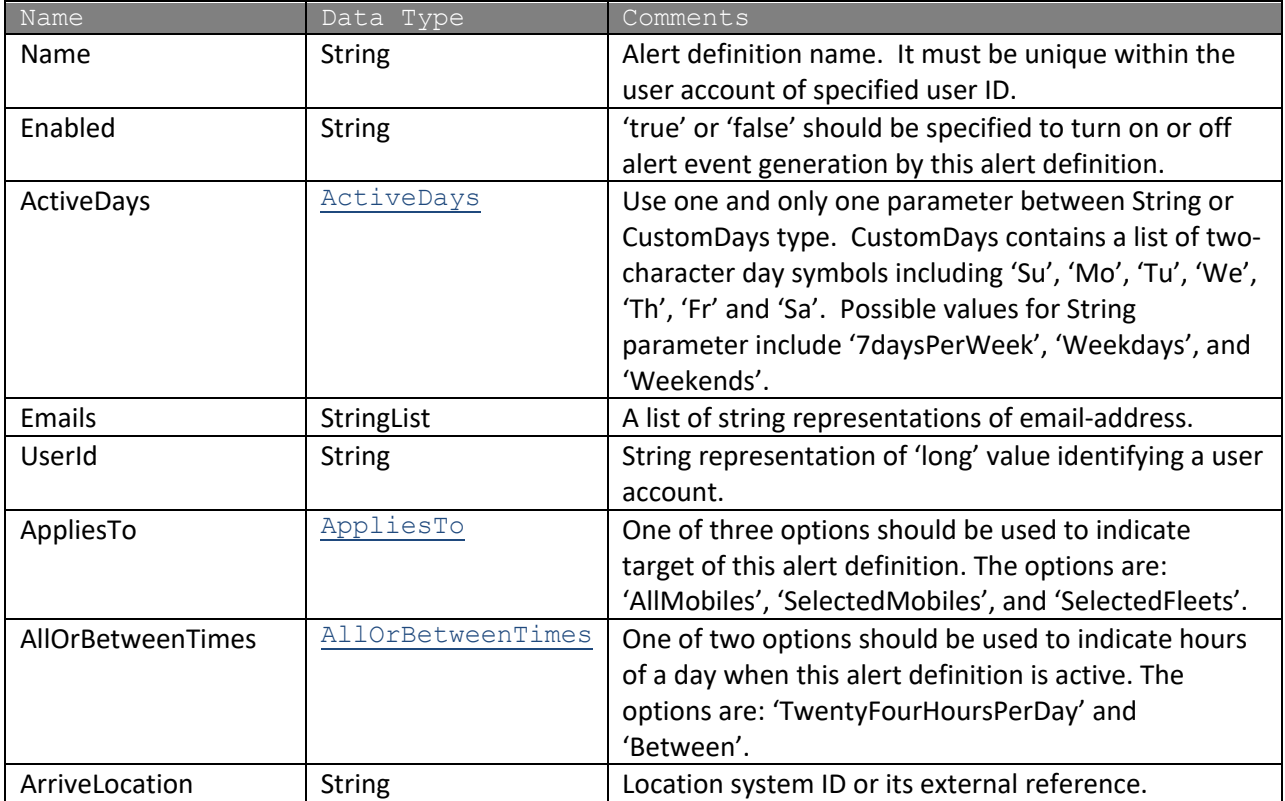

#### **Request Parameters: CreateAlertArriveLocationRequest**

### **Response Parameters: CUDResponse**

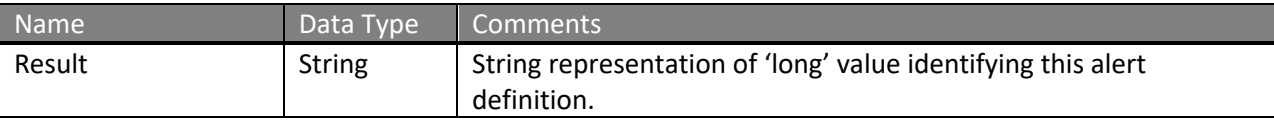

The definitions of CreateAlertArriveLocationRequest can be found at http://services.discretewireless.com/v2009\_2/xsd/AlertManagerV2.xsd

The definitions of CUDResponse can be found at http://services.discretewireless.com/v2009\_2/xsd/DW\_JWS\_DataV1.xsd.

#### **Error Codes**

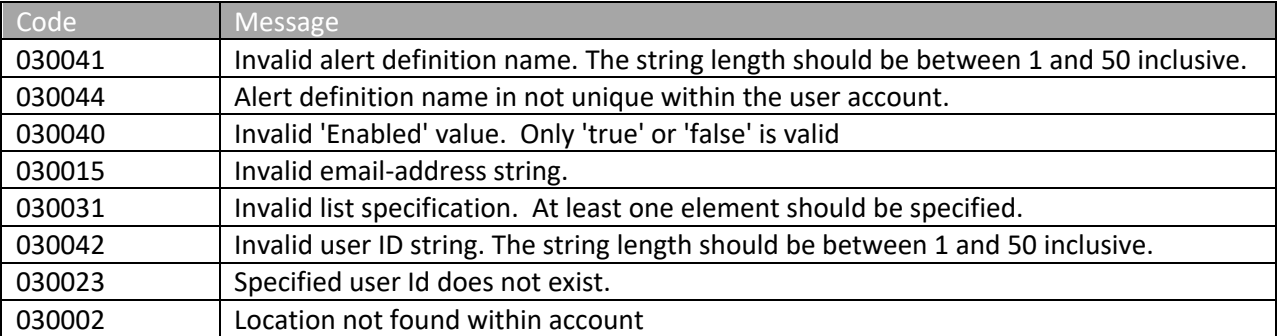

Please review the security related errors that could occur for this method in the **Security Errors** section.

## *createAlertDefinitionDepartLocation*

The *createAlertDefinitionDepartLocation* method creates an alert definition to generate alert events when mobiles depart a location in a time period on given day(s). An email would be sent to specified recipients to notify this event.

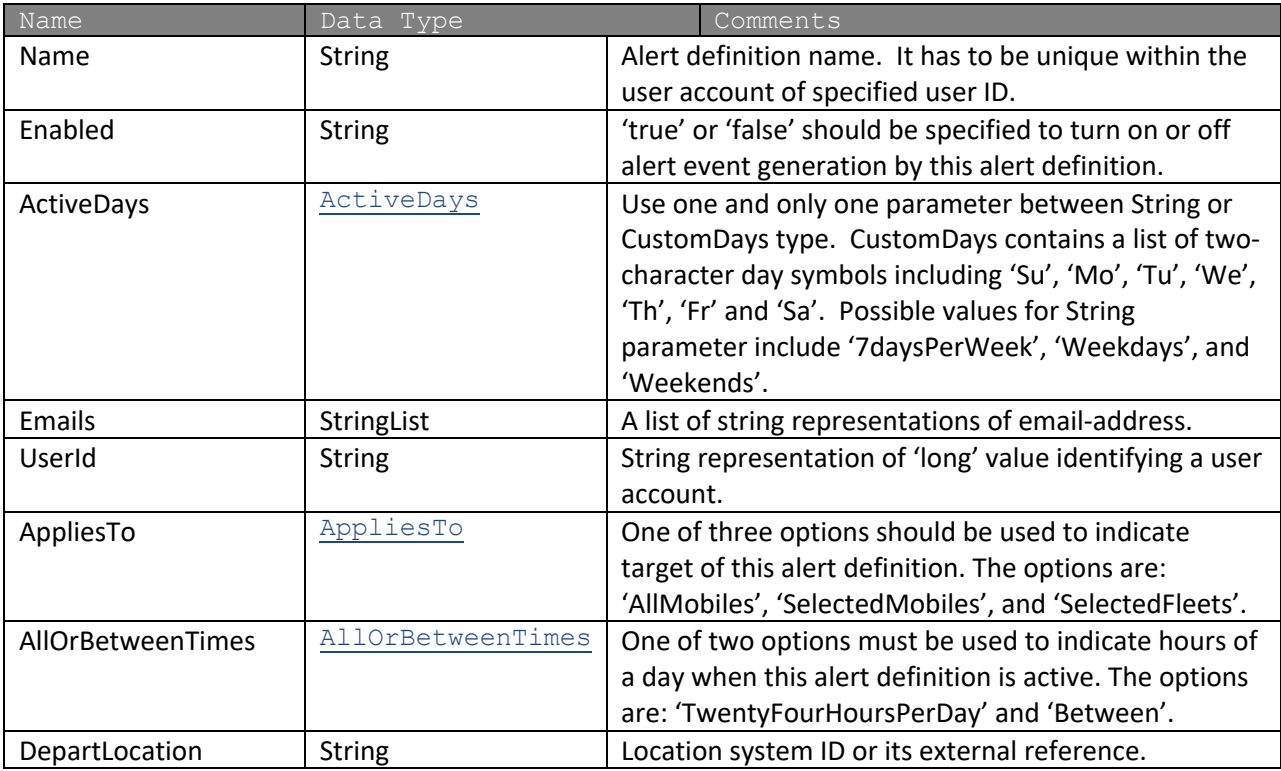

### **Request Parameters: CreateAlertDepartLocationRequest**

## **Response Parameters: CUDResponse**

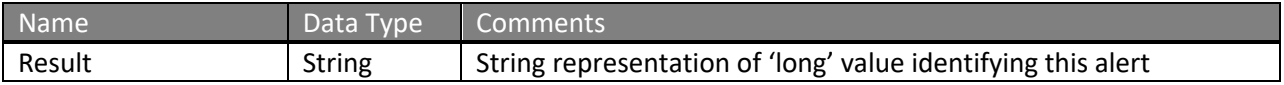

## NexTraq<sup>®</sup>

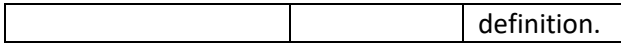

The definitions of CreateAlertDepartLocationRequest can be found at http://services.discretewireless.com/v2009\_2/xsd/AlertManagerV2.xsd

The definitions of CUDResponse can be found at http://services.discretewireless.com/v2009\_2/xsd/DW\_JWS\_DataV1.xsd.

## **Error Codes**

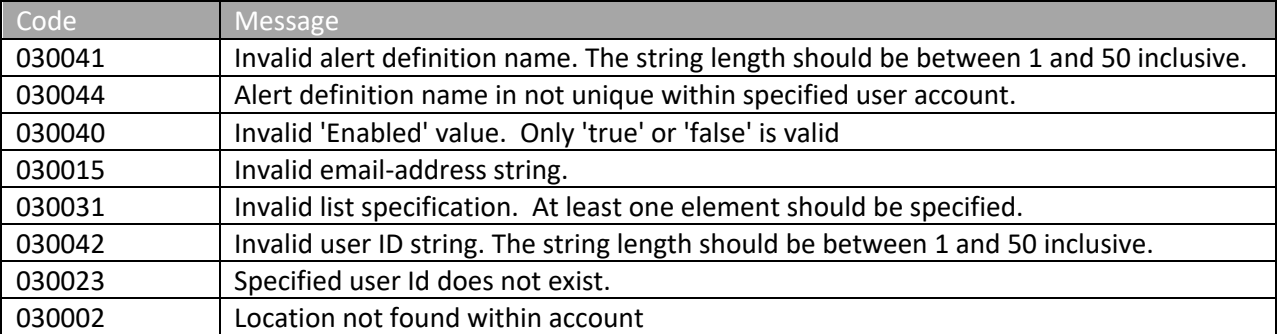

Please review the security related errors that could occur for this method in the Security Errors section.

### *createAlertDefinitionEnterZone*

The *createAlertDefinitionEnterZone* method creates an alert definition to generate alert events when mobiles enter a zone in a time period on given day(s). An email would be sent to specified recipients to notify this event.

## **Request Parameters: CreateAlertEnterZoneRequest**

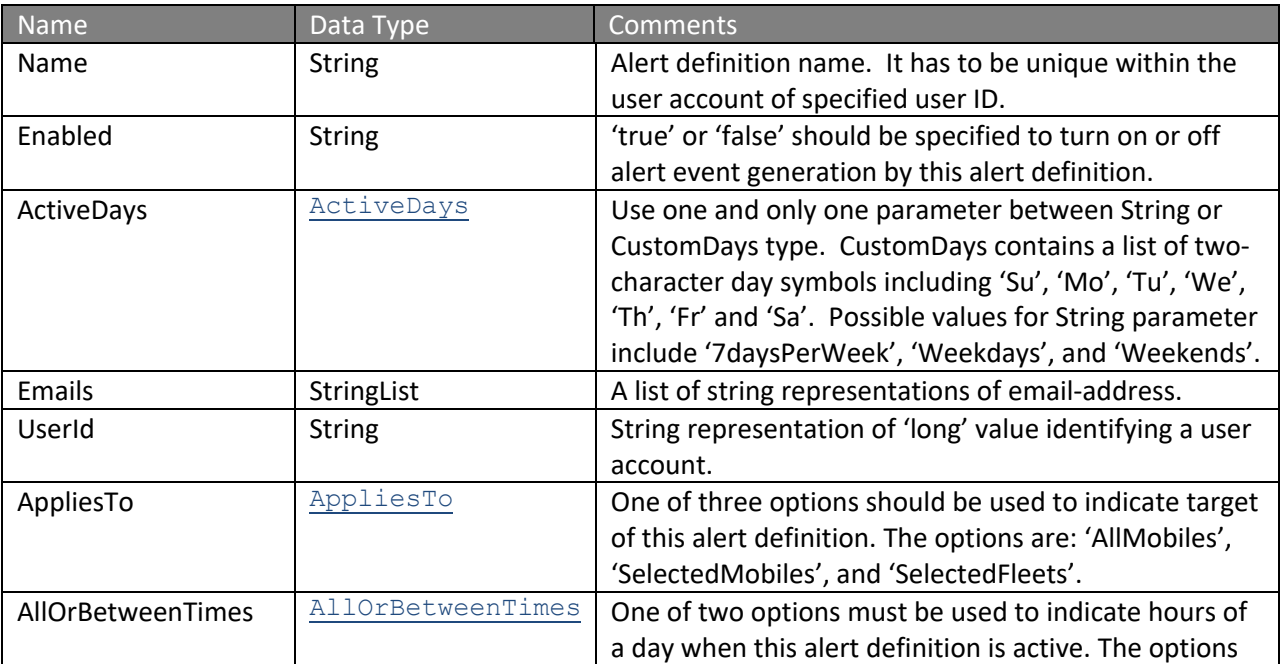

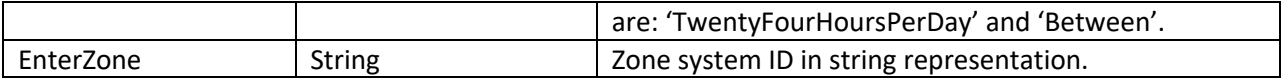

#### **Response Parameters: CUDResponse**

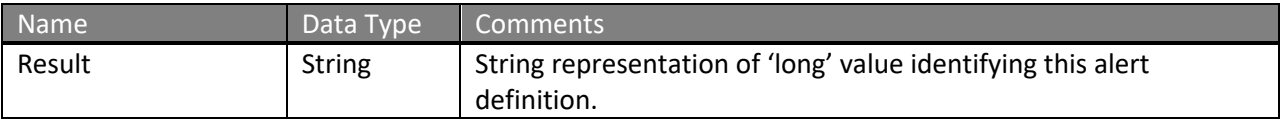

The definitions of CreateAlertEnterZoneRequest can be found at http://services.discretewireless.com/v2009\_2/xsd/AlertManagerV2.xsd

The definitions of CUDResponse can be found at http://services.discretewireless.com/v2009\_2/xsd/DW\_JWS\_DataV1.xsd.

## **Error Codes**

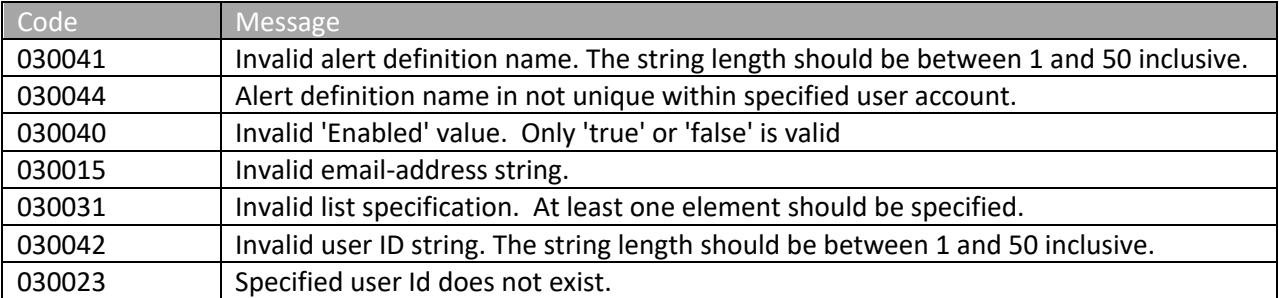

Please review the security related errors that could occur for this method in the **Security Errors** section.

#### *createAlertDefinitionExitZone*

The *createAlertDefinitionExitZone* method creates an alert definition to generate alert events when mobiles exit a zone in a time period on given day(s). An email would be sent to specified recipients to notify this event.

#### **Request Parameters: CreateAlertExitZoneRequest**

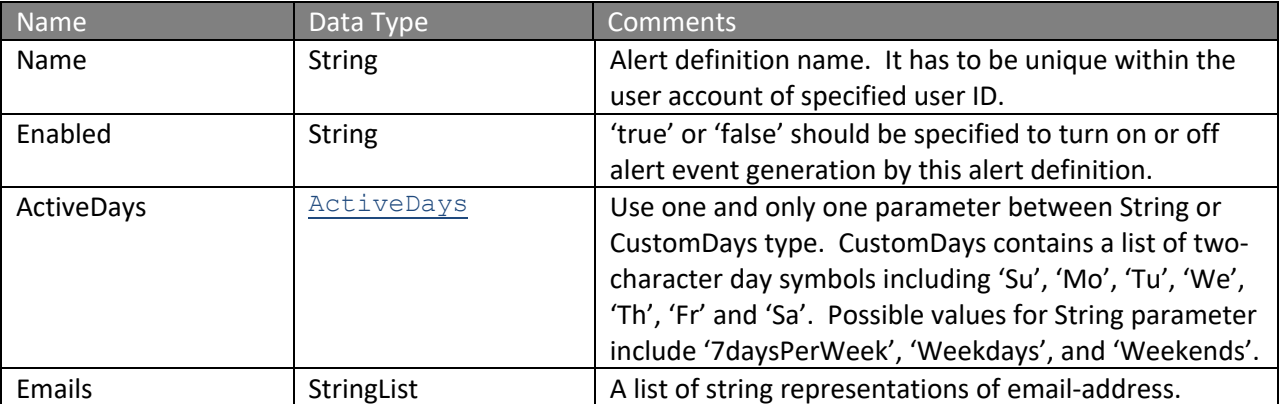

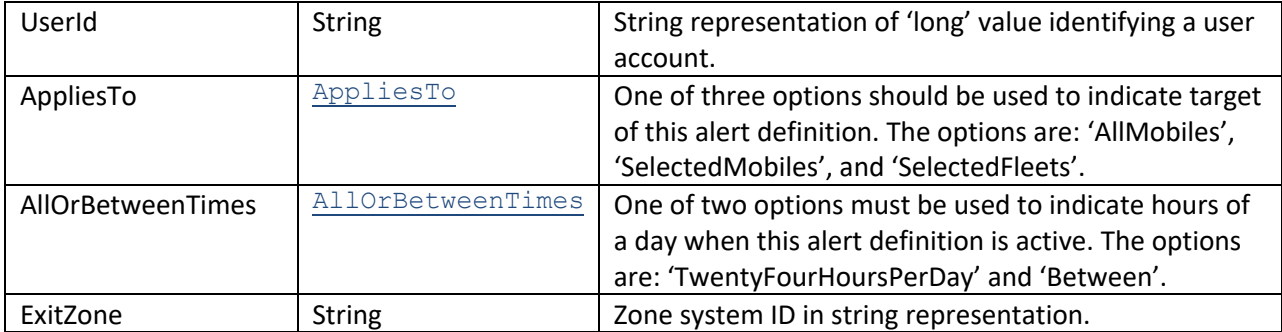

### **Response Parameters: CUDResponse**

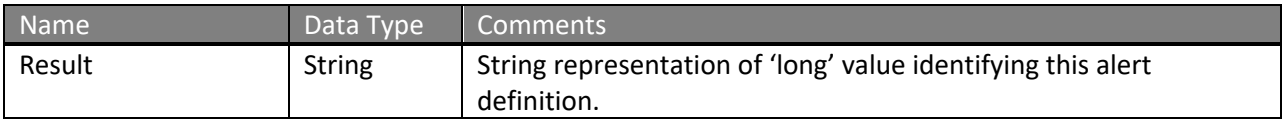

The definitions of CreateAlertExitZoneRequest can be found at http://services.discretewireless.com/v2009\_2/xsd/AlertManagerV2.xsd

### The definitions of CUDResponse can be found at

http://services.discretewireless.com/v2009\_2/xsd/DW\_JWS\_DataV1.xsd.

#### **Error Codes**

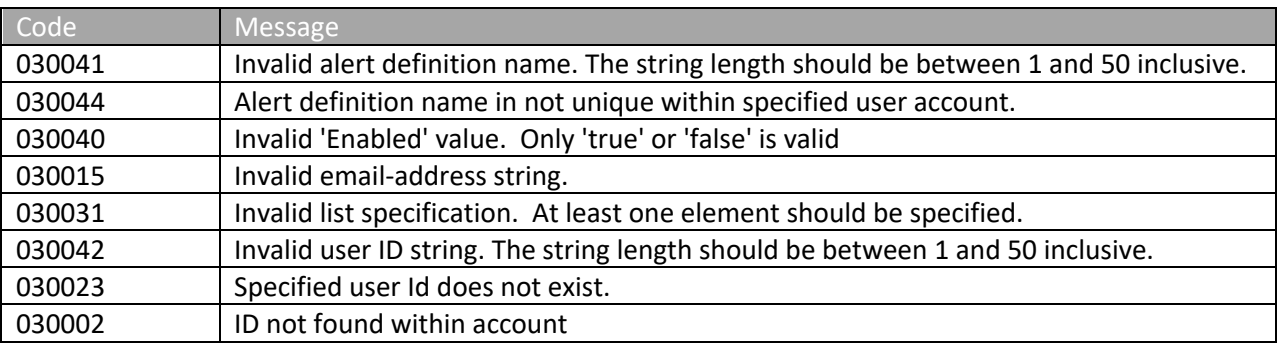

Please review the security related errors that could occur for this method in the Security Errors section.

#### *createAlertDefinitionFirstMovement*

The *createAlertDefinitionFirstMovement* method creates an alert definition to generate alert events when mobiles first move in a time period on given day(s). An email would be sent to specified recipients to notify this event.

#### **Request Parameters: CreateAlertFirstMovementRequest**

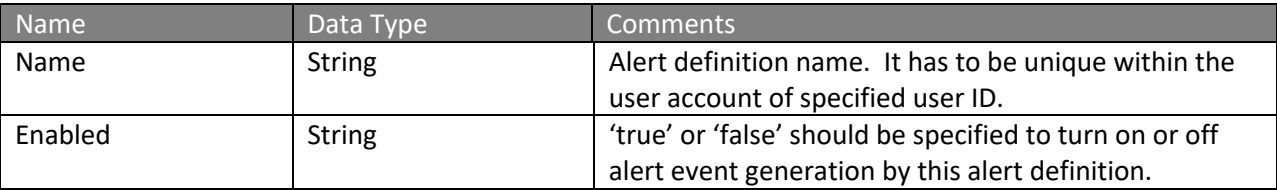

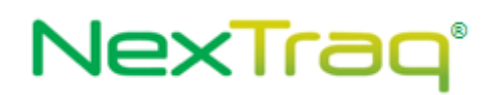

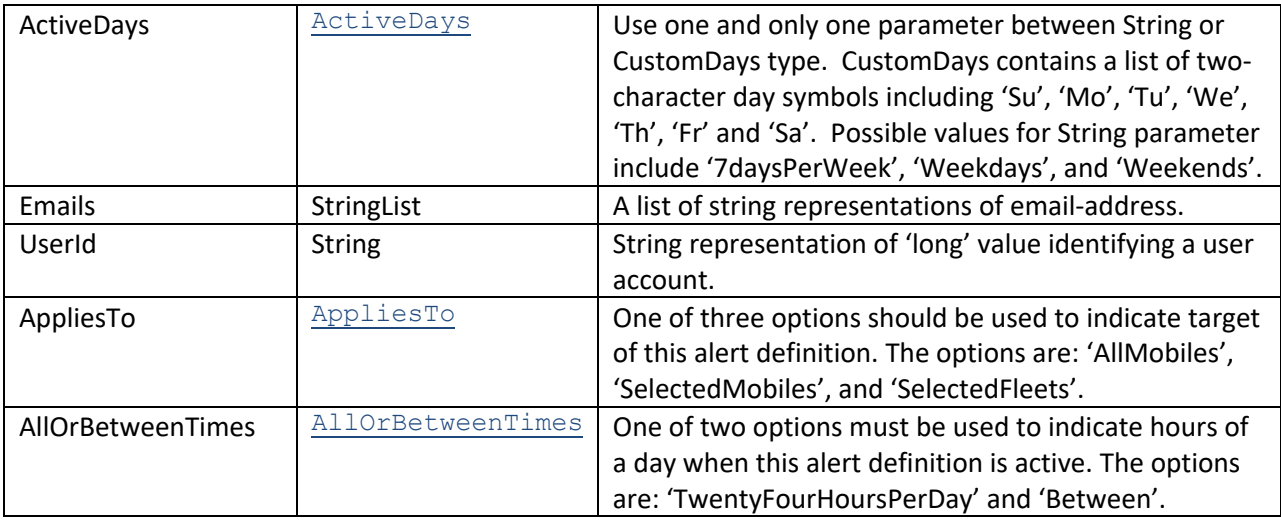

#### **Response Parameters: CUDResponse**

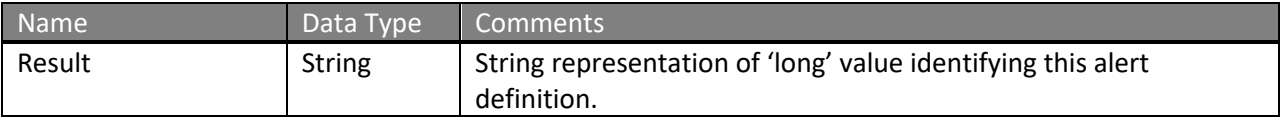

The definitions of CreateAlertFirstMovementRequest can be found at http://services.discretewireless.com/v2009\_2/xsd/AlertManagerV2.xsd.

The definitions of CUDResponse can be found at http://services.discretewireless.com/v2009\_2/xsd/DW\_JWS\_DataV1.xsd.

#### **Error Codes**

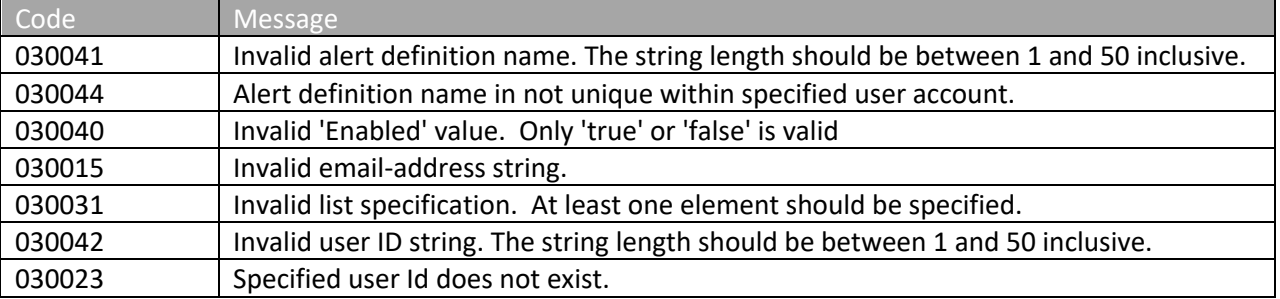

Please review the security related errors that could occur for this method in the Security Errors section.

#### *createAlertDefinitionNoMovement*

The *createAlertDefinitionNoMovement* method creates an alert definition to generate alert events when mobiles do not move before an hour of a day on given day(s). An email would be sent to specified recipients to notify this event.

## **Request Parameters: CreateAlertNoMovementRequest**

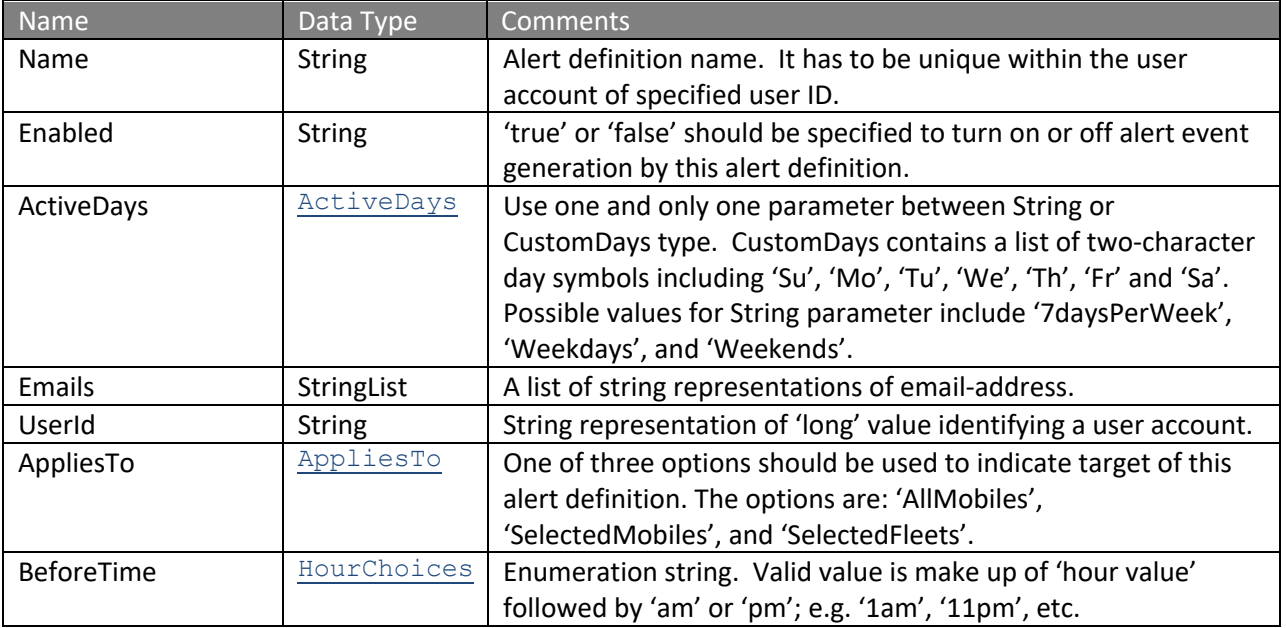

### **Response Parameters: CUDResponse**

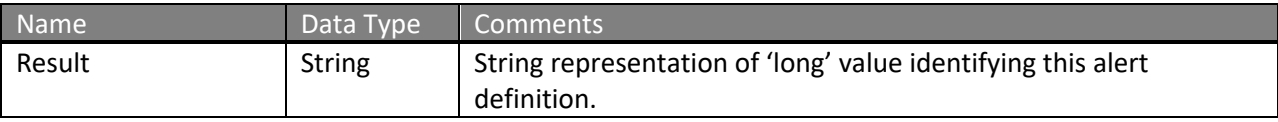

The definitions of CreateAlertNoMovementRequest can be found at http://services.discretewireless.com/v2009\_2/xsd/AlertManagerV2.xsd.

The definitions of CUDResponse can be found at http://services.discretewireless.com/v2009\_2/xsd/DW\_JWS\_DataV1.xsd.

## **Error Codes**

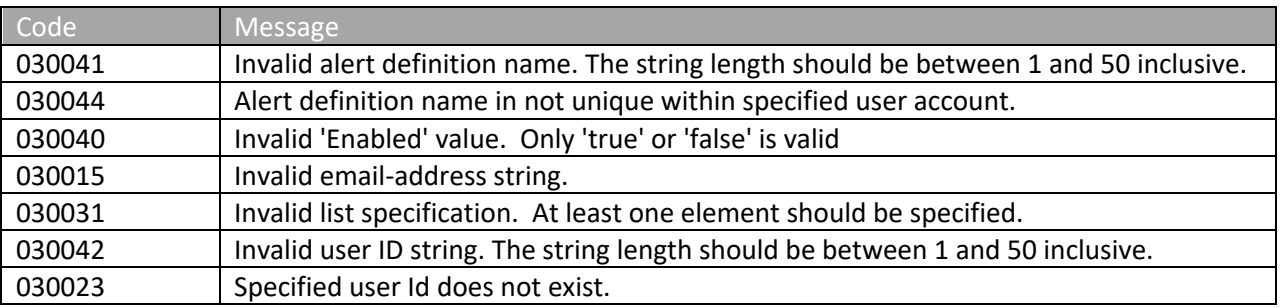

Please review the security related errors that could occur for this method in the **Security Errors** section.

#### *createAlertDefinitionMotion*

The cre*eteAlertDefinitionMotion* method creates an alert definition to generate alert events when mobiles arrive at a location at specified times on given day(s). An email would be sent to specified recipients to notify this event.

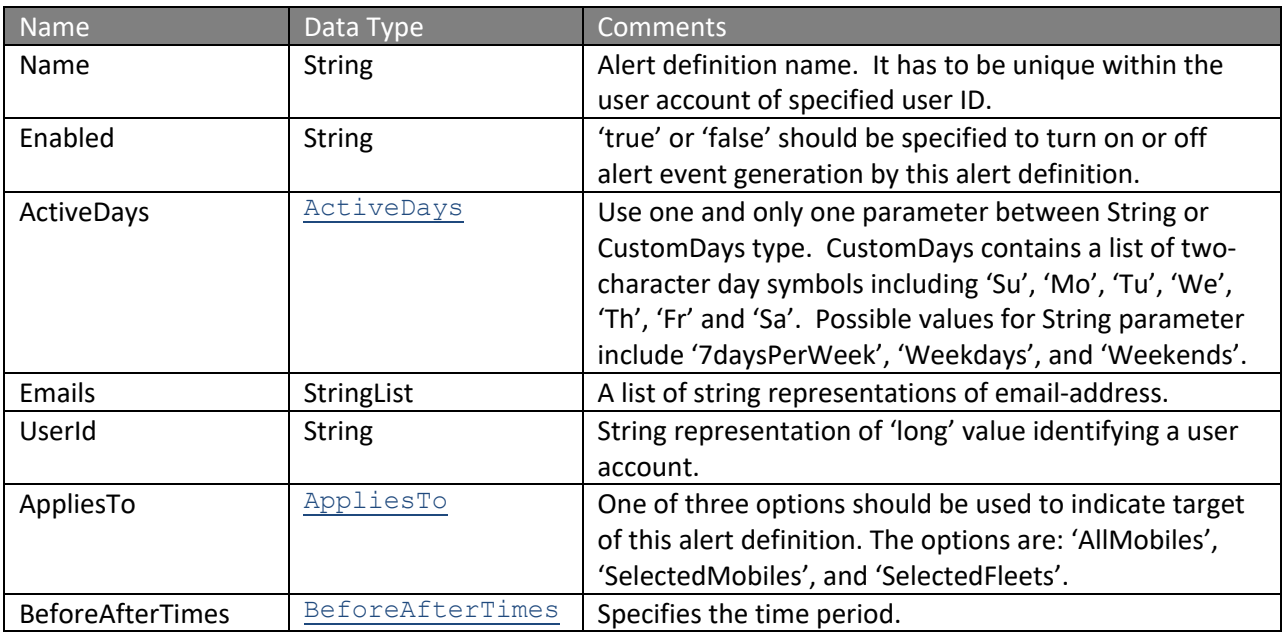

#### **Request Parameters: CreateAlertMotionRequest**

### **Response Parameters: CUDResponse**

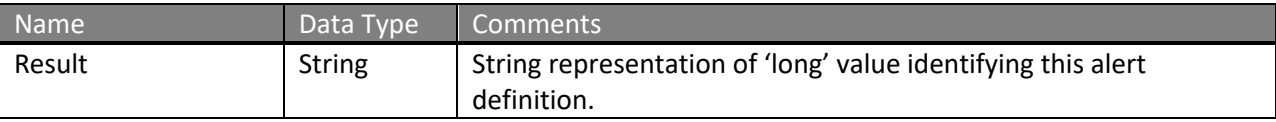

The definitions of CreateAlertMotionRequest can be found at http://services.discretewireless.com/v2009\_2/xsd/AlertManagerV2.xsd.

## The definitions of CUDResponse can be found at http://services.discretewireless.com/v2009\_2/xsd/DW\_JWS\_DataV1.xsd.

#### **Error Codes**

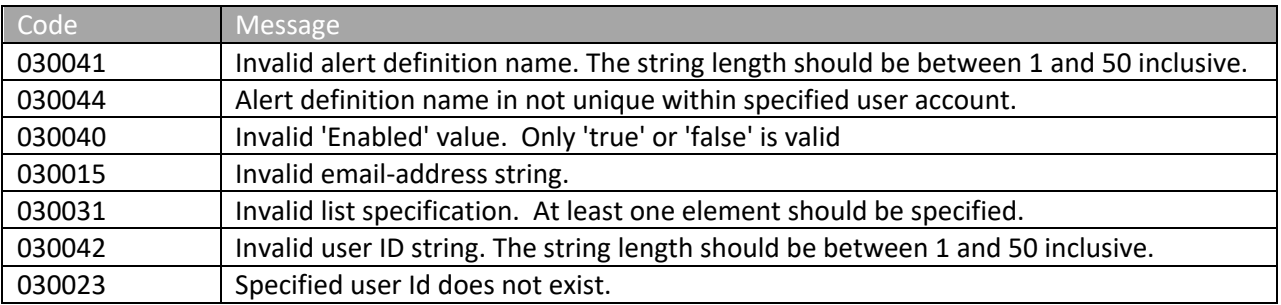

Please review the security related errors that could occur for this method in the **Security Errors** section.

#### *createAlertDefinitionExtendedStop*

The *createAlertDefinitionExtendedStop* method creates an alert definition to generate alert events when mobiles stop more than a specified number of minutes in a time period on given day(s). An email would be sent to specified recipients to notify this event.

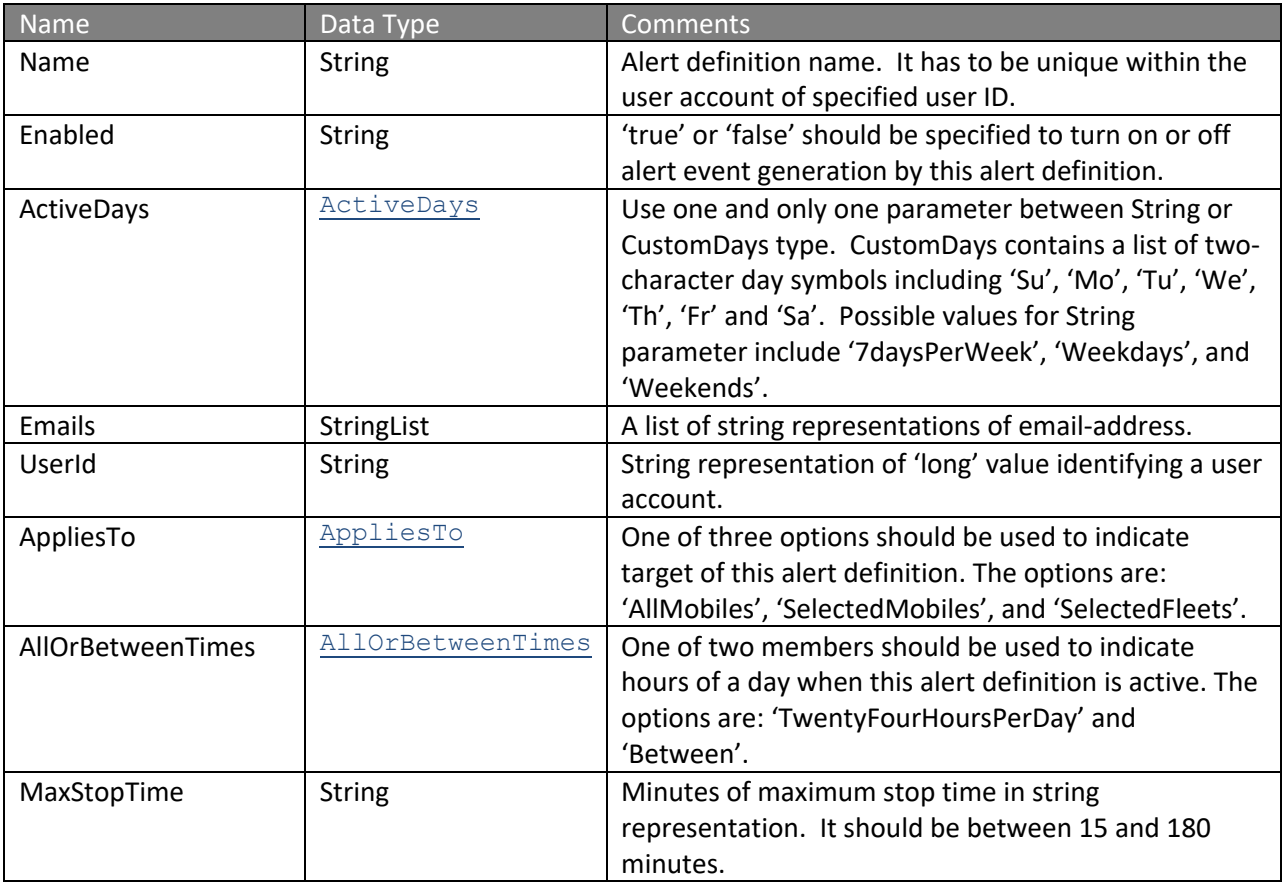

### **Request Parameters: CreateAlertExtendedStopRequest**

### **Response Parameters: CUDResponse**

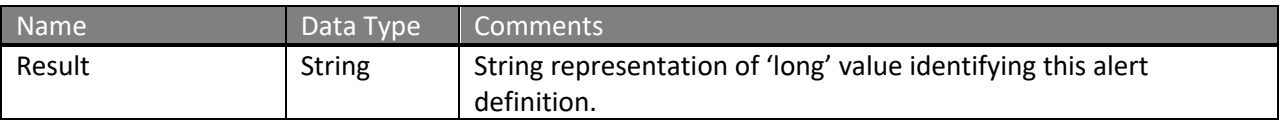

The definitions of CreateAlertExtendedStopRequest can be found at http://services.discretewireless.com/v2009\_2/xsd/AlertManagerV2.xsd.

The definitions of CUDResponse can be found at http://services.discretewireless.com/v2009\_2/xsd/DW\_JWS\_DataV1.xsd.

#### **Error Codes**

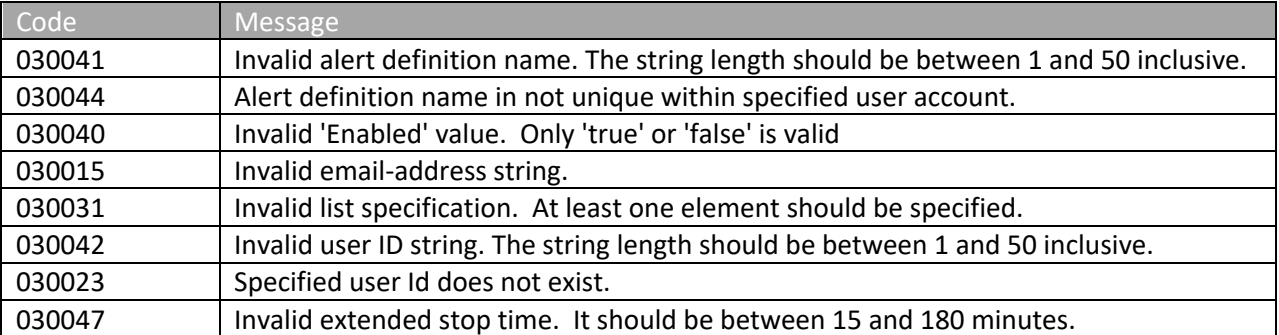

Please review the security related errors that could occur for this method in the Security Errors section.

## *createAlertDefinitionSpeed*

The *createAlertDefinitionSpeed* method creates an alert definition to generate alert events when mobiles run at speed higher than a specified miles per hours in a time period on given day(s). An email would be sent to specified recipients to notify this event.

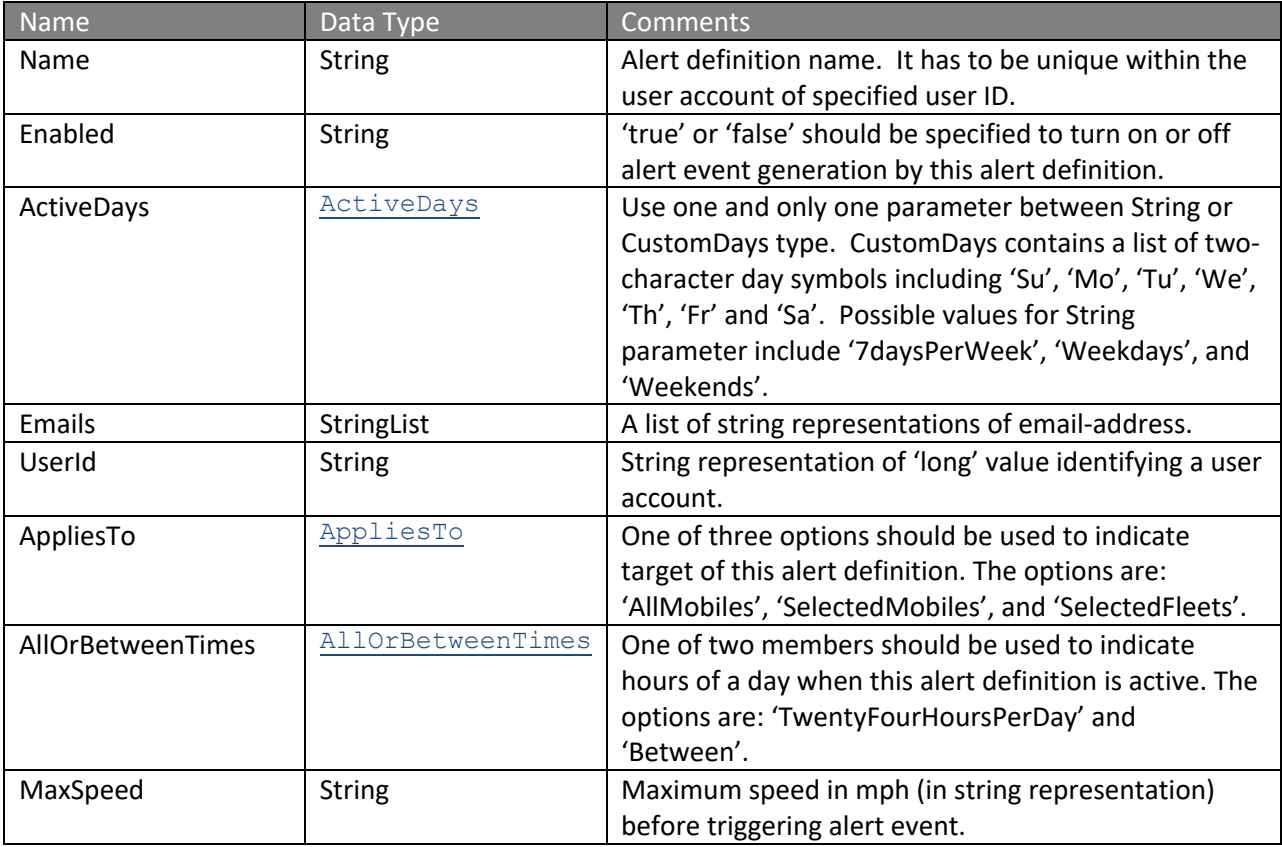

#### **Request Parameters: CreateAlertSpeedRequest**

#### **Response Parameters: CUDResponse**

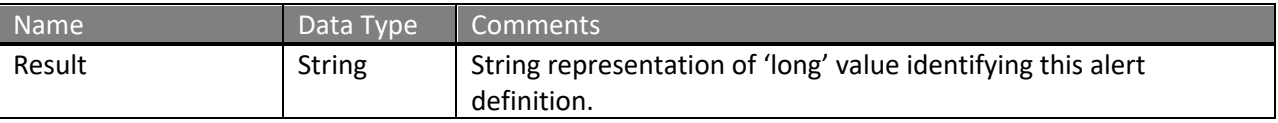

The definitions of CreateAlertSpeedRequest can be found at http://services.discretewireless.com/v2009\_2/xsd/AlertManagerV2.xsd.

The definitions of CUDResponse can be found at http://services.discretewireless.com/v2009\_2/xsd/DW\_JWS\_DataV1.xsd.

### **Error Codes**

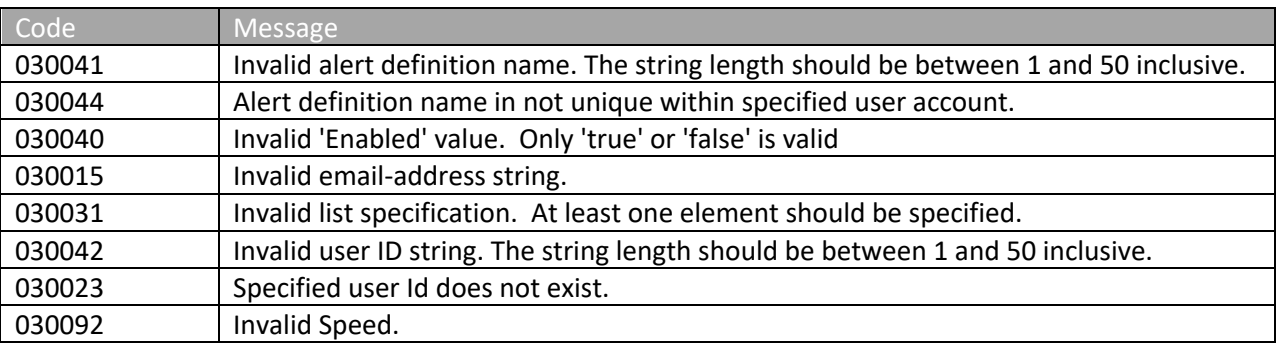

Please review the security related errors that could occur for this method in the Security Errors section.

## *createAlertDefinitionPostedSpeed*

The *createAlertDefinitionPostedSpeed* method creates an alert definition to generate alert events when mobiles run at specified miles per hour higher than the posted speed limit in a time period on given day(s). An email would be sent to specified recipients to notify this event.

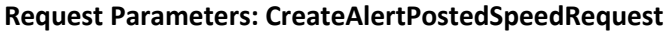

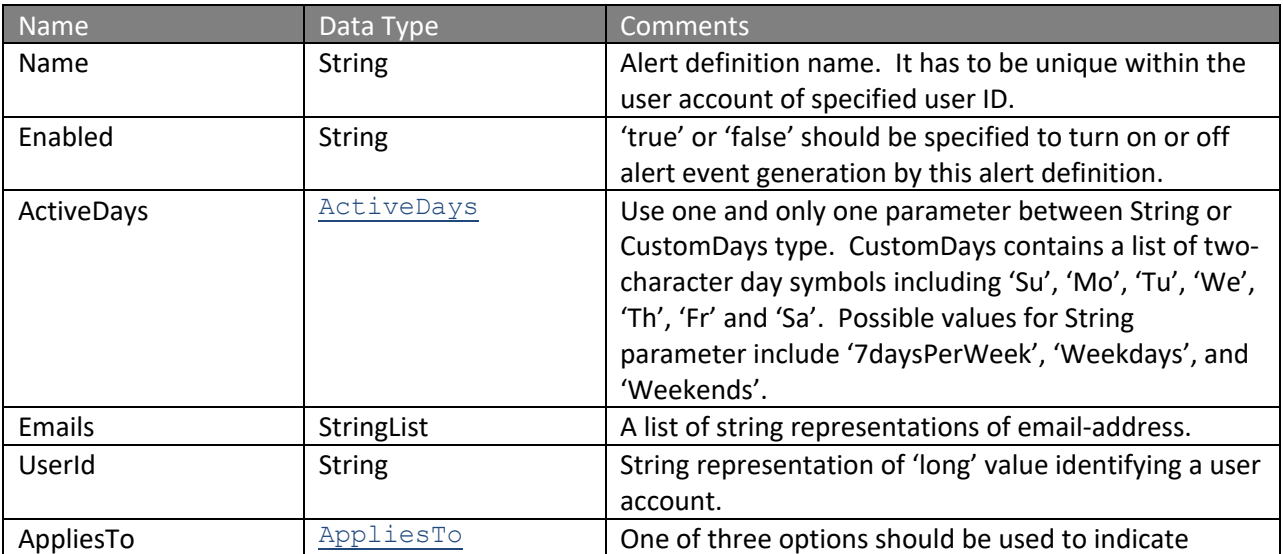

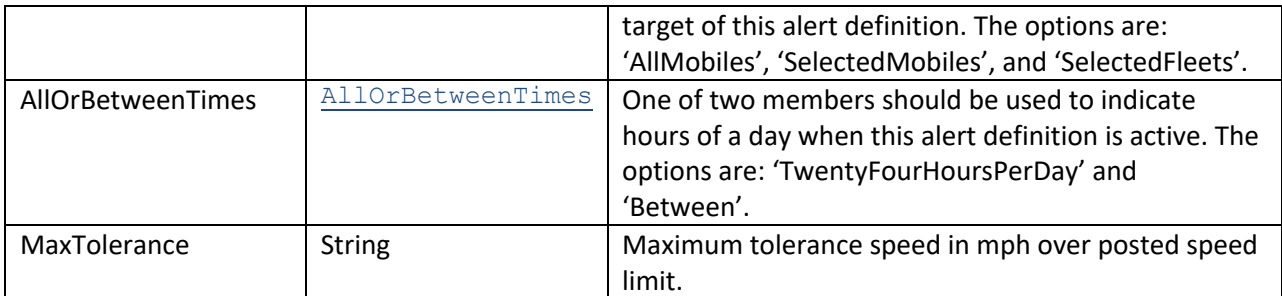

### **Response Parameters: CUDResponse**

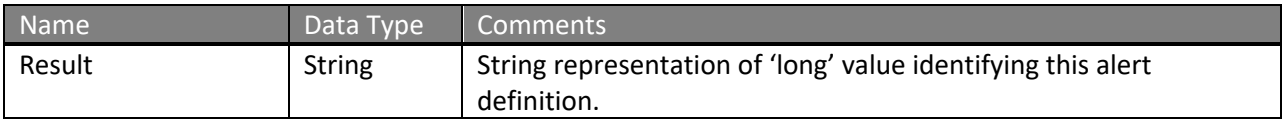

The definitions of CreateAlertPostedSpeedRequest can be found at http://services.discretewireless.com/v2009\_2/xsd/AlertManagerV2.xsd.

The definitions of CUDResponse can be found at http://services.discretewireless.com/v2009\_2/xsd/DW\_JWS\_DataV1.xsd.

### **Error Codes**

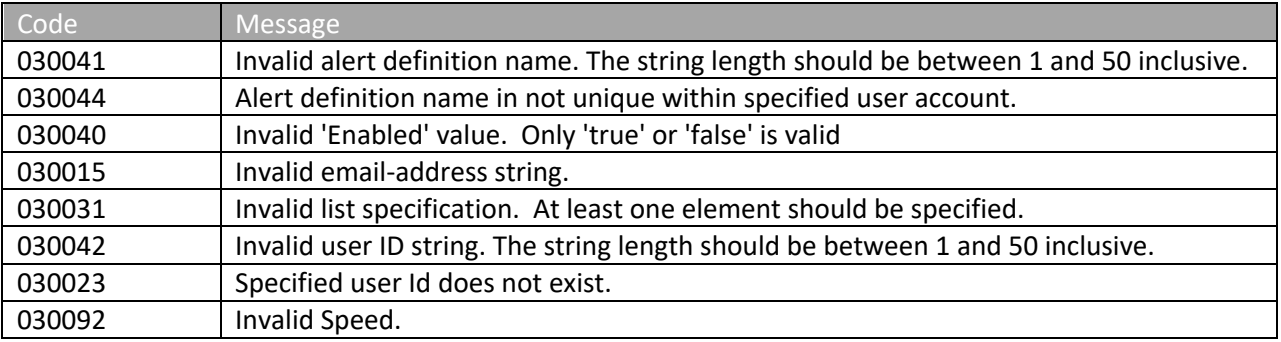

Please review the security related errors that could occur for this method in the Security Errors section.

### *createAlertDefinitionSensorActive*

The *createAlertDefinitionSensorActive* method creates an alert definition to generate alert events when a specified sensor on a mobile becomes active in a time period on given day(s). An email would be sent to specified recipients to notify this event.

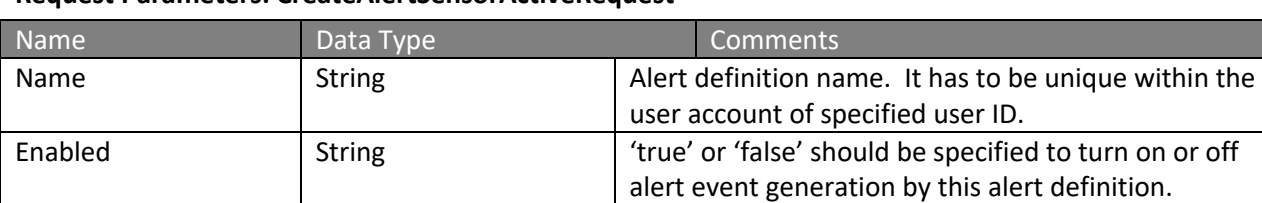

## **Request Parameters: CreateAlertSensorActiveRequest**

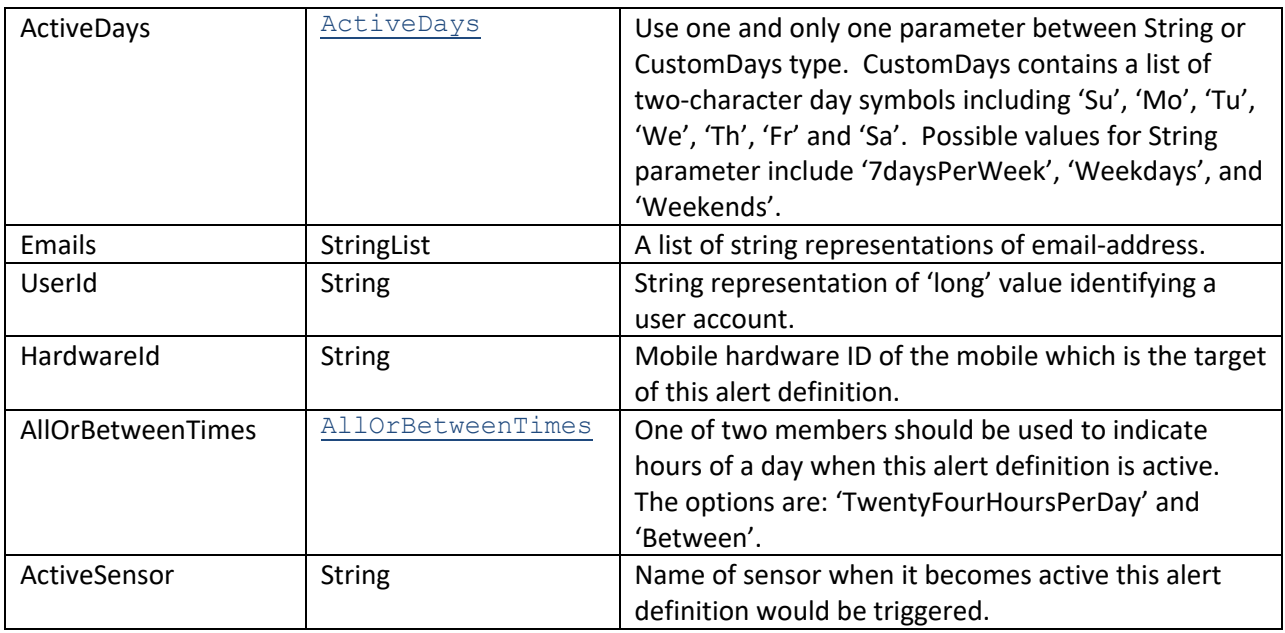

### **Response Parameters: CUDResponse**

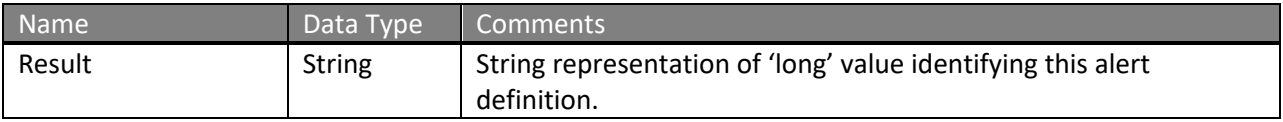

The definitions of CreateAlertSensorActiveRequest can be found at http://services.discretewireless.com/v2009\_2/xsd/AlertManagerV2.xsd.

The definitions of CUDResponse can be found at http://services.discretewireless.com/v2009\_2/xsd/DW\_JWS\_DataV1.xsd.

### **Error Codes**

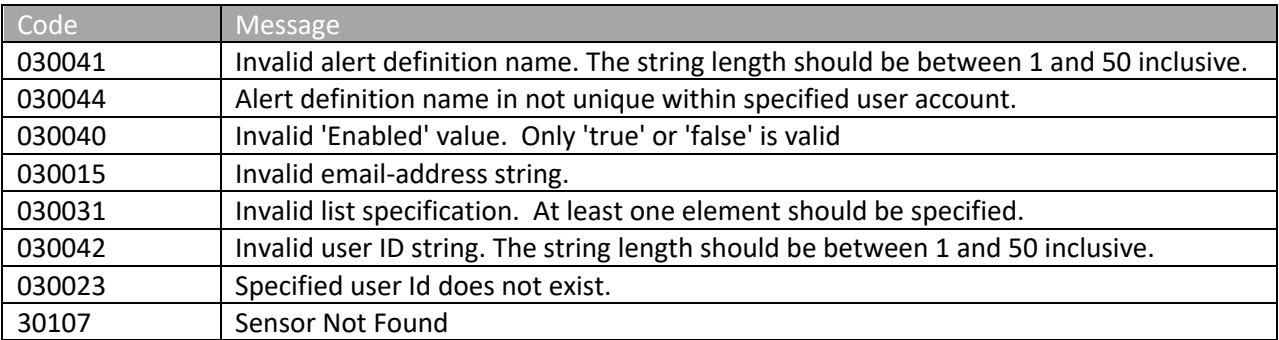

Please review the security related errors that could occur for this method in the Security Errors section.

#### *createAlertDefinitionSensorInactive*

The *createAlertDefinitionSensorInactive* method creates an alert definition to generate alert events when a sensor on a mobile becomes inactive in a time period on given day(s). An email would be sent to specified recipients to notify this event.

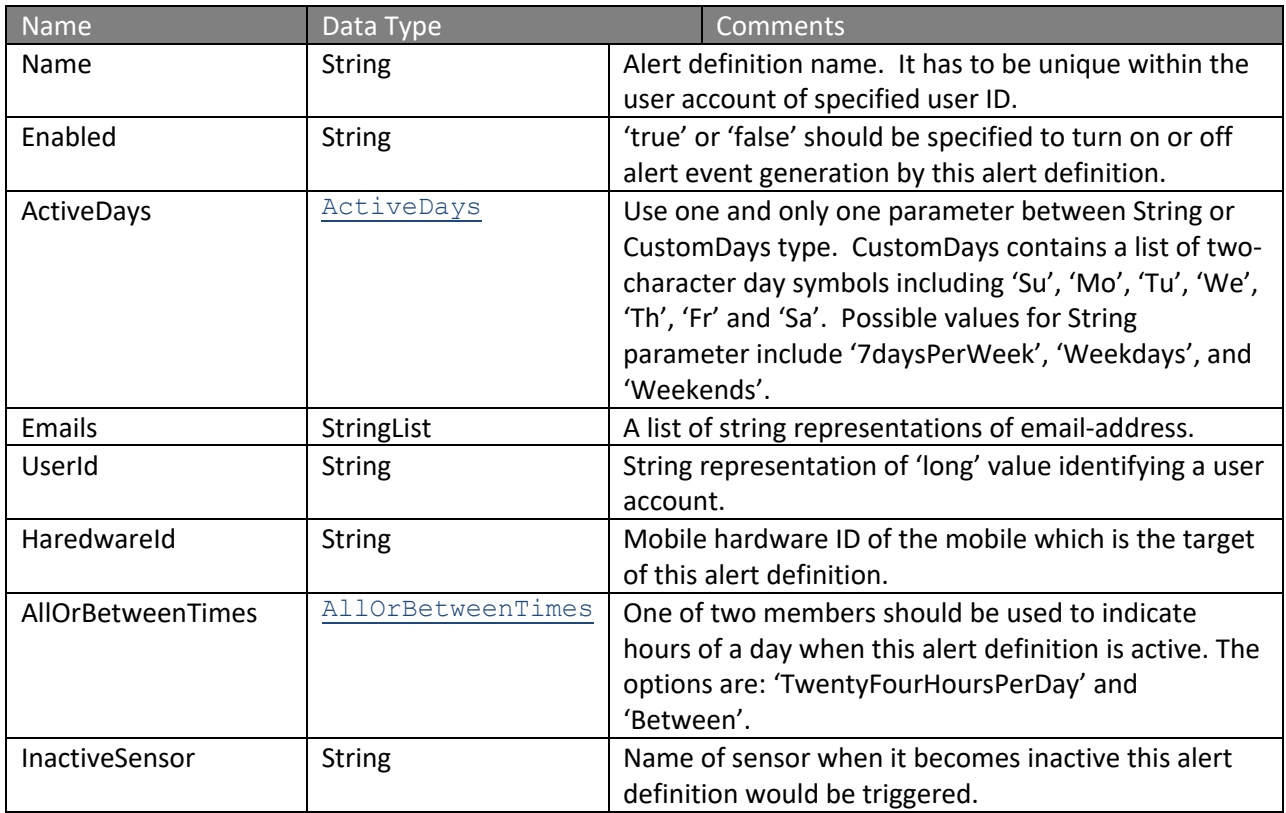

#### **Request Parameters: CreateAlertSensorInactiveRequest**

### **Response Parameters: CUDResponse**

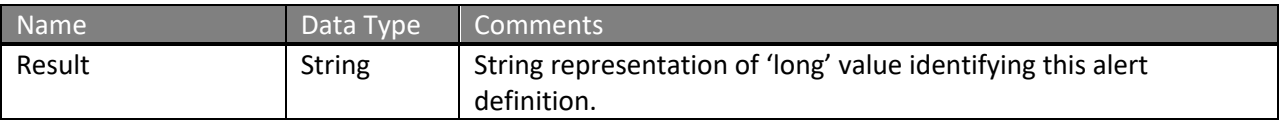

The definitions of CreateAlertSensorInactiveRequest can be found at http://services.discretewireless.com/v2009\_2/xsd/AlertManagerV2.xsd.

The definitions of CUDResponse can be found at http://services.discretewireless.com/v2009\_2/xsd/DW\_JWS\_DataV1.xsd.

#### **Error Codes**

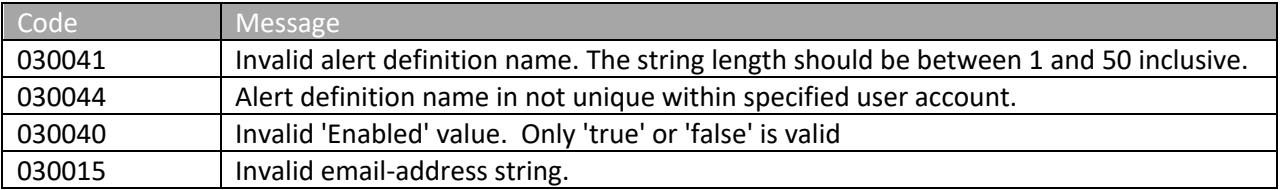

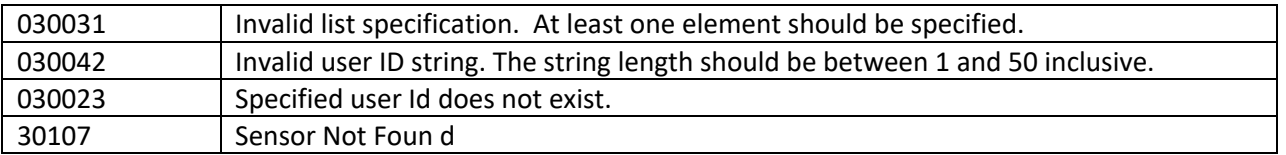

Please review the security related errors that could occur for this method in the **Security Errors** section.

## *createAlertDefinitionSensorActInact*

The *createAlertDefinitionSensorActInact* method creates an alert definition to generate alert events when a sensor on a mobile changes its state in a time period on given day(s). An email would be sent to specified recipients to notify this event.

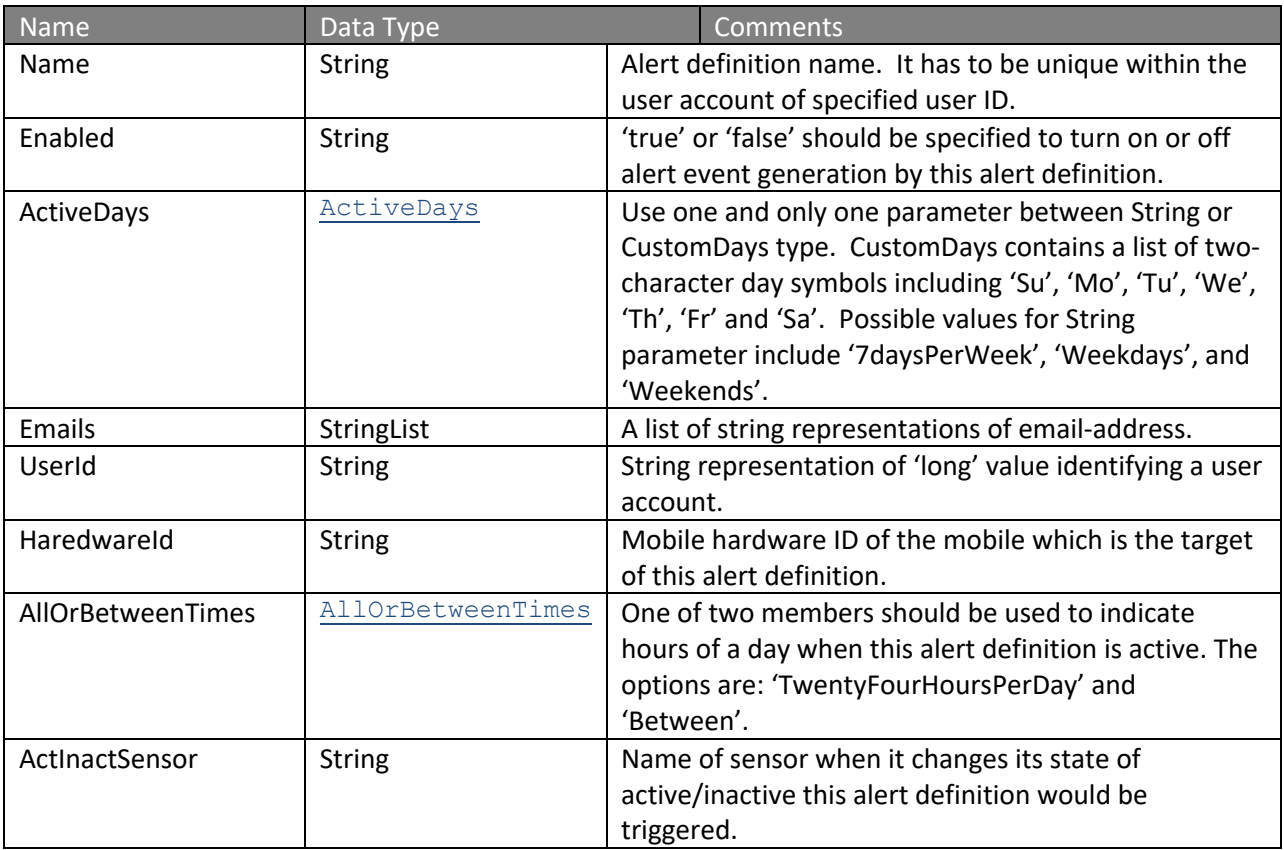

## **Request Parameters: CreateAlertSensorActInactRequest**

### **Response Parameters: CUDResponse**

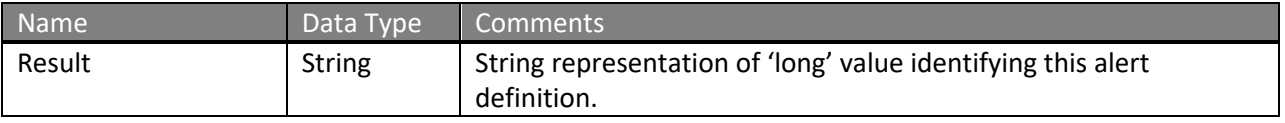

The definitions of CreateAlertSensorActInactRequest can be found at http://services.discretewireless.com/v2009\_2/xsd/AlertManagerV2.xsd.

The definitions of CUDResponse can be found at http://services.discretewireless.com/v2009\_2/xsd/DW\_JWS\_DataV1.xsd.

## **Error Codes**

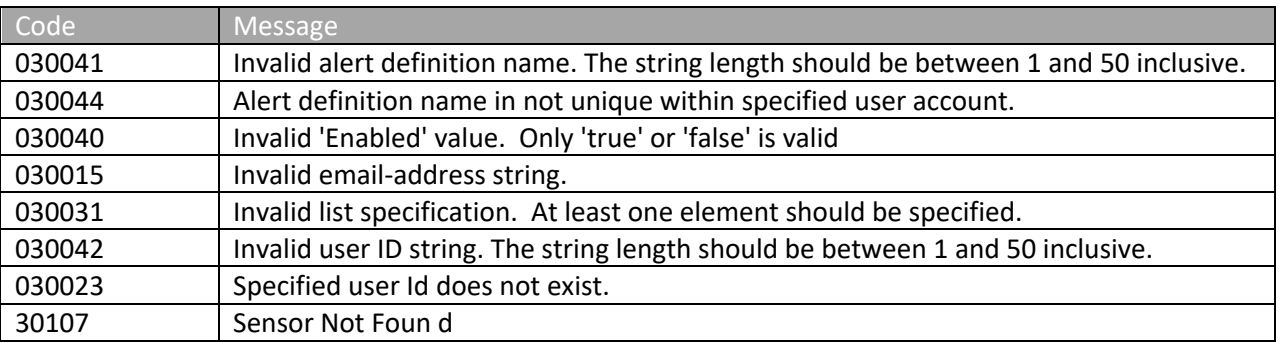

Please review the security related errors that could occur for this method in the Security Errors section.

#### *createAlertDefinitionEnterZipCodes*

The *createAlertDefinitionEnterZipCodes* method creates an alert definition to generate alert events when mobiles enter certain zip codes in a time period on given day(s). An email would be sent to specified recipients to notify this event.

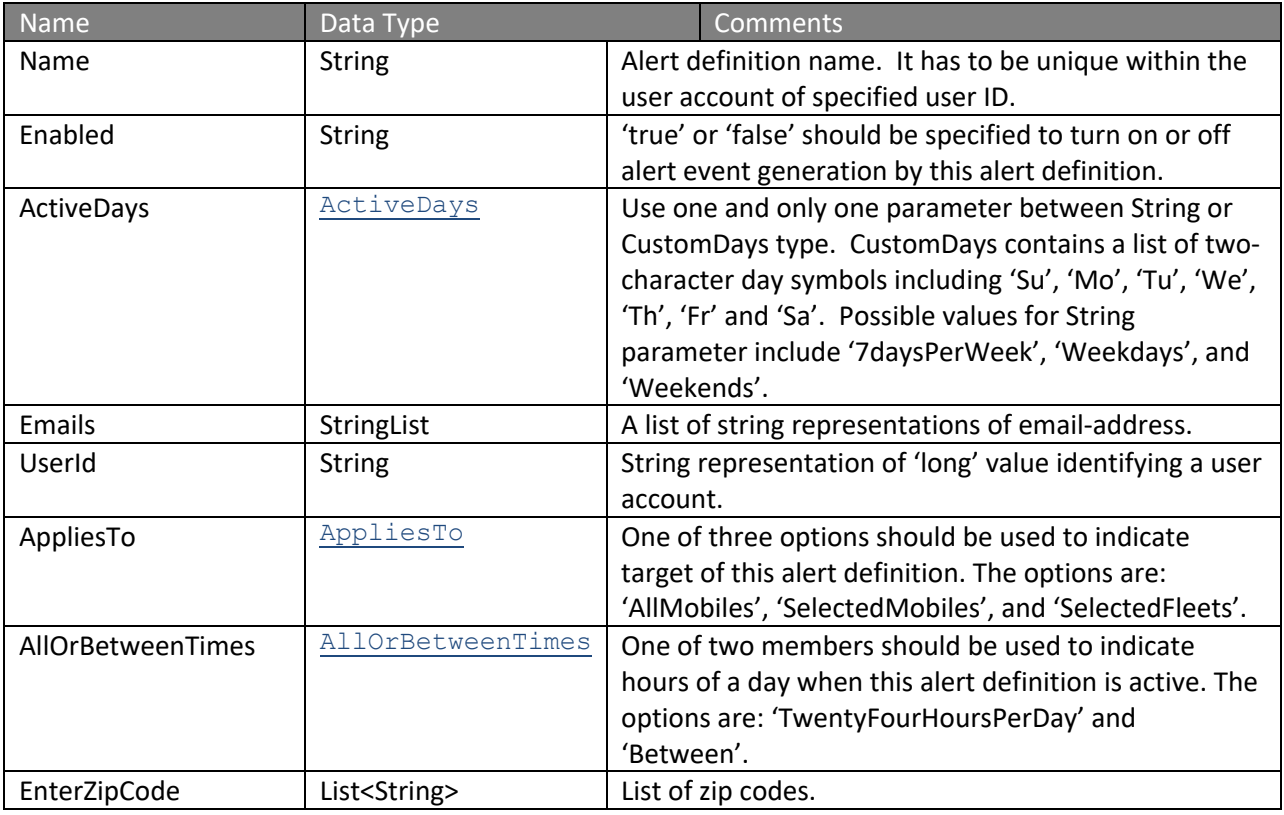

## **Request Parameters: CreateAlertEnterZipCodesRequest**

### **Response Parameters: CUDResponse**

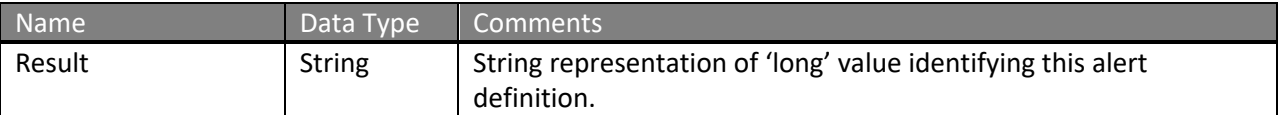

The definitions of CreateAlertEnterZipCodesRequest can be found at http://services.discretewireless.com/v2009\_2/xsd/AlertManagerV2.xsd.

The definitions of CUDResponse can be found at

http://services.discretewireless.com/v2009\_2/xsd/DW\_JWS\_DataV1.xsd.

#### **Error Codes**

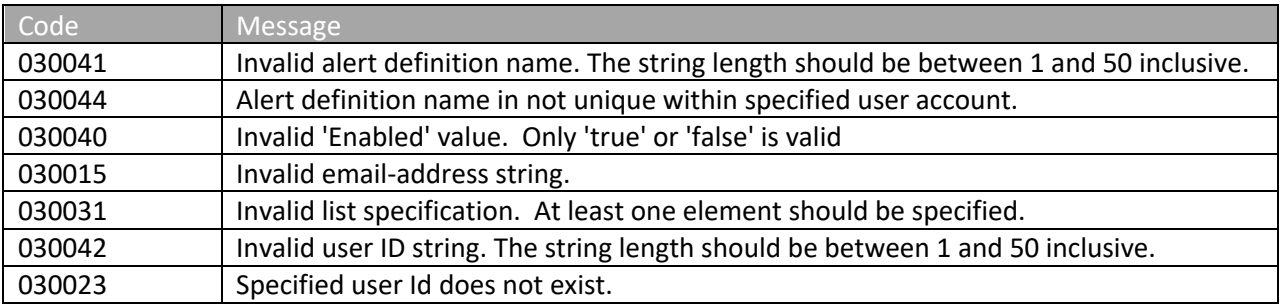

Please review the security related errors that could occur for this method in the Security Errors section.

#### *createAlertDefinitionExitZipCodes*

The *createAlertDefinitionExitZipCodes* method creates an alert definition to generate alert events when mobiles exit certain zip codes in a time period on given day(s). An email would be sent to specified recipients to notify this event.

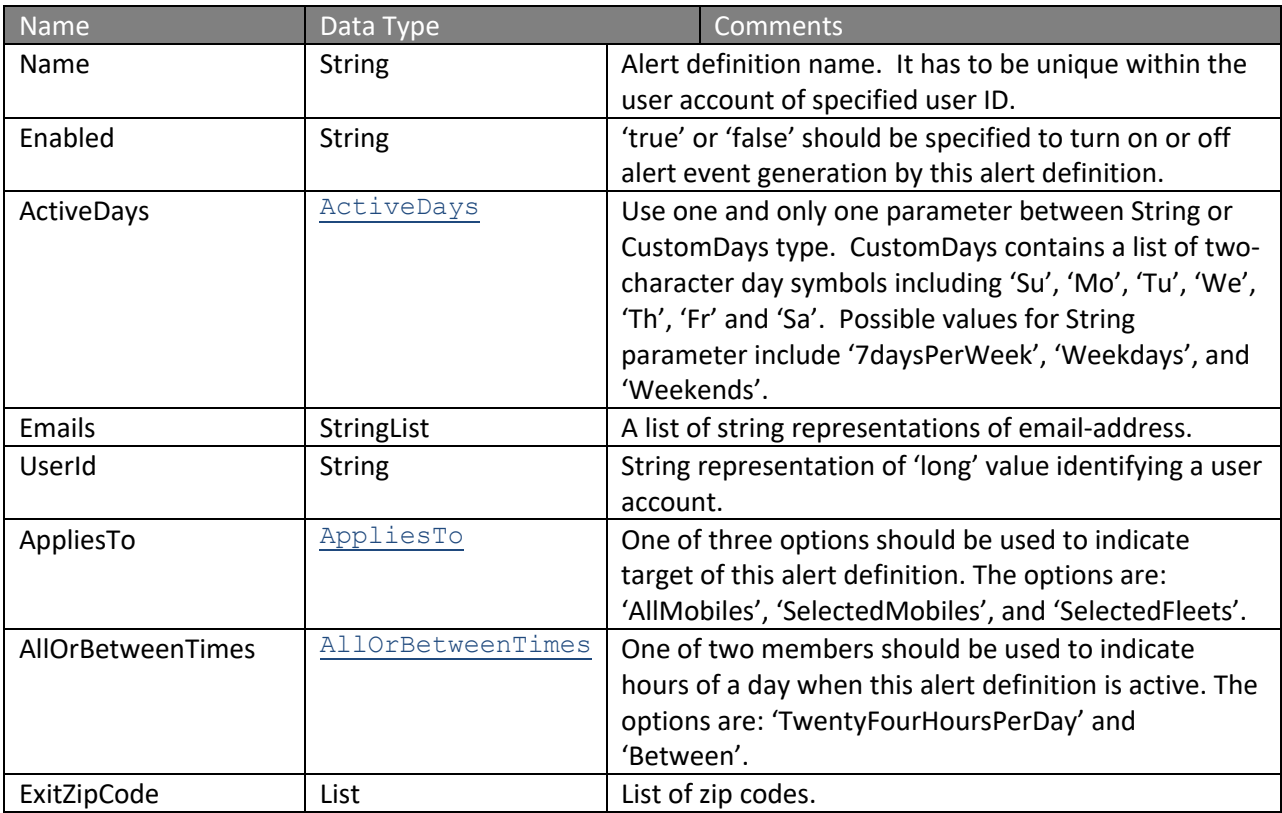

#### **Request Parameters: CreateAlertExitZipCodesRequest**

#### **Response Parameters: CUDResponse**

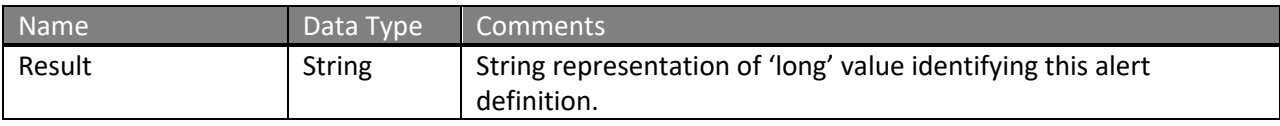

The definitions of CreateAlertExitZipCodesRequest can be found at http://services.discretewireless.com/v2009\_2/xsd/AlertManagerV2.xsd.

The definitions of CUDResponse can be found at http://services.discretewireless.com/v2009\_2/xsd/DW\_JWS\_DataV1.xsd.

#### **Error Codes**

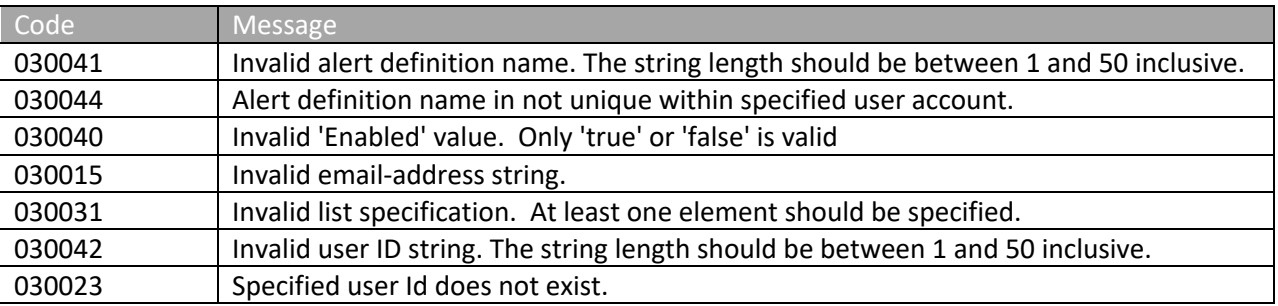

Please review the security related errors that could occur for this method in the Security Errors section.

### *createAlertDefinitionIdle*

The *createAlertDefinitionIdle* method creates an alert definition to generate alert events when mobiles idle more than specified minutes in a time period on given day(s). An email would be sent to specified recipients to notify this event.

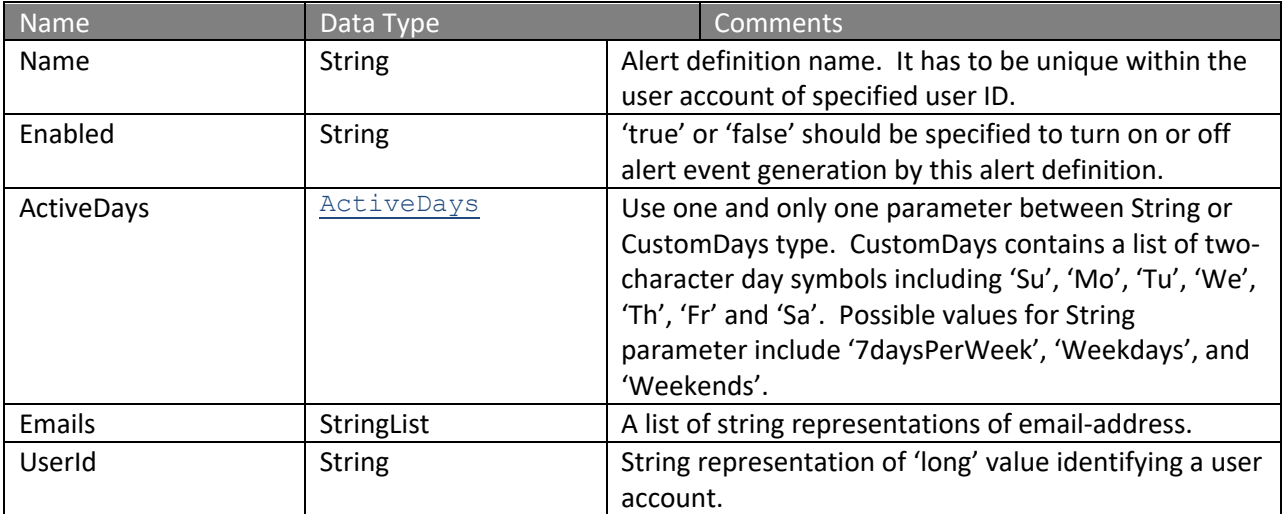

### **Request Parameters: CreateAlertIdleRequest**

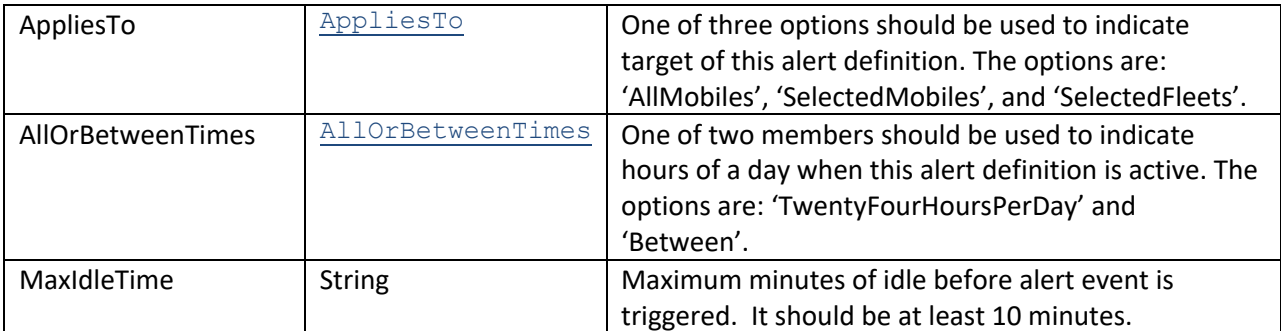

### **Response Parameters: CUDResponse**

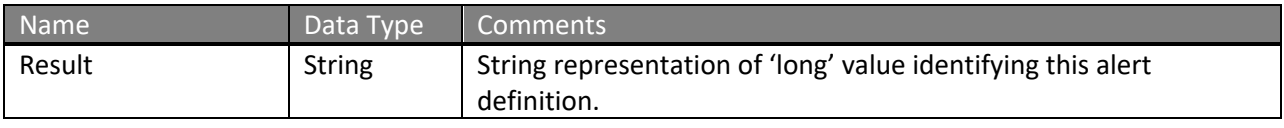

The definitions of CreateAlertIdleRequest can be found at http://services.discretewireless.com/v2009\_2/xsd/AlertManagerV2.xsd.

The definitions of CUDResponse can be found at http://services.discretewireless.com/v2009\_2/xsd/DW\_JWS\_DataV1.xsd.

## **Error Codes**

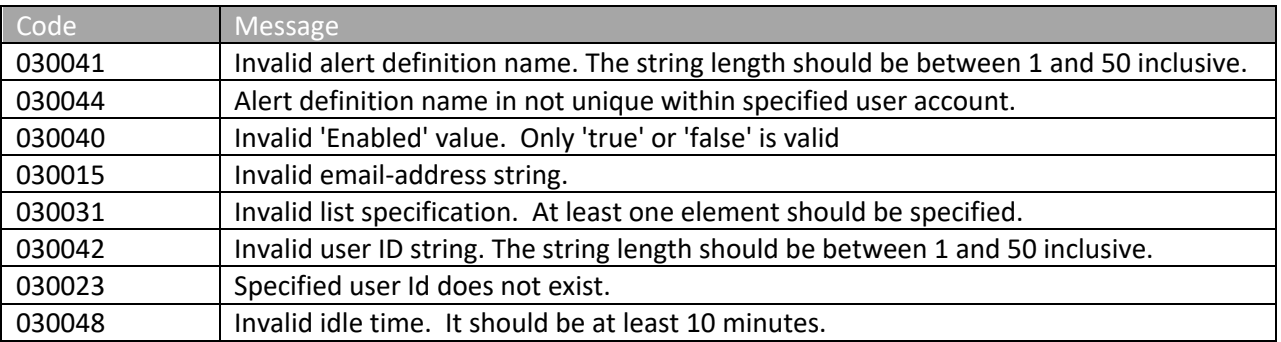

Please review the security related errors that could occur for this method in the Security Errors section.

### *createAlertDefinitionHighTemperature*

The *createAlertDefinitionHighTemperature* method creates an alert definition to generate alert events when a temperature-sensitive device on mobiles is above the specified temperature in a time period on given day(s). An email would be sent to specified recipients to notify this event.

### **Request Parameters: CreateAlertHighTemperatureRequest**

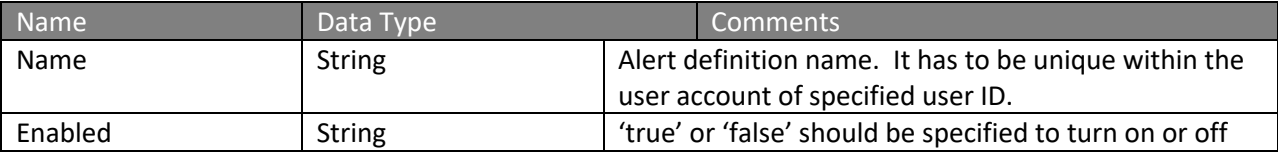

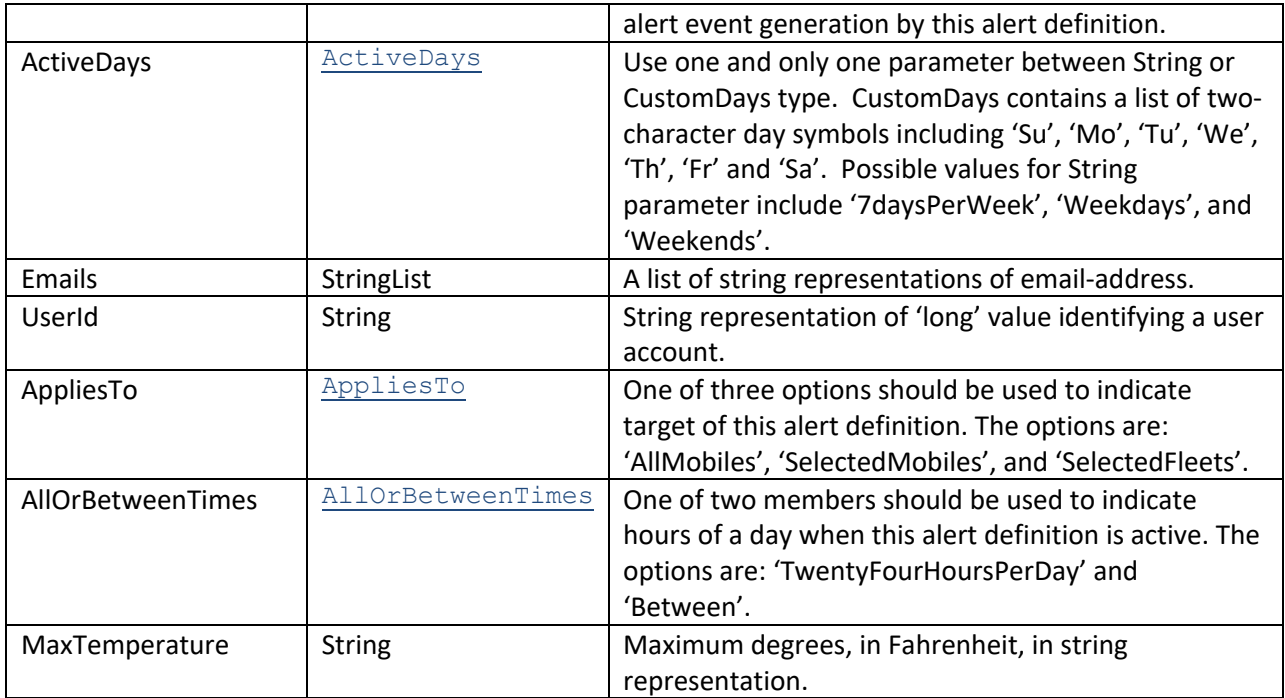

## **Response Parameters: CUDResponse**

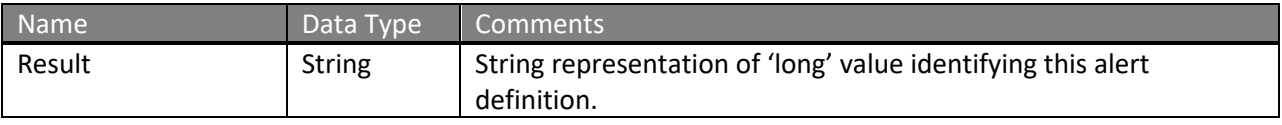

The definitions of CreateAlertHighTemperatureRequest can be found at http://services.discretewireless.com/v2009\_2/xsd/AlertManagerV2.xsd.

The definitions of CUDResponse can be found at http://services.discretewireless.com/v2009\_2/xsd/DW\_JWS\_DataV1.xsd.

### **Error Codes**

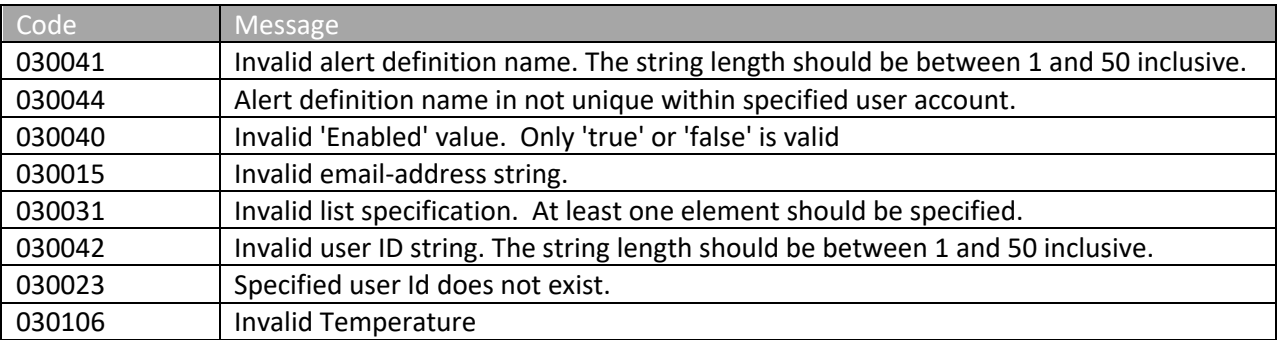

Please review the security related errors that could occur for this method in the Security Errors section.

## *updateAlertDefinitionArriveLocation*

The *updateAlertDefinitionArriveLocation* method updates specified 'arrive location' alert definition identified by alert definition ID, which is returned when a new definition is created. Id is the only required parameter and other parameters listed in associated alert definition creation are optional in update. 'null' value (i.e. not specified) intends for no change. Empty string (i.e. '') would erase original string value. There could be error codes associated with optional parameters and please refer to associated alert definition creation section.

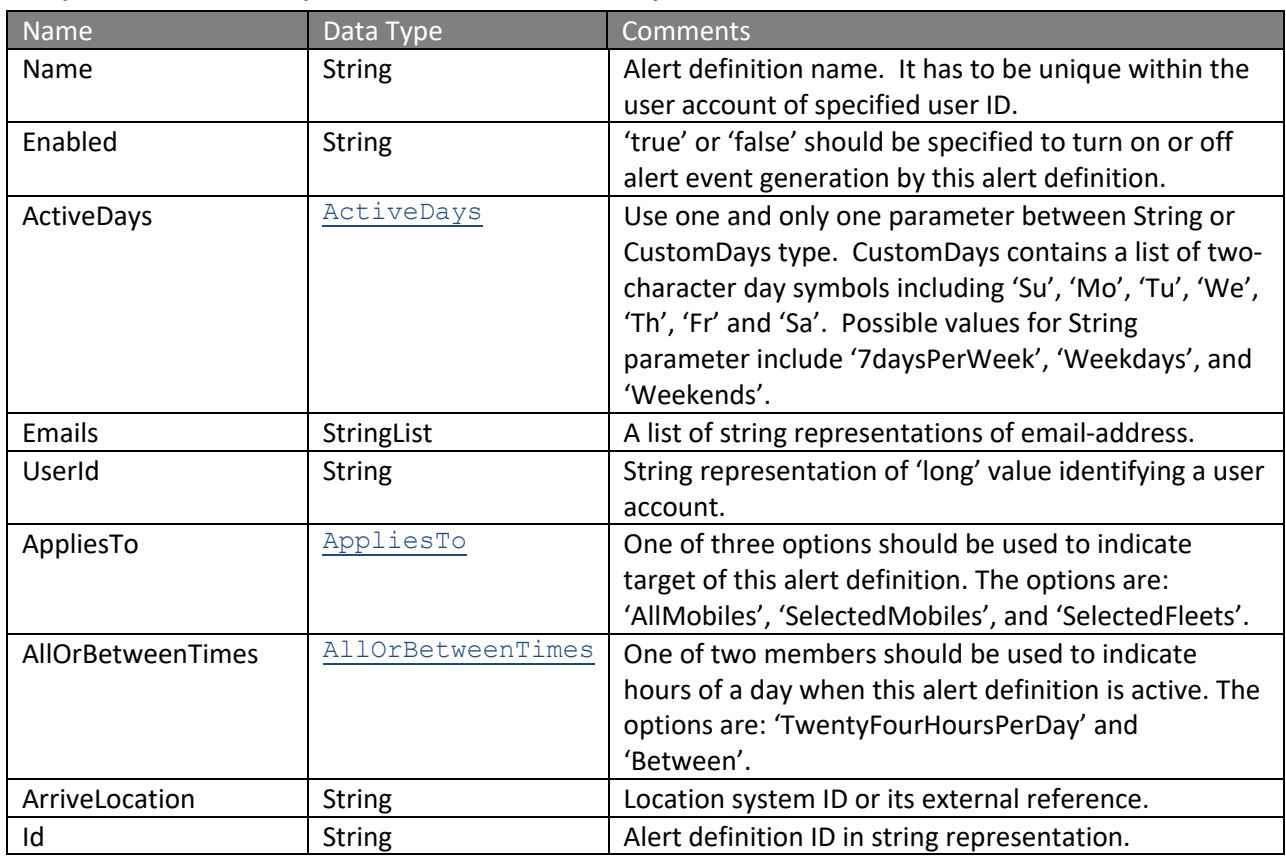

## **Request Parameters: UpdateAlertArriveLocationRequest**

### **Response Parameters: CUDResponse**

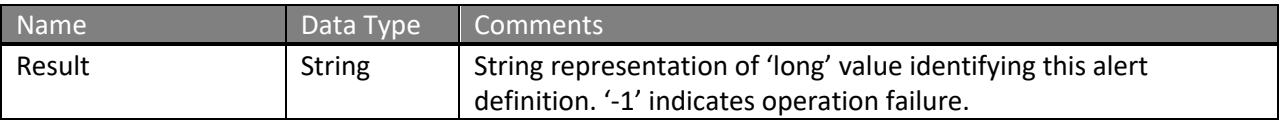

The definitions of UpdateAlertArriveLocationRequest can be found at http://services.discretewireless.com/v2009\_2/xsd/AlertManagerV2.xsd.

The definitions of CUDResponse can be found at http://services.discretewireless.com/v2009\_2/xsd/DW\_JWS\_DataV1.xsd.

#### **Error Codes**

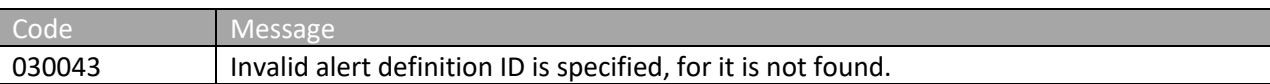

Please review the security related errors that could occur for this method in the Security Errors section.

#### *updateAlertDefinitionDepartLocation*

The *updateAlertDefinitionDepartLocation* method updates specified 'depart location' alert definition identified by alert definition ID, which is returned when a new definition is created. Id is the only required parameter and other parameters listed in associated alert definition creation are optional in update. 'null' value (i.e. not specified) intends for no change. Empty string (i.e. '') would erase original string value. There could be error codes associated with optional parameters and please refer to associated alert definition creation section.

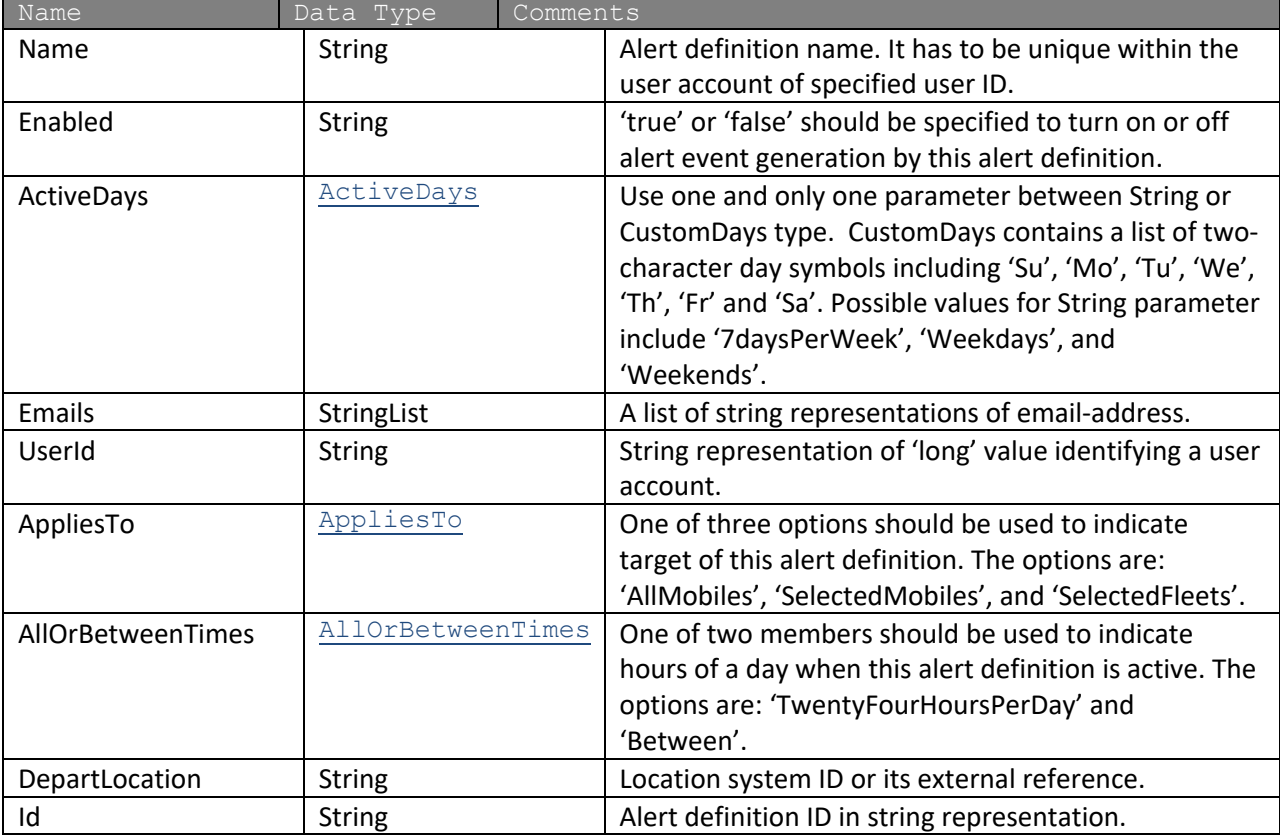

## **Request Parameters: UpdateAlertDepartLocationRequest**

#### **Response Parameters: CUDResponse**

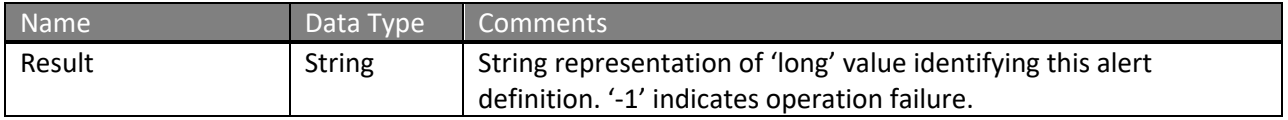

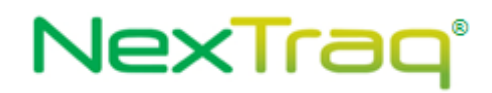

The definitions of UpdateAlertDepartLocationRequest can be found at http://services.discretewireless.com/v2009\_2/xsd/AlertManagerV2.xsd.

The definitions of CUDResponse can be found at http://services.discretewireless.com/v2009\_2/xsd/DW\_JWS\_DataV1.xsd.

#### **Error Codes**

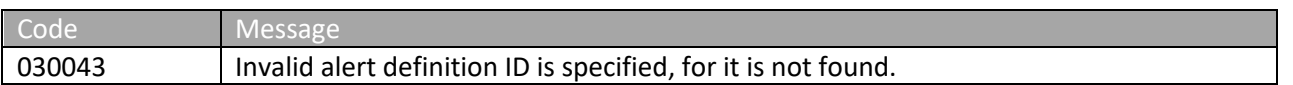

Please review the security related errors that could occur for this method in the Security Errors section.

### *updateAlertDefinitionEnterZone*

The *updateAlertDefinitionEnterZone* method updates specified 'enter zone' alert definition identified by alert definition ID, which is returned when a new definition is created.  $Id$  is the only required parameter and other parameters listed in associated alert definition creation are optional in update. 'null' value (i.e. not specified) intends for no change. Empty string (i.e. '') would erase original string value. There could be error codes associated with optional parameters and please refer to associated alert definition creation section.

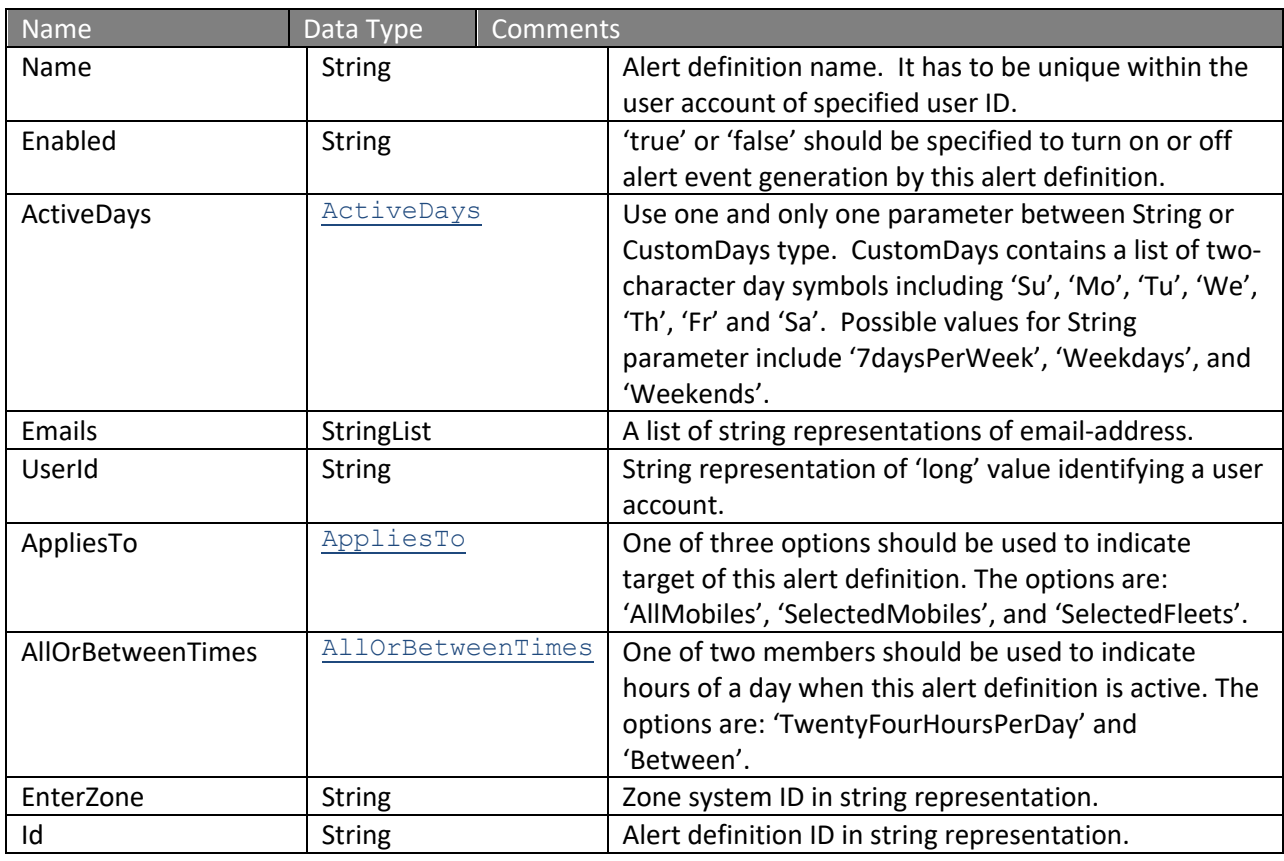

#### **Request Parameters: UpdateAlertEnterZoneRequest**

#### **Response Parameters: CUDResponse**

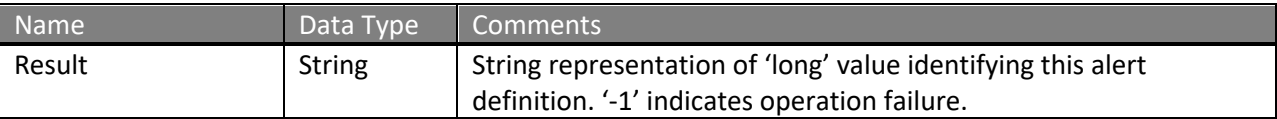

The definitions of UpdateAlertEnterZoneRequest can be found at http://services.discretewireless.com/v2009\_2/xsd/AlertManagerV2.xsd.

The definitions of CUDResponse can be found at http://services.discretewireless.com/v2009\_2/xsd/DW\_JWS\_DataV1.xsd.

### **Error Codes**

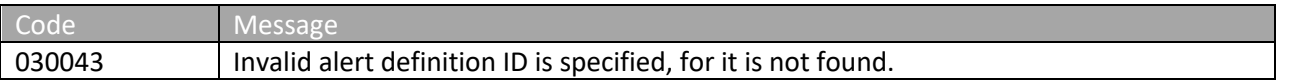

Please review the security related errors that could occur for this method in the Security Errors section.

### *updateAlertDefinitionExitZone*

The *updateAlertDefinitionExitZone* method updates specified 'arrive location' alert definition identified by alert definition ID, which was returned when a new definition is created. 'Id' is the only required parameter and other parameters listed in associated alert definition creation are optional in update. 'null' value (i.e. not specified) intends for no change. Empty string (i.e. '') would erase original string value. There could be error codes associated with optional parameters and please refer to associated alert definition creation section.

### **Request Parameters: UpdateAlertExitZoneRequest**

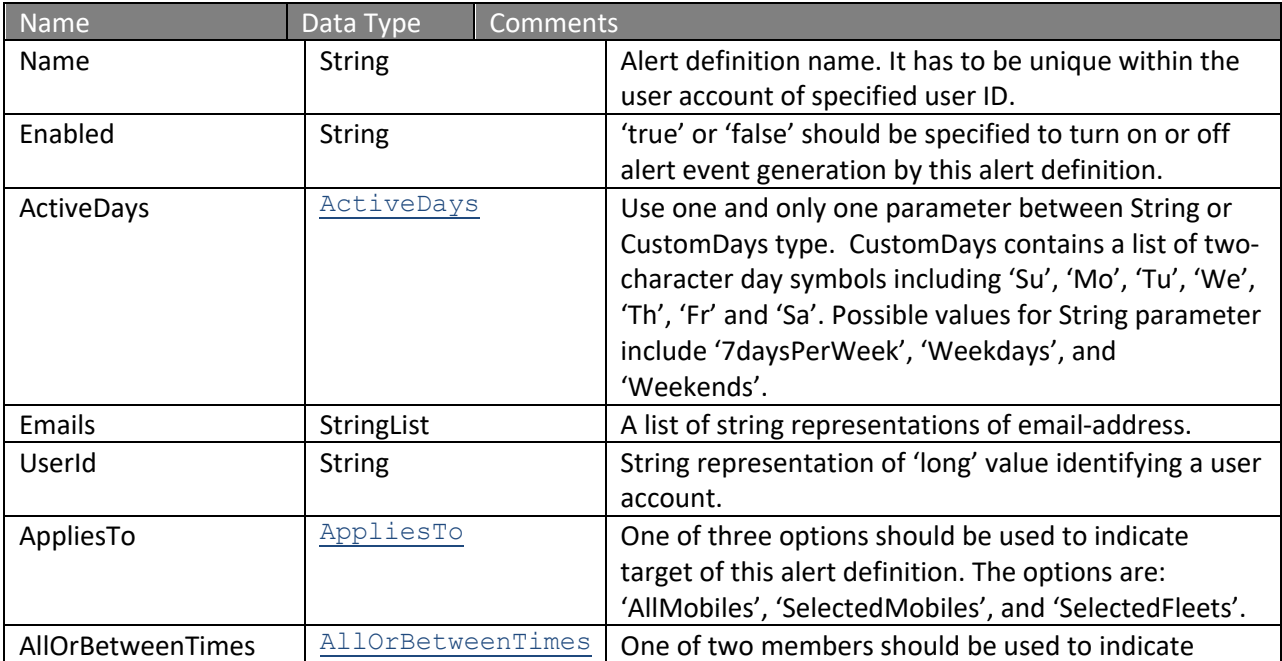

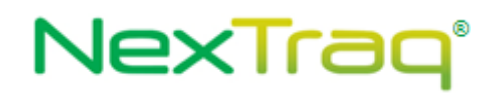

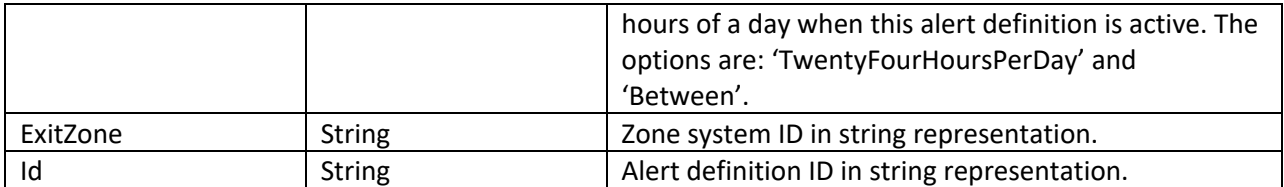

#### **Response Parameters: CUDResponse**

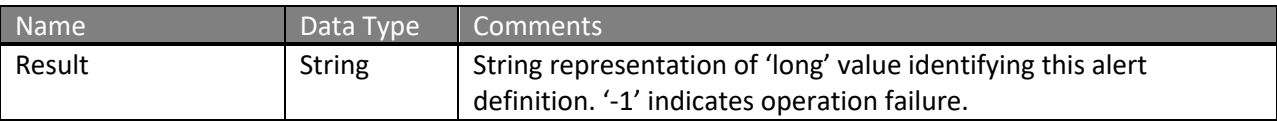

The definitions of UpdateAlertExitZoneRequest can be found at http://services.discretewireless.com/v2009\_2/xsd/AlertManagerV2.xsd.

The definitions of CUDResponse can be found at http://services.discretewireless.com/v2009\_2/xsd/DW\_JWS\_DataV1.xsd.

#### **Error Codes**

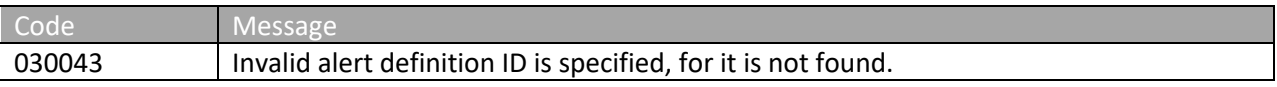

Please review the security related errors that could occur for this method in the Security Errors section.

### *updateAlertDefinitionFirstMovement*

The *updateAlertDefinitionFirstMovement* method updates specified 'first movement' alert definition identified by alert definition ID, which was returned when a new definition is created. Id is the only required parameter and other parameters listed in associated alert definition creation are optional in update. 'null' value (i.e. not specified) intends for no change. Empty string (i.e. '') would erase original string value. There could be error codes associated with optional parameters and please refer to associated alert definition creation section.

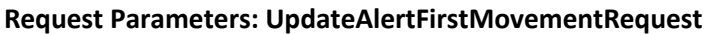

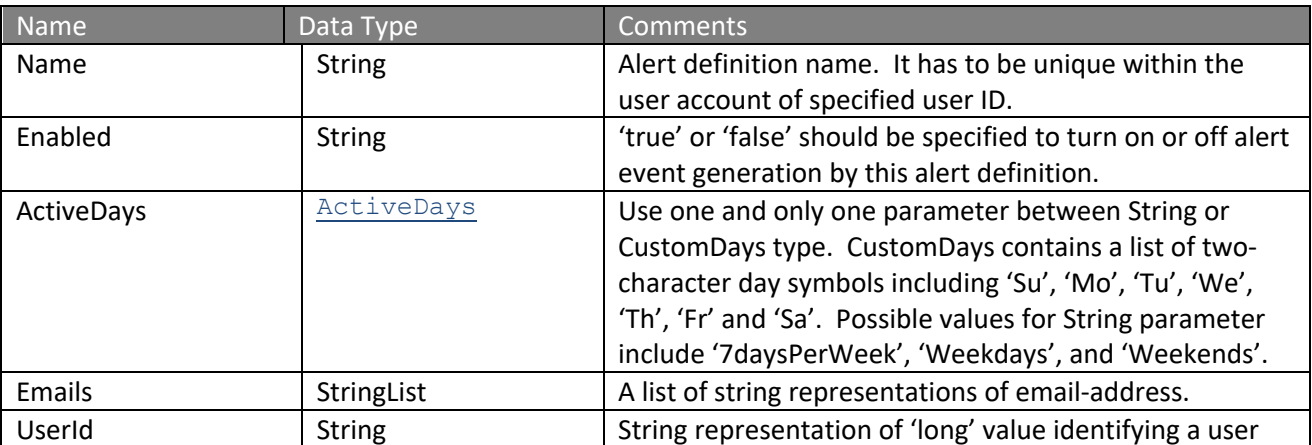

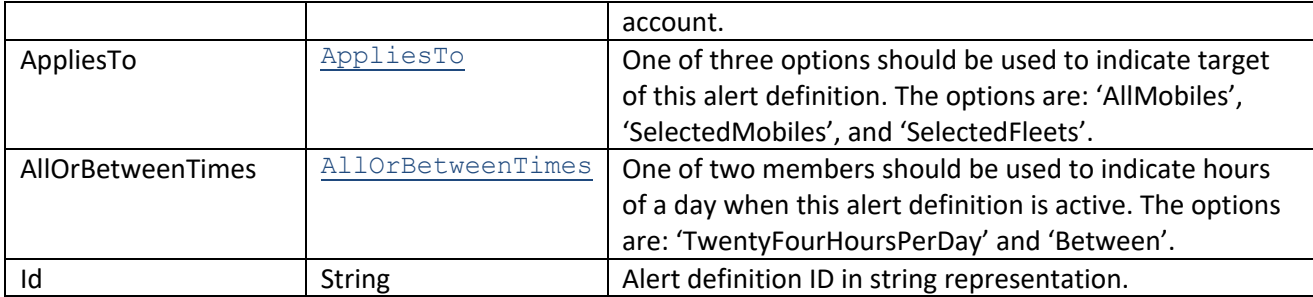

#### **Response Parameters: CUDResponse**

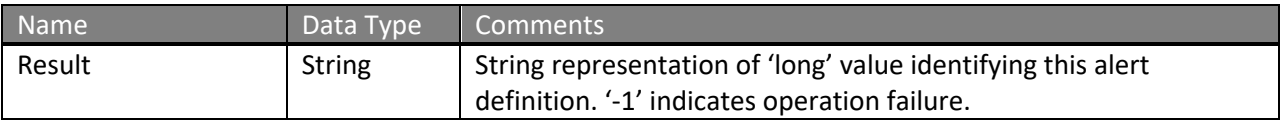

The definitions of UpdateAlertFirstMovementRequest can be found at http://services.discretewireless.com/v2009\_2/xsd/AlertManagerV2.xsd.

The definitions of CUDResponse can be found at http://services.discretewireless.com/v2009\_2/xsd/DW\_JWS\_DataV1.xsd.

### **Error Codes**

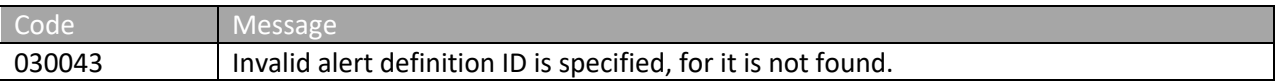

Please review the security related errors that could occur for this method in the Security Errors section.

### *updateAlertDefinitionNoMovement*

The *updateAlertDefinitionNoMovement* method updates specified 'no movement' alert definition identified by alert definition ID, which was returned when a new definition is created.  $Id$  is the only required parameter and other parameters listed in associated alert definition creation are optional in update. 'null' value (i.e. not specified) intends for no change. Empty string (i.e. '') would erase original string value. There could be error codes associated with optional parameters and please refer to associated alert definition creation section.

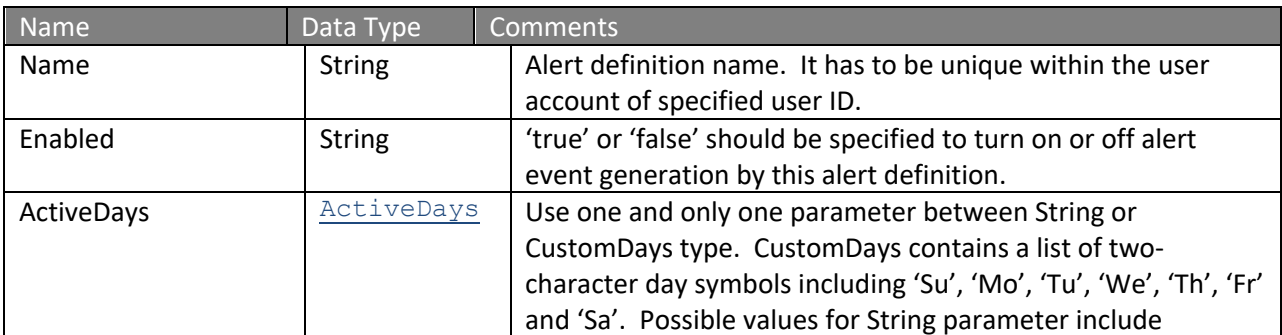

#### **Request Parameters: UpdateAlertNoMovementRequest**

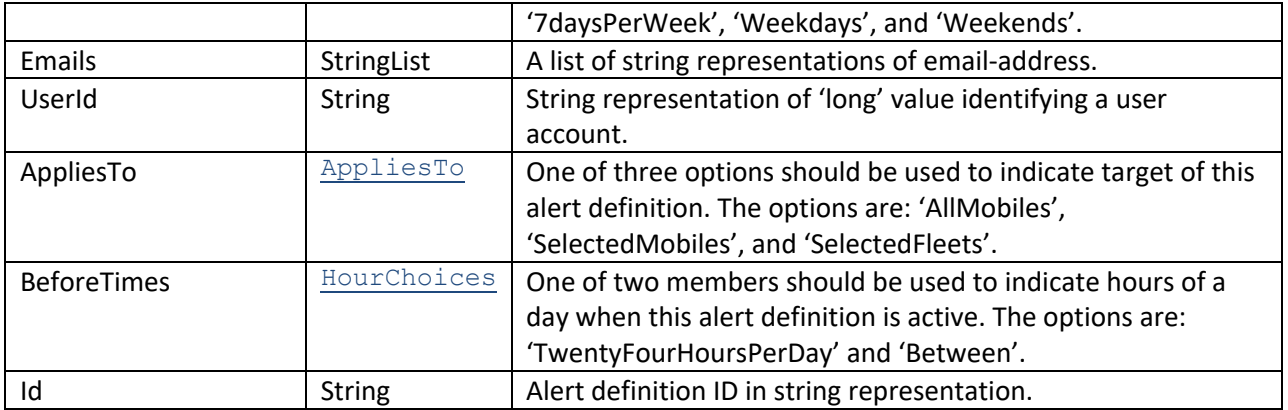

## **Response Parameters: CUDResponse**

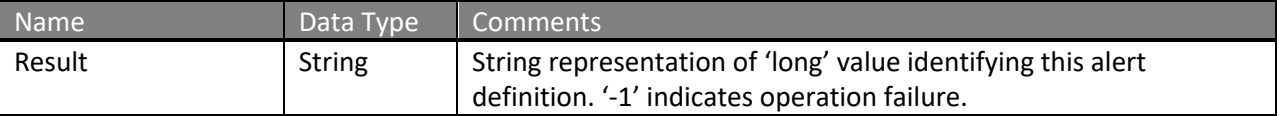

The definitions of UpdateAlertNoMovementRequest can be found at http://services.discretewireless.com/v2009\_2/xsd/AlertManagerV2.xsd.

The definitions of CUDResponse can be found at http://services.discretewireless.com/v2009\_2/xsd/DW\_JWS\_DataV1.xsd.

## **Error Codes**

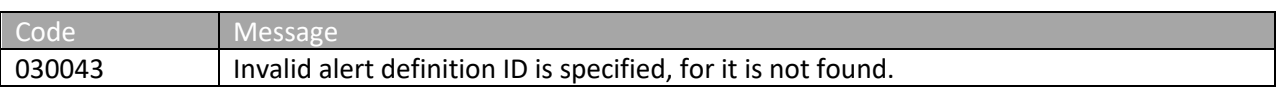

Please review the security related errors that could occur for this method in the Security Errors section.

### *updateAlertDefinitionMotion*

The *updateAlertDefinitionMotion* method updates specified 'motion' alert definition identified by alert definition ID, which was returned when a new definition is created.  $Id$  is the only required parameter and other parameters listed in associated alert definition creation are optional in update. 'null' value (i.e. not specified) intends for no change. Empty string (i.e. '') would erase original string value. There could be error codes associated with optional parameters and please refer to associated alert definition creation section.

### **Request Parameters: UpdateAlertMotionRequest**

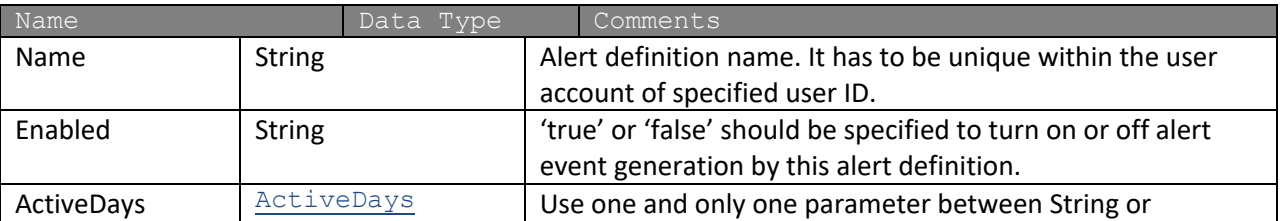

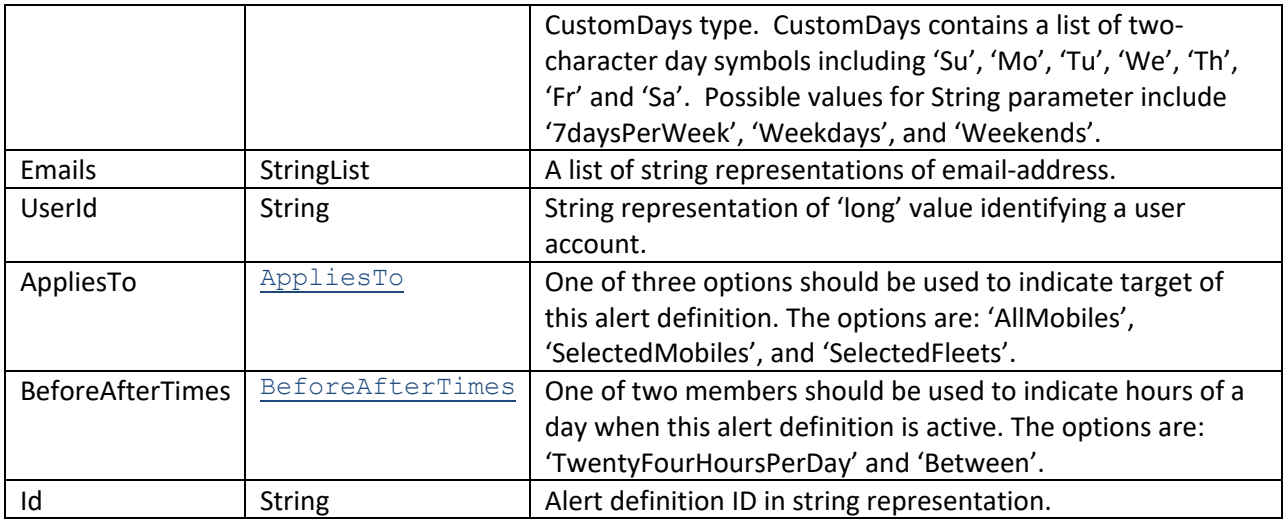

### **Response Parameters: CUDResponse**

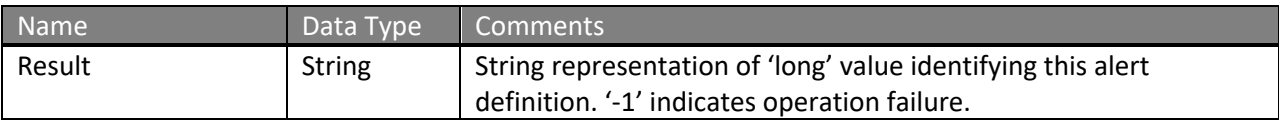

The definitions of UpdateAlertMotionRequest can be found at http://services.discretewireless.com/v2009\_2/xsd/AlertManagerV2.xsd.

#### The definitions of CUDResponse can be found at

http://services.discretewireless.com/v2009\_2/xsd/DW\_JWS\_DataV1.xsd.

## **Error Codes**

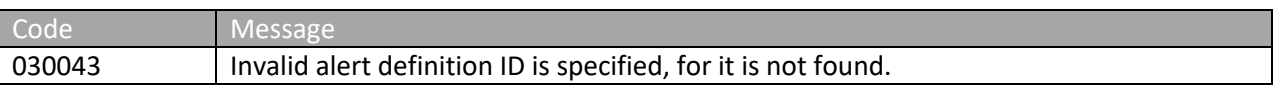

Please review the security related errors that could occur for this method in the Security Errors section.

### *updateAlertDefinitionExtendedStop*

The *updateAlertDefinitionExtendedStop* method updates specified 'extended stop' alert definition identified by alert definition ID, which was returned when a new definition is created. Id is the only required parameter and other parameters listed in associated alert definition creation are optional in update. 'null' value (i.e. not specified) intends for no change. Empty string (i.e. ") would erase original string value. There could be error codes associated with optional parameters and please refer to associated alert definition creation section.

#### **Request Parameters: UpdateAlertExtendedStopRequest**

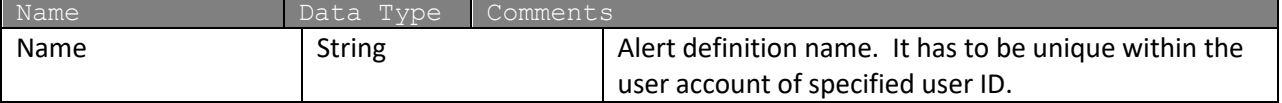

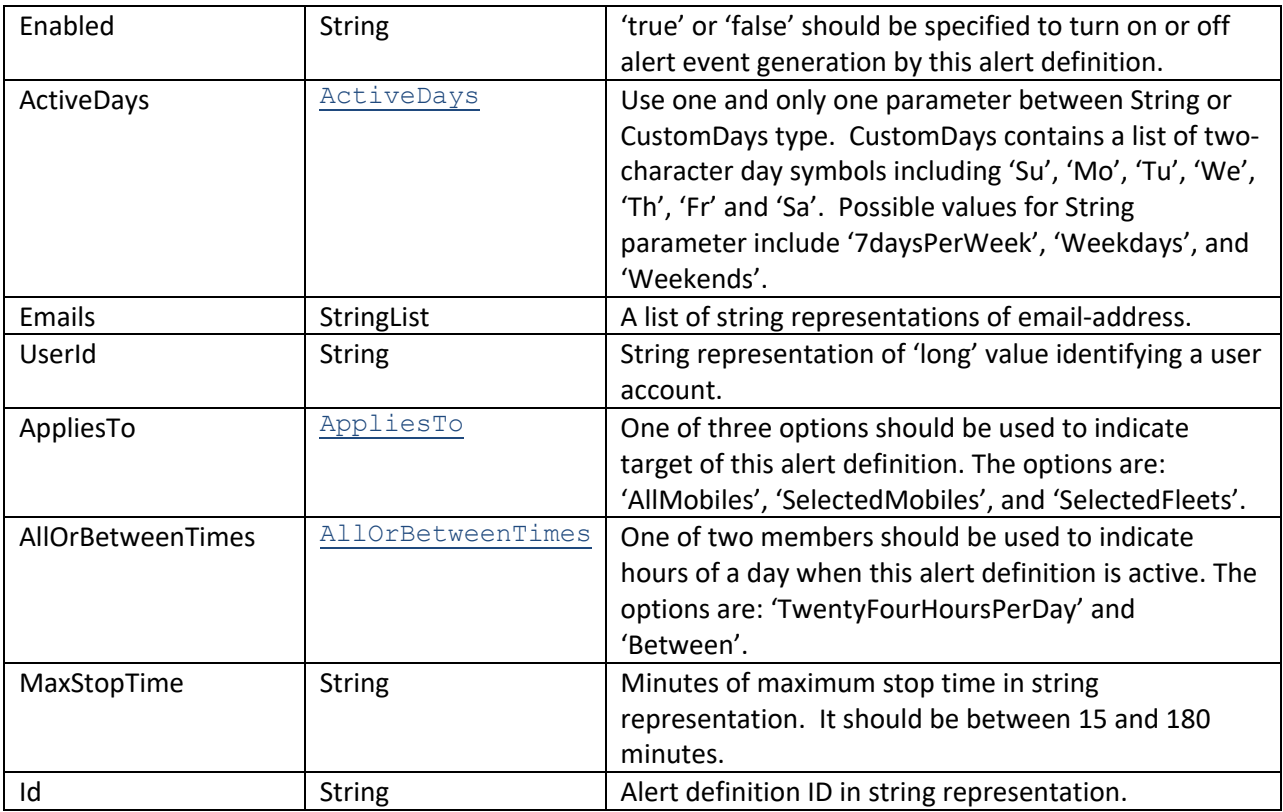

## **Response Parameters: CUDResponse**

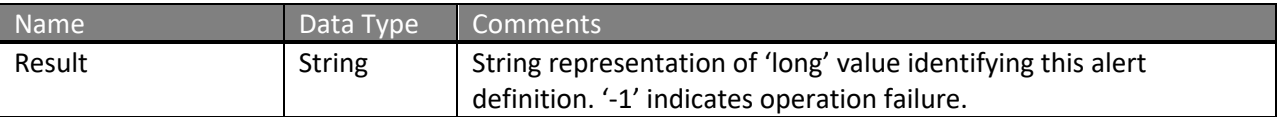

The definitions of UpdateAlertExtendedStopRequest can be found at http://services.discretewireless.com/v2009\_2/xsd/AlertManagerV2.xsd.

The definitions of CUDResponse can be found at http://services.discretewireless.com/v2009\_2/xsd/DW\_JWS\_DataV1.xsd.

### **Error Codes**

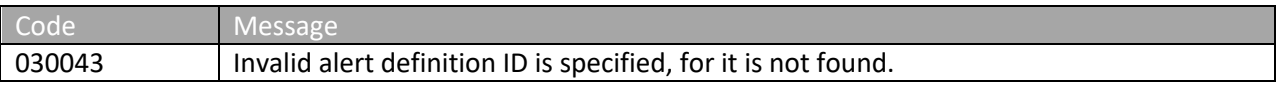

Please review the security related errors that could occur for this method in the Security Errors section.

### *updateAlertDefinitionSpeed*

The *updateAlertDefinitionSpeed* method updates specified 'speed' alert definition identified by alert definition ID, which was returned when a new definition is created. Id is the only required parameter and other parameters listed in associated alert definition creation are optional in update. 'null' value (i.e. not specified) intends for no change. Empty string (i.e. '') would erase

original string value. There could be error codes associated with optional parameters and please refer to associated alert definition creation section.

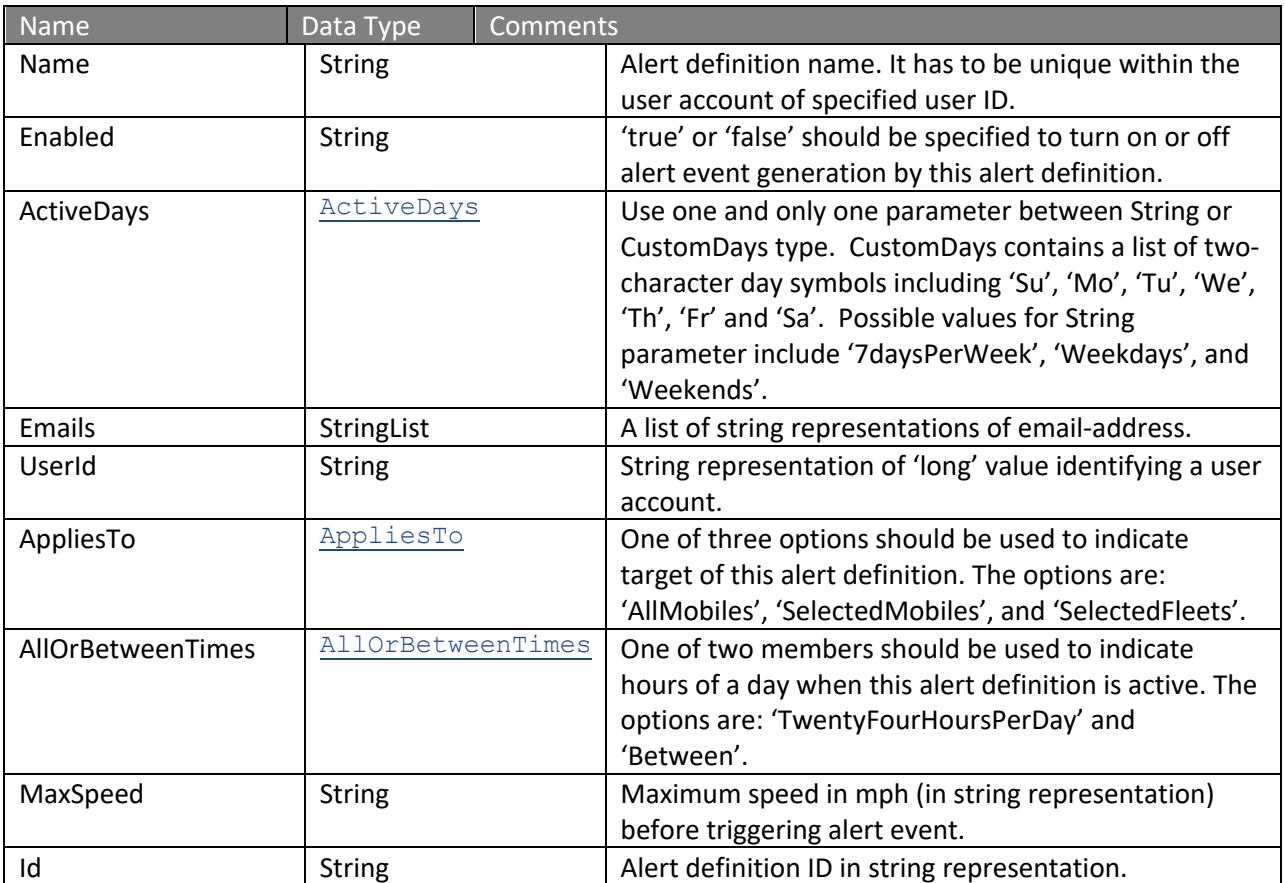

## **Request Parameters: UpdateAlertDefinitionSpeedRequest**

### **Response Parameters: CUDResponse**

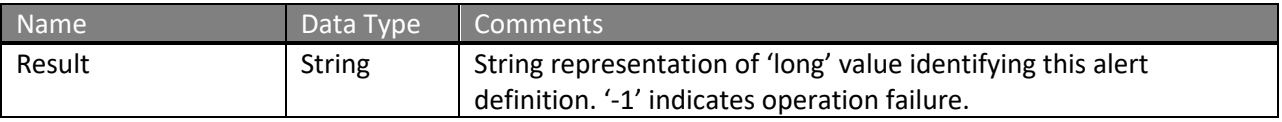

The definitions of UpdateAlertSpeedRequest can be found at http://services.discretewireless.com/v2009\_2/xsd/AlertManagerV2.xsd.

The definitions of CUDResponse can be found at http://services.discretewireless.com/v2009\_2/xsd/DW\_JWS\_DataV1.xsd.

#### **Error Codes**

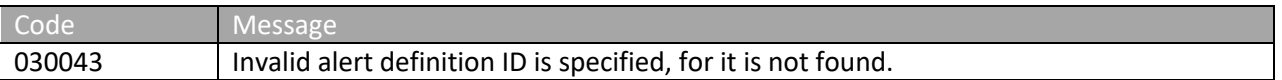

Please review the security related errors that could occur for this method in the Security Errors section.

## *updateAlertDefinitionPostedSpeed*

The *updateAlertDefinitionPostedSpeed* method updates specified 'posted speed' alert definition identified by alert definition ID, which was returned when a new definition is created. Id is the only required parameter and other parameters listed in associated alert definition creation are optional in update. 'null' value (i.e. not specified) intends for no change. Empty string (i.e. '') would erase original string value. There could be error codes associated with optional parameters and please refer to associated alert definition creation section.

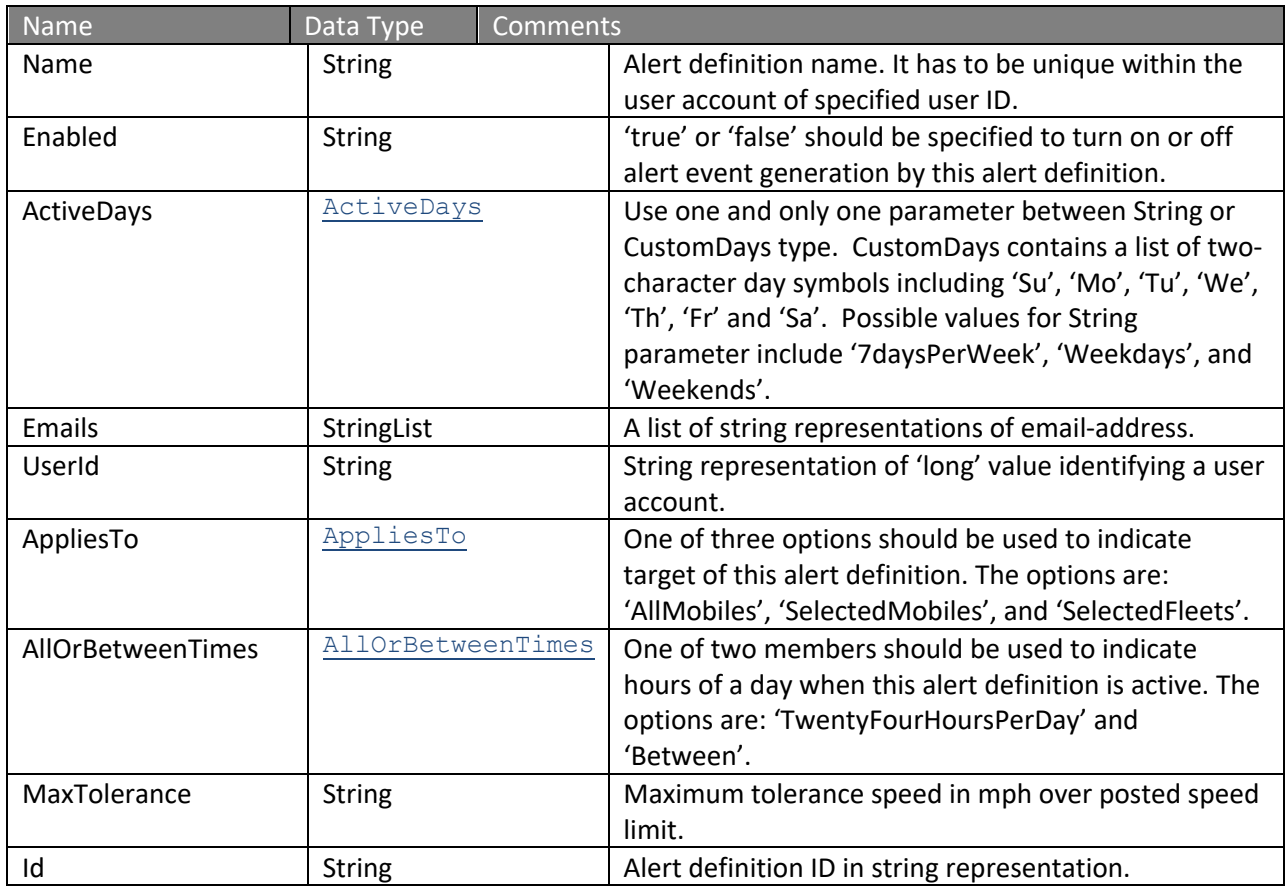

### **Request Parameters: UpdateAlertPostedSpeedRequest**

### **Response Parameters: CUDResponse**

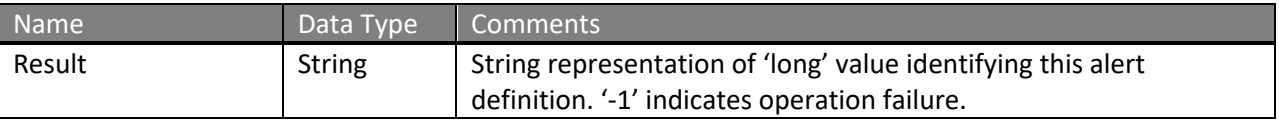

The definitions of UpdateAlertPostedSpeedRequest can be found at http://services.discretewireless.com/v2009\_2/xsd/AlertManagerV2.xsd.

The definitions of CUDResponse can be found at http://services.discretewireless.com/v2009\_2/xsd/DW\_JWS\_DataV1.xsd.

#### **Error Codes**

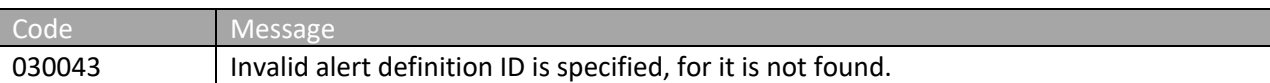

Please review the security related errors that could occur for this method in the Security Errors section.

#### *updateAlertDefinitionSensorActive*

The *updateAlertDefinitionSensorActive* method updates specified 'sensor active' alert definition identified by alert definition ID, which was returned when a new definition is created.  $Id$  is the only required parameter and other parameters listed in associated alert definition creation are optional in update. 'null' value (i.e. not specified) intends for no change. Empty string (i.e. '') would erase original string value. There could be error codes associated with optional parameters and please refer to associated alert definition creation section.

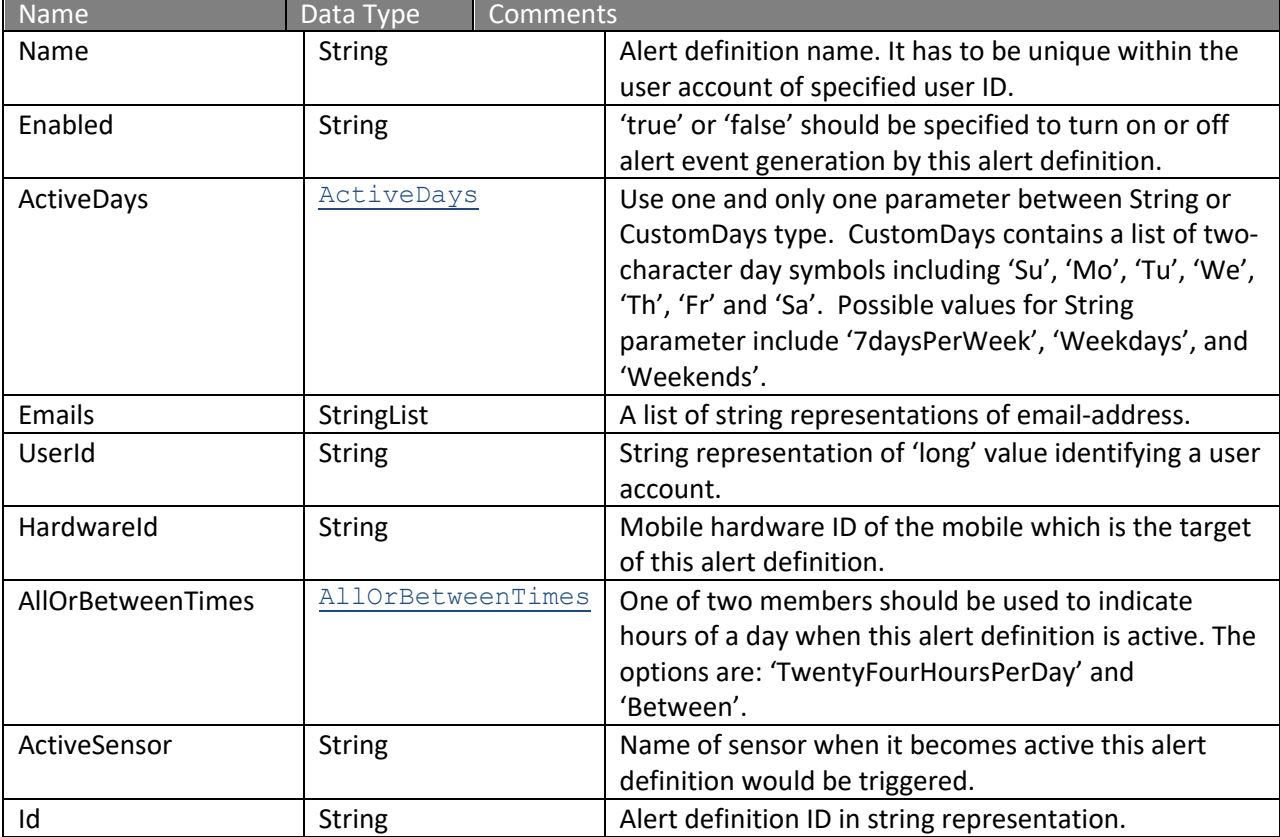

## **Request Parameters: UpdateAlertSensorActiveRequest**

#### **Response Parameters: CUDResponse**

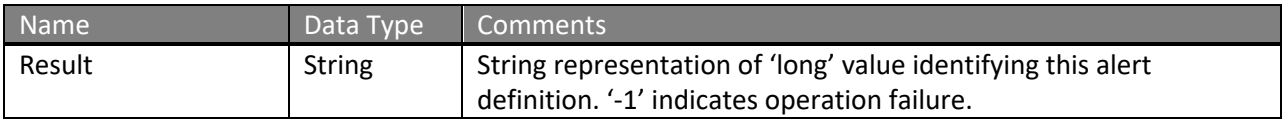

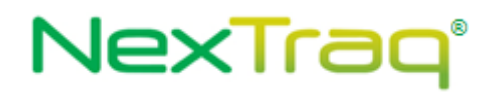

The definitions of UpdateAlertSensorActiveRequest can be found at http://services.discretewireless.com/v2009\_2/xsd/AlertManagerV2.xsd.

The definitions of CUDResponse can be found at http://services.discretewireless.com/v2009\_2/xsd/DW\_JWS\_DataV1.xsd.

#### **Error Codes**

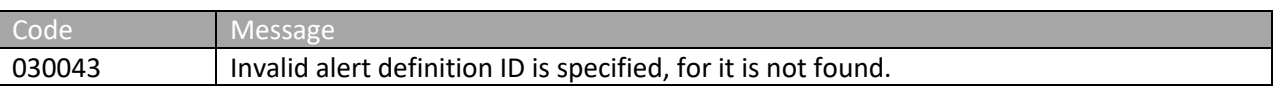

Please review the security related errors that could occur for this method in the Security Errors section.

### *updateAlertDefinitionSensorInactive*

The *updateAlertDefinitionSensorInactive* method updates specified 'sensor inactive' alert definition identified by alert definition ID, which was returned when a new definition is created. Id is the only required parameter and other parameters listed in associated alert definition creation are optional in update. 'null' value (i.e. not specified) intends for no change. Empty string (i.e. '') would erase original string value. There could be error codes associated with optional parameters and please refer to associated alert definition creation section.

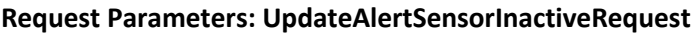

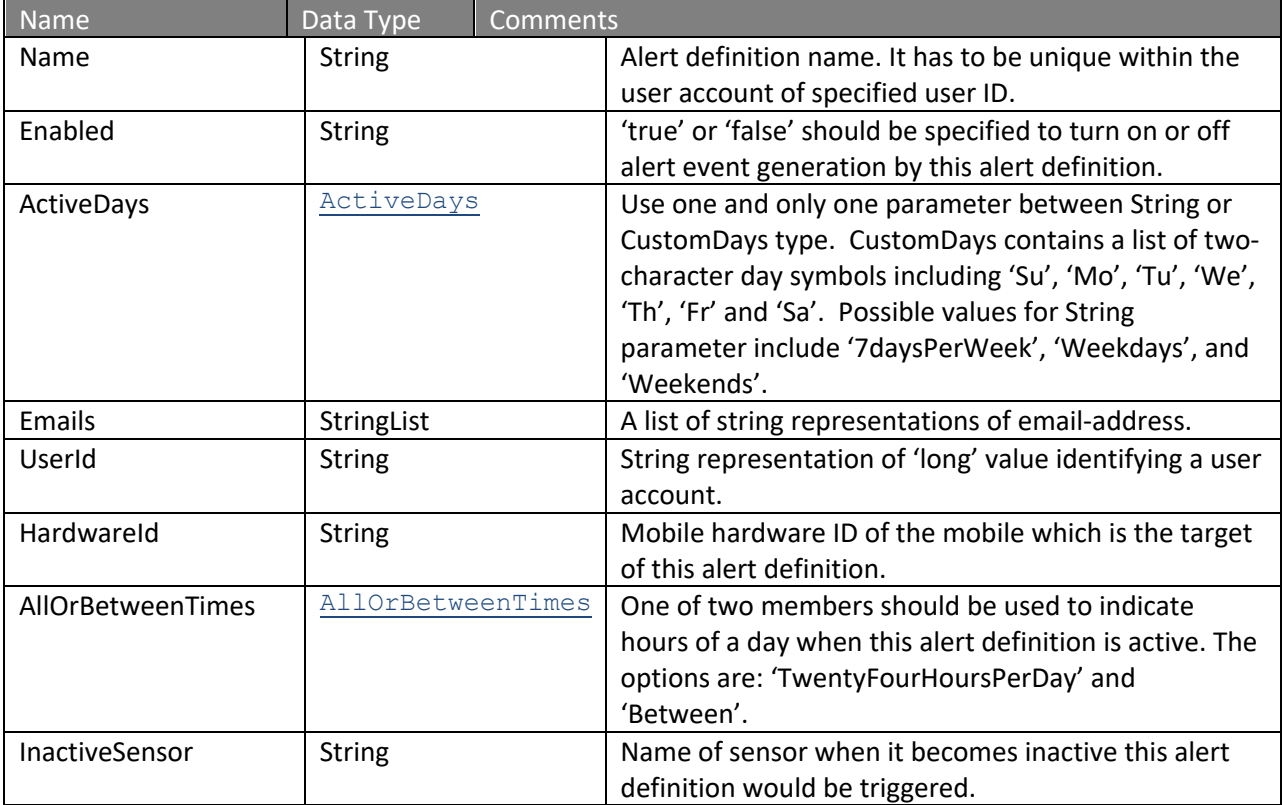

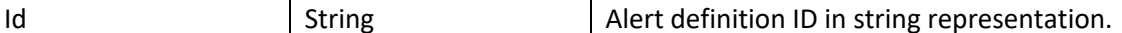

#### **Response Parameters: CUDResponse**

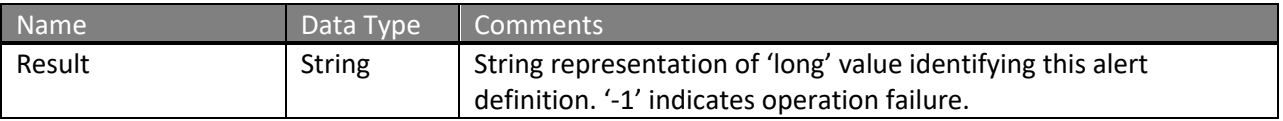

The definitions of UpdateAlertSensorInactiveRequest can be found at http://services.discretewireless.com/v2009\_2/xsd/AlertManagerV2.xsd.

The definitions of CUDResponse can be found at http://services.discretewireless.com/v2009\_2/xsd/DW\_JWS\_DataV1.xsd.

#### **Error Codes**

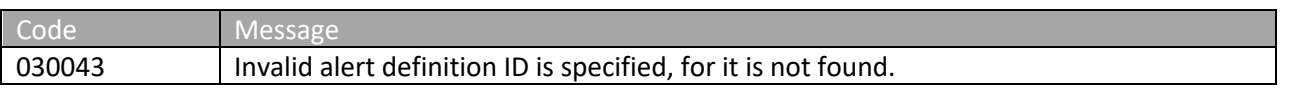

Please review the security related errors that could occur for this method in the **Security Errors** section.

### *updateAlertDefinitionSensorActInact*

The *updateAlertDefinitionSensorActInact* method updates specified 'sensor active/inactive' alert definition identified by alert definition ID, which was returned when a new definition is created. Id is the only required parameter and other parameters listed in associated alert definition creation are optional in update. 'null' value (i.e. not specified) intends for no change. Empty string (i.e. '') would erase original string value. There could be error codes associated with optional parameters and please refer to associated alert definition creation section.

## **Request Parameters: UpdateAlertSensorActInactRequest**

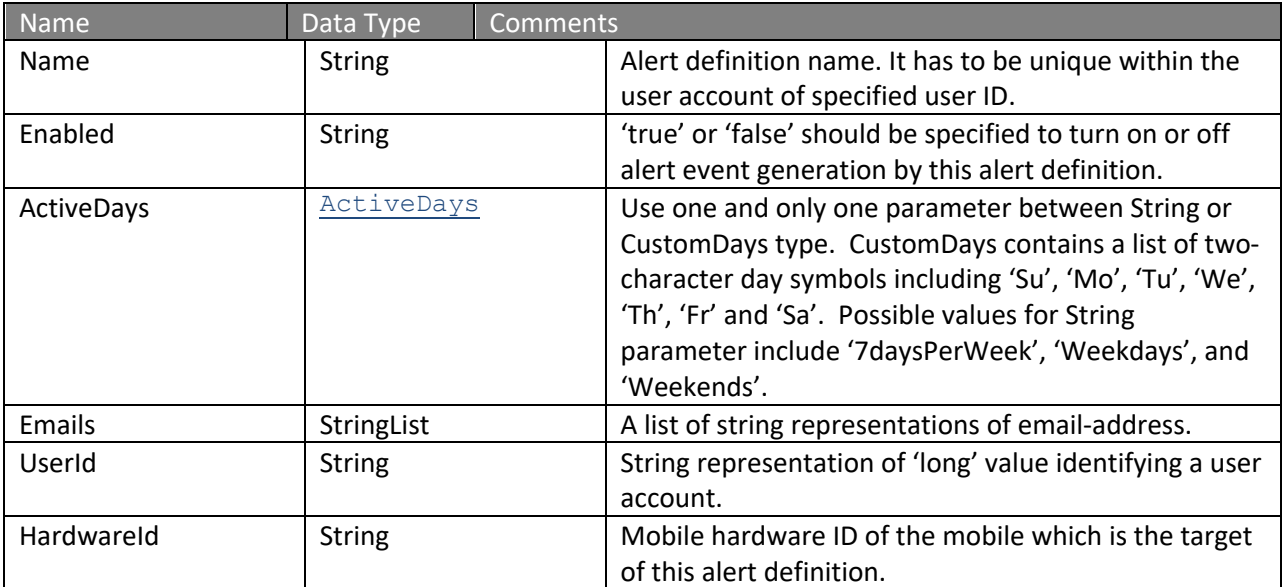

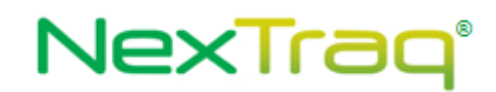

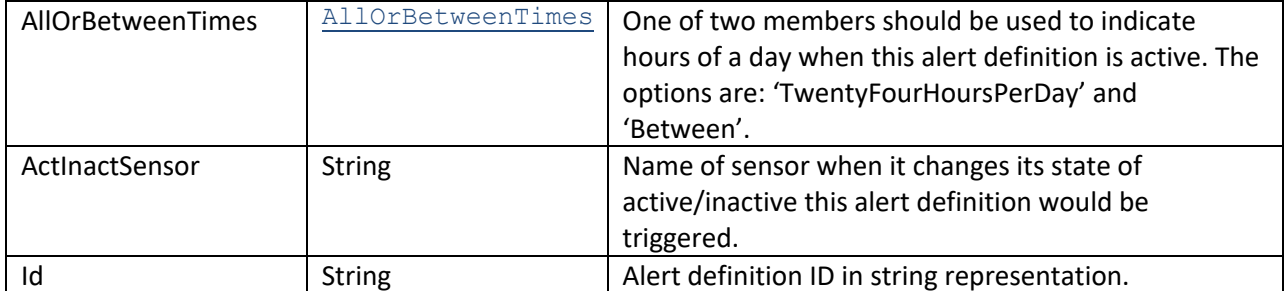

#### **Response Parameters: CUDResponse**

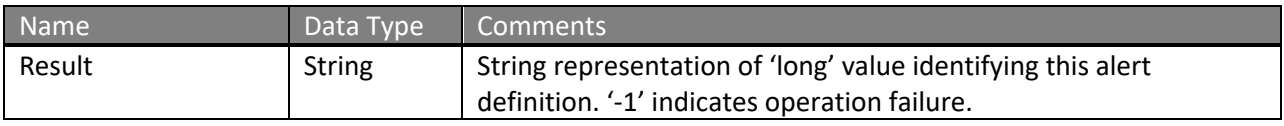

The definitions of UpdateAlertSensorInactiveRequest can be found at http://services.discretewireless.com/v2009\_2/xsd/AlertManagerV2.xsd.

The definitions of CUDResponse can be found at http://services.discretewireless.com/v2009\_2/xsd/DW\_JWS\_DataV1.xsd.

### **Error Codes**

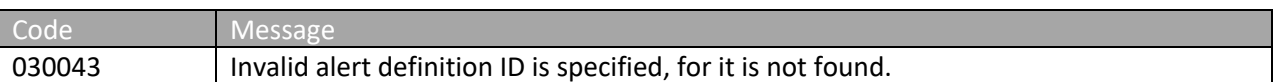

Please review the security related errors that could occur for this method in the **Security Errors** section.

### *updateAlertDefinitionEnterZipCodes*

The *updateAlertDefinitionEnterZipCodes* method updates specified 'enter zip codes' alert definition identified by alert definition ID, which was returned when a new definition is created. Id is the only required parameter and other parameters listed in associated alert definition creation are optional in update. 'null' value (i.e. not specified) intends for no change. Empty string (i.e. ") would erase original string value. There could be error codes associated with optional parameters and please refer to associated alert definition creation section.

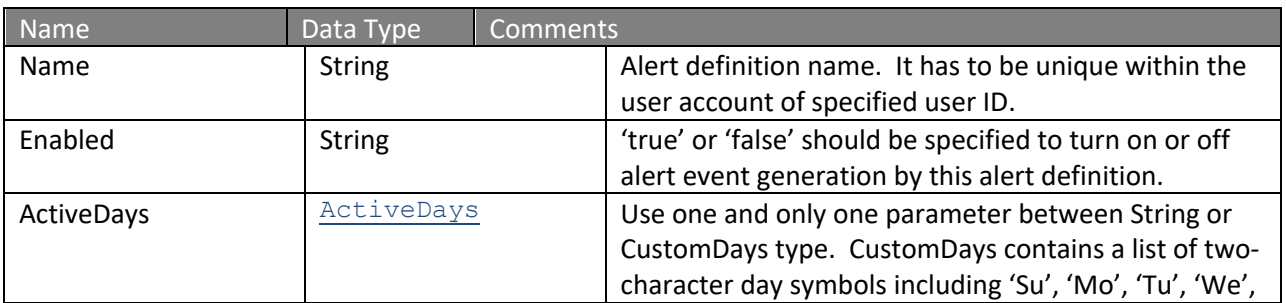

#### **Request Parameters: UpdateAlertEnterZipCodesRequest**
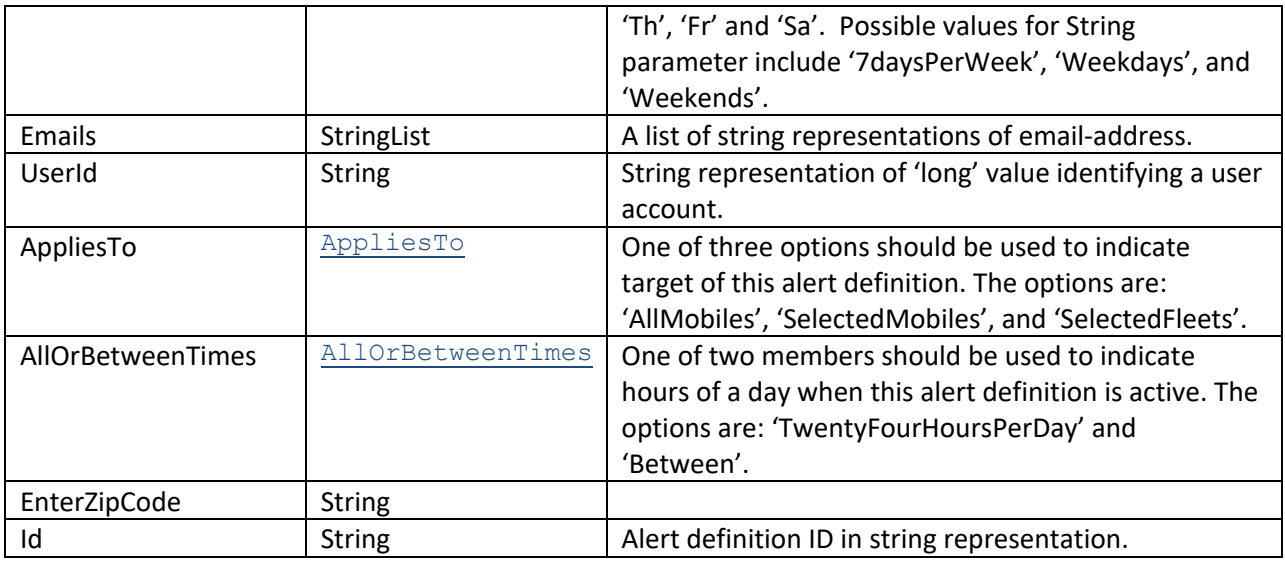

## **Response Parameters: CUDResponse**

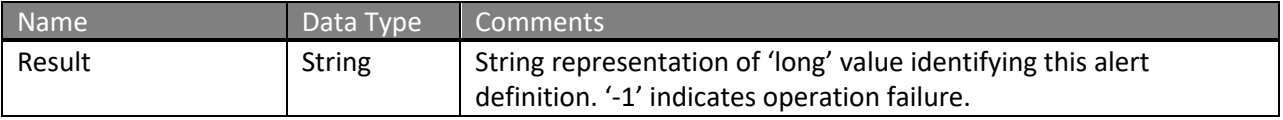

The definitions of UpdateAlertEnterZipCodesRequest can be found at http://services.discretewireless.com/v2009\_2/xsd/AlertManagerV2.xsd.

The definitions of CUDResponse can be found at http://services.discretewireless.com/v2009\_2/xsd/DW\_JWS\_DataV1.xsd.

### **Error Codes**

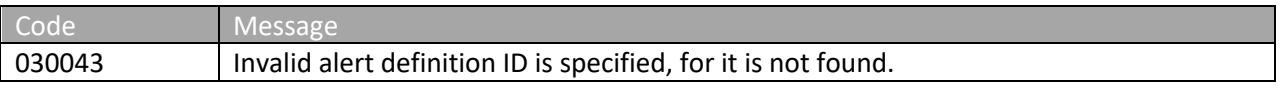

Please review the security related errors that could occur for this method in the Security Errors section.

## *updateAlertDefinitionExitZipCodes*

The *updateAlertDefinitionExitZipCodes* method updates specified 'exit zip codes' alert definition identified by alert definition ID, which was returned when a new definition is created. Id is the only required parameter and other parameters listed in associated alert definition creation are optional in update. 'null' value (i.e. not specified) intends for no change. Empty string (i.e. '') would erase original string value. There could be error codes associated with optional parameters and please refer to associated alert definition creation section.

## **Request Parameters: UpdateAlertExitZipCodesRequest**

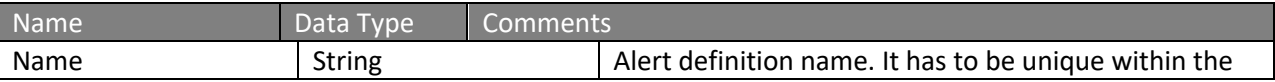

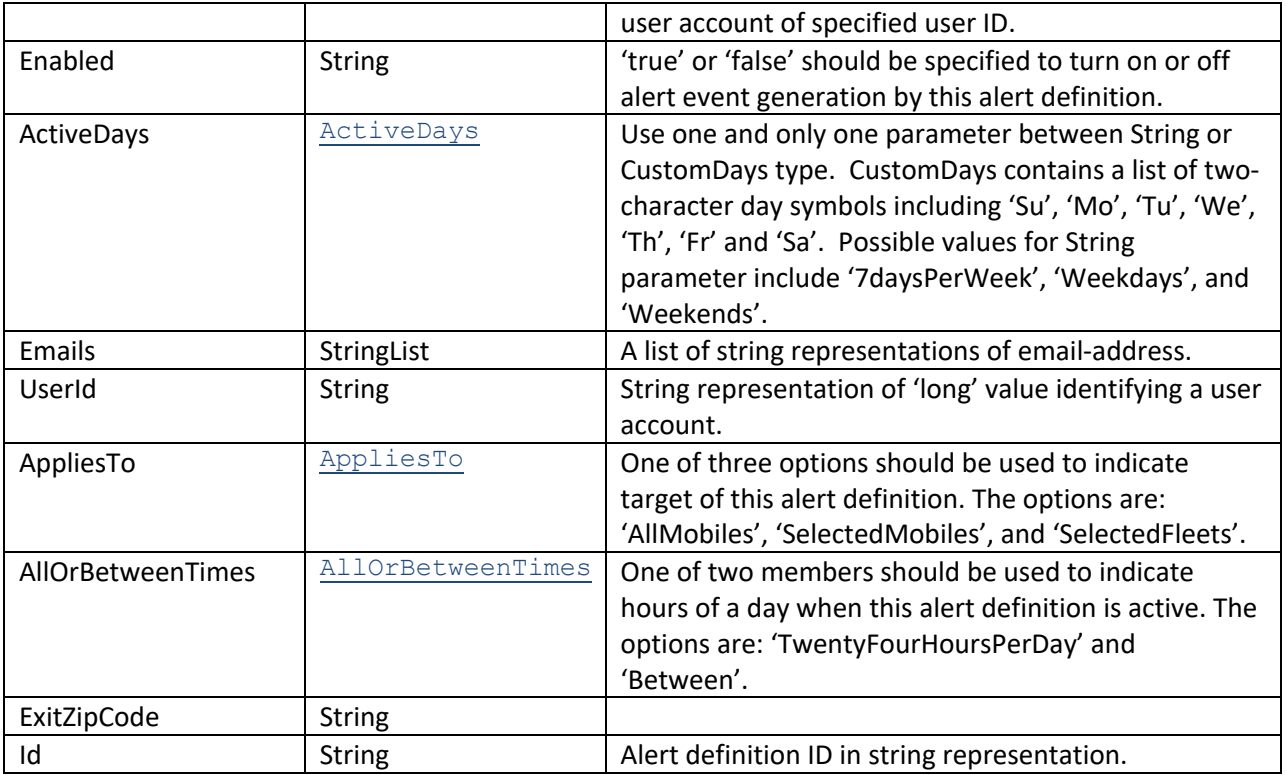

### **Response Parameters: CUDResponse**

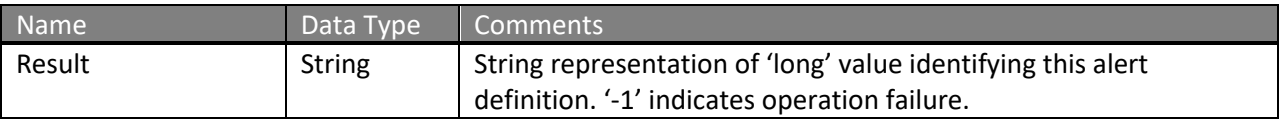

The definitions of UpdateAlertExitZipCodesRequest can be found at http://services.discretewireless.com/v2009\_2/xsd/AlertManagerV2.xsd.

# The definitions of CUDResponse can be found at

http://services.discretewireless.com/v2009\_2/xsd/DW\_JWS\_DataV1.xsd.

### **Error Codes**

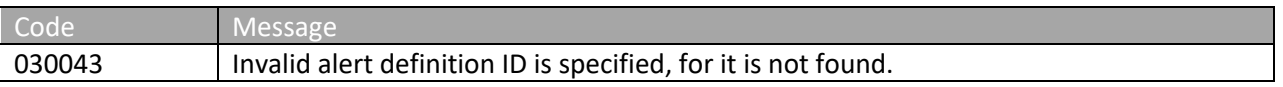

Please review the security related errors that could occur for this method in the Security Errors section.

## *updateAlertDefinitionIdle*

The *updateAlertDefinitionIdle* method updates specified 'idle' alert definition identified by alert definition ID, which was returned when a new definition is created. Id is the only required parameter and other parameters listed in associated alert definition creation are optional in update. 'null' value (i.e. not specified) intends for no change. Empty string (i.e. '') would erase

original string value. There could be error codes associated with optional parameters and please refer to associated alert definition creation section.

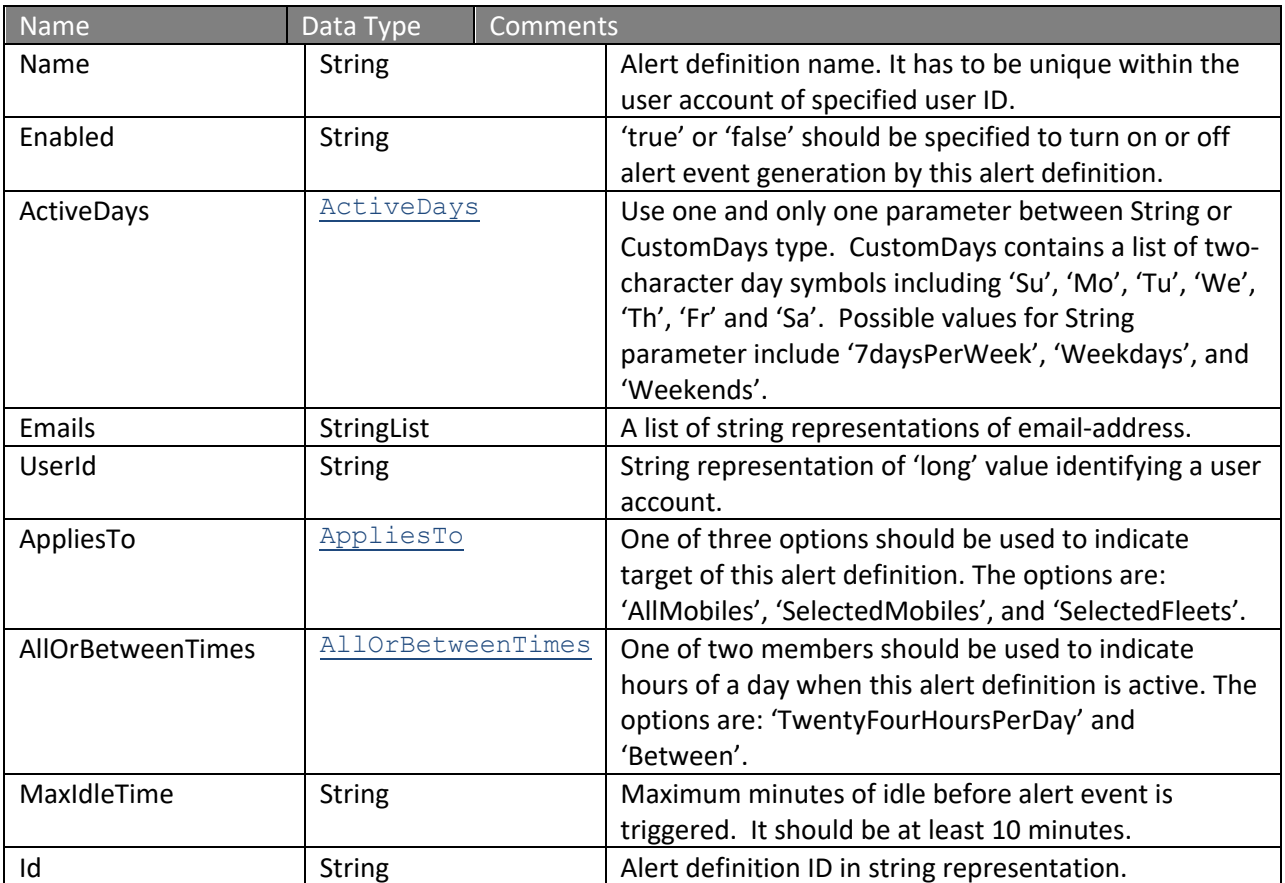

# **Request Parameters: UpdateAlertIdleRequest**

## **Response Parameters: CUDResponse**

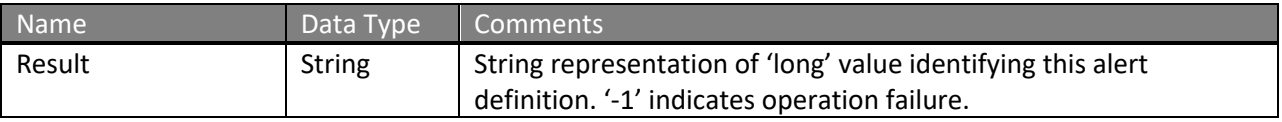

The definitions of UpdateAlertIdleRequest can be found at http://services.discretewireless.com/v2009\_2/xsd/AlertManagerV2.xsd.

The definitions of CUDResponse can be found at http://services.discretewireless.com/v2009\_2/xsd/DW\_JWS\_DataV1.xsd.

# **Error Codes**

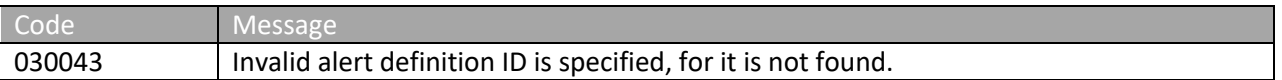

Please review the security related errors that could occur for this method in the Security Errors section.

# *updateAlertDefinitionHighTemperature*

The *updateAlertDefinitionHighTemperature* method updates specified 'high temperature' alert definition identified by alert definition ID, which was returned when a new definition is created. Id is the only required parameter and other parameters listed in associated alert definition creation are optional in update. 'null' value (i.e. not specified) intends for no change. Empty string (i.e. '') would erase original string value. There could be error codes associated with optional parameters and please refer to associated alert definition creation section.

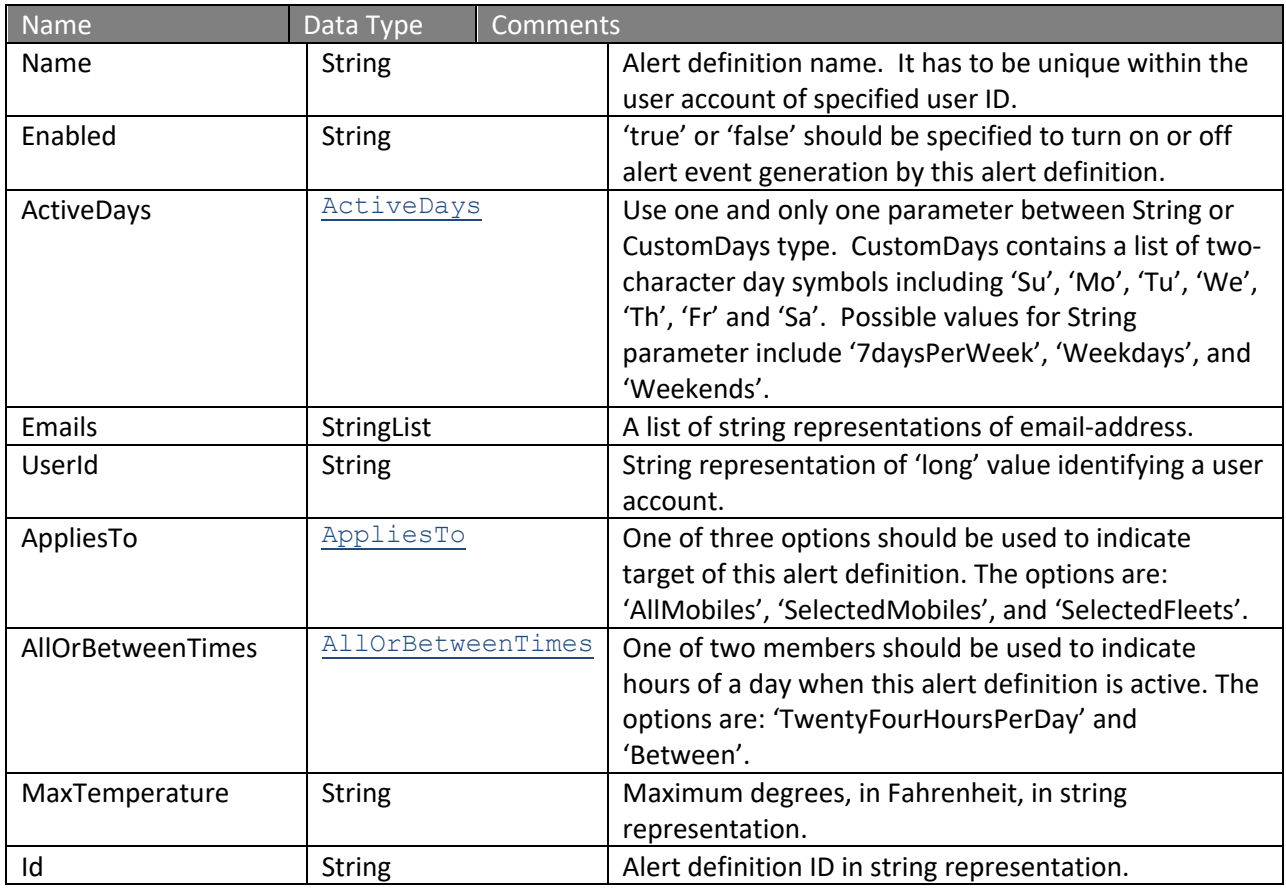

## **Request Parameters: UpdateAlertHighTemperatureRequest**

## **Response Parameters: CUDResponse**

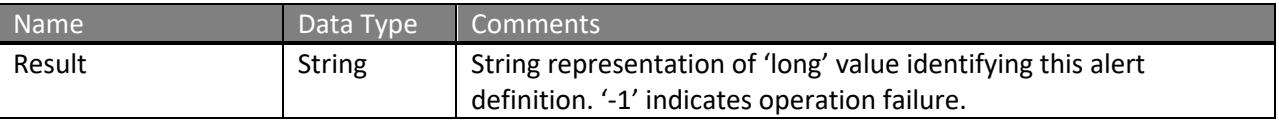

The definitions of UpdateAlertHighTemperatureRequest can be found at http://services.discretewireless.com/v2009\_2/xsd/AlertManagerV2.xsd.

The definitions of CUDResponse can be found at http://services.discretewireless.com/v2009\_2/xsd/DW\_JWS\_DataV1.xsd.

# NexTraq°

### **Error Codes**

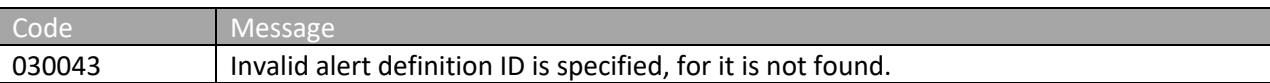

Please review the security related errors that could occur for this method in the Security Errors section.

### *deleteAlertDefinition*

The *deleteAlertDefinition* method deletes specified alert definition identified by alert definition ID, which was returned when a new definition is created.  $I_d$  is the only parameter and required.

### **Request Parameters: DeleteAlertRequest**

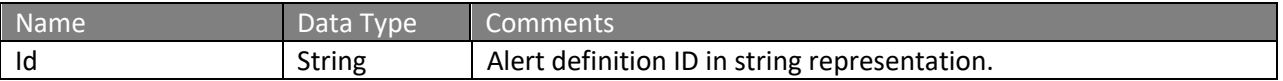

### **Response Parameters: CUDResponse**

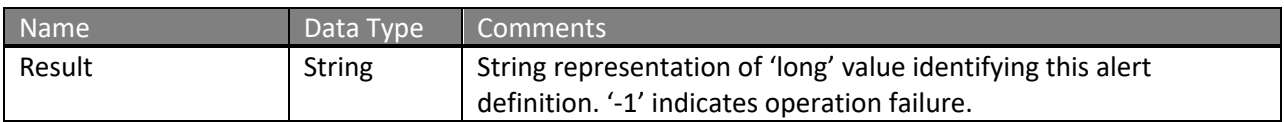

The definitions of DeleteAlertRequest can be found at http://services.discretewireless.com/v2009\_2/xsd/AlertManagerV2.xsd.

The definitions of CUDResponse can be found at http://services.discretewireless.com/v2009\_2/xsd/DW\_JWS\_DataV1.xsd.

#### **Error Codes**

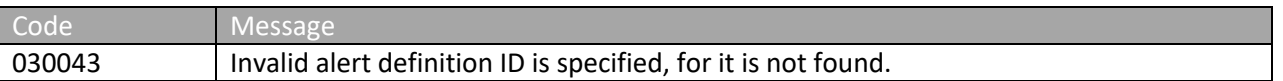

Please review the security related errors that could occur for this method in the Security Errors section.

#### *getMobilesWithSensors*

The *getMobilesWithSensors* method retrieves all mobiles with sensors information. This information would help on alert definitions related to *createAlertDefinitionSensorActive*, *createAlertDefinitionSensorInactive*, *createAlertDefinitionSensorActInact*.

#### **Request Parameters: GetMobilesWithSensorsRequest**

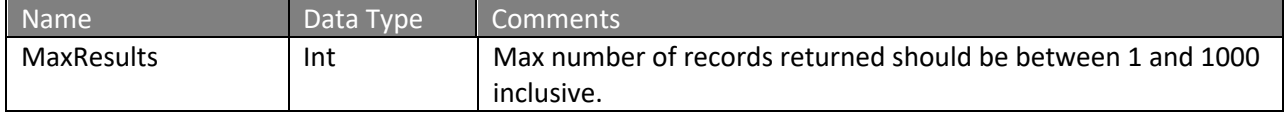

#### **Response Parameters: GetMobilesWithSensorsResposne**

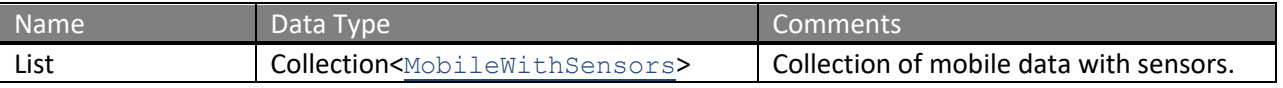

The definitions of GetMobilesWithSensorsRequest and GetMobilesWithSensorsResposne can be found at http://services.discretewireless.com/v2009\_2/xsd/AlertManagerV2.xsd.

## **Error Codes**

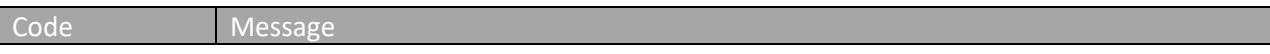

Please review the security related errors that could occur for this method in the Security Errors section.

## *getAlertDefinitionsByUserId*

The *getAlertDefinitionsByUserId* method retrieves all alert definitions created under specified UserId account. All different kinds of alert definitions would be listed.

### **Request Parameters: GetAlertDefinitionsByUserId**

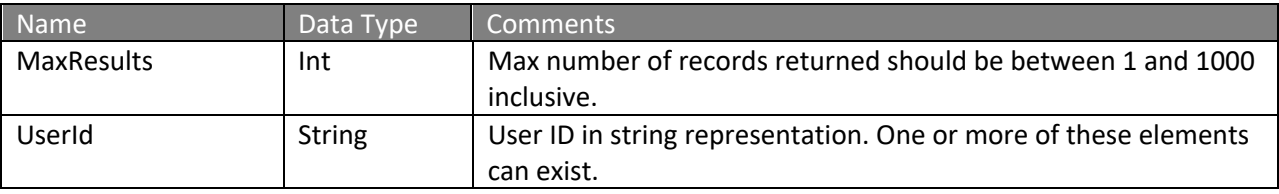

#### **Response Parameters: GetAlertDefinitionsResposne**

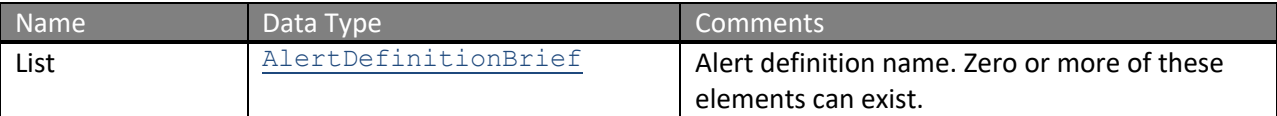

The definitions of GetAlertDefinitionsByUserId and GetAlertDefinitionsResposne can be found at http://services.discretewireless.com/v2009\_2/xsd/AlertManagerV2.xsd.

#### **Error Codes**

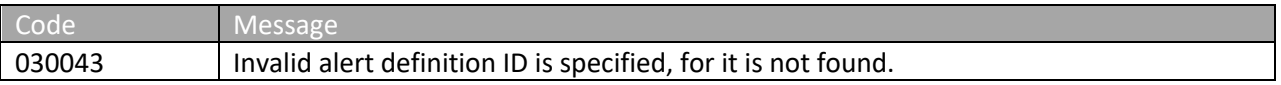

Please review the security related errors that could occur for this method in the **Security Errors** section.

# **RouteManagerV1**

Route Manager Version 1 Web Service offers creation, modification, deletion and listing of routes. You can use Route Manager Version 1 Web Service to create/ update a route with specified 'route points' via geo-coordinate, street address, mobile hardware ID, track ID, or location ID. You could also list them all or some by specified route name string.

### **Service Location**

http://services.discretewireless.com/v2009\_2/RouteManagerV1 (HTTP GET is disabled for security reasons on service URIs.)

#### **WSDL Location**

http://services.discretewireless.com/v2009\_2/RouteManagerV1.wsdl

### **Methods**

- **createRoute**
- **updateRoute**
- **deleteRoute**
- **getAllRoutes**
- **getRoutesByNameContains**

### *createRoute*

The *createRoute* method creates a route with specified route name (required for creation) and optional UtcExpirationDate and StopList. The StopList is an expandable list that is defined by WSRoutes.

#### **Request Parameters: CreateRouteRequest**

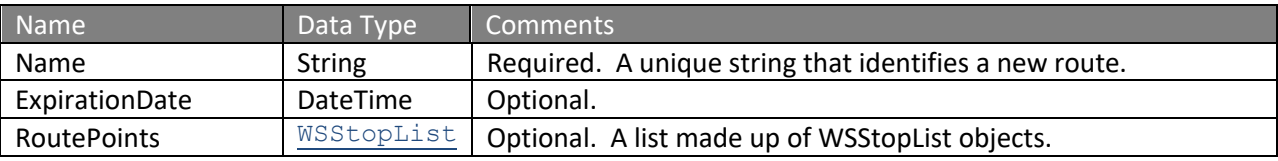

#### **Response Parameters: CUDResponse**

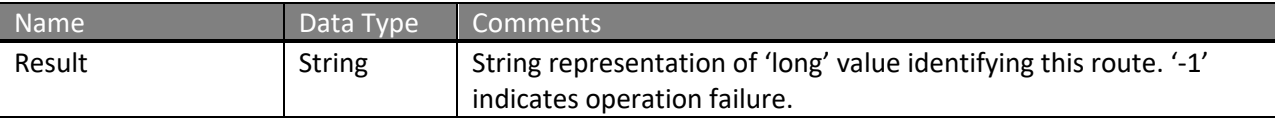

The definitions of CreateRouteRequest and WSRoute can be found at http://services.discretewireless.com/v2009\_2/xsd/RouteManagerV1.xsd.

The definitions of CUDResponse can be found at http://services.discretewireless.com/v2009\_2/xsd/DW\_JWS\_DataV1.xsd.

### **Error Codes**

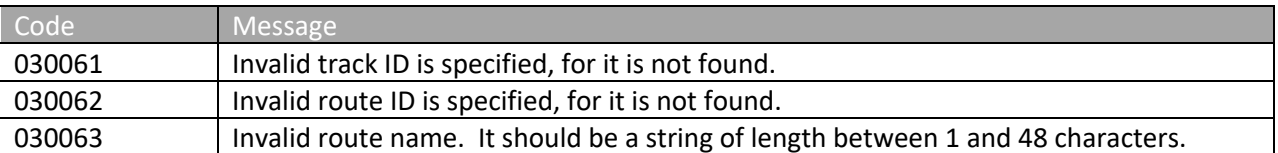

Please review the security related errors that could occur for this method in the **Security Errors** section.

#### *updateRoute*

The *updateRoute* method updates a route with optional parameters. You should only enter parameters that need to be updated, except StopList. The StopList has to be updated as a unit if some 'routepoints' are to be updated.

#### **Request Parameters: UpdateRouteRequest**

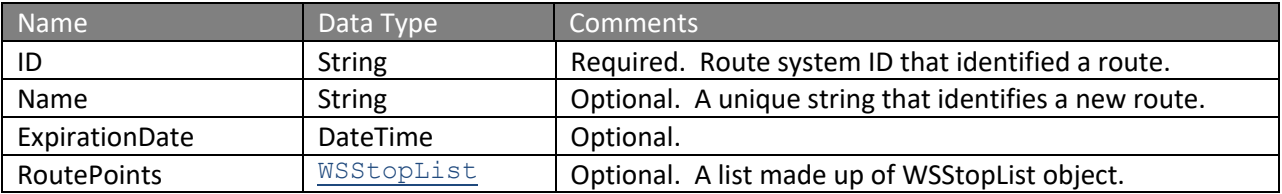

### **Response Parameters: CUDResponse**

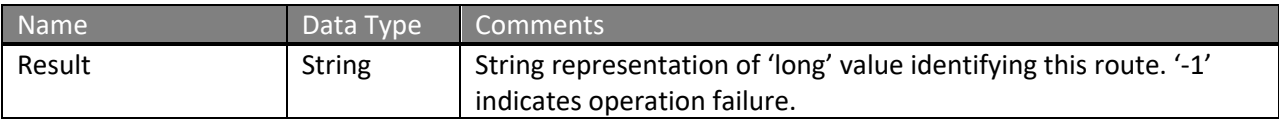

The definitions of UpdateRouteRequest and WSRoute can be found at http://services.discretewireless.com/v2009\_2/xsd/RouteManagerV1.xsd.

### The definitions of CUDResponse can be found at

http://services.discretewireless.com/v2009\_2/xsd/DW\_JWS\_DataV1.xsd.

### **Error Codes**

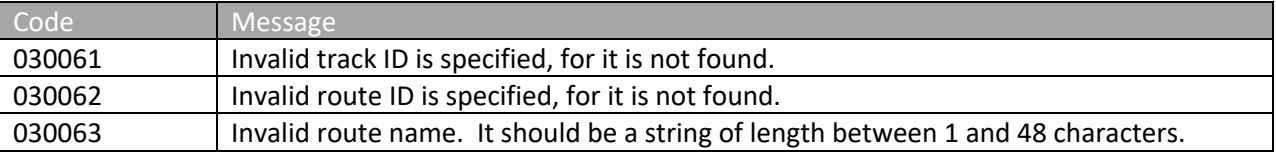

Please review the security related errors that could occur for this method in the Security Errors section.

### *deleteRoute*

The *deleteRoute* method deletes a route identified by route system ID.

### **Request Parameters: DeleteRouteRequest**

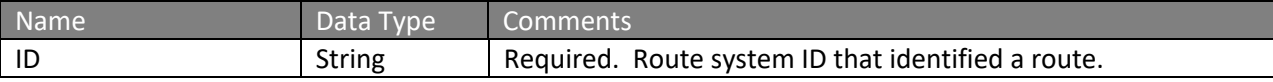

### **Response Parameters: CUDResponse**

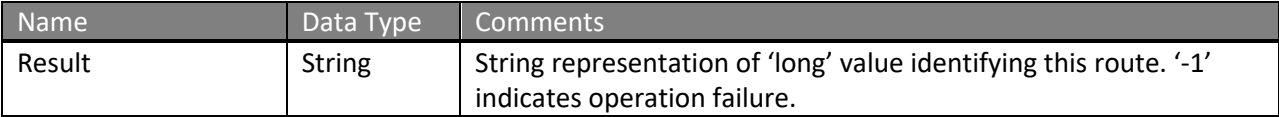

The definitions of DeleteRouteRequest can be found at http://services.discretewireless.com/v2009\_2/xsd/RouteManagerV1.xsd.

The definitions of CUDResponse can be found at http://services.discretewireless.com/v2009\_2/xsd/DW\_JWS\_DataV1.xsd.

# **Error Codes**

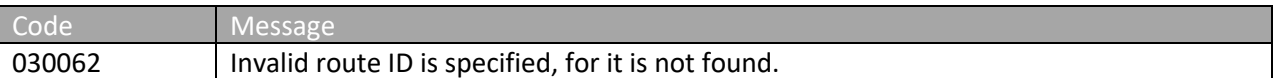

Please review the security related errors that could occur for this method in the Security Errors section.

## *getAllRoutes*

The *getAllRoutes* method retrieves all routes that are associated with the account of the specified AuthToken. The returned list is sorted in ascending order of route names.

#### **Request Parameters: GetAllRoutesRequest**

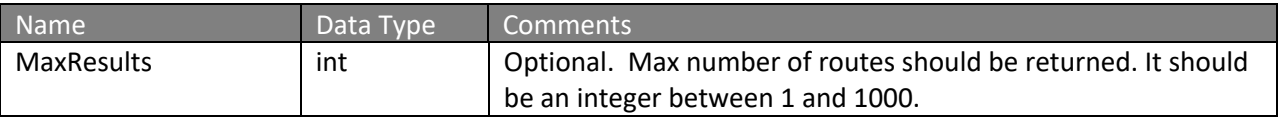

#### **Response Parameters: GetRoutesResponse**

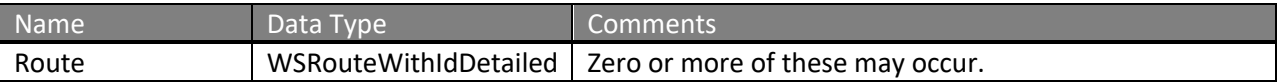

The definitions of GetAllRoutesRequest, GetRoutesResponse and WSRouteWithIdDetailed can be found at http://services.discretewireless.com/v2009\_2/xsd/RouteManagerV1.xsd.

#### **Error Codes**

Code Message

Please review the security related errors that could occur for this method in the **Security Errors** section.

## *getRoutesByNameContains*

The *getRoutesByNameContains* method retrieves routes that has route name containing the specified string, and are associated with the account of specified AuthToken. The returned list is sorted in ascending order of route names.

#### **Request Parameters: GetRoutesByNameContainsRequest**

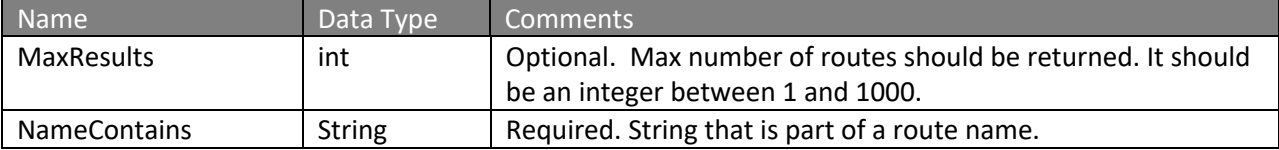

### **Response Parameters: GetRoutesResponse**

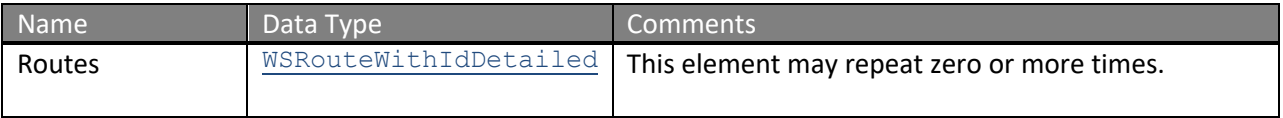

The definitions of GetRoutesByNameContainsRequest, GetRoutesResponse and WSRouteWithIdDetailed can be found at http://services.discretewireless.com/v2009\_2/xsd/RouteManagerV1.xsd.

#### **Error Codes**

Code Message

Please review the security related errors that could occur for this method in the Security Errors section.

# **FleetManagerV1**

Fleet Manager Version 1 Web Service offers creation, modification, deletion and listing of fleets. You can use Fleet Manager Version 1 Web Service to create/ update a fleet with specified list of mobiles and a list of users who would have access right of this fleet. You could also list them all or some by specified fleet name string.

### **Service Location**

http://services.discretewireless.com/v2009\_2/FleetManagerV1 (HTTP GET is disabled for security reasons on service URIs.)

#### **WSDL Location**

http://services.discretewireless.com/v2009\_2/FleetManagerV1.wsdl

### **Methods**

- **createFleet**
- **updateFleet**
- **deleteFleet**
- **findAllFleets**
- **findFleetsByNameContains**
- **getFleetById**
- **getFleetByName**

### *createFleet*

The *createFleet* method creates a fleet with specified fleet name (required for creation),

MapColor, UserAccessList and MobileAssignment. The UserAccessList and MobileAssignment are expandable lists.

## **Request Parameters: CreateFleetRequest**

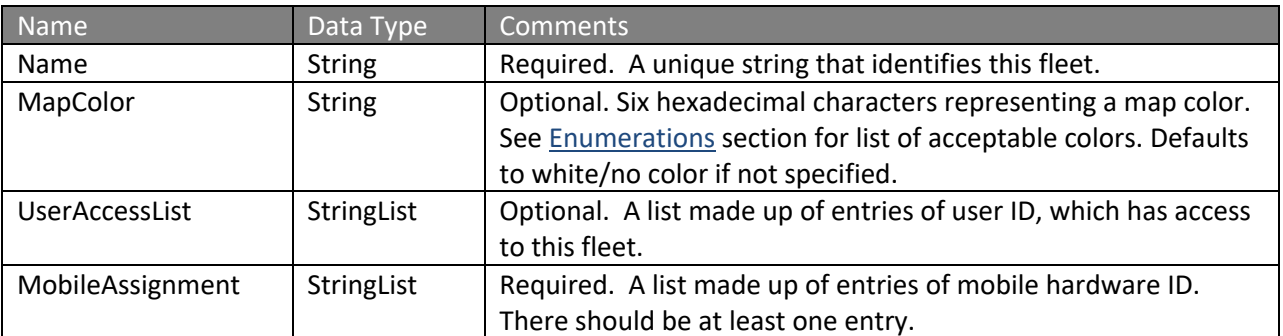

#### **Response Parameters: CUDResponse**

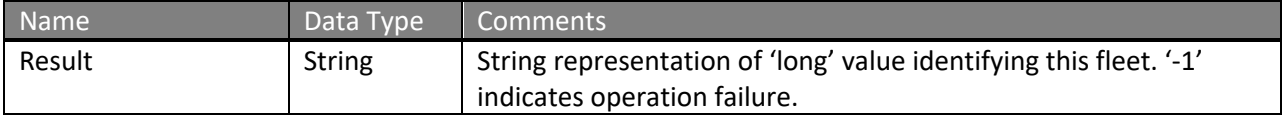

The definitions of CreateFleetRequest can be found at http://services.discretewireless.com/v2009\_2/xsd/FleetManagerV1.xsd.

The definitions of StringList can be found at

http://services.discretewireless.com/v2009\_2/xsd/DW\_JWS\_DataV1.xsd.

The definitions of CUDResponse can be found at

http://services.discretewireless.com/v2009\_2/xsd/DW\_JWS\_DataV1.xsd.

# **Error Codes**

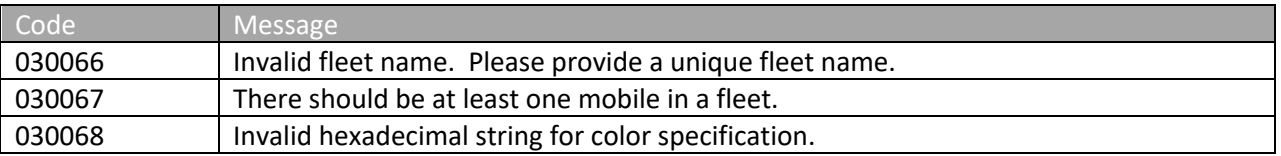

## *updateFleet*

The *updateFleet* method updates a fleet by specified fleet system ID with updated value for fleet name, MapColor, UserAccessList and/or MobileAssignment. If new UserAccessList and/ or MobileAssignment specified, they would override original ones.

## **Request Parameters: UpdateFleetRequest**

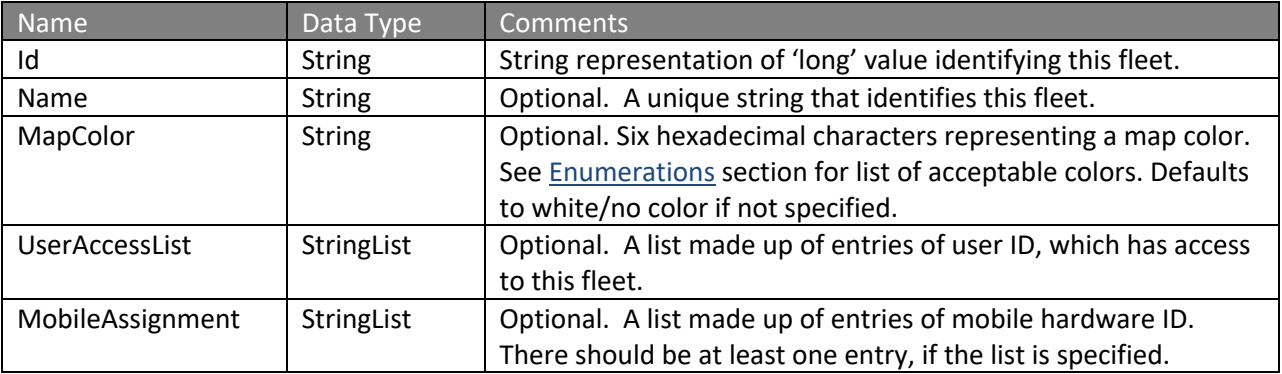

## **Response Parameters: CUDResponse**

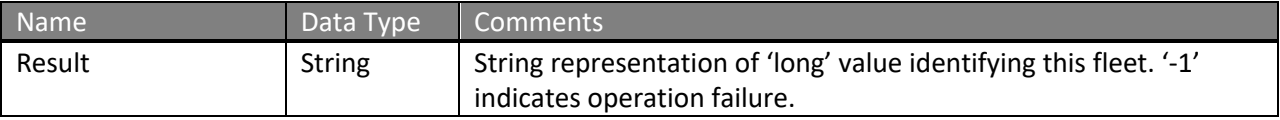

The definitions of UpdateFleetRequest can be found at http://services.discretewireless.com/v2009\_2/xsd/FleetManagerV1.xsd.

## The definitions of StringList can be found at

http://services.discretewireless.com/v2009\_2/xsd/DW\_JWS\_DataV1.xsd.

The definitions of CUDResponse can be found at

http://services.discretewireless.com/v2009\_2/xsd/DW\_JWS\_DataV1.xsd.

### **Error Codes**

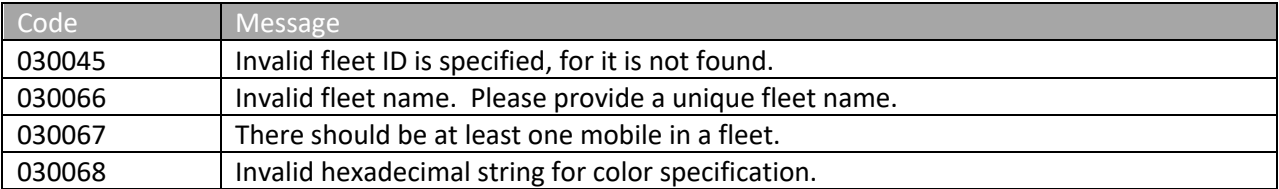

### *deleteFleet*

The *deleteFleet* method deletes a fleet associated with the specified fleet system ID.

### **Request Parameters: DeleteFleetRequest**

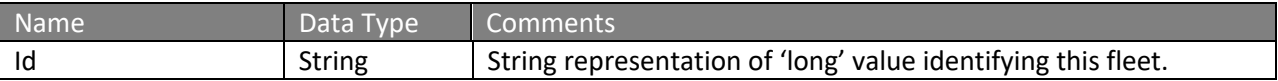

### **Response Parameters: CUDResponse**

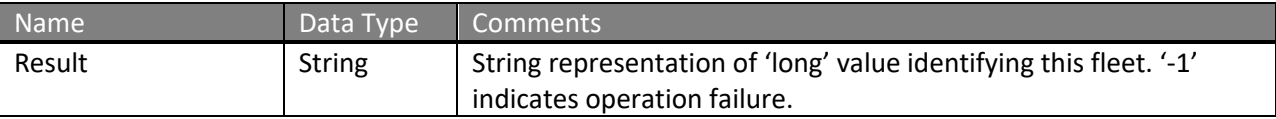

The definitions of DeleteFleetRequest can be found at http://services.discretewireless.com/v2009\_2/xsd/FleetManagerV1.xsd.

The definitions of CUDResponse can be found at http://services.discretewireless.com/v2009\_2/xsd/DW\_JWS\_DataV1.xsd.

### **Error Codes**

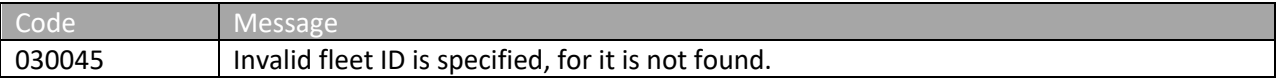

## *findAllFleets*

The *findAllFleets* method retrieves all fleets in alphabetical order of fleet names, up the optional 'MaxResult' number of fleets.

#### **Request Parameters: FindAllFleetsRequest**

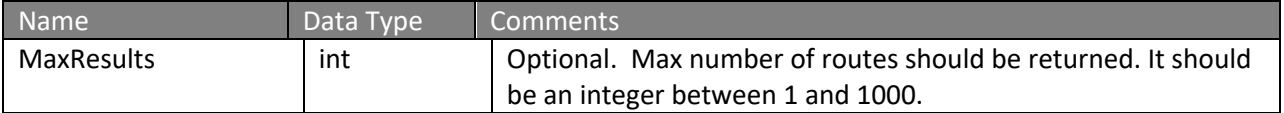

### **Response Parameters: FindFleetsResponse**

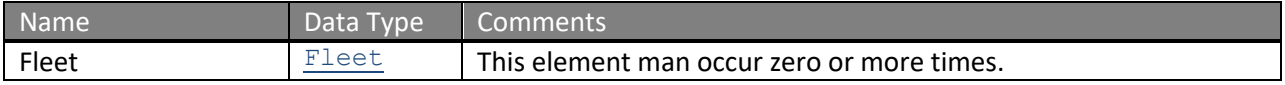

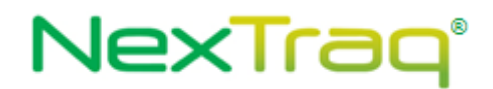

The definitions of FindAllFleetsRequest and FindFleetsResponse can be found at http://services.discretewireless.com/v2009\_2/xsd/FleetManagerV1.xsd.

## **Error Codes**

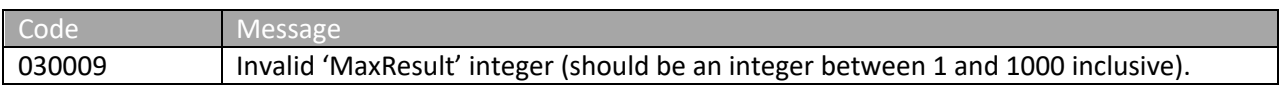

### *findFleetsByNameContains*

The *findFleetsByNameContains* method retrieves fleets with name containing specified string in alphabetical order of fleet names up the optional 'MaxResult' number of fleets.

### **Request Parameters: FindFleetsByNameContainsRequest**

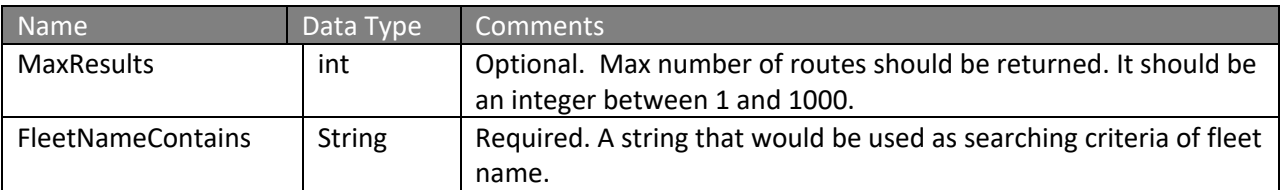

#### **Response Parameters: FindFleetsResponse**

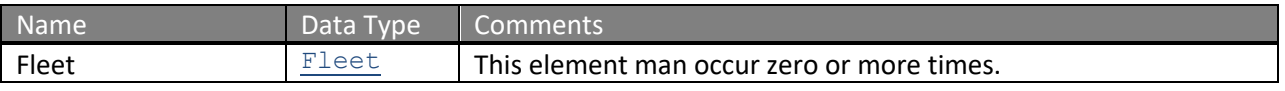

The definitions of FindFleetsByNameContainsRequest and FindFleetsResponse can be found at http://services.discretewireless.com/v2009\_2/xsd/FleetManagerV1.xsd.

### **Error Codes**

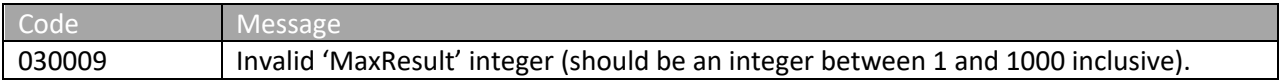

#### *getFleetById*

The *getFleetById* method retrieves detailed fleet information with specified ID.

#### **Request Parameters: GetFleetByIdRequest**

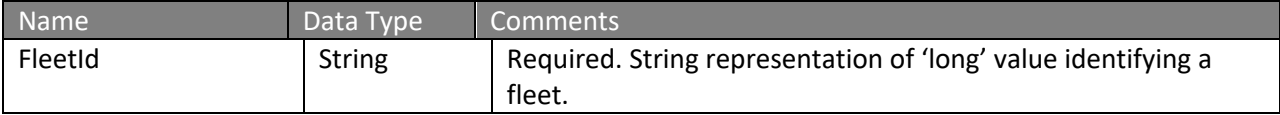

#### **Response Parameters: GetFleetResponse**

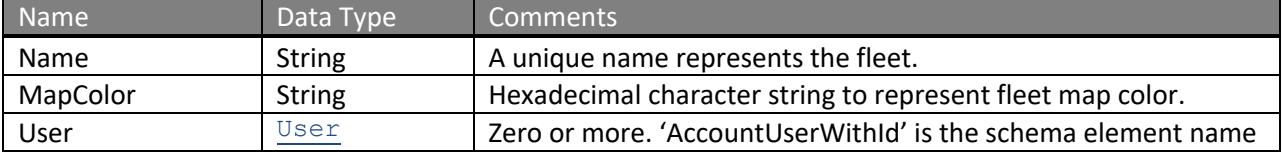

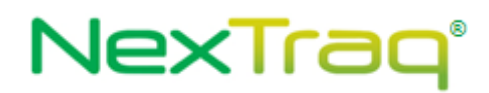

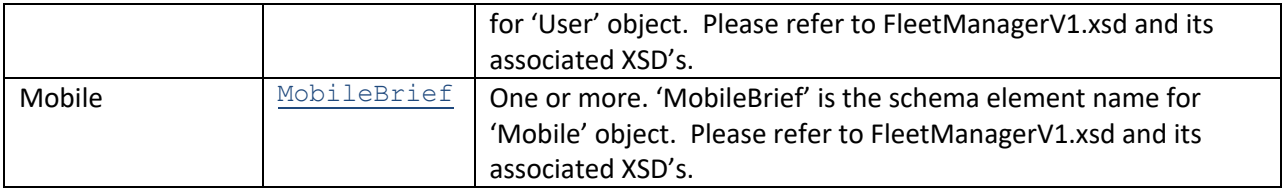

The definitions of FindFleetByIdRequest and GetFleetResponse can be found at http://services.discretewireless.com/v2009\_2/xsd/FleetManagerV1.xsd.

### **Error Codes**

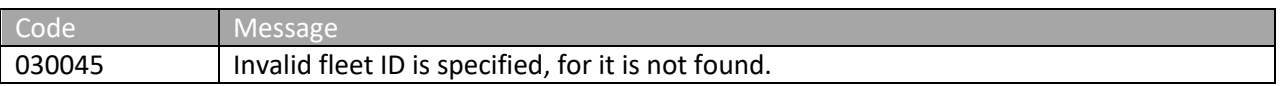

## *getFleetByName*

The *getFleetByName* method retrieves detailed fleet information with specified fleet name.

### **Request Parameters: GetFleetByNameRequest**

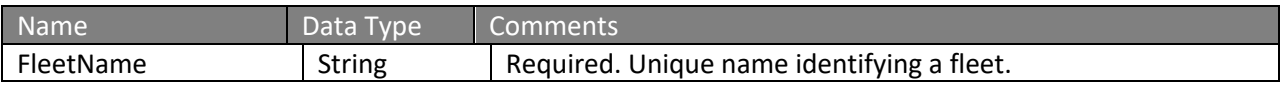

### **Response Parameters: GetFleetResponse**

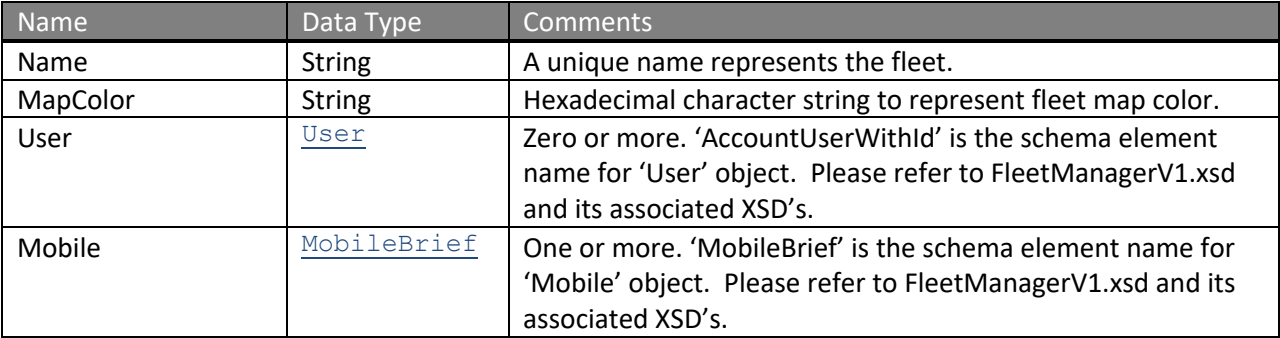

The definitions of FindFleetByNameRequest and GetFleetResponse can be found at http://services.discretewireless.com/v2009\_2/xsd/FleetManagerV1.xsd.

# **Error Codes**

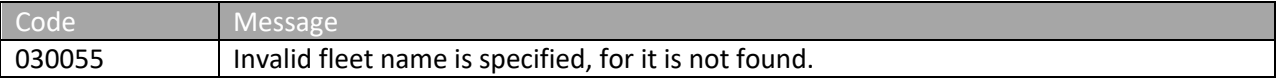

# **Security Error Codes**

The following table outlines all of the security related errors that could occur across all methods.

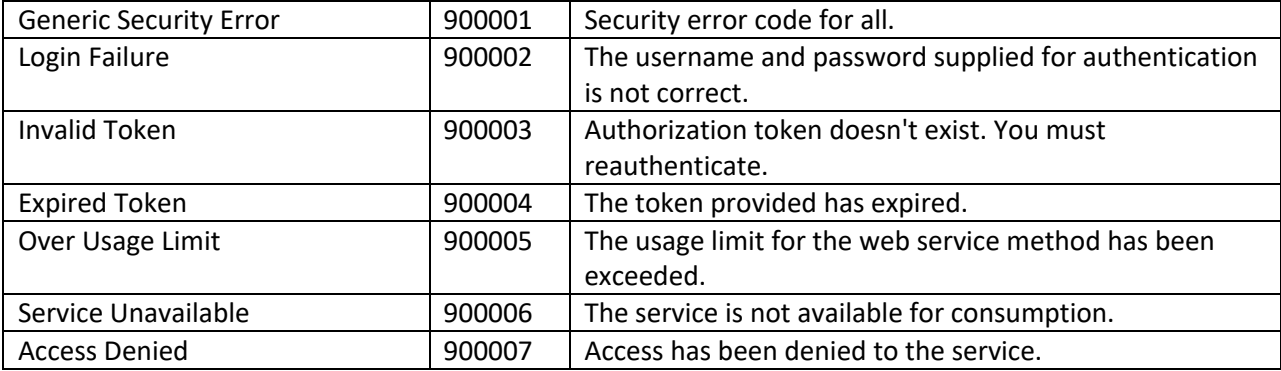

# **Complex Types**

## **Complex Type: DWHeader**

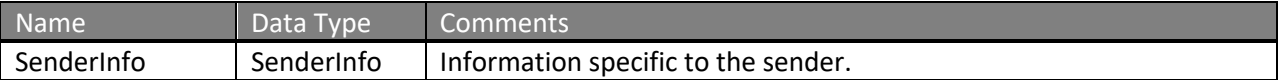

# **Complex Type: SenderInfo**

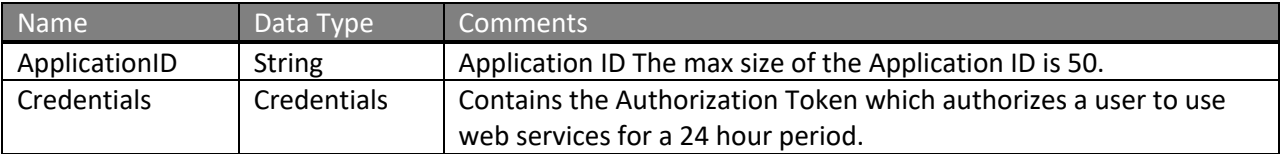

### **Complex Type: Credentials**

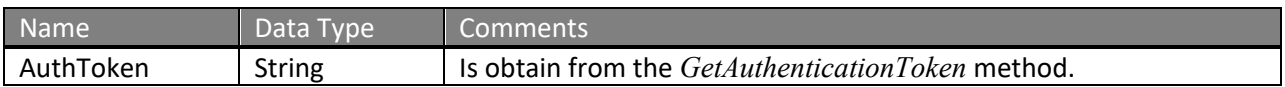

# **Complex Type: Address**

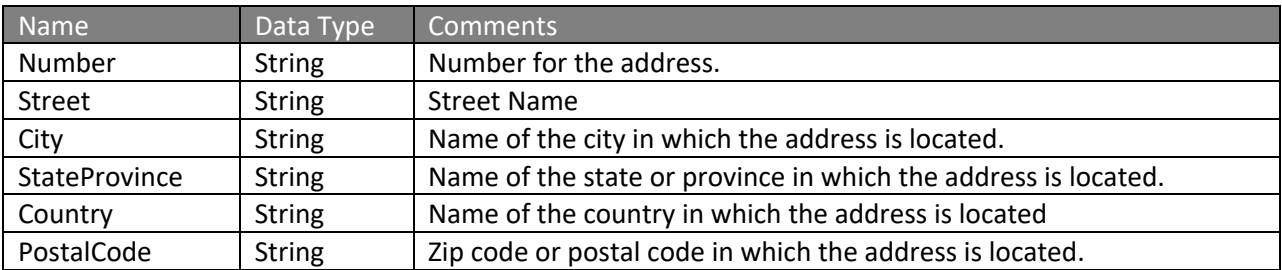

### **Complex Type: AlertEvent**

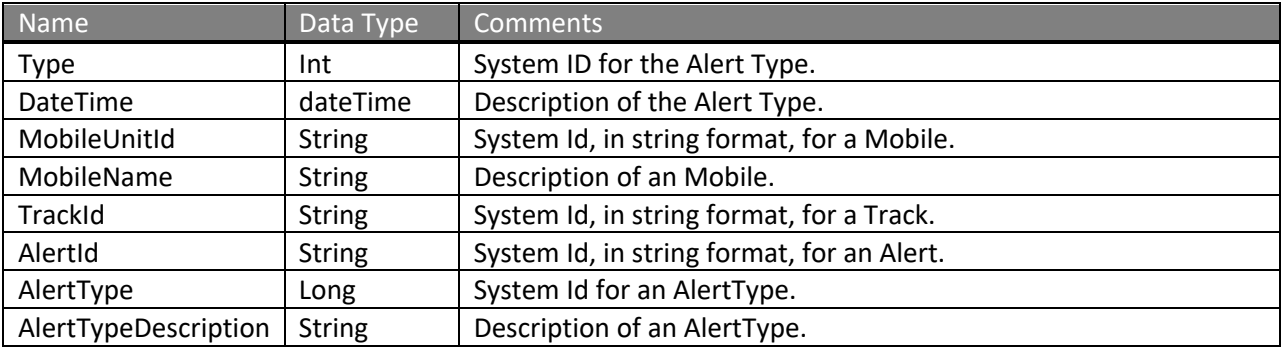

### **Complex Type: AlertType**

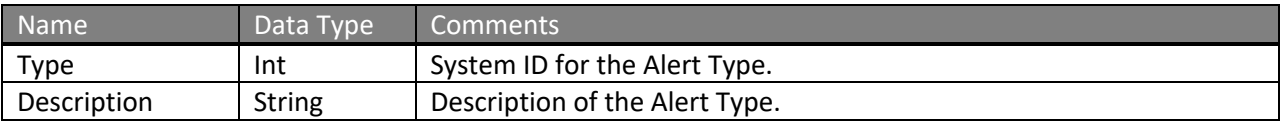

# **Complex Type: Point**

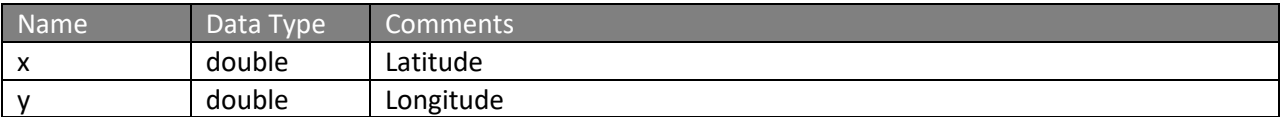

# **Complex Type: Location for PointCandidate**

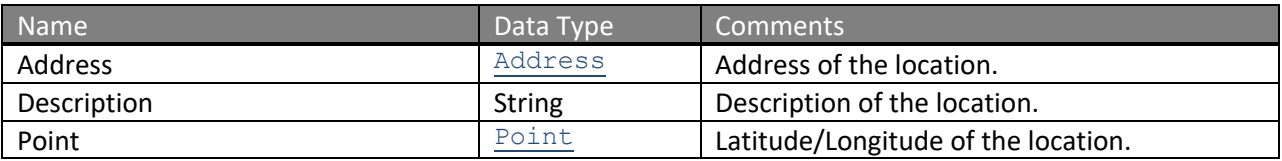

### **Complex Type: Location**

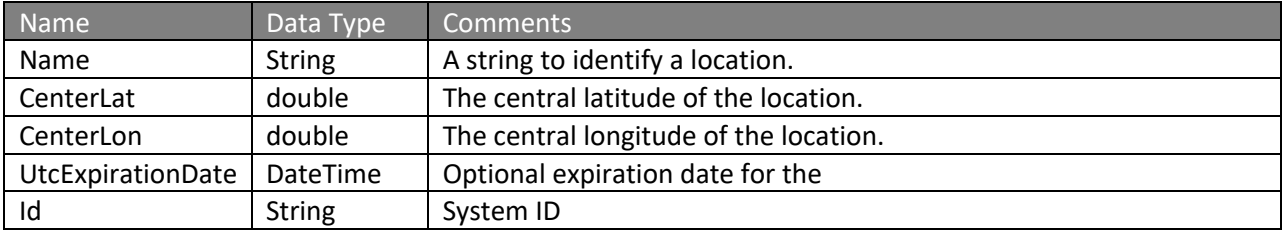

### **Complex Type: TransactionDetail**

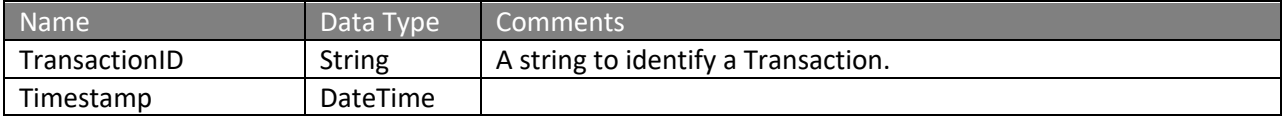

# **Complex Type: Mobile**

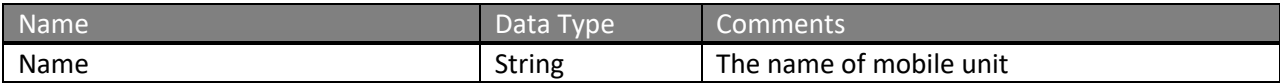

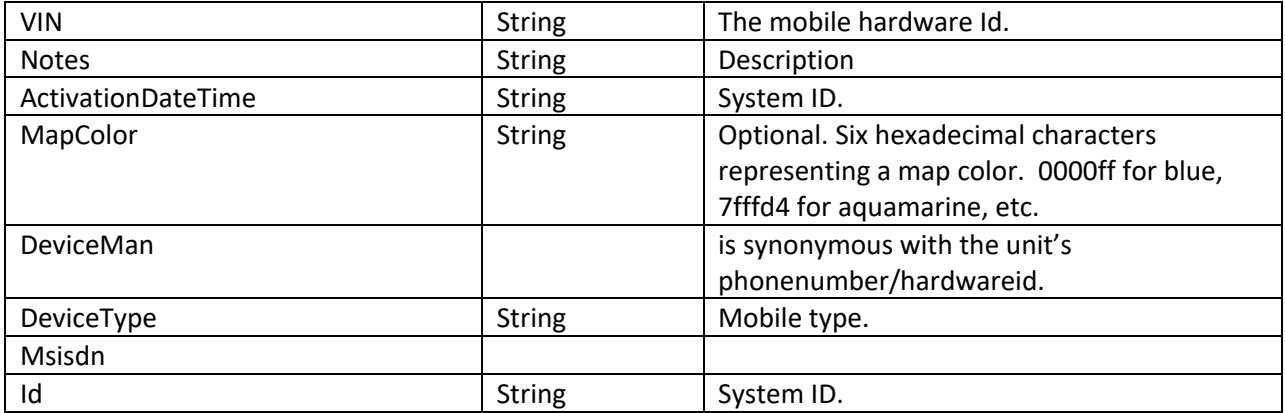

# **Complex Type: WSMobile**

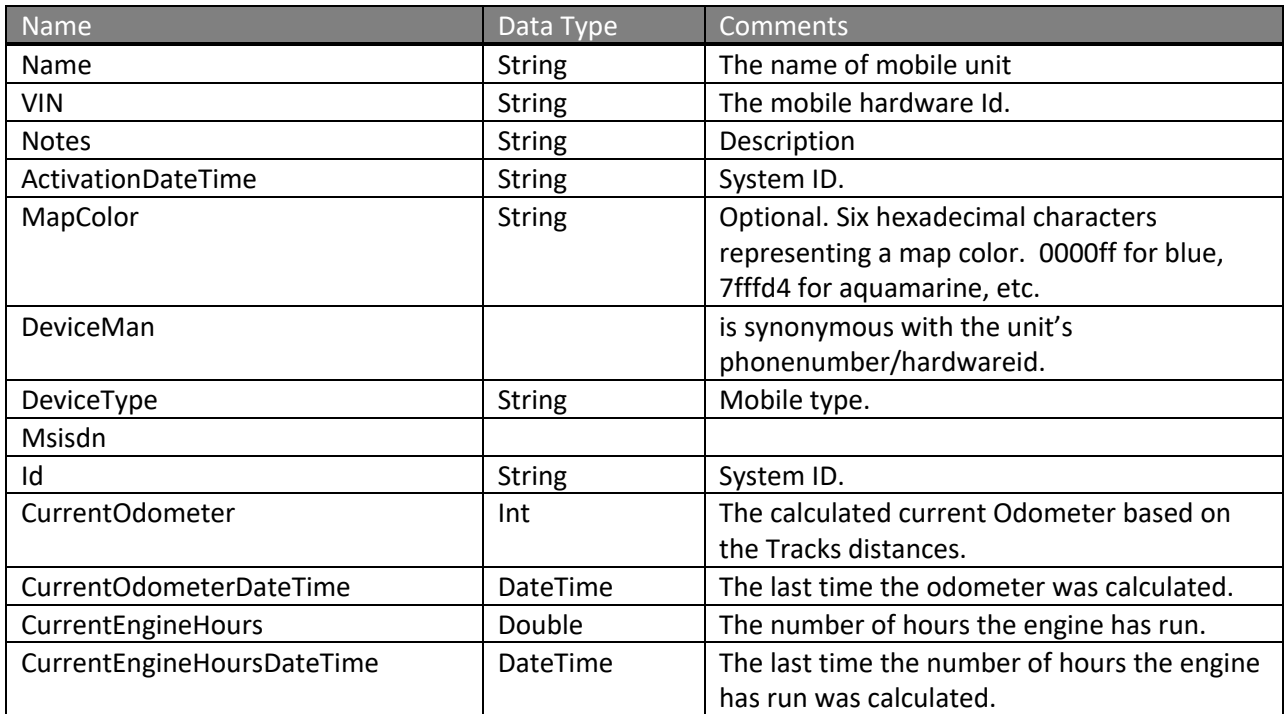

# **Complex Type: Fleet**

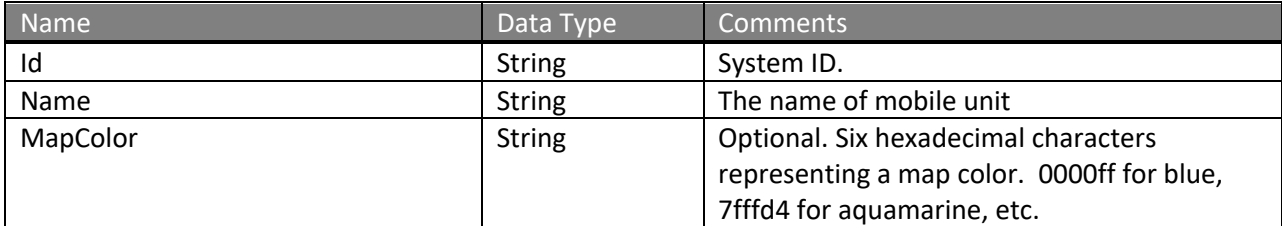

# **Complex Type: MobileWithLocation**

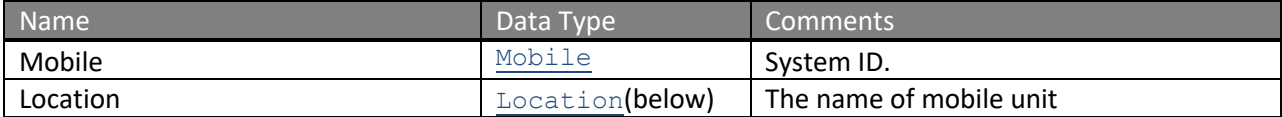

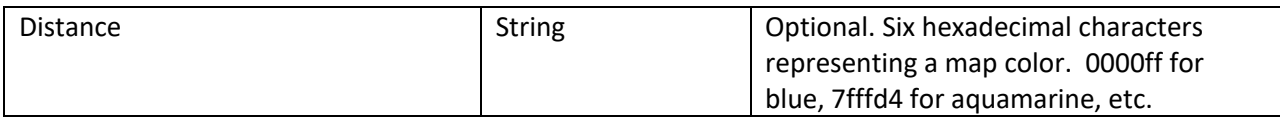

# **Complex Type: Location for MobileWithLocation**

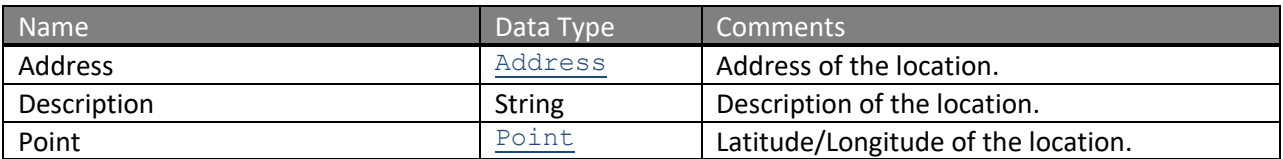

### **Complex Type: SensorEvent**

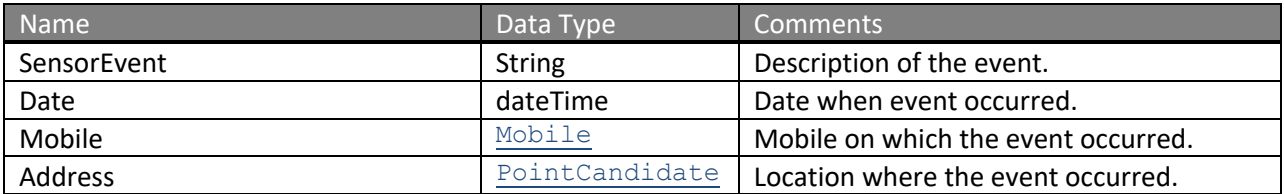

# **Complex Type: MileageByState**

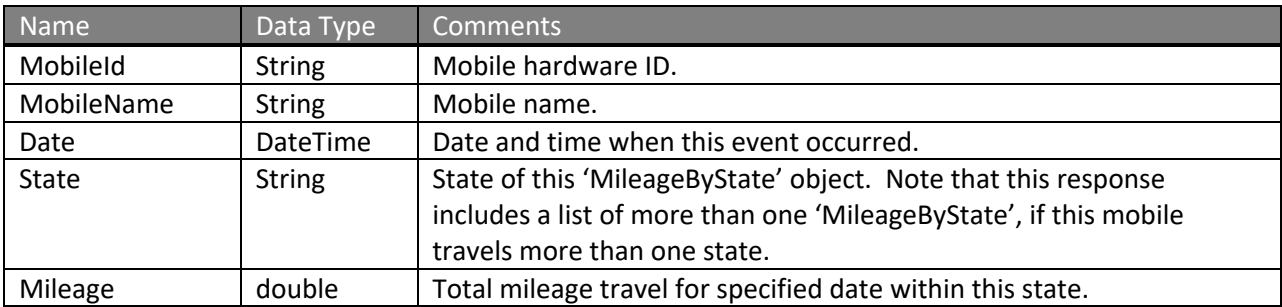

## **Complex Type: ActiveDays**

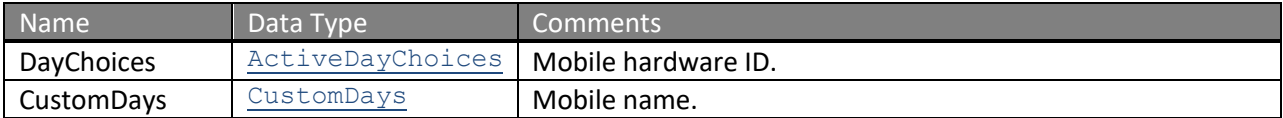

# **Complex Type: AppliesTo (1 of the 3 elements listed in table)**

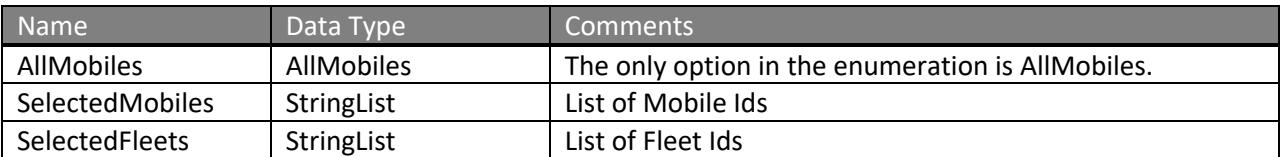

# **Complex Type: AllOrBetweenTimes (1 of the 2 elements listed in table)**

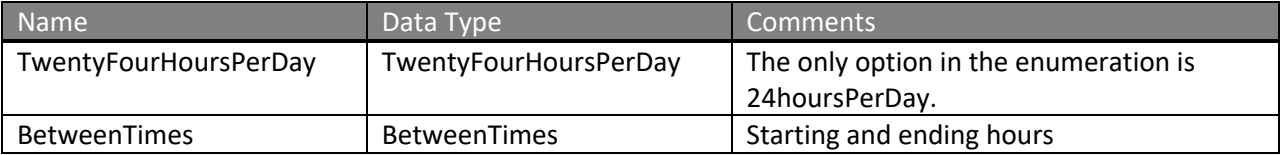

# **Complex Type: BetweenTimes (1 of the 2 elements listed in table)**

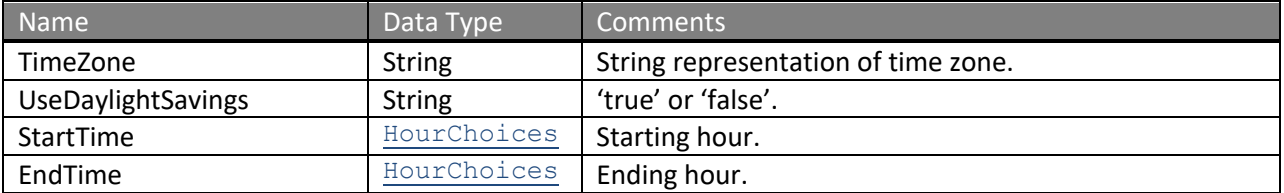

### **Complex Type: LocalTime**

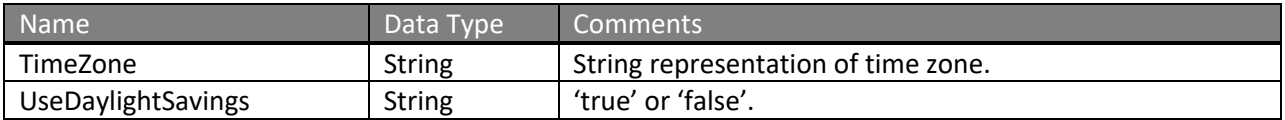

# **Complex Type: BeforeAfterTimes**

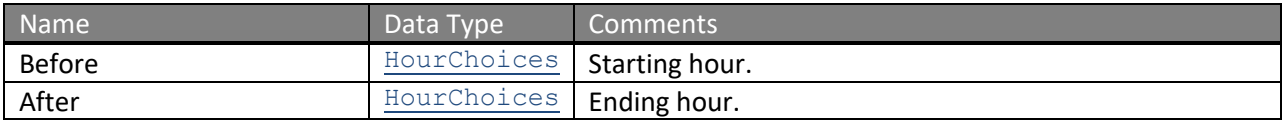

### **Complex Type: MobilesWithSensors**

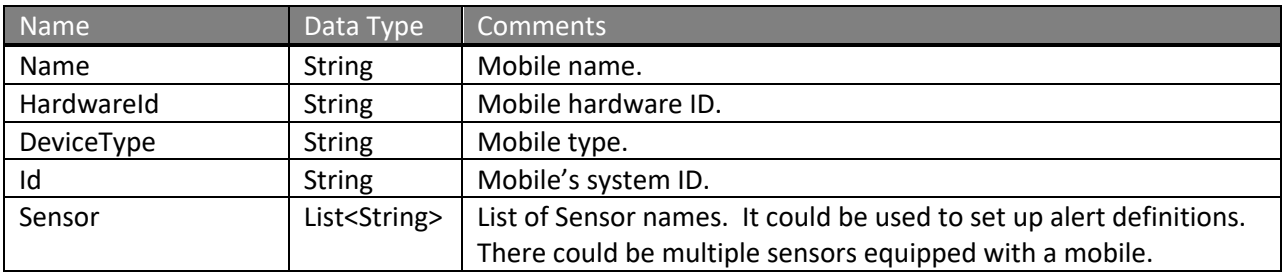

# **Complex Type: ActiveTimes (1 of the 3 elements listed in table)**

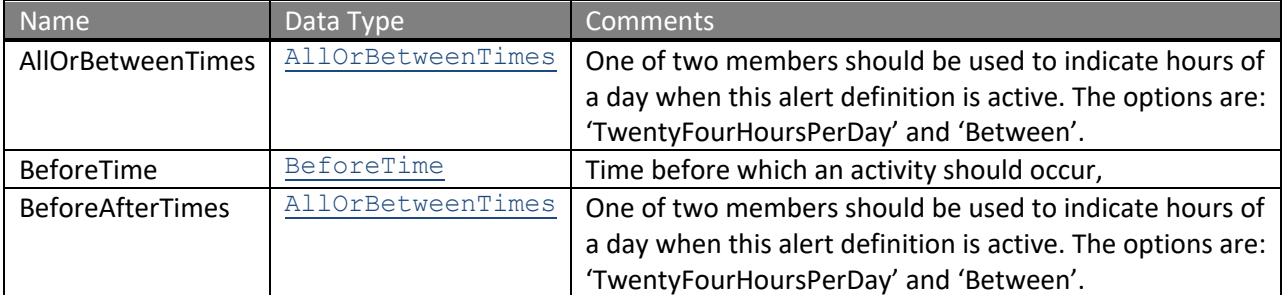

# **Complex Type: BeforeTime**

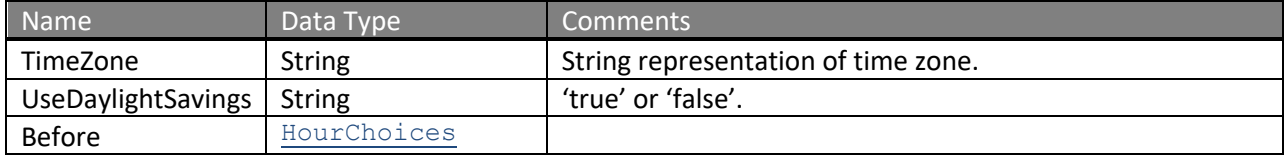

# **Complex Type: AlertDefinitionBrief**

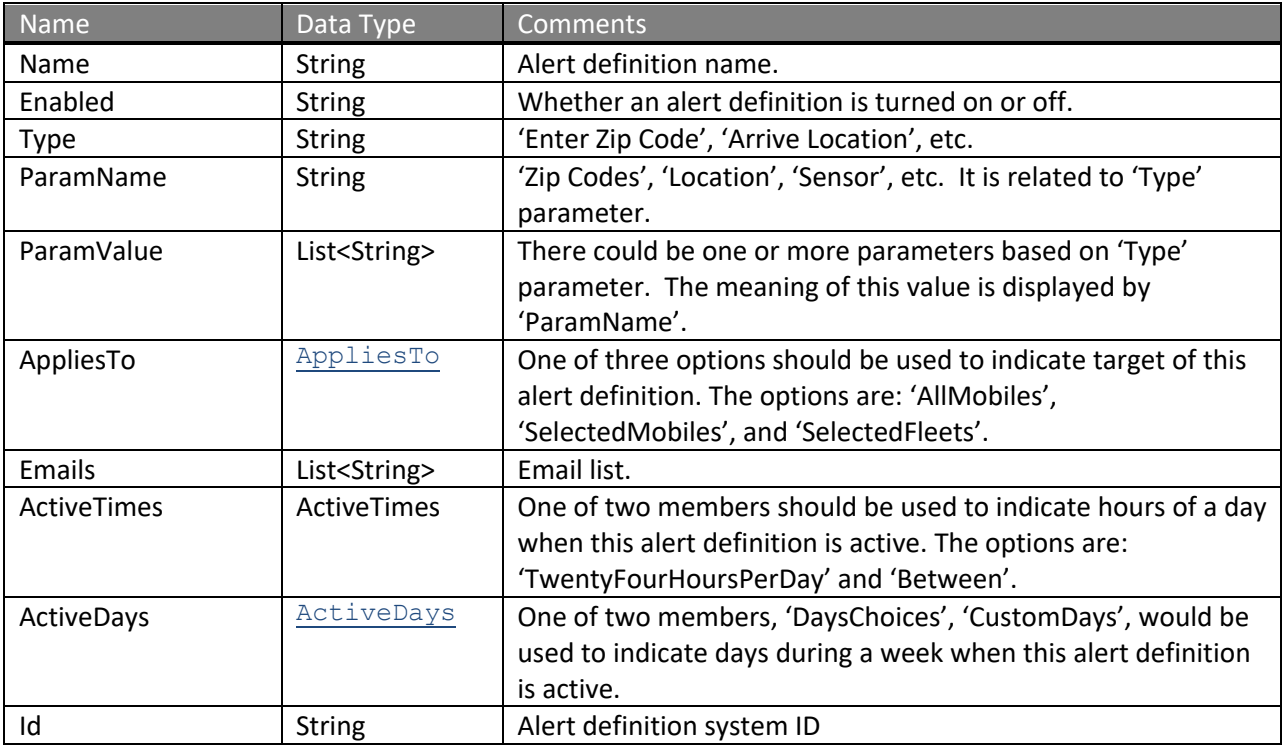

# **Complex Type: WSStopList**

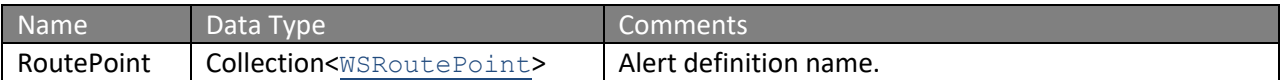

## **Complex Type: WSRoutePoint**

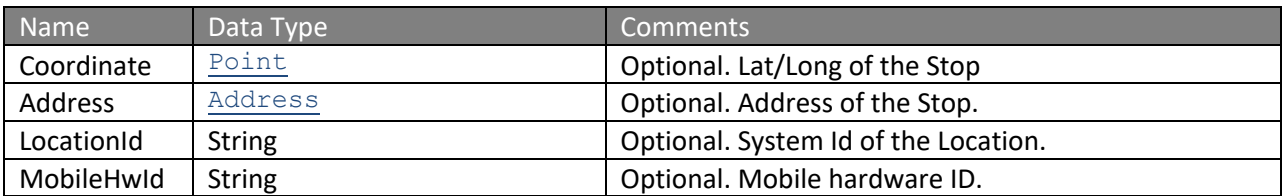

### **Complex Type: WSRouteWithIdDetailed**

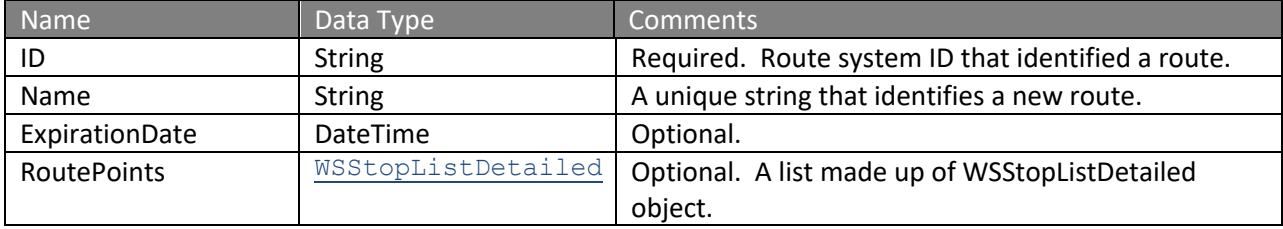

### **Complex Type: WSStopListDetailed**

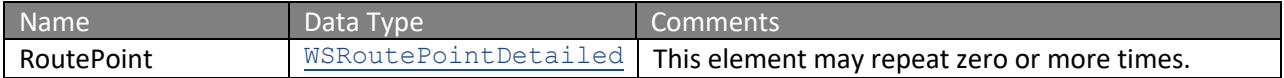

# **Complex Type: WSRoutePointDetailed**

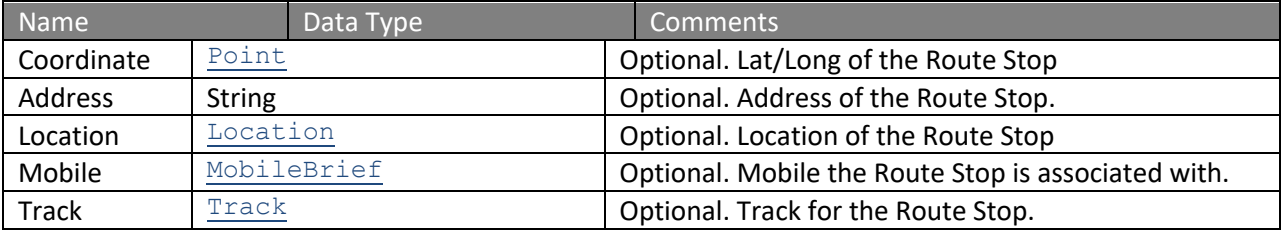

# **Complex Type: Track**

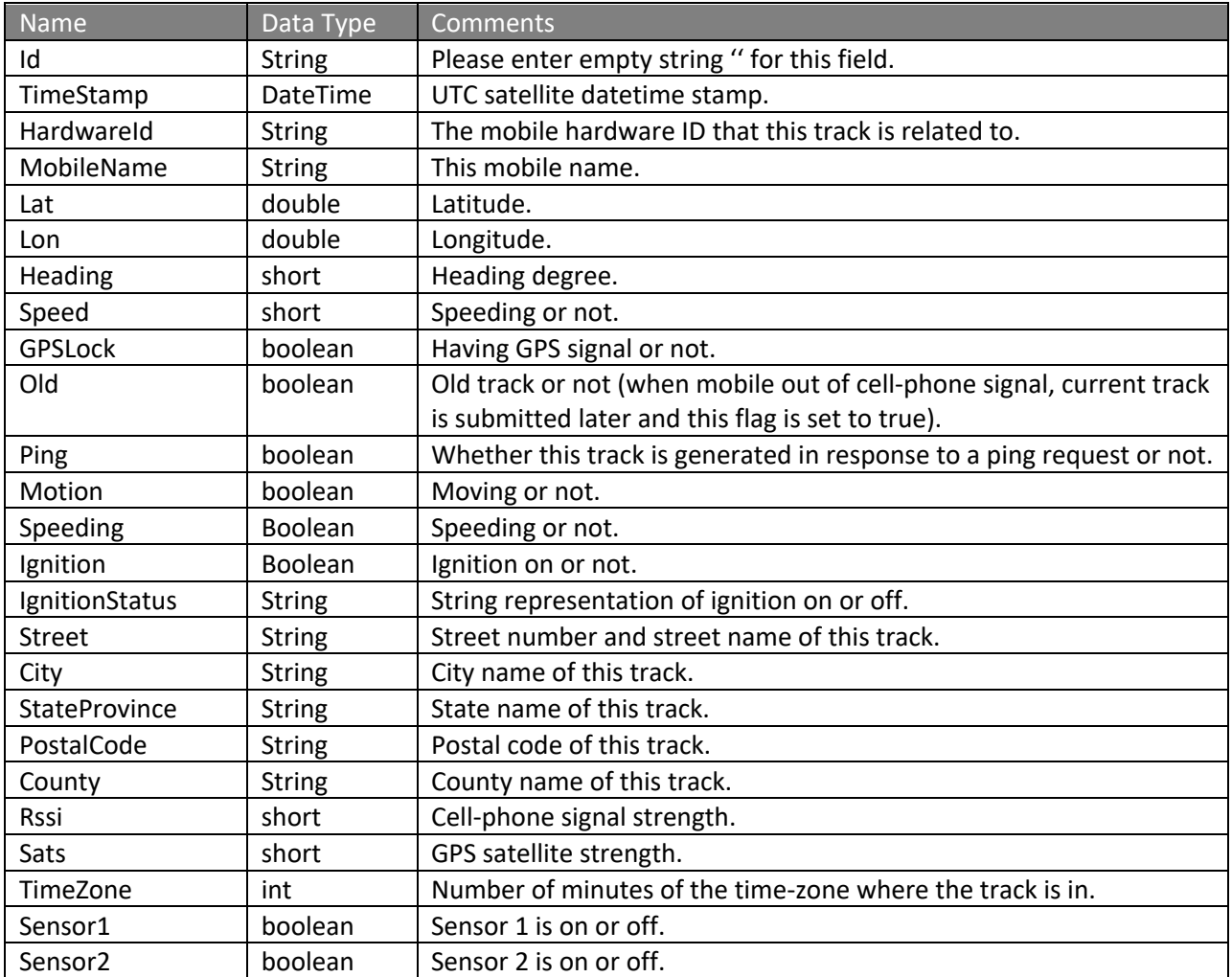

# **Complex Type: TrackWithDistanceTraveled**

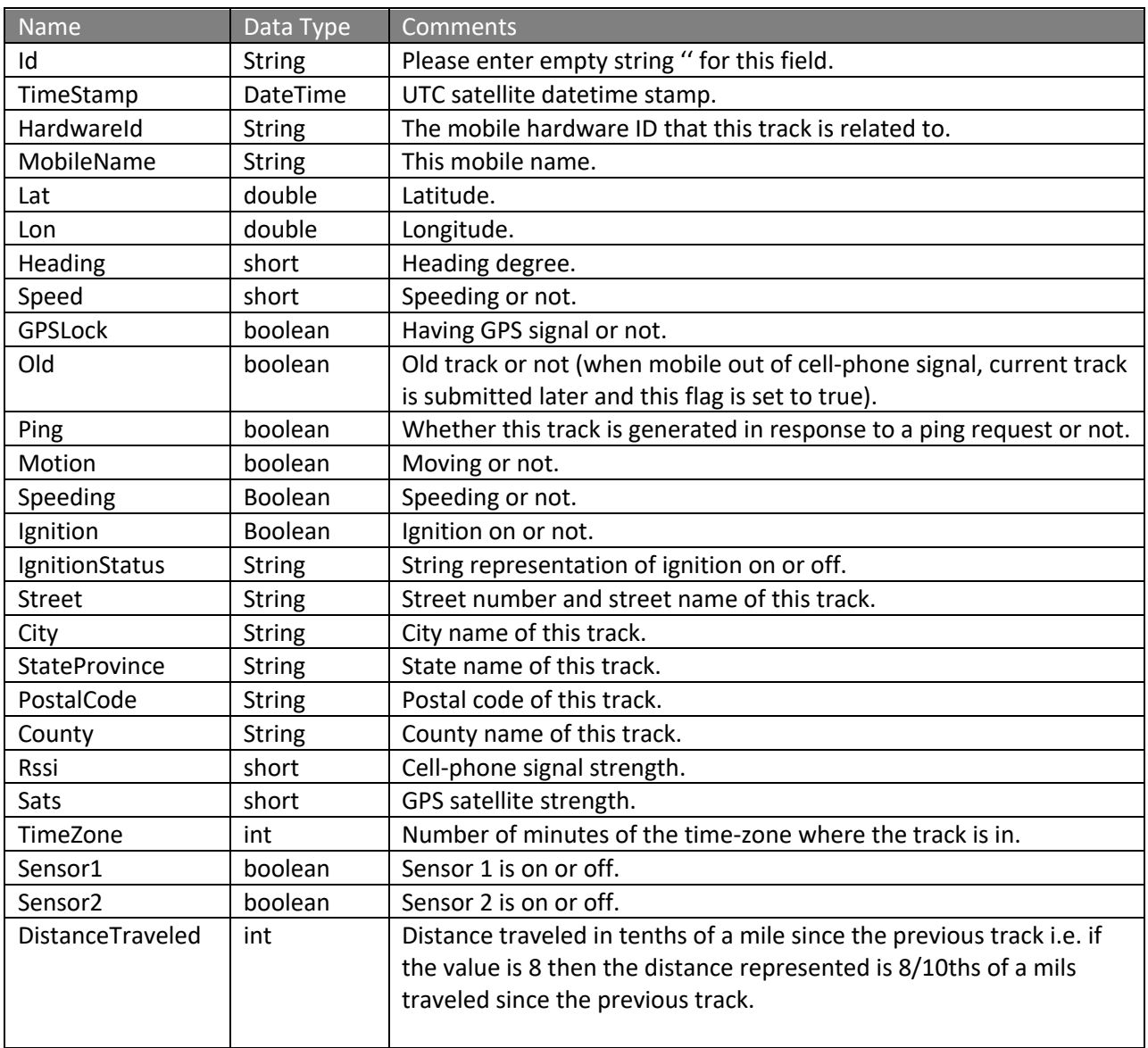

# **Complex Type: TrackWithDistanceTraveled2**

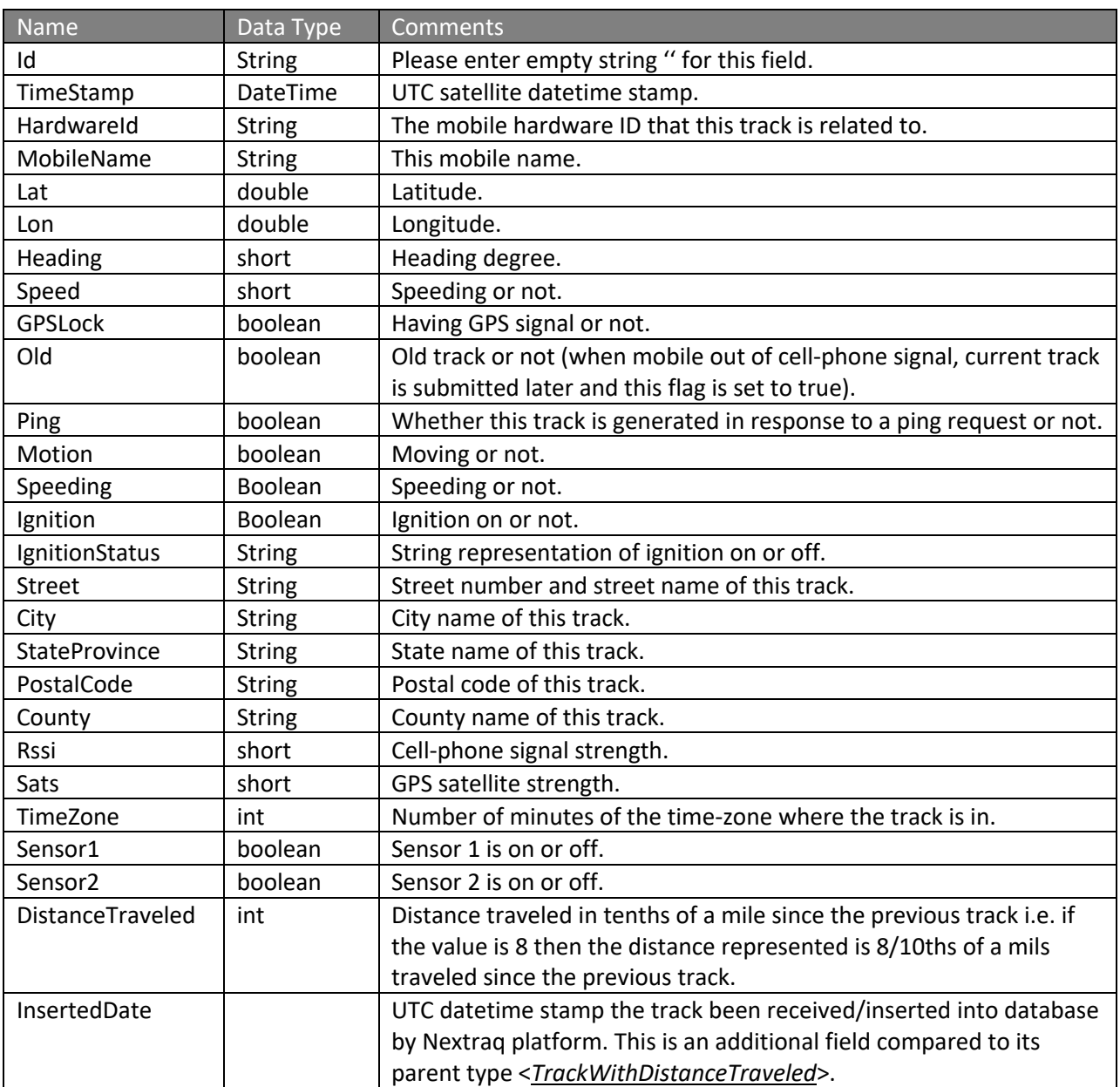

### **Complex Type: DispatchJob**

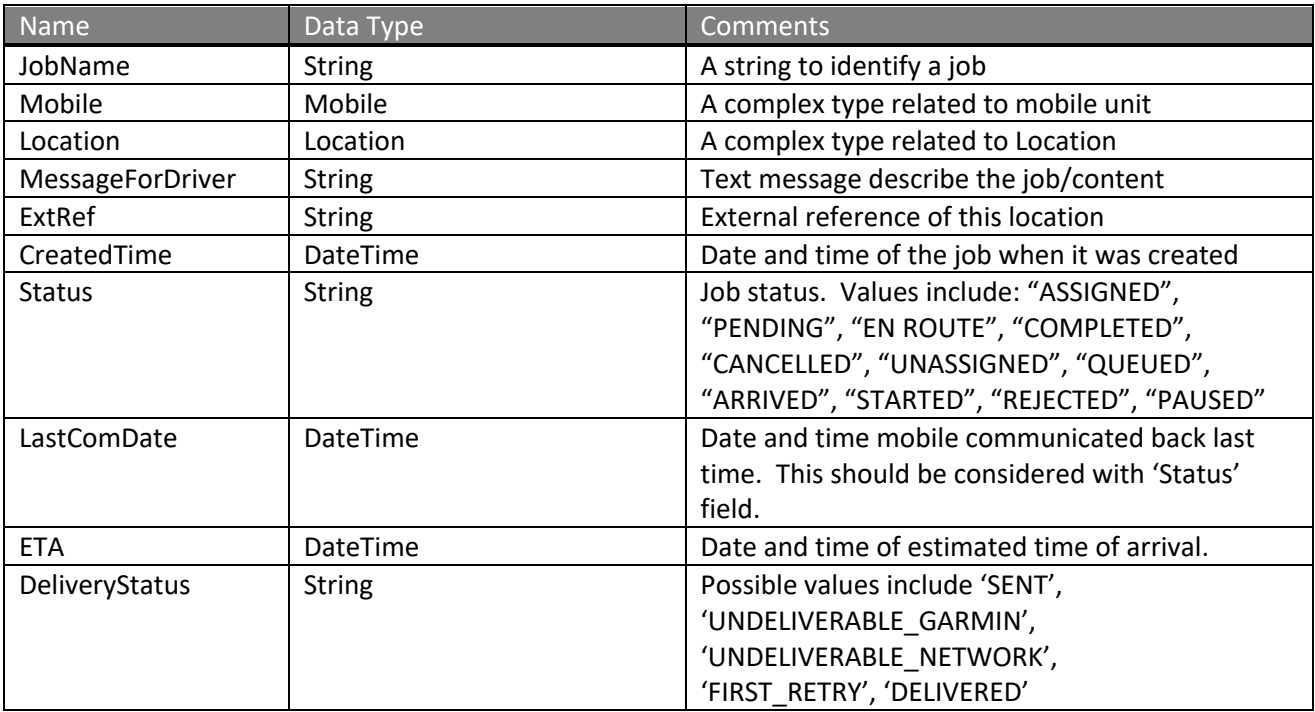

**\*Note: The location Id of the Location returned with the job relates to location used when creating the job. If an extRefId was used, it will be returned. If a previously created location was used to create the job, then it will be returned if it exists. If any other type of location was used to create the job (ex: Address or Point) then -1 will be returned in the location Id field.**

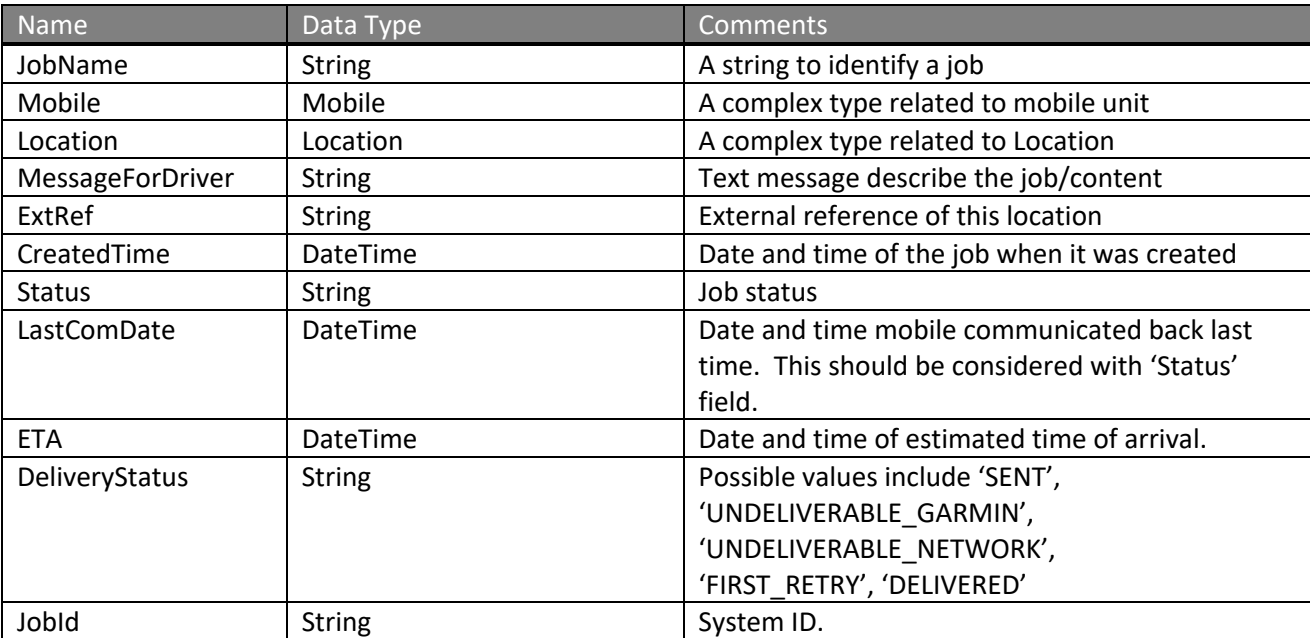

## **Complex Type: DispatchJobWithId**

**\*Note: The location Id of the Location returned with the job relates to location used when creating the job. If an extRefId was used, it will be returned. If a previously created location was used to create the job, then it will be returned if it exists. If any other type of location was used to create the job (ex: Address or Point) then -1 will be returned in the location Id field.**

### **Complex Type: StatusAndReceiveTime**

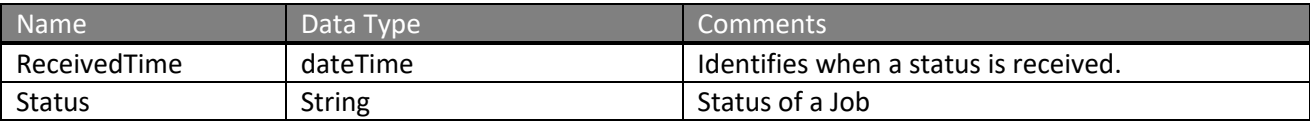

# **Complex Type: InVehicleMessage**

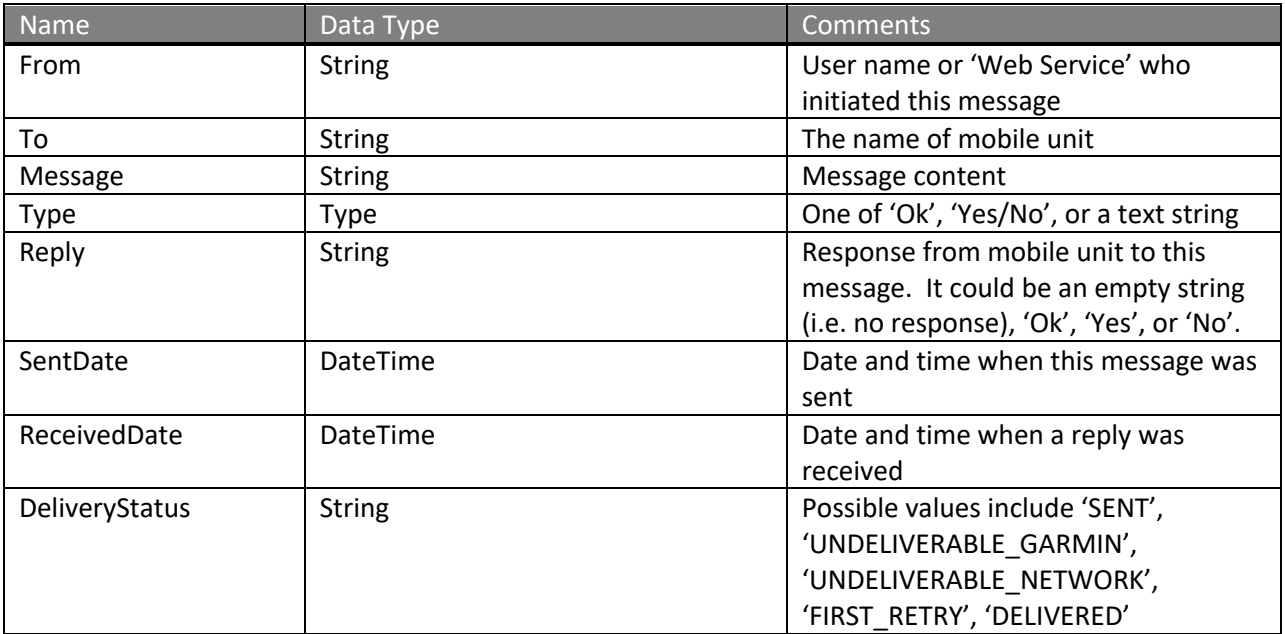

# **Complex Type: AccountUser**

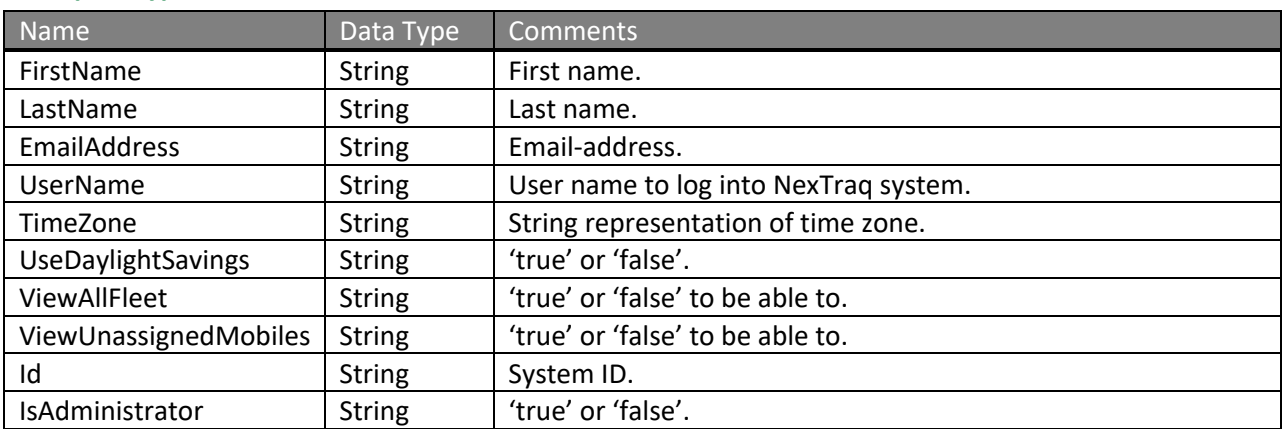

### **Complex Type: DriverPlusMobile**

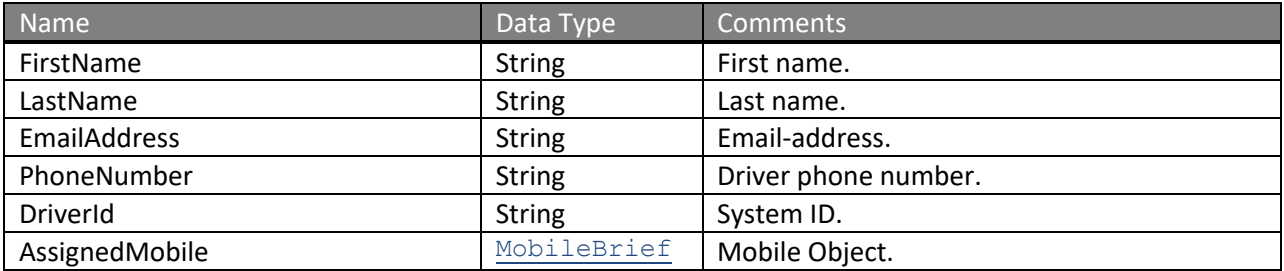

# **Complex Type: DriverPlusAttributes**

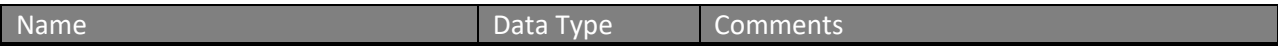

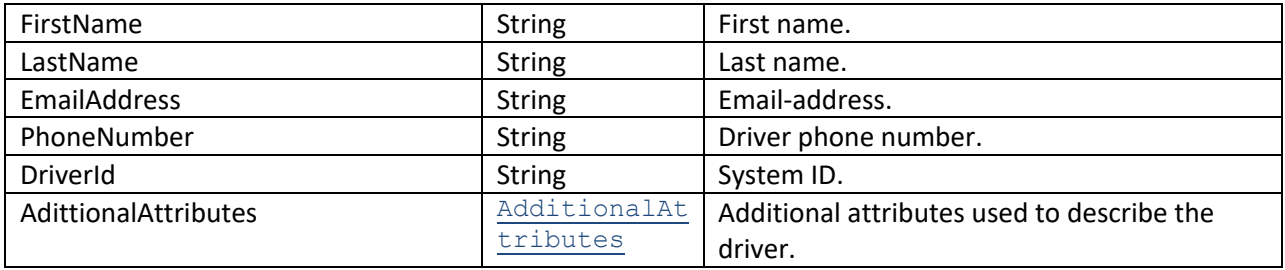

Current AdditionalAttributes include the following key/value pairs for DriverPlusAttributes.

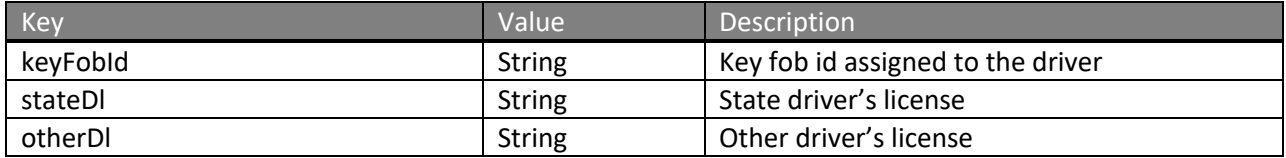

## **Complex Type: AdditionalAttributes**

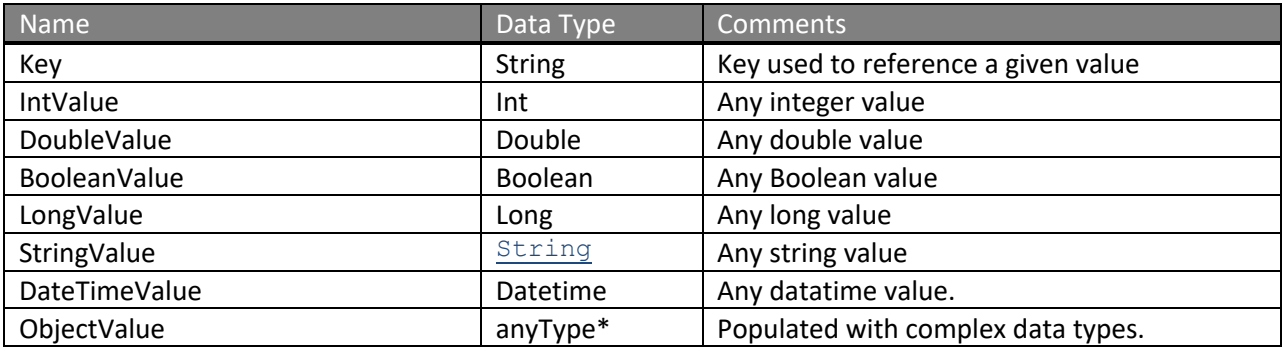

**\*By setting the data type of ObjectValue to anyType, we are stating that the field can be populated with any object. This object need to be cast to it's actual type. When used, this type will be defined within our documentation, as well as within the object itself.**

The AdditionalAttributes object will be populated with a predefined key that maps to a specific value. Only one value type will be set for any given key.

## **Complex Type: MobilePlusAttributes**

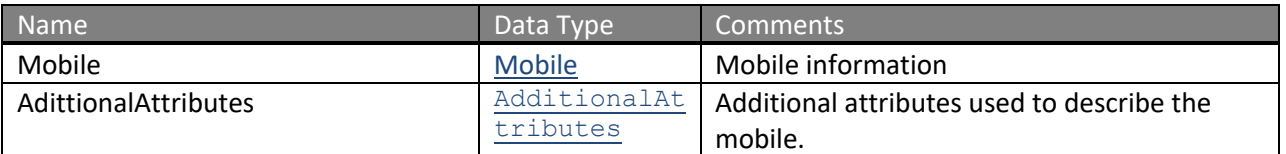

#### Current AdditionalAttributes include the following key/value pairs for MobilePlusAttributes.

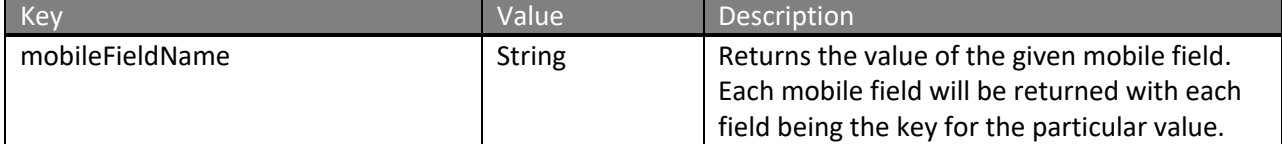

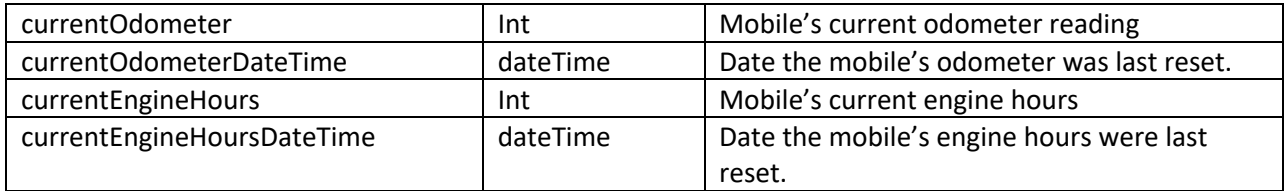

### **Complex Type: LocationPlusAttributes**

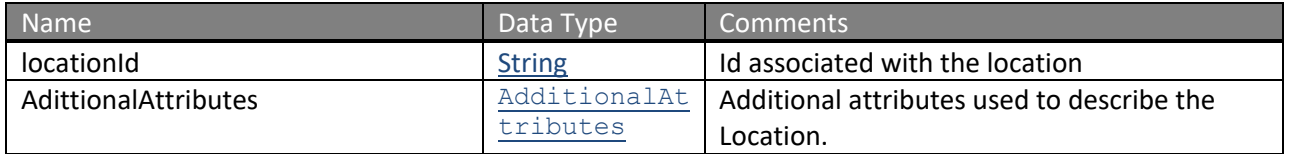

### **Current AdditionalAttributes include the following key/value pairs for LocationPlusAttributes**

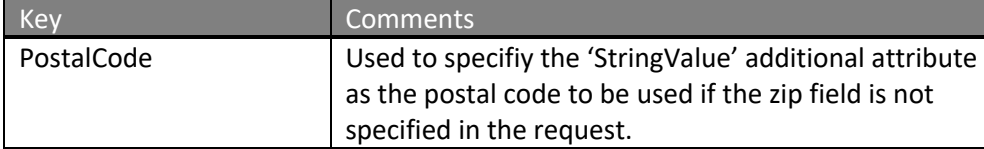

## **Complex Type: JobPlusAttributes**

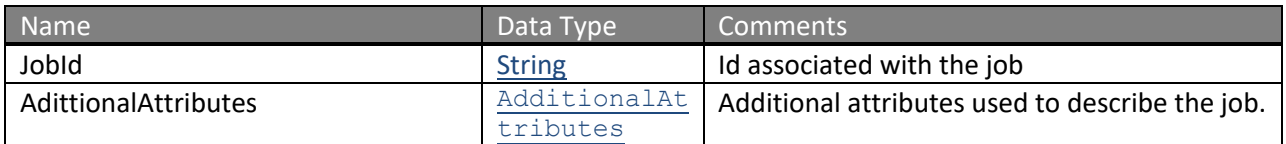

# **Current AdditionalAttributes include the following key/value pairs for JobPlusAttributes**

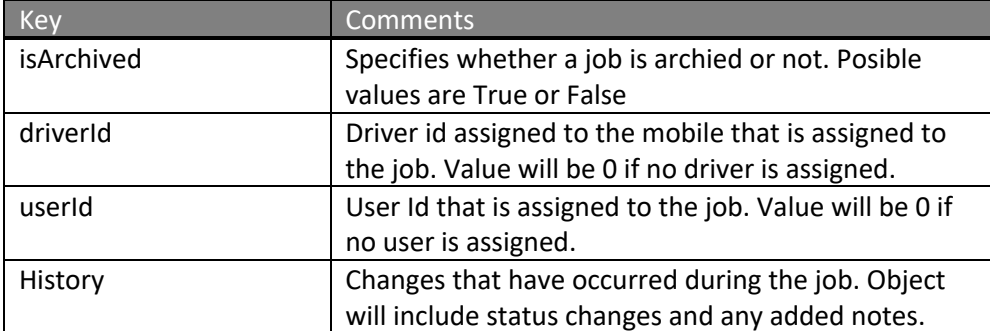

### **Complex Type: JobHistory**

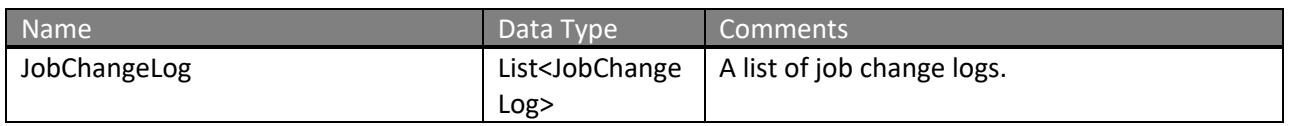

# **Complex Type: JobChangeLog**

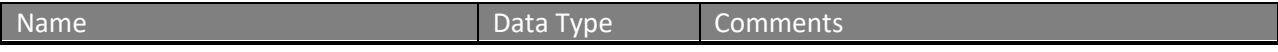

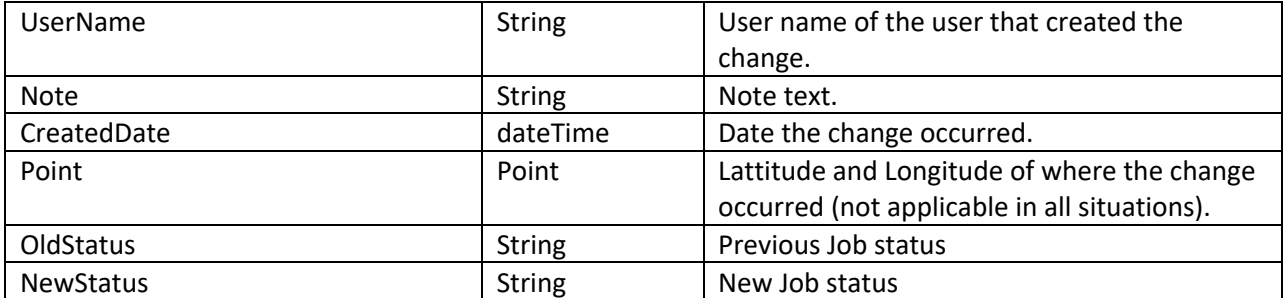

# **Complex Type: MobileBrief**

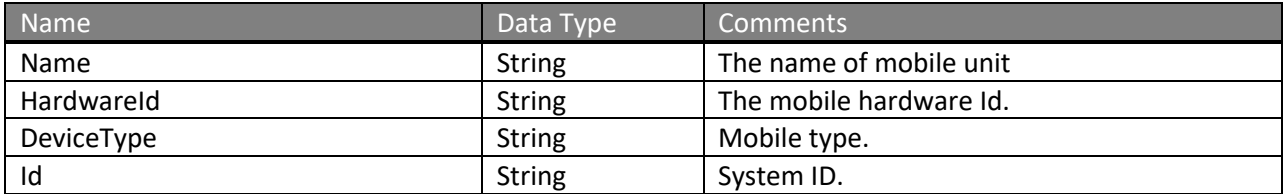

# **Complex Type: MobileFieldType**

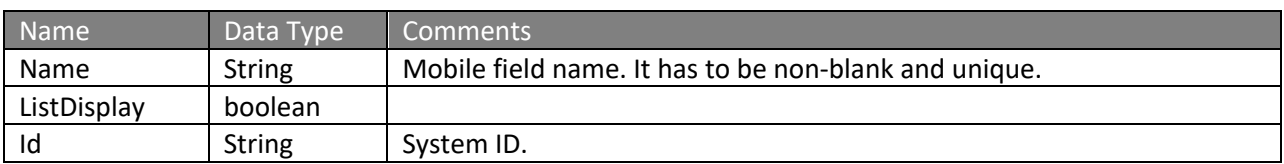

# **Complex Type: FilterCriteria**

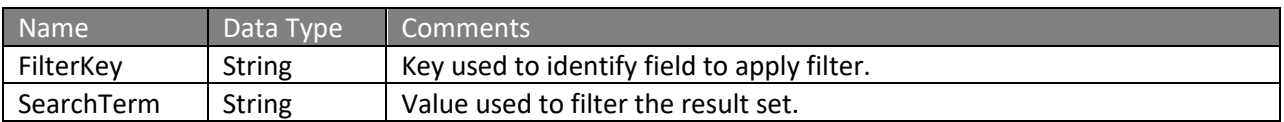

### **Complex Type: LocationGroup**

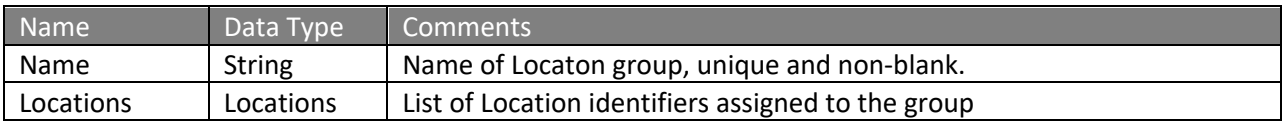

# **Complex Type: LocationGroupWithId**

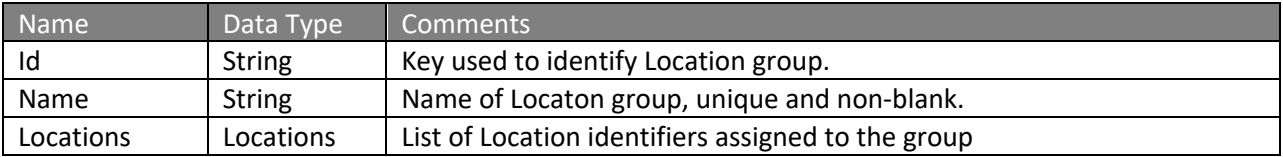

#### **Complex Type: Locations (Location Group)**

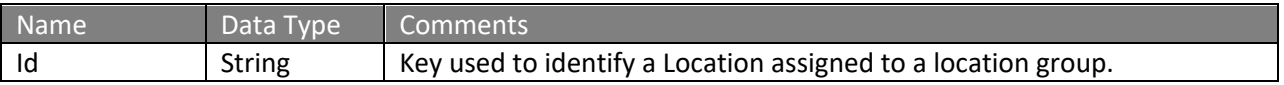

#### **Complex Type: GForce**

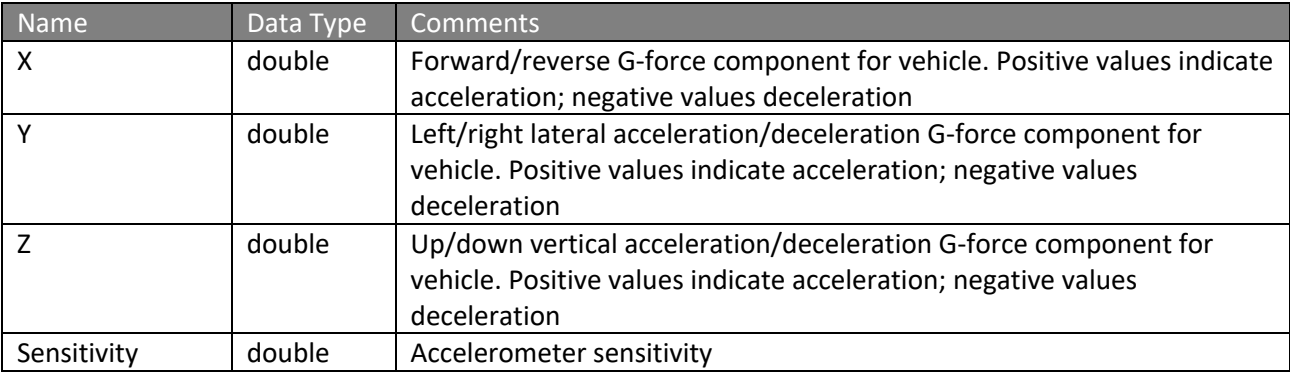

### **Complex Type: AccelerometerEvent**

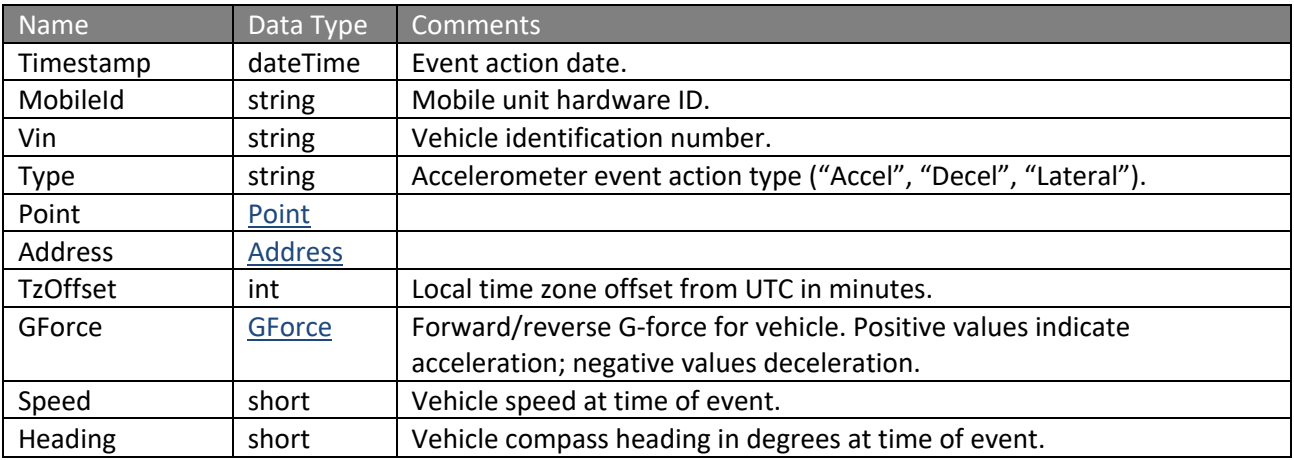

## **Enumerations**

ActiveDayChoices values are: 7daysPerWeek, Weekdays, Weekends CustomDays values are: Su, Mo, Tu, We, Th, Fr, Sa HourChoices values are: 12am, 1am, 2am, 3am, 4am, 5am, 6am, 7am, 8am, 9am, 10am, 11am, 12pm, 1pm, 2pm, 3pm, 4pm, 5pm, 6pm, 7pm, 8pm, 9pm, 10pm, 11pm Map and Fleet color hex values are taken from the UI: 7FFFD4, 000000, 0000FF, 8A2BE2, A52A2A, DEB887, 7FFF00, 6495ED, DC143C, 00008B, 008B8B, B8860B, 006400, A9A9A9, BDB76B, 8B008B, 556B2F, FF8C00, 9932CC, 8B0000, E9967A, 9400D3, FF1493, 696969, B22222, 228B22, FF00FF, FFD700, 008000, ADFF2F, 4B0082, ADD8E6, F08080, 90EE90, FFB6C1, FFA07A, 20B2AA, 87CEFA, B0C4DE, 00FF00, 800000, 0000CD, 191970, 000080, FFA500, FF4500, DA70D6, 98FB98, FFC0CB, DDA0DD, 800080, FF0000, 4169E1, 2E8B57, C0C0C0, 87CEEB, D2B48C, 008080, FF6347, FFFF00, 9ACD32

# NexTraq<sup>®</sup>

# **Code Samples**

A sample application to access the web services can be obtained from the following location:

http://services.nextraq.com/resources/sample-client.zip

# **Tips**

• Try using compression of content where possible. This can be enabled on a .NET client via the EnableDecompression property of the service object.

**Troubleshooting**

Contact NexTraq support at webserviceshelp@nextraq.com.

*Intentionally Left Blank*